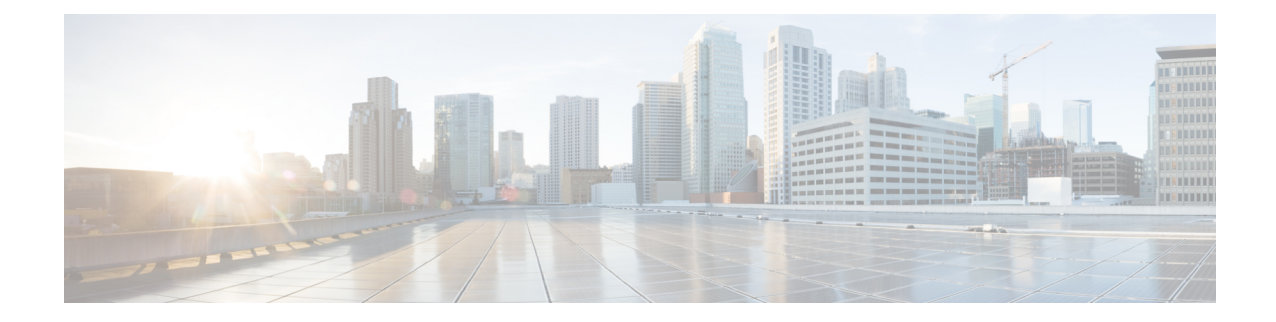

# **Subscriber Configuration Mode Commands**

The Subscriber Configuration Mode is used to create local subscribers as well as to set default subscriber options for the current context.

**Command Modes** Exec > Global Configuration > Context Configuration > Subscriber Configuration

**configure > context** *context\_name* **> subscriber { default | name** *subscriber\_name* **}**

Entering the above command sequence results in the following prompt:

[*context\_name*]*host\_name*(config-subscriber)#

Ú

The commands or keywords/variables that are available are dependent on platform type, product version, and installed license(s). **Important**

- aaa, on [page](#page-4-0) 5
- access-link [ip-fragmentation,](#page-6-0) on page 7
- [accounting-mode,](#page-7-0) on page 8
- active-charging [bandwidth-policy,](#page-9-0) on page 10
- [active-charging](#page-10-0) link-monitor tcp, on page 11
- active-charging [radio-congestion,](#page-12-0) on page 13
- [active-charging](#page-13-0) rulebase, on page 14
- [always-on,](#page-14-0) on page 15
- [asn-header-compression-rohc,](#page-15-0) on page 16
- asn [nspid,](#page-16-0) on page 17
- [asn-pdfid,](#page-17-0) on page 18
- [asn-policy,](#page-18-0) on page 19
- associate [accounting-policy,](#page-21-0) on page 22
- [authorized-flow-profile-id,](#page-22-0) on page 23
- [content-filtering](#page-23-0) category, on page 24
- [credit-control-client,](#page-25-0) on page 26
- [credit-control-group,](#page-27-0) on page 28
- [credit-control-service,](#page-28-0) on page 29
- [data-tunneling](#page-29-0) ignore df-bit, on page 30
- dcca [peer-select,](#page-30-0) on page 31
- [default,](#page-31-0) on page 32
- [description,](#page-34-0) on page 35
- dhcp [dhcpv6,](#page-35-0) on page 36
- dhcp [options,](#page-36-0) on page 37
- dhcp [parameter-request-list-option,](#page-37-0) on page 38
- dhcp [service,](#page-38-0) on page 39
- dns, on [page](#page-39-0) 40
- do [show,](#page-40-0) on page 41
- eap, on [page](#page-41-0) 42
- encrypted [password,](#page-42-0) on page 43
- end, on [page](#page-43-0) 44
- exit, on [page](#page-44-0) 45
- [external-inline-server,](#page-45-0) on page 46
- [firewall](#page-46-0) policy, on page 47
- [gtpp,](#page-48-0) on page 49
- [idle-timeout-activity,](#page-49-0) on page 50
- [ikev2](#page-50-0) tsr, on page 51
- ims [application-manager,](#page-51-0) on page 52
- [ims-auth-service,](#page-52-0) on page 53
- [inter-pdsn-handoff,](#page-53-0) on page 54
- ip [access-group,](#page-54-0) on page 55
- ip [address,](#page-55-0) on page 56
- ip [address](#page-56-0) pool, on page 57
- ip address [secondary-pool,](#page-58-0) on page 59
- ip [allowed-dscp,](#page-59-0) on page 60
- ip [context-name,](#page-62-0) on page 63
- ip [header-compression,](#page-63-0) on page 64
- ip [hide-service-address,](#page-66-0) on page 67
- ip [local-address,](#page-67-0) on page 68
- ip [multicast](#page-68-0) discard, on page 69
- ip [qos-dscp,](#page-69-0) on page 70
- ip [route,](#page-71-0) on page 72
- ip [source-validation,](#page-73-0) on page 74
- ip [user-datagram-tos](#page-74-0) copy, on page 75
- ip [vlan,](#page-76-0) on page 77
- ipv6 [access-group,](#page-77-0) on page 78
- ipv6 [address,](#page-78-0) on page 79
- ipv6 dns, on [page](#page-79-0) 80
- ipv6 [dns-proxy,](#page-80-0) on page 81
- ipv6 [egress-address-filtering,](#page-81-0) on page 82
- ipv6 [initial-router-advt,](#page-82-0) on page 83
- ipv6 [interface-id,](#page-84-0) on page 85
- ipv6 [minimum-link-mtu,](#page-85-0) on page 86
- ipv6 [secondary-address,](#page-86-0) on page 87
- l2tp send [accounting-correlation-info,](#page-87-0) on page 88
- l3-to-l2-tunnel [address-policy,](#page-88-0) on page 89
- [loadbalance-tunnel-peers,](#page-90-0) on page 91
- [long-duration-action,](#page-91-0) on page 92
- [max-pdn-connections,](#page-93-0) on page 94
- [mediation-device,](#page-94-0) on page 95
- [mobile-ip,](#page-96-0) on page 97
- [mobile-ip](#page-100-0) ha, on page 101
- mobile-ip [reg-lifetime-override,](#page-101-0) on page 102
- mobile-ip send [access-technology,](#page-102-0) on page 103
- mobile-ip send [accounting-correlation-info,](#page-103-0) on page 104
- [mobile-ip](#page-104-0) send bsid, on page 105
- mobile-ip send [pcf-address,](#page-105-0) on page 106
- mobile-ip send [service-option,](#page-106-0) on page 107
- mobile-ip send [subnet-id,](#page-107-0) on page 108
- [mobile-ipv6,](#page-108-0) on page 109
- [nai-construction-domain,](#page-110-0) on page 111
- [nbns,](#page-111-0) on page 112
- [nexthop-forwarding-address,](#page-112-0) on page 113
- npu qos, on [page](#page-113-0) 114
- [nw-reachability-server,](#page-115-0) on page 116
- [outbound,](#page-117-0) on page 118
- [overload-disconnect,](#page-118-0) on page 119
- [password,](#page-120-0) on page 121
- pdif [mobile-ip,](#page-122-0) on page 123
- [permission,](#page-123-0) on page 124
- policy ipv6 [tunnel,](#page-124-0) on page 125
- [policy-group,](#page-125-0) on page 126
- ppp, on [page](#page-126-0) 127
- [prepaid](#page-130-0) 3gpp2, on page 131
- prepaid [custom,](#page-132-0) on page 133
- prepaid [unclassify,](#page-134-0) on page 135
- prepaid [voice-push,](#page-135-0) on page 136
- [prepaid](#page-136-0) wimax, on page 137
- [proxy-dns](#page-137-0) intercept list-name, on page 138
- [proxy-mip,](#page-138-0) on page 139
- qos [apn-ambr,](#page-139-0) on page 140
- qos [rate-limit,](#page-141-0) on page 142
- qos [traffic-police,](#page-146-0) on page 147
- qos [traffic-shape,](#page-149-0) on page 150
- radius [accounting,](#page-152-0) on page 153
- radius [group,](#page-155-0) on page 156
- radius [returned-framed-ip-address,](#page-156-0) on page 157
- radius [rulebase-format,](#page-157-0) on page 158
- [rohc-profile-name,](#page-159-0) on page 160
- [secondary](#page-160-0) ip pool, on page 161
- [send-destination-pgw,](#page-161-0) on page 162
- [simultaneous,](#page-162-0) on page 163
- timeout [absolute,](#page-163-0) on page 164
- [timeout](#page-164-0) idle, on page 165
- timeout [long-duration,](#page-166-0) on page 167
- tpo [policy,](#page-167-0) on page 168
- tunnel [address-policy,](#page-168-0) on page 169
- [tunnel](#page-170-0) ipip, on page 171
- [tunnel](#page-171-0) ipsec, on page 172
- [tunnel](#page-172-0) l2tp, on page 173
- [w-apn,](#page-174-0) on page 175

### <span id="page-4-0"></span>**aaa**

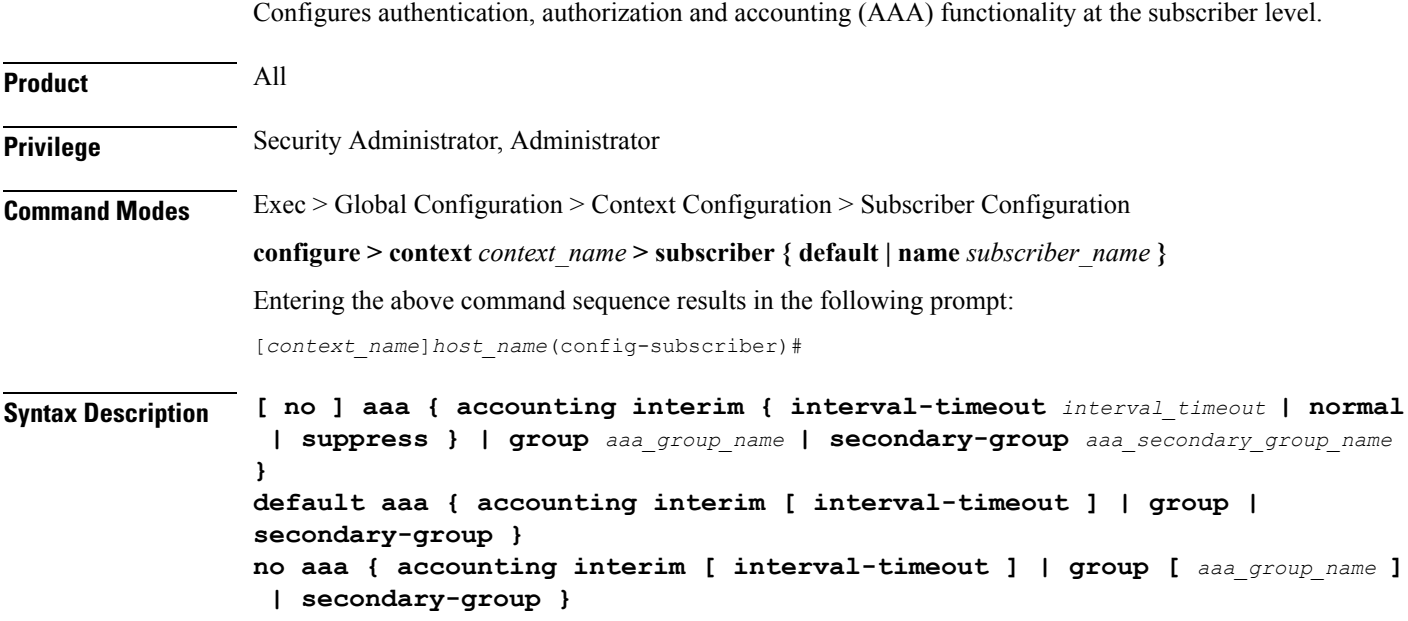

### **default**

Configures the default setting for the specified parameter.

- **accounting**: Enables AAA accounting for subscribers.
- **group**: Uses the default AAA group—the one specified at the context level or in the default subscriber profile.
- **secondary-group**: Removes the secondary AAA group from the subscriber configuration.

#### **no**

- **accounting**: Disables AAA accounting for subscribers.
- **group**: Uses the default AAA group—the one specified at the context level or in the default subscriber profile.
- **secondary-group**: Removes the secondary AAA group from the subscriber configuration.

#### **accounting interim { interval-timeout interval\_timeout | normal | suppress }**

Specifies when system should send an interim accounting record to the server.

• **interval-timeout**: Specifies the time interval (in seconds) at which to send an interim accounting record.

*interval timeout* must be an integer from 50 through 40000000.

• **normal**: If RADIUS accounting is enabled, send this Acct-Status-Type message when normally required by operation.

• **suppress**: If RADIUS accounting is enabled, suppress the sending of Acct-Status-Type message.

#### **group aaa\_group\_name**

Specifies the AAA server group for the subscriber for authentication and/or accounting. *aaa\_group\_name* must be an alphanumeric string of 1 through 63 characters.

#### **secondary-group aaa\_secondary\_group\_name**

Specifies the secondary AAA server group for the subscriber.

*aaa\_secondary\_group\_name* must be an alphanumeric string of 1 through 63 characters.

**Usage Guidelines** Use this command to configure AAA functionality at the subscriber level.

Instead of having a single list of servers per context, this feature configures multiple server groups within a context and applies individual server group for subscribers in that context. Each server group consists of a list of AAA servers for each AAA function (accounting, authentication, charging, etc.).

The AAA secondary server group supports the No-ACK RADIUS Targets feature in conjunction with PDSN/HA for secondary accounting (with different RADIUS accounting group configuration) to the RADIUS servers without expecting the acknowledgement from the server, in addition to standard RADIUS accounting. This secondary accounting will be an exact copy of all the standard RADIUS accounting message (RADIUS Start/Interim/Stop) sent to the standard AAA RADIUS server.

If the same AAA group is configured with both the **aaa group***aaa\_group\_name* and the **aaa secondary-group** *aaa\_group\_name* commands, then this configuration will have no effect and secondary accounting will not happen.

The AAA secondary server group configuration takes effect only when used with subscriber accounting-mode set to radius-diameter. The RADIUS accounting triggers for both standard RADIUS accounting and secondary accounting will be taken from the AAA group configured with the **aaa group** *aaa\_group\_name* command. On the fly change of this configuration is not supported. Any change to the configuration will have effect only for new calls.

#### **Example**

The following command applies the AAA server group *star1* to subscribers:

**aaa group star1**

Ш

### <span id="page-6-0"></span>**access-link ip-fragmentation**

Configures IP fragmentation processing over the Access-link.

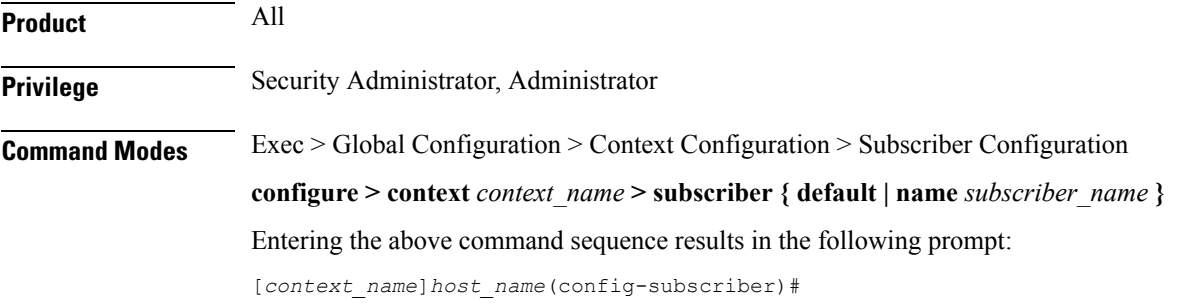

**Syntax Description access-link ip-fragmentation { normal | df-ignore | df-fragment-and-icmp-notify }**

#### **df-ignore**

Default: Enabled

Ignores the DF (Don't Fragment) bit setting. Fragments and forwards the packet over the access link.

#### **df-fragment-and-icmp-notify**

Default: Disabled

Partially ignores the DF bit. Fragments and forwards the packet, but also returns an ICMP error message to the source of the packet. The number of ICMP errors sent like this is rate-limited to one ICMP error packet per second per session.

#### **normal**

Default: Disabled

Normal processing. Drops the packet and sends an ICMP unreachable message to the source of packet. This is the default behavior.

**Usage Guidelines** If the IP packet to be forwarded is larger than the access-link MTU and if the DF (Don't Fragment) bit is set for the packet, then the fragmentation behavior configured by this command is applied. Use this command to fragment packets even if they are larger than the access-link MTU.

#### **Example**

Set fragmentation so that the DF bit is ignored and the packet is forwarded anyway by entering the following command:

**access-link ip-fragmentation df-ignore**

### <span id="page-7-0"></span>**accounting-mode**

Sets the accounting mode for the current local subscriber configuration.

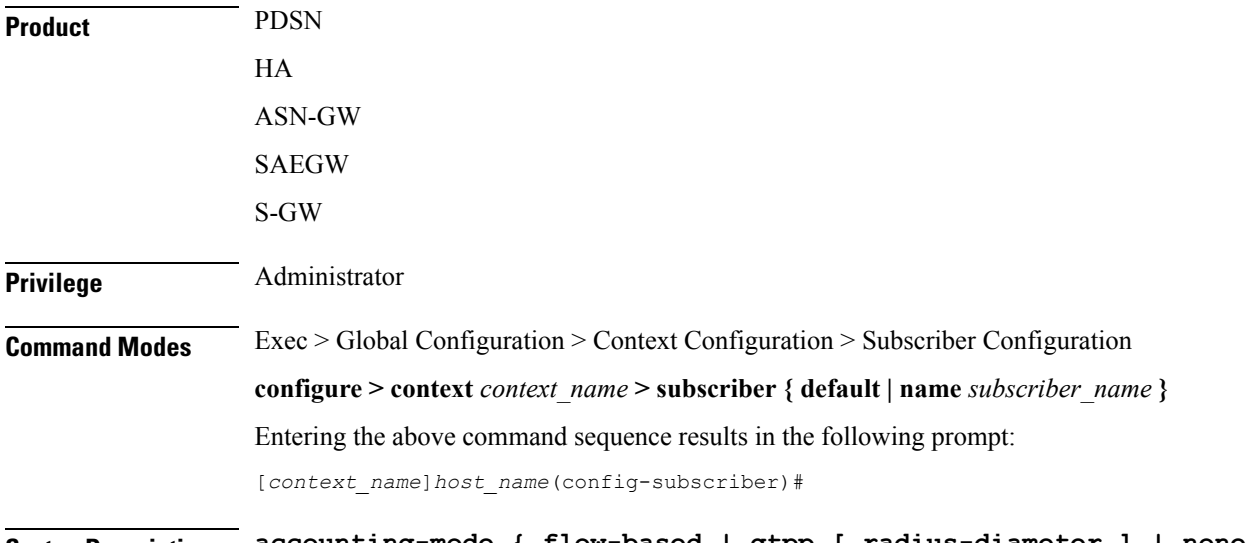

### **Syntax Description accounting-mode { flow-based | gtpp [ radius-diameter ] | none | radius-diameter [ gtpp ] | rf-style } default accounting-mode**

#### **default**

Sets the type of accounting to be performed for the current local subscriber to the default setting.

#### Default: **radius-diameter**

### **flow-based**

Diameter flow-based accounting is enabled for the current local subscriber.

#### **gtpp [ radius-diameter ]**

GTPP CDR RADIUS accounting is enabled for the current local subscriber. The **radius-diameter** keyword is available if both GTPP RADIUS and RADIUS-Diameter accounting are to be used.

#### **none**

Accounting is disabled for the current local subscriber and no charging records will be generated.

### **radius-diameter [ gtpp ]**

RADIUS-Diameter accounting is enabled for the current local subscriber. The **gtpp** keyword is available if both GTPP RADIUS and RADIUS-Diameter accounting are to be used.

#### **rf-style**

Diameter Rf interface accounting is enabled for the current local subscriber.

Ш

**Usage Guidelines** This command specifies which protocol, if any, will be used to provide accounting for PDP contexts accessing the APN profile.

> Use this command to enable or disable RADIUS/Diameter accounting for any subscribers that use the current local subscriber configuration.

> If the **gtpp** option is used, then GTPP RADIUS is used as configured in the Context Configuration mode or the AAA Server Group Configuration mode and GTPP charging records will be enabled.

> If the **radius-diameter** option is used, either the RADIUS or the Diameter protocol is used as configured in the Context Configuration mode or the AAA Server Group Configuration mode.

> RADIUS accounting can also be enabled and disabled at the context level with the **aaa accounting** command in the Context Configuration Mode. If RADIUS accounting is enabled at the context level, the accounting-mode command can be used to disable RADIUS accounting for individual local subscriber configurations.

> If the accounting mode is set to **rf-style**, then BM will generate accounting records corresponding to AIMS RF.

#### **Example**

To disable accounting for the current subscriber, enter the following command:

**accounting-mode none**

# <span id="page-9-0"></span>**active-charging bandwidth-policy**

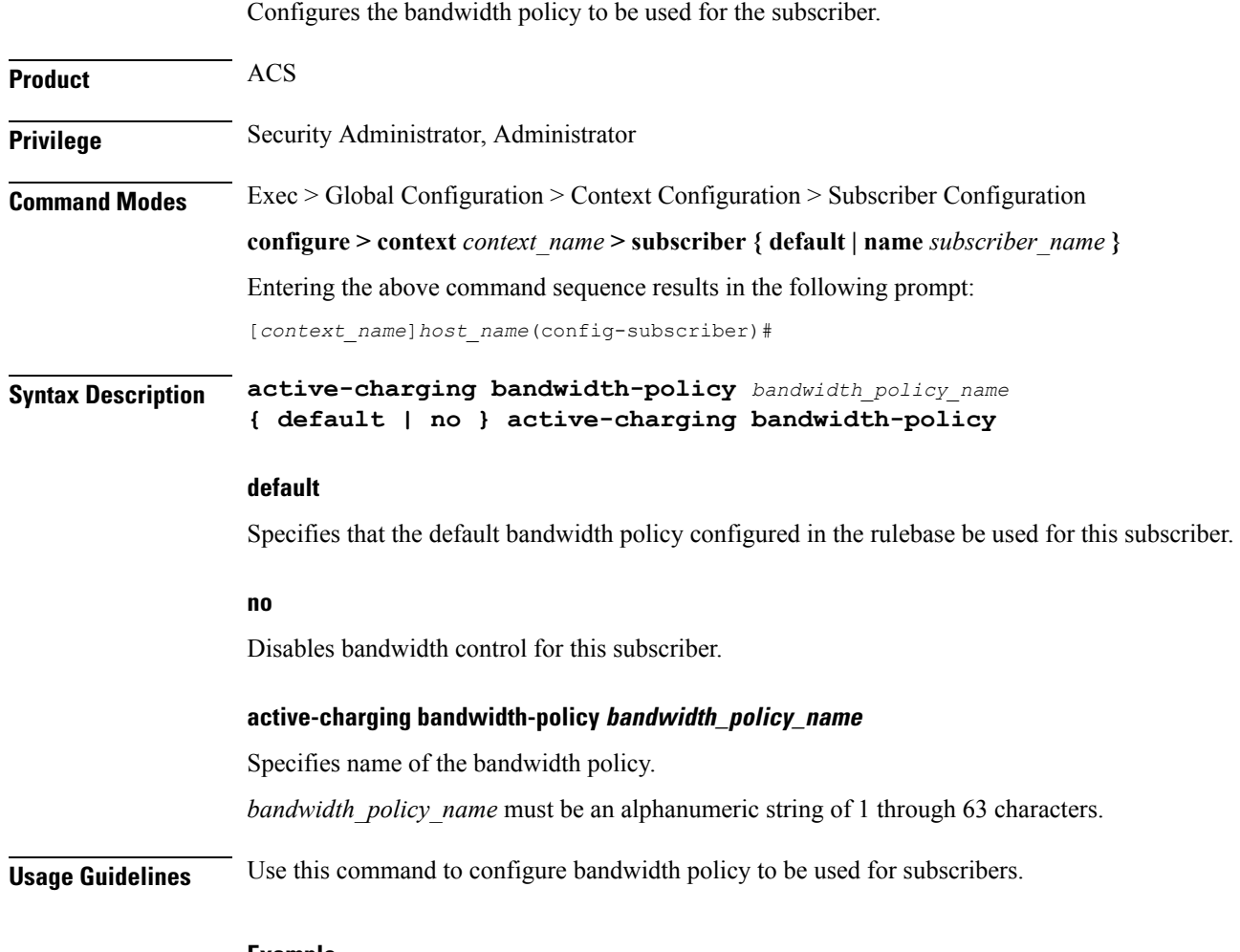

### **Example**

The following command configures a bandwidth policy named *standard* for the subscriber:

**active-charging bandwidth-policy standard**

Ш

### <span id="page-10-0"></span>**active-charging link-monitor tcp**

Enables the TCP link monitoring feature on the Mobile Video Gateway. This command can be configured in either APN Configuration Mode or Subscriber Configuration Mode.

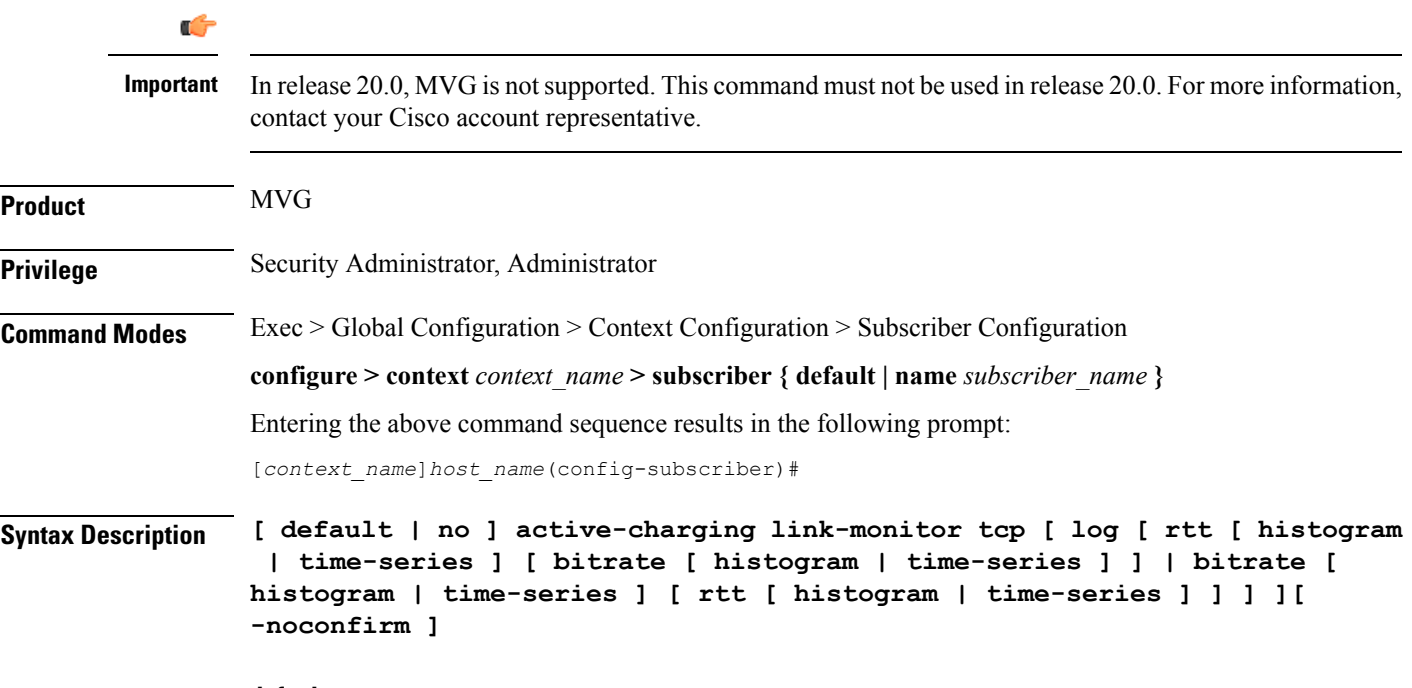

#### **default**

Sets TCP link monitoring to its default value, which is the same as **[ no ]**.

#### **no**

Deletes the TCP link monitoring settings and disables TCP link monitoring if previously configured.

#### **active-charging link-monitor tcp**

Enables the TCP link monitoring feature on the Mobile Video Gateway. Note that TCP link monitoring is not enabled by default. Also note that when this command is configured without the **log** option, TCPlink monitoring is enabled without logging, and the output from TCP link monitoring is only used by the dynamic translating feature.

### log [ rtt [ histogram | time-series ] [ bitrate [ histogram | time-series ] ] | bitrate [ histogram | time-series ] [ rtt **[ histogram | time-series ] ] ]**

This option enables statistical logging for TCP link monitoring.

The **rtt** option can be used to enable either **histogram** or **time-series** logging for round-trip time (RTT).

Similarly, the **bitrate** option can be used to enable either **histogram** or **time-series** logging for bit rate.

When **rtt** and **bitrate** options are used without additional options, histogram and time-series logging are enabled for round-trip time (RTT) and/or bit rate respectively.

#### **-noconfirm**

Specifies that the command must execute without prompting for confirmation.

**Usage Guidelines** Use this command to enable TCP link monitoring on the Mobile Video Gateway.

#### **Examples**

The following command enables TCP link monitoring with statistical logging, with histogram and time-series logging enabled for both RTT and bit rate:

### **active-charging link-monitor tcp log**

The following command enables TCP link monitoring with statistical logging, with histogram and time-series logging enabled for RTT:

#### **active-charging link-monitor tcp log rtt**

The following command enables TCPlink monitoring with statistical logging, with histogram logging enabled for RTT:

#### **active-charging link-monitor tcp log rtt histogram**

The following command enables TCPlink monitoring with statistical logging, with histogram logging enabled for RTT and time-series logging enabled for bit rate:

#### **active-charging link-monitor tcp log rtt histogram bitrate time-series**

# <span id="page-12-0"></span>**active-charging radio-congestion**

Enablesthe Congestion Management feature on the Mobile Video Gateway. This command can be configured in either APN Configuration Mode or Subscriber Configuration Mode.

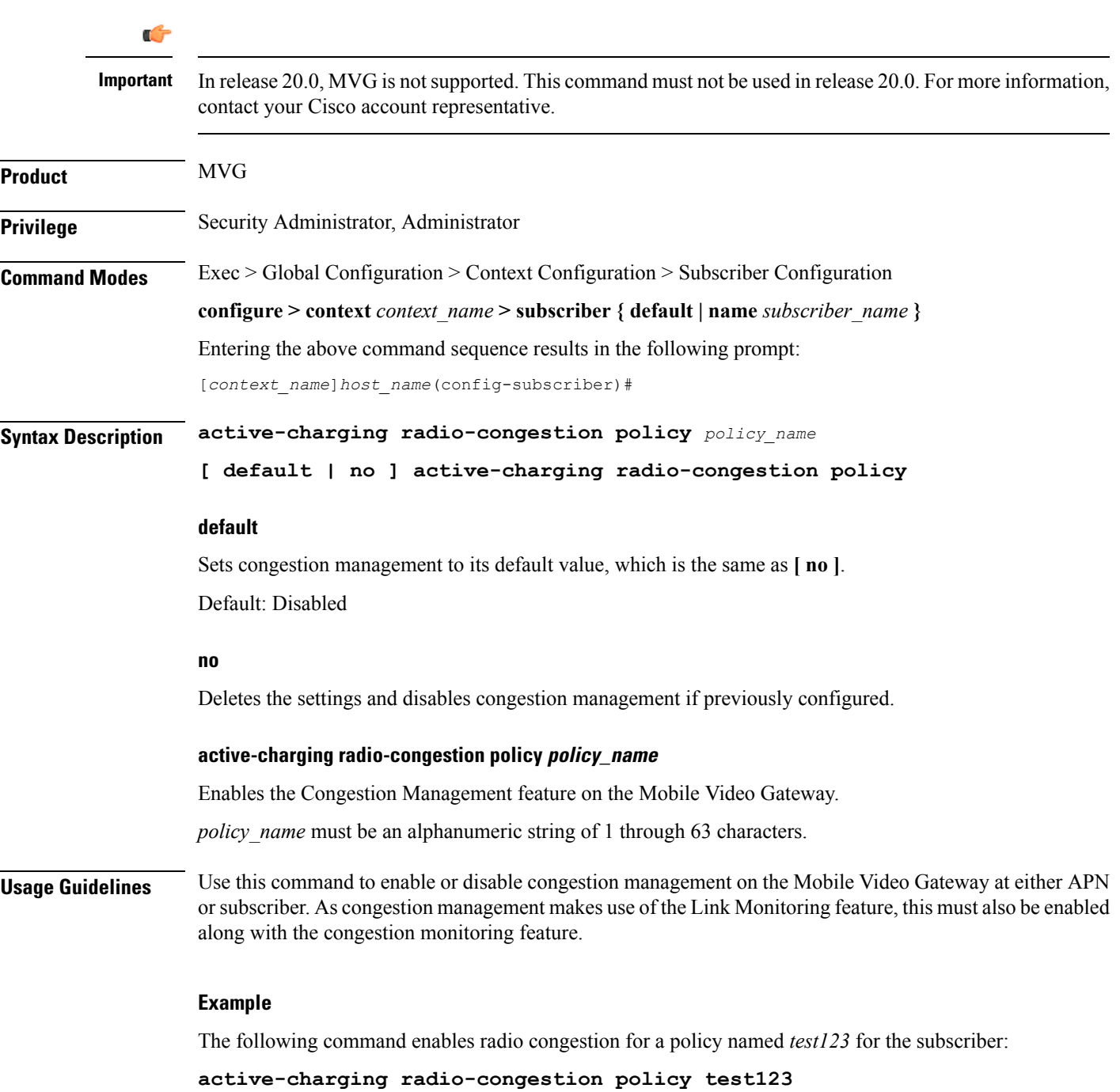

# <span id="page-13-0"></span>**active-charging rulebase**

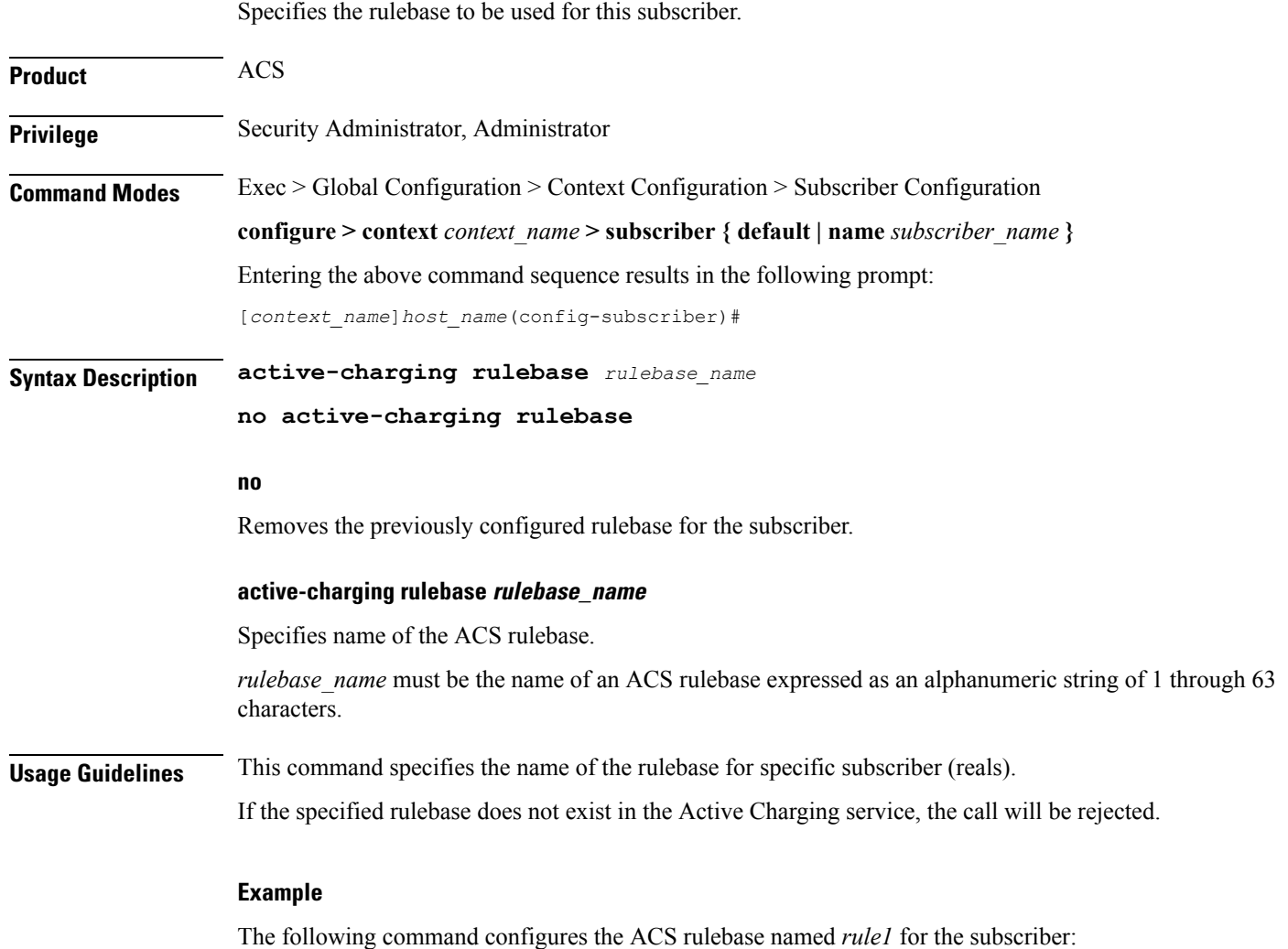

**active-charging rulebase rule1**

## <span id="page-14-0"></span>**always-on**

I

Once the idle timeout limit is reached, keeps the current subscriber session connected as long as the subscriber is reachable.

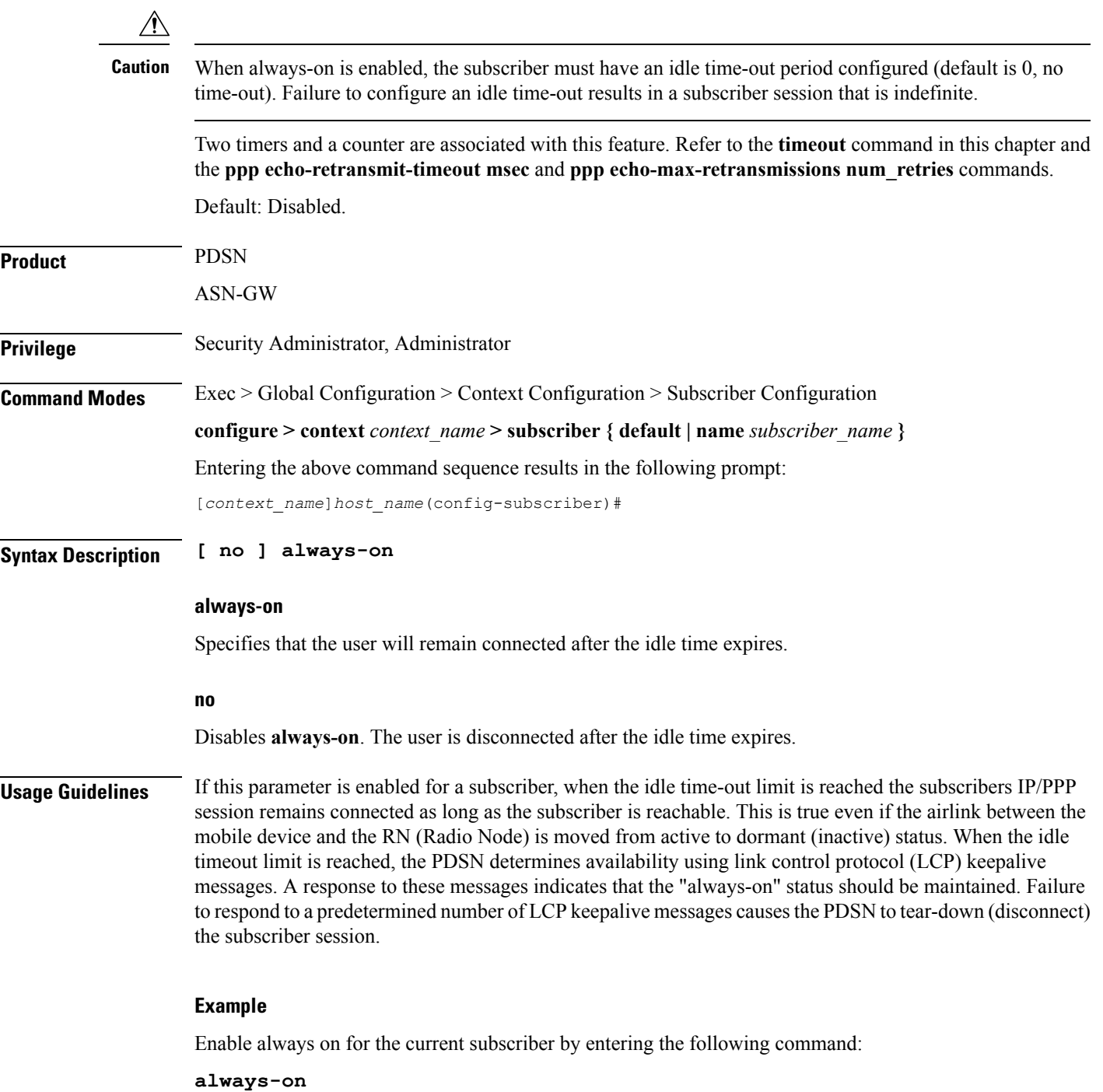

### <span id="page-15-0"></span>**asn-header-compression-rohc**

Negotiates Robust Header Compression (ROHC) support for subscriber calls with AAA and WiMAX. This configuration indicates the type of header compression supported and enabled on the ASN. **Product** ASN-GW **Privilege** Security Administrator, Administrator **Command Modes** Exec > Global Configuration > Context Configuration > Subscriber Configuration **configure > context** *context\_name* **> subscriber { default | name** *subscriber\_name* **}** Entering the above command sequence results in the following prompt: [*context\_name*]*host\_name*(config-subscriber)# **Syntax Description [ no | default ] asn-header-compression rohc no** Removes or disables the configured identifiers for ROHC in ASN-GW service. **default** The default is *disabled*. **Usage Guidelines** Network Attached Storage (NAS) uses this configuration to indicate ROHC support of the subscriber TLV in the WiMAX-capability attribute within the Access Request. ROHC is applied only when ROHC issupported on the ASNGW and ROHC support is indicated by the AAA. **Example** The following command enables ROHC: **asn-header-compression rohc**

### <span id="page-16-0"></span>**asn nspid**

Ш

Specifies the network service provider (NSP) associated with a WiMAX subscriber in an ASN-GW service. When configured, the NSP ID is sent in the Access-Request and Accounting messages. **Product** ASN-GW **Privilege** Security Administrator, Administrator **Command Modes** Exec > Global Configuration > Context Configuration > Subscriber Configuration **configure > context** *context\_name* **> subscriber { default | name** *subscriber\_name* **}** Entering the above command sequence results in the following prompt: [*context\_name*]*host\_name*(config-subscriber)# **Syntax Description [ no ] asn nspid** *nsp\_id* **no** Removes or disables the configured identifiers for this network service provider in ASN-GW service. **asn nspid nsp\_id** Specifies the network service provider for this subscriber. This enables the MS to discover all accessible NSPs, and to indicate the NSP selection during connectivity to the ASN. **Usage Guidelines** Use this command to specify the NSP associated with a subscriber in an ASN-GW service. *nsp\_id* is three bytes in hexadecimal format. For example: FF-EE-01

### **Example**

The following command specifies the NSP for a subscriber in an ASN service:

**asn nspid 0F-01-FE**

## <span id="page-17-0"></span>**asn-pdfid**

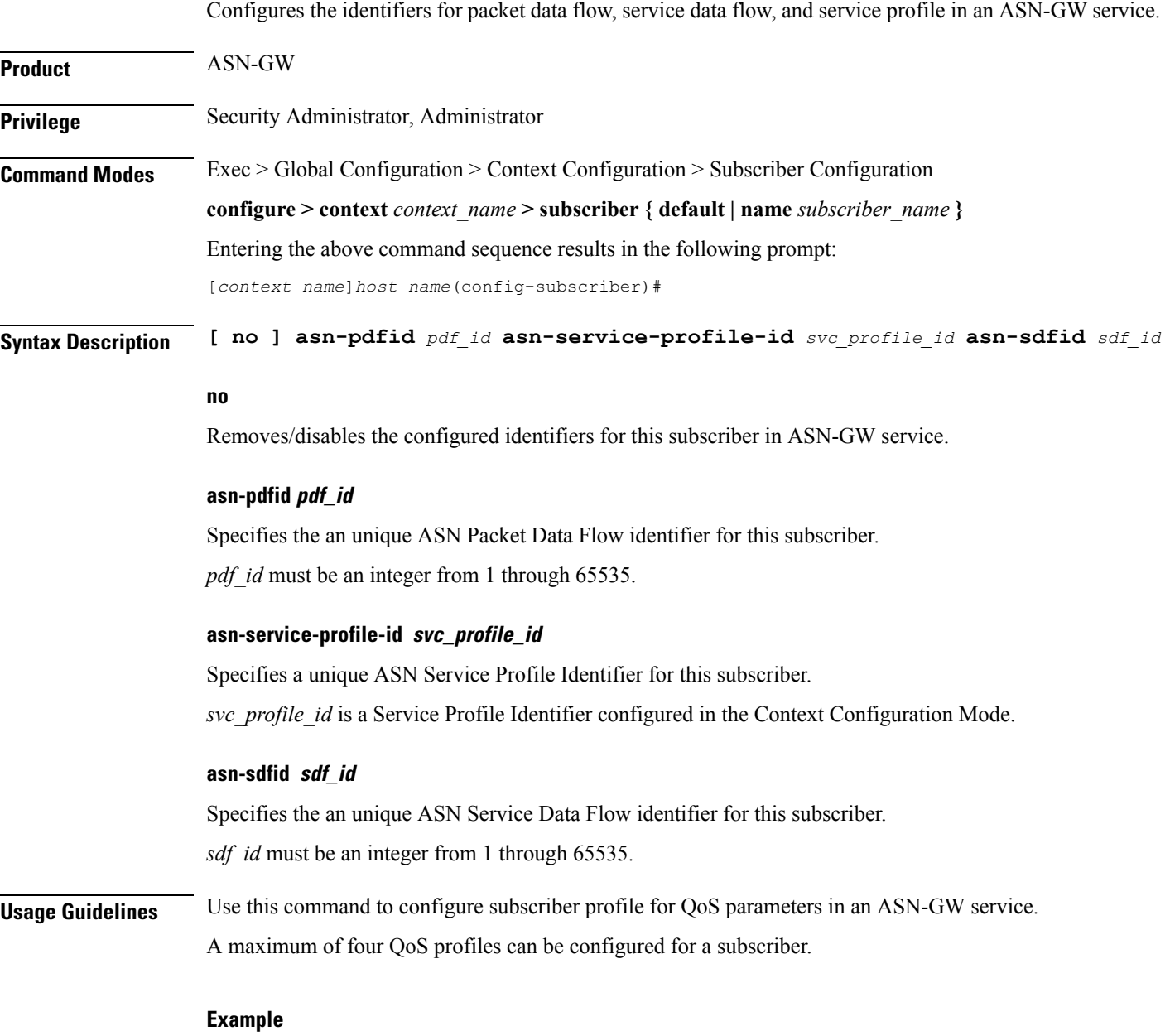

The following command configures the QoS profile for a subscriber as PDF id 1, Service Profile id 3, and Service Data Flow id 2:

**asn-pdfid 1 asn-service-profile-id 3 asn-sdfid 2**

### <span id="page-18-0"></span>**asn-policy**

Ш

Configures the identifiers for packet data flow, service data flow, and service profile in an ASN-GW service.

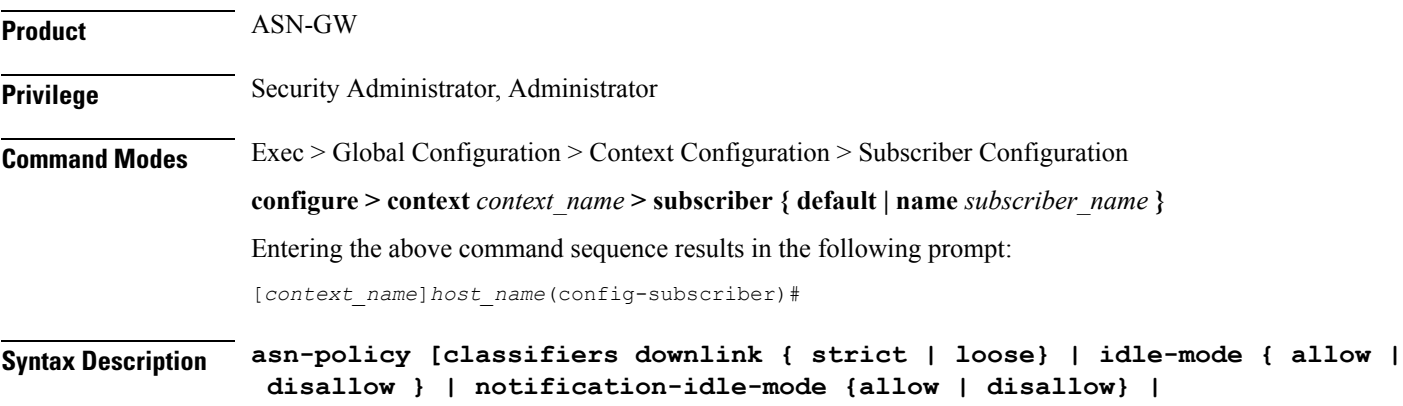

**notification-handoff { allow | disallow }auth-only {allow | disallow } | ms-requested-classifiers {allow | dissalow}]**

```
[ default ] asn-policy classifiers downlinkidle-mode
```
#### **no**

Removes or disables the configured policy for this subscriber in ASN-GW service.

### **default**

Sets the ASN policy to default for this subscriber.

For downlink traffic classifier default policy is "loos" and for idle mode policy the default action is to allow idle mode operation in an ASN-GW service.

#### **idle-mode**

Sets the idle mode policy for this subscriber in an ASN-GW service. If enabled, Interim-Update is sent with the BSID and WiMAX-Idle\_Mode Transition as Idle. If disabled, the Interim can be sent when the call is in the idle mode based on the interim timer. At this point, the last known BSID is reported to the RADIUS server.

#### **notification-idle-mode**

Default: allow

Use to enable or disable Idle-Mode-Notification capabilities. When you enable this command, when the call moves from active to idle, or idle to active, Accounting Interim is sent.

#### **notification-handoff**

Default: allow

If enabled, the Interim-Update is sent with the BSID and SN-Handoff-Indicator as Active Handoff.

### **allow**

Default: enabled

Enables the policy for this subscriber to allow idle mode operation in an ASN-GW service.

#### **disallow**

Default: disabled

Enable the policy for this subscriber to disallow idle mode operation in an ASN-GW service.

#### **classifiers downlink**

Sets the classifier policy for all service flows coming from HA to FA for this subscriber's matching classifier.

#### **strict**

Default: disabled

This option discards all the service flows coming from HA to FA and any other packets not matching to any of the classifiers set for this subscriber.

### **loose**

Default: enabled

This option allows all the service flows coming from HA to FA and any other packet does not matching to any of the classifiers set for this subscriber and sent to the BS/MS over downlink flow

#### **auth-only**

Specifies whether the call is Auth only or not.

### **allow**

Enables the policy for this subscriber to allow auth-only in an ASN-GW service.

#### **disallow**

#### Default

Disables the policy for this subscriber to allow auth-only in an ASN-GW service.

#### **ms-requested classifiers**

Default: allow

By default ASNGW allows dynamic addition of classifiers by the MS during MS-initiated service flow creation or modification.

**Usage Guidelines** Use this command to configure subscriber policy to allow/disallow the idle mode operation or the downlink traffic flow for a subscriber in an ASN-GW service.

> For authentication configuration, the ASN-GW supports the Initial Network Entry (INE) for Ethernet CS calls. The base station supports Ethernet CS traffic to the network. The INE procedure includes the

Authentication of the service flows and IP-Address allocation through DHCP. Authentication is based on the Extensible Authentication Protocol (EAP).

This command allows MS to transition to idle mode with an ASN-GW.

### **Example**

The following command configures the policy to allow the idle mode for an MS with an ASN-GW:

**default asn-policy idle-mode**

# <span id="page-21-0"></span>**associate accounting-policy**

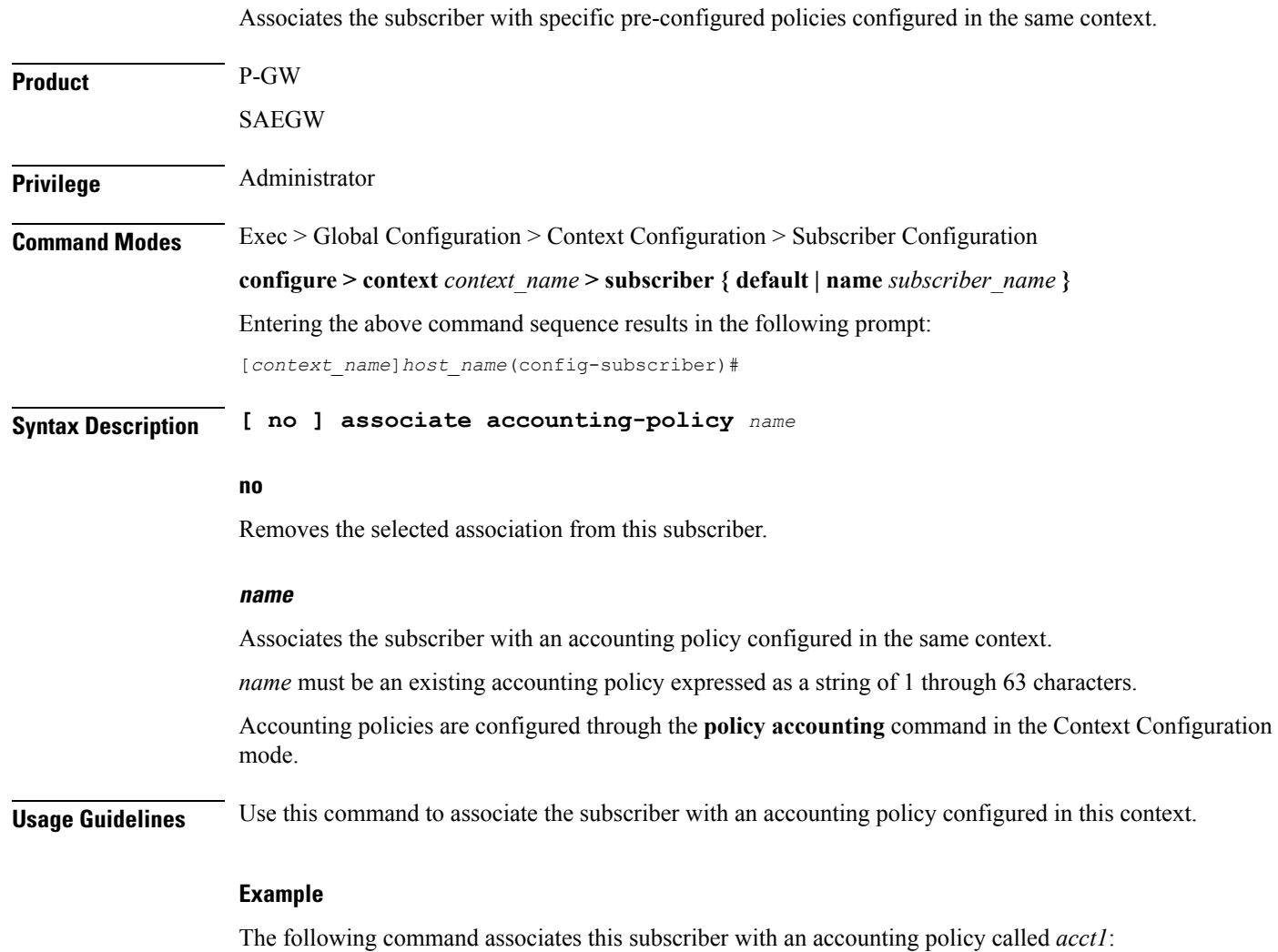

**associate accounting-policy acct1**

# <span id="page-22-0"></span>**authorized-flow-profile-id**

When a profile ID is requested by the Mobile Node (MN), this command sets the value that is authorized by the Access Gateway (AGW).

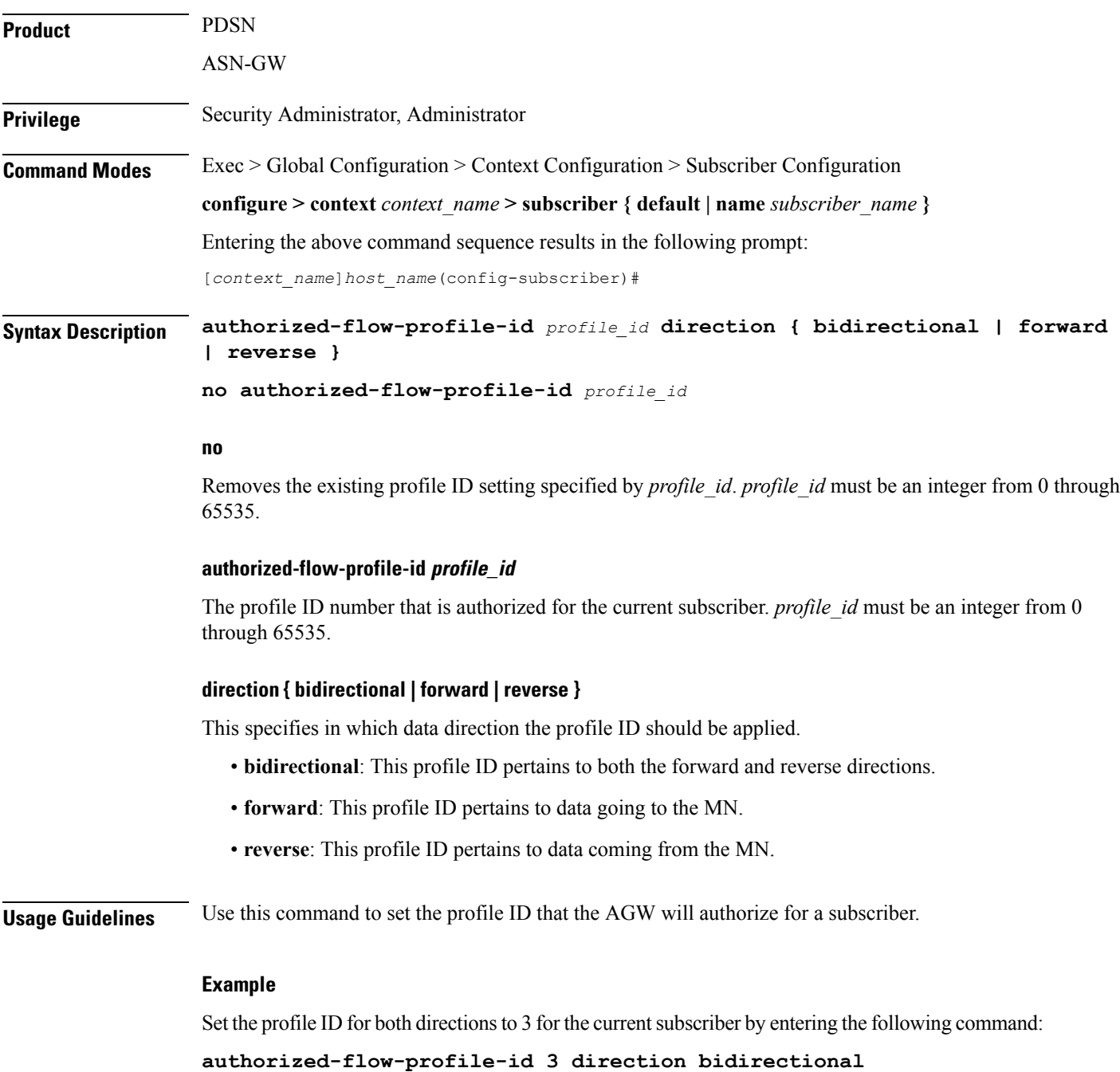

# <span id="page-23-0"></span>**content-filtering category**

Enables or disables the specified preconfigured Category Policy Identifier for policy-based Content Filtering support to the subscriber.

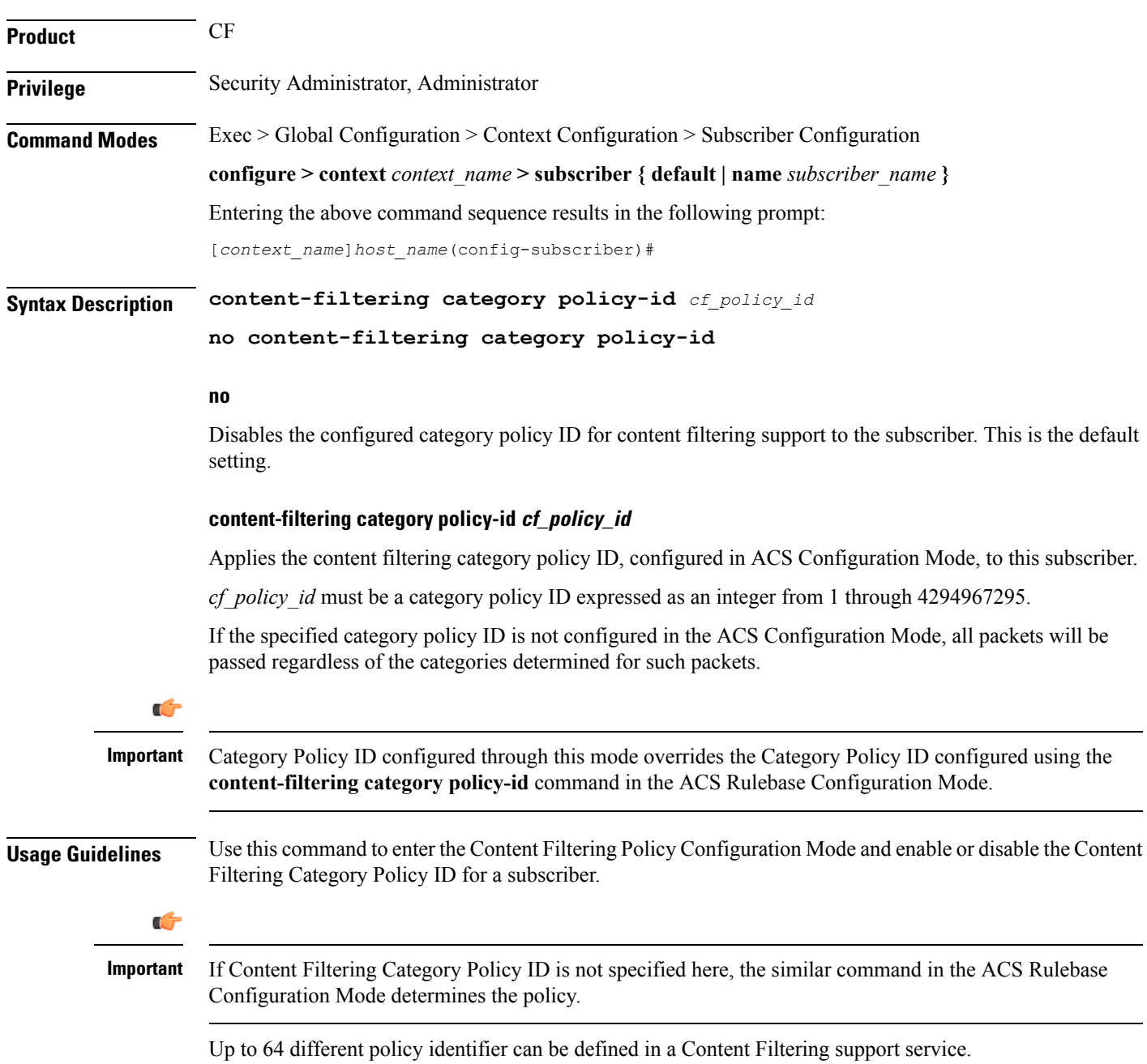

### **Example**

The following command enters the Content filtering Policy Configuration Mode and enables the Category Policy ID *101* for Content Filtering support:

**content-filtering category policy-id 101**

# <span id="page-25-0"></span>**credit-control-client**

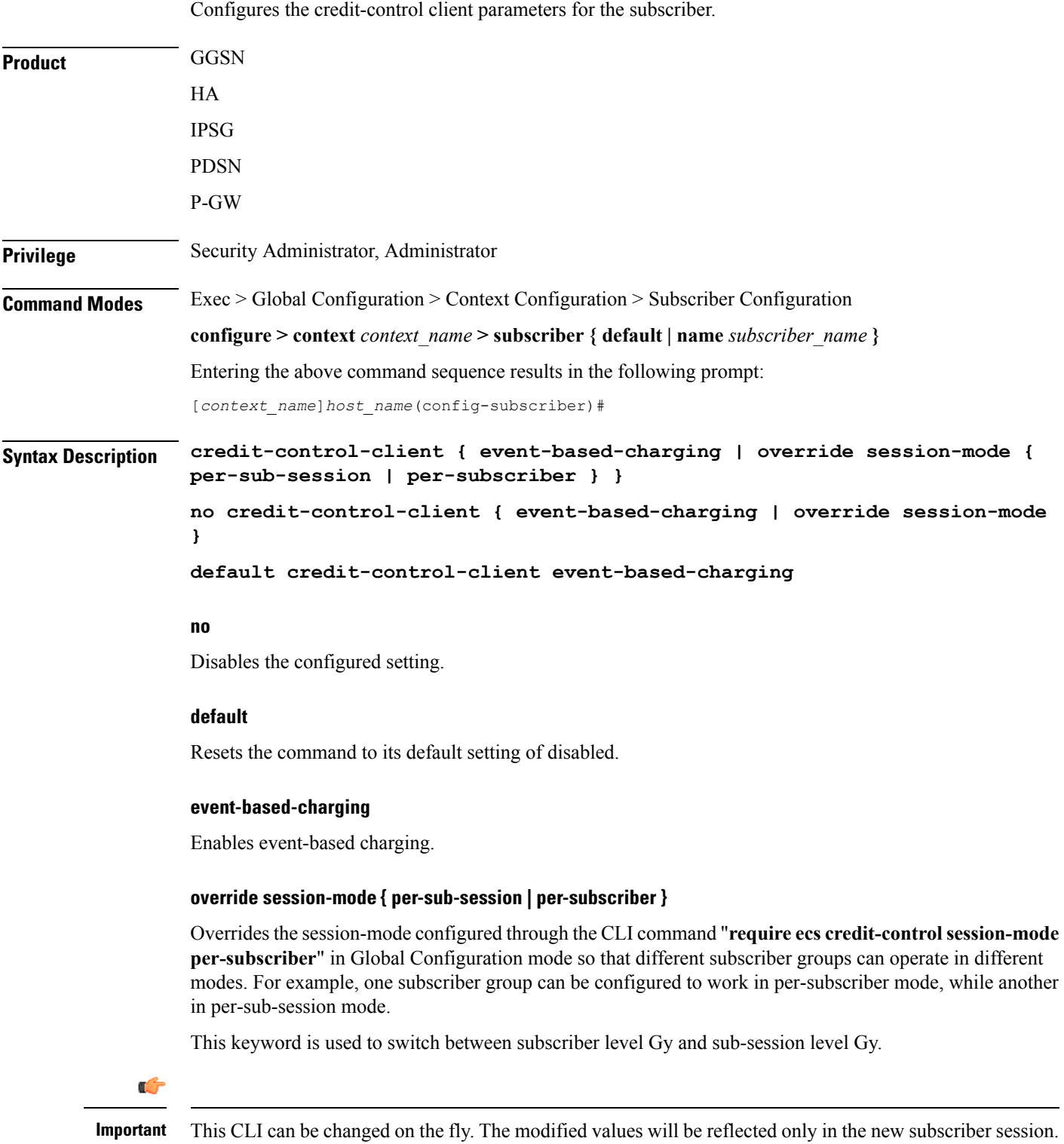

The **no** command removes the override CLI and makes the subscriber group fall back to the configuration specified through the CLI command "**require ecs credit-control session-mode per-subscriber**".

**Usage Guidelines** Use this command to configure the credit-control client parameters for the subscriber.

This configuration should be enabled to report UE's PLMN, timezone and ULI changes through Event-based-Gy session. In the event that both Gy Online charging and Gy event reporting are enabled, the P-GW shall send only CCR-Update requests to the OCS and shall not send CCR-Event requests.

With the inclusion of this keyword **override session-mode** ... in 14.1 release, it is possible to seamlessly change the configuration from bearer level to subscriber level and vice-versa without requiring a system reboot.

#### **Example**

The following command enables event-based Gy support for the subscriber:

**credit-control-client event-based-charging**

I

# <span id="page-27-0"></span>**credit-control-group**

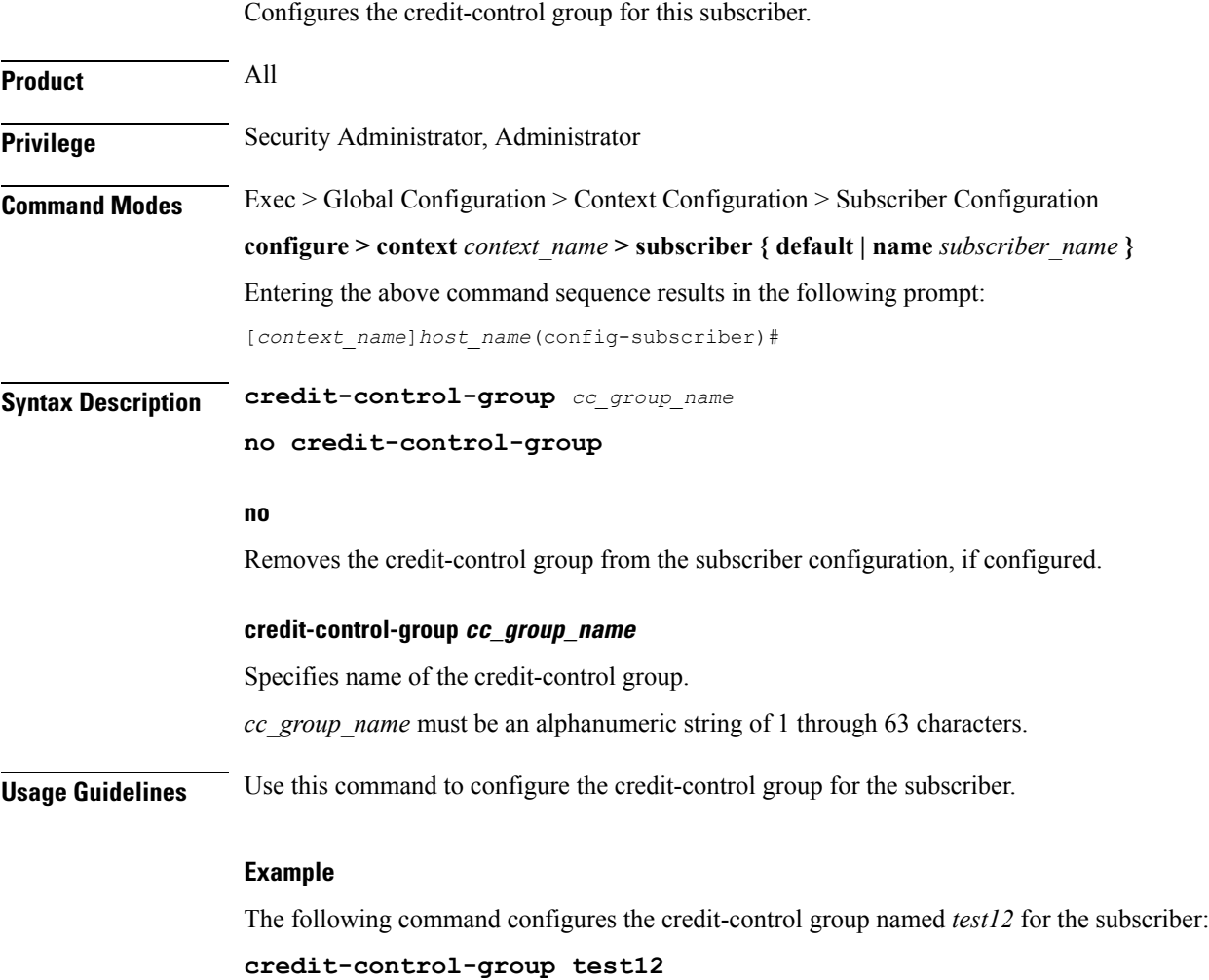

# <span id="page-28-0"></span>**credit-control-service**

 $\mathbf{l}$ 

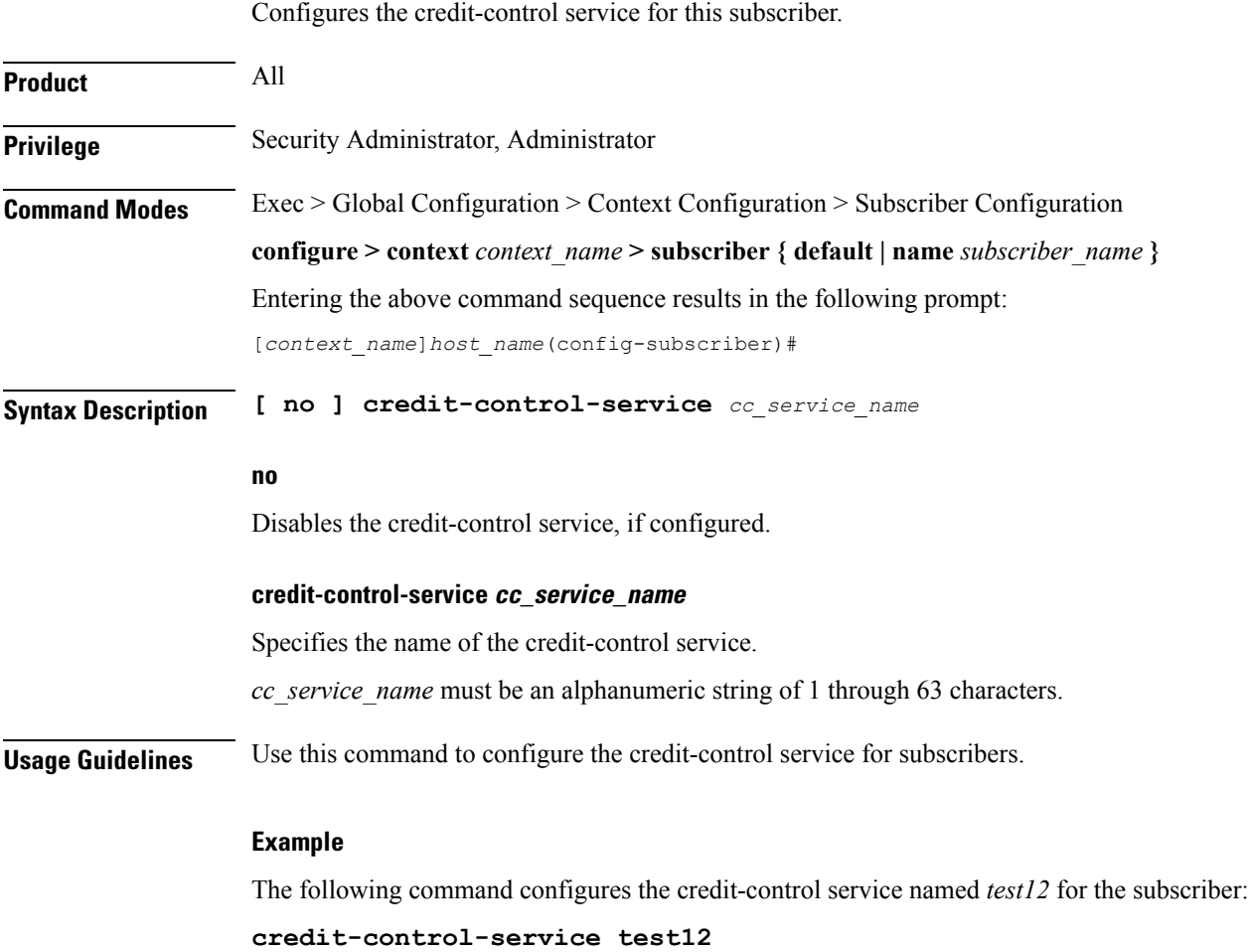

# <span id="page-29-0"></span>**data-tunneling ignore df-bit**

Controls the handling of the DF (Don't Fragment) bit present in the user IPv4/IPv6 packet for GRE, IP-in-IP tunneling used for the MIP data path. If this feature is enabled, and fragmentation is required for the tunneled user IPv4/IPv6 packet, then the DF bit is ignored and the packet is fragmented. Also the DF bit is not copied to the outer header. Default is enabled.

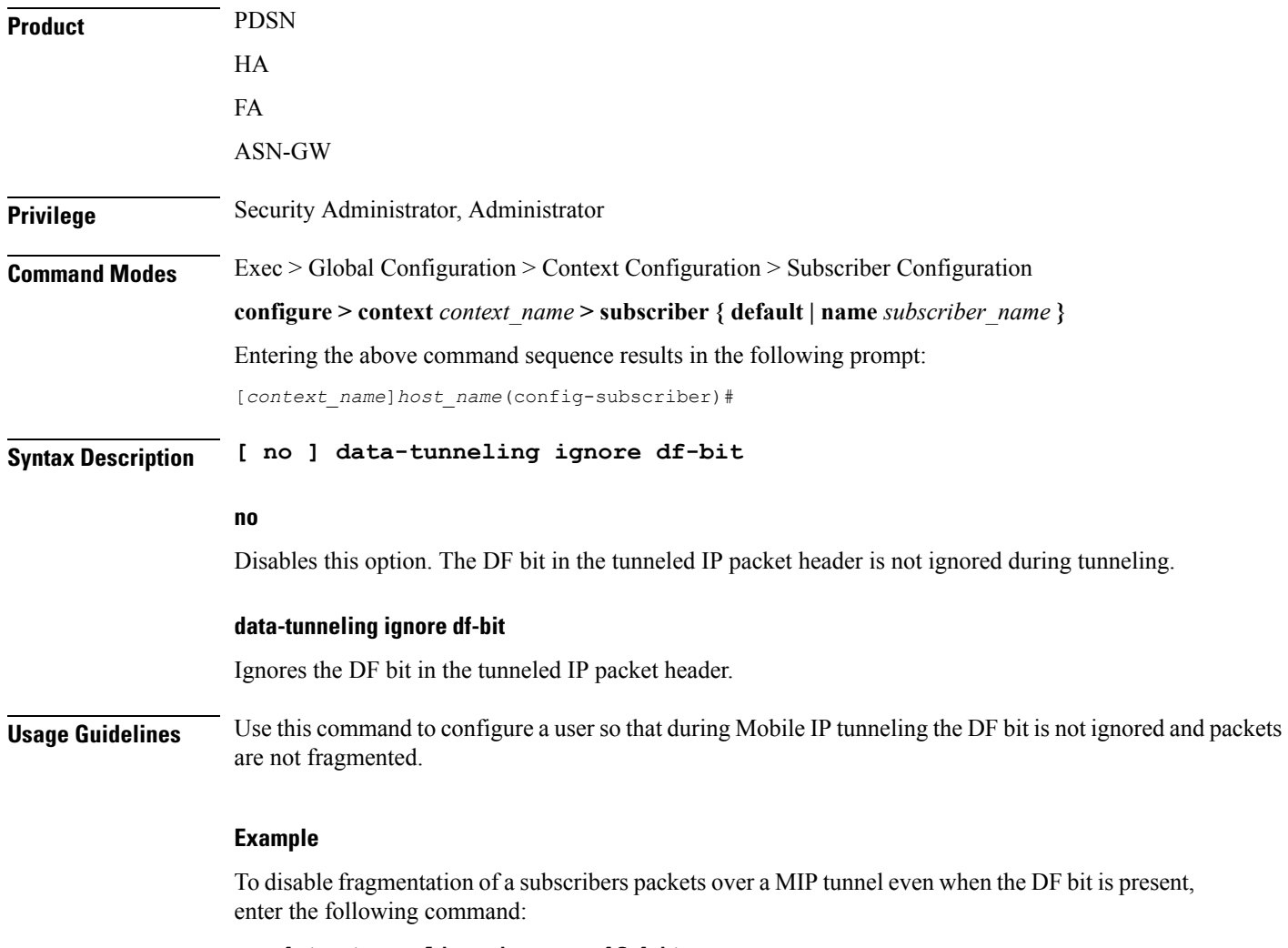

**no data-tunneling ignore df-bit**

## <span id="page-30-0"></span>**dcca peer-select**

Specifies the Diameter credit control primary and secondary peer for credit control.

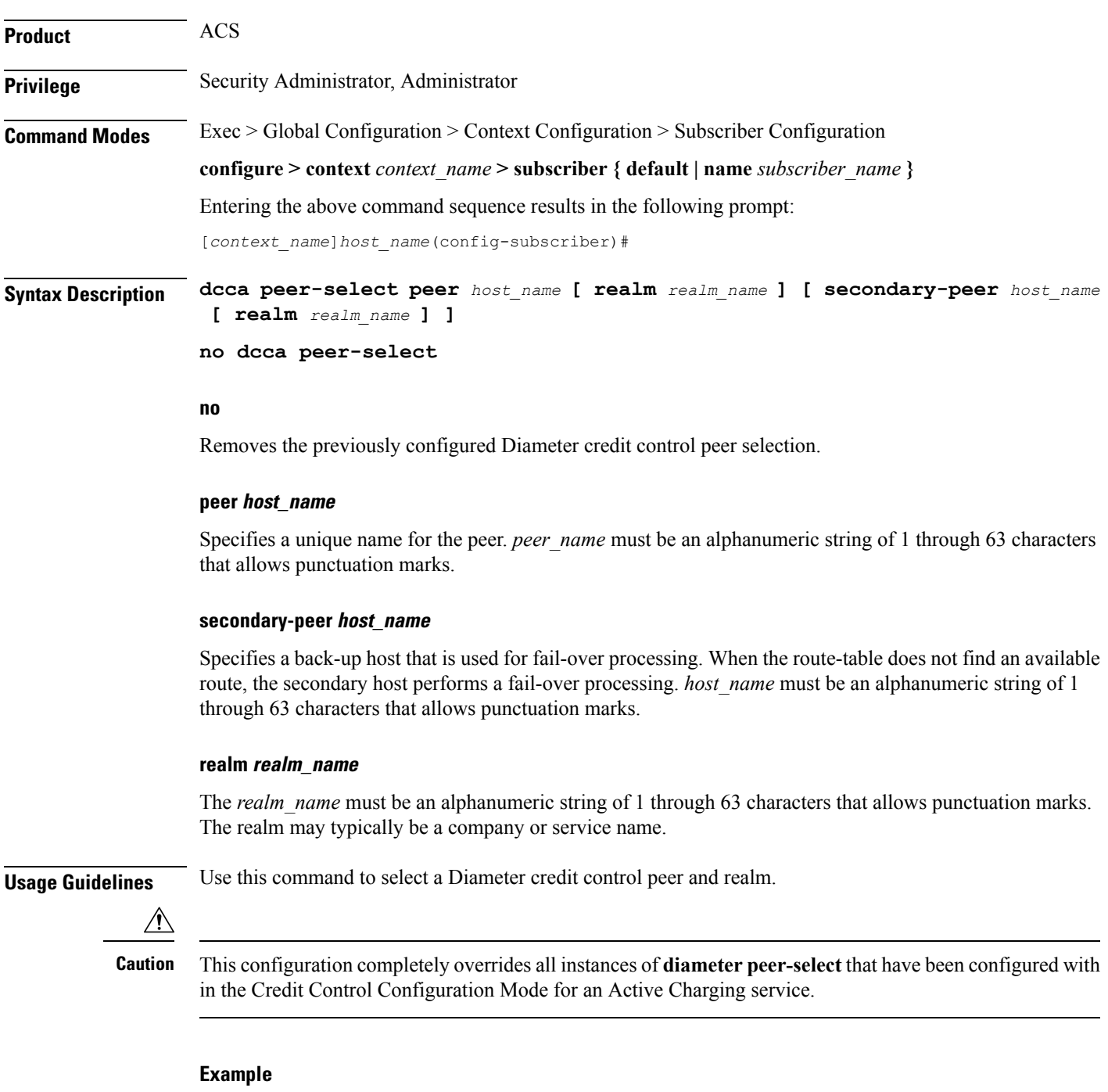

The following command selects a Diameter credit control peer named *test* and a realm of *companyx*:

**dcca peer-select peer test realm companyx**

### <span id="page-31-0"></span>**default**

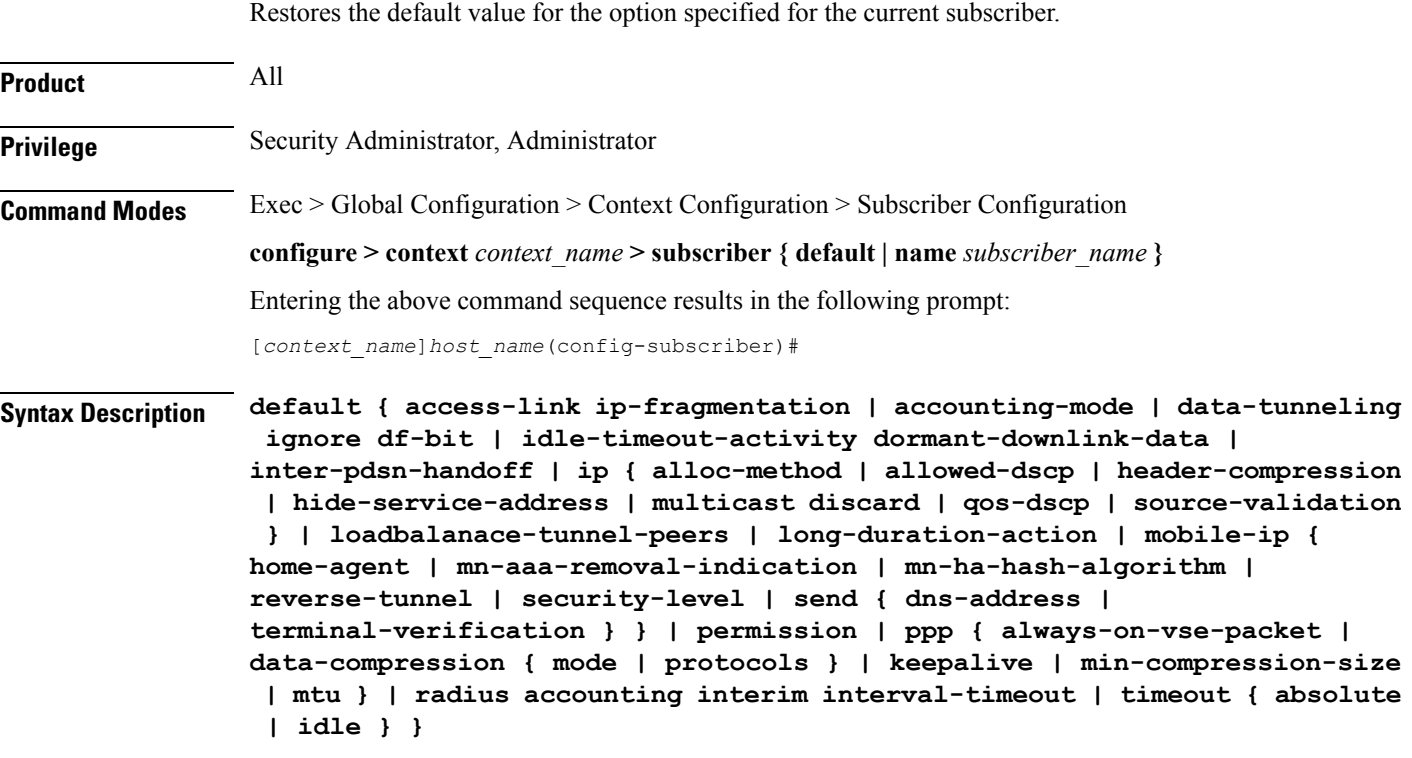

### **access-link ip-fragmentation**

Sets the method for fragmenting packets over the MN access link to its default of normal. Drop the packet and send ICMP unreachable to the source of packet.

#### **accounting-mode**

Enables Radius accounting for the current local subscriber configuration.

#### **data-tunneling ignore df-bit**

Sets this option to the default behavior, which is to send an *ICMP unreachable - need to frag* message back to the sender and drop the packet, in the case that fragmentation is required but the DF bit is set.

#### **idle-timeout-activity dormant-downlink-data**

Sets this option to the default behavior. When downlink data packets are transmitted to the Mobile node and the session is in dormant mode the session idle timer is reset.

#### **inter-pdsn-handoff**

During a handoff from one PDSN to another, if the Mobile requests an IP address of 0.0.0.0 or a mismatched IP address the PDSN will not disconnect the session immediately. The PDSN tries to assign the proposed address of the session in the IPCP configuration NAK.

### **ip { | allowed-dscp | dhcp-relay | header-compression | hide-service-address | multicast discard | qos-dscp | source-validation | user-datagram-tos copy }**

**allowed-dscp**: resets the allowed DSCP parameters to the system defaults: class none, max-class be.

**hide-service-address**: specifies the default setting for hide the ip-address of the service from the subscriber. Default is Disabled

**dhcp-relay**: Configured with the DHCP server address during MS authentication. The AAA server sends the address of the DHCP server in the Access-Accept message. The DHCP relay uses this address to relay the DHCP messages from the MS to the DHCP server.

**multicast discard**: Configures the default multicast settings which is to discard PDUs

**qos-dscp**: Sets the quality of service setting to the system default.

**source-validation**: Specifies the default IP source validation. Default is Enabled.

**user-datagram-tos copy**: Disables copying of the IP TOS octet value to all tunnel encapsulation IP headers.

#### **loadbalance-tunnel-peers**

Sets the tunnel load balancing algorithm to the system default.

#### **long-duration-action**

Sets the action that is taken when the long duration timer expires to the default: detection.

### **mobile-ip { home-agent| mn-aaa-removal-indication | mn-ha-hash-algorithm | reverse-tunnel| security-level | send { dns-address | terminal-verification } }**

**allow-aaa-address-assignment**: Disables theFA from accepting a home address assigned by an AAA server.

**home-agent**: Sets home agent IP address to its default of 0.0.0.0.

**match-aaa-assigned-address**: Disables the FA validating the home address in the RRQ against the one assigned by AAA server.

**mn-aaa-removal-indication**: Sets this parameter to its default of disabled.

**mn-ha-hash-algorithm**: Sets the encryption algorithm to the default of hmac-md5.

**reverse-tunnel**: Sets this parameter to its default of enabled.

**security-level**: Sets this parameter to its default of none.

**send dns-address**: Disables the HA from sending the DNS address NVSE in the RRP.

**send terminal-verification**: Disables the FA from sending the terminal verification NVSE in the RRQ.

#### **permission**

Restores the subscriber's service usage defaults.

### **ppp { always-on-vse-packet | data-compression { mode | protocols } | ip-header-compression negotiation | keepalive | min-compression-size | mtu }**

Sets the point-to-point protocol option defaults.

**always-on-vse-packet**: Re-enables the PDSN to send special 3GPP2 VSE PPP packets to the Mobile Node with a max inactivity timer value for always on sessions. This configuration is applicable only for PDSN or PDSNCLOSED-RP sessions.

**data-compression** { **mode** | **protocols** }: restores the default value for either the data compression **mode** or compression **protocols** as follows:

- mode stateless
- all protocols enabled

**ip-header-compression negotiation**: Sets the IP header compressions negotiation to the system default: force.

**keepalive**: sets the subscriber's PPP keep alive option to the system default: 30 seconds.

**min-compression-size**: Restores the PPP minimum packet size for compression: 128 octets.

**mtu**: Sets the maximum message transfer unit packet size to the system default: 1500 octets.

#### **radius accounting interim interval-timeout**

Disables the RADIUS accounting interim interval for the current subscriber.

#### **timeout [ absolute | idle | long-duration ]**

When a keyword is entered, this command resets the specified timeout to the system default: 0. When no keyword is specified, all timeouts are reset to the system defaults: 0.

**Usage Guidelines** Use this keyword to reset subscriber data to the system defaults. This is useful in setting the subscriber back to the basic values to possibly aid in trouble shooting or tuning a subscriber's access and options.

#### **Example**

The following CLI commands restore default values for various options:

**default ip qos-dscp default permission default data-compression mode**

# <span id="page-34-0"></span>**description**

I

Allows you to enter descriptive text for this configuration.

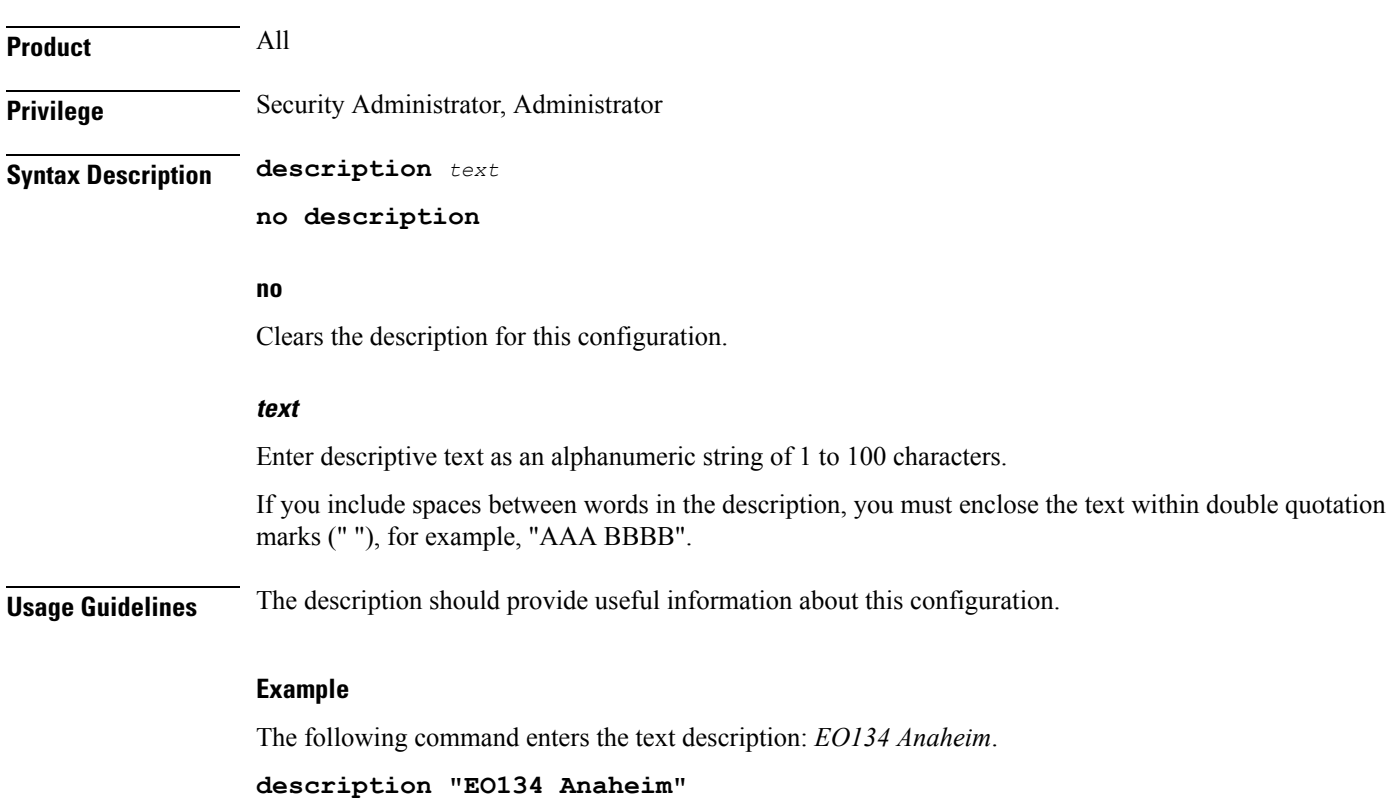

# <span id="page-35-0"></span>**dhcp dhcpv6**

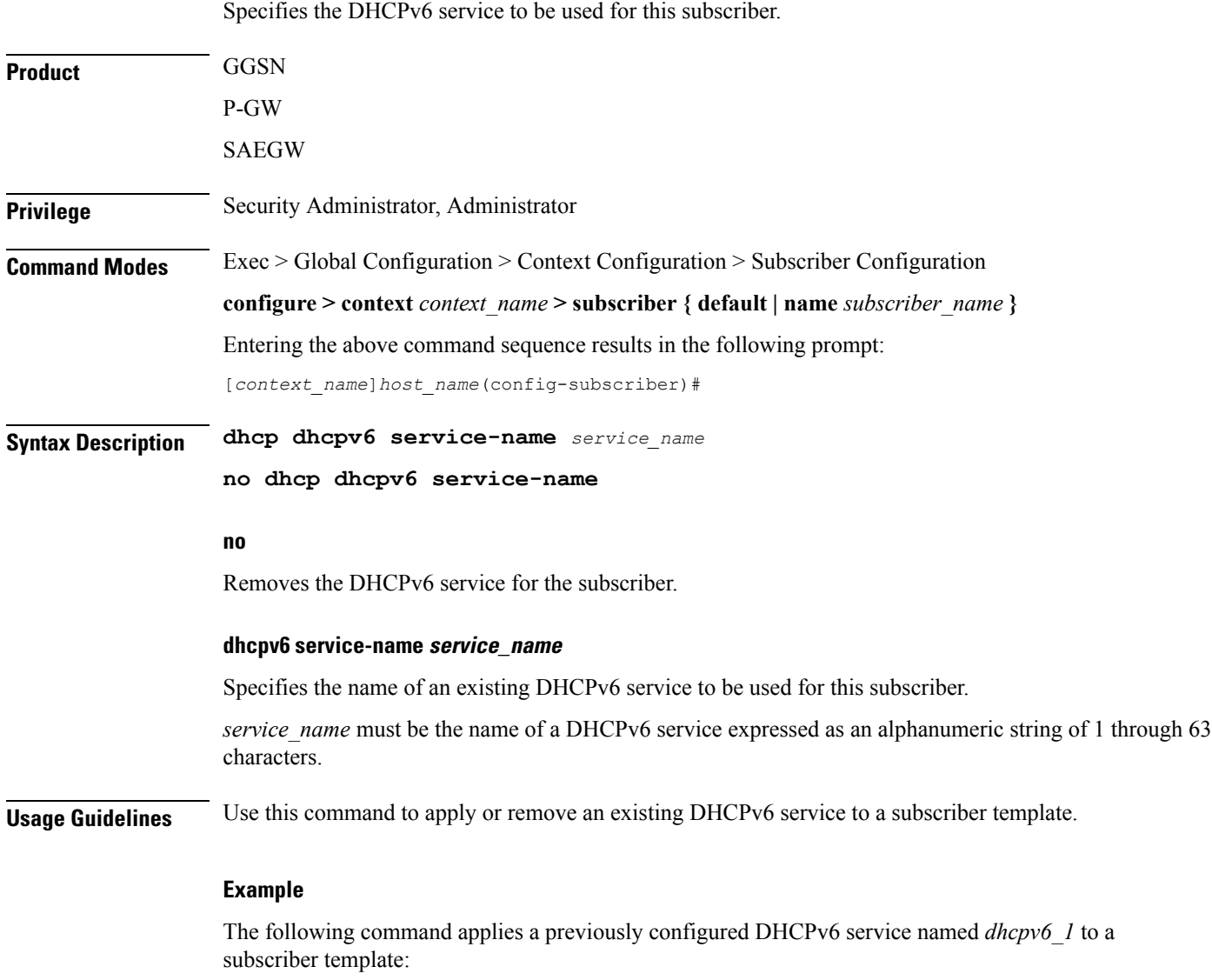

**dhcp dhcpv6 service-name dhcpv6\_1**
# **dhcp options**

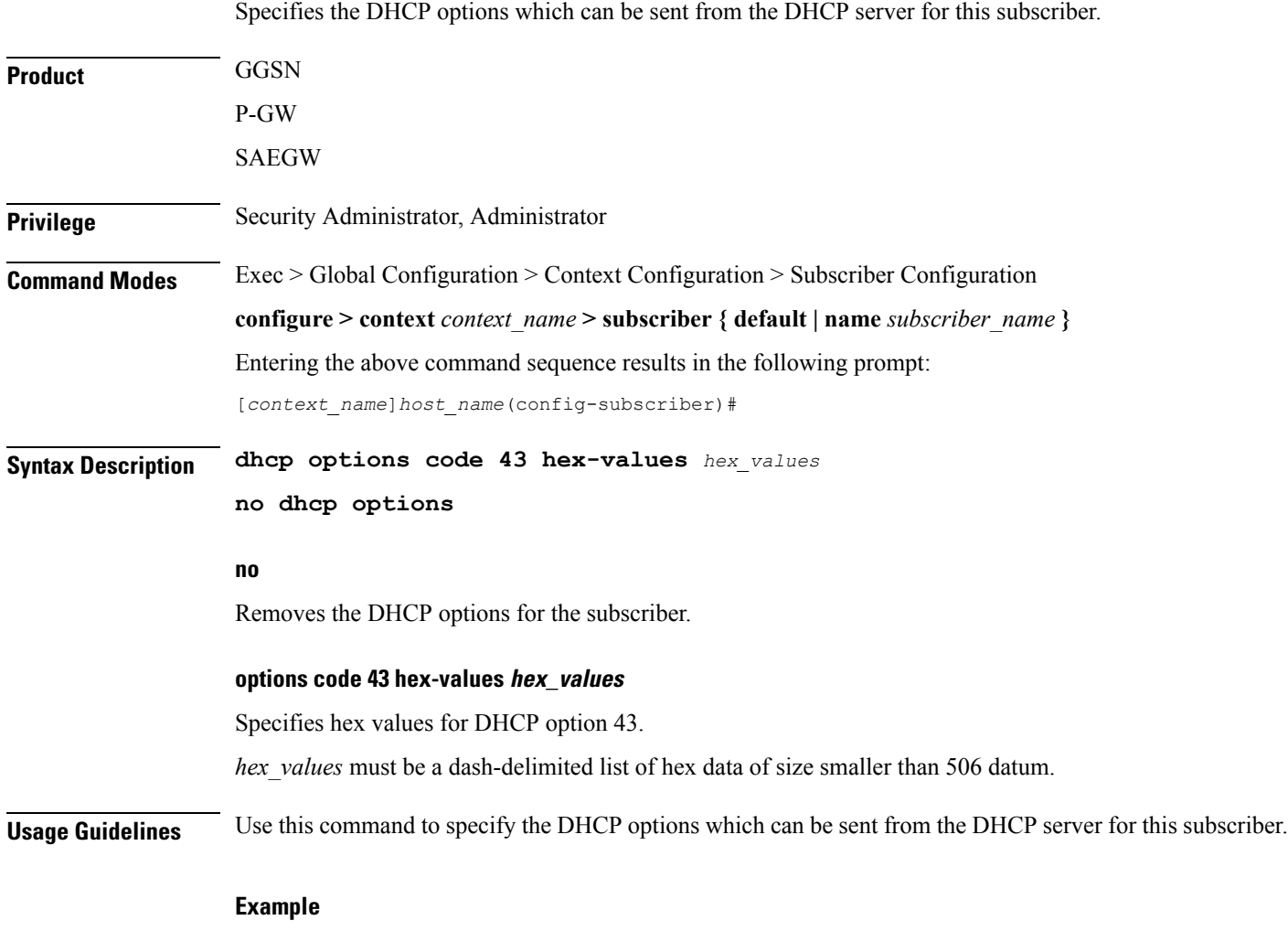

The following command applies hex values *ff-fe* for DHCP option 43: **dhcp options code 43 hex-values ff-fe**

### **dhcp parameter-request-list-option**

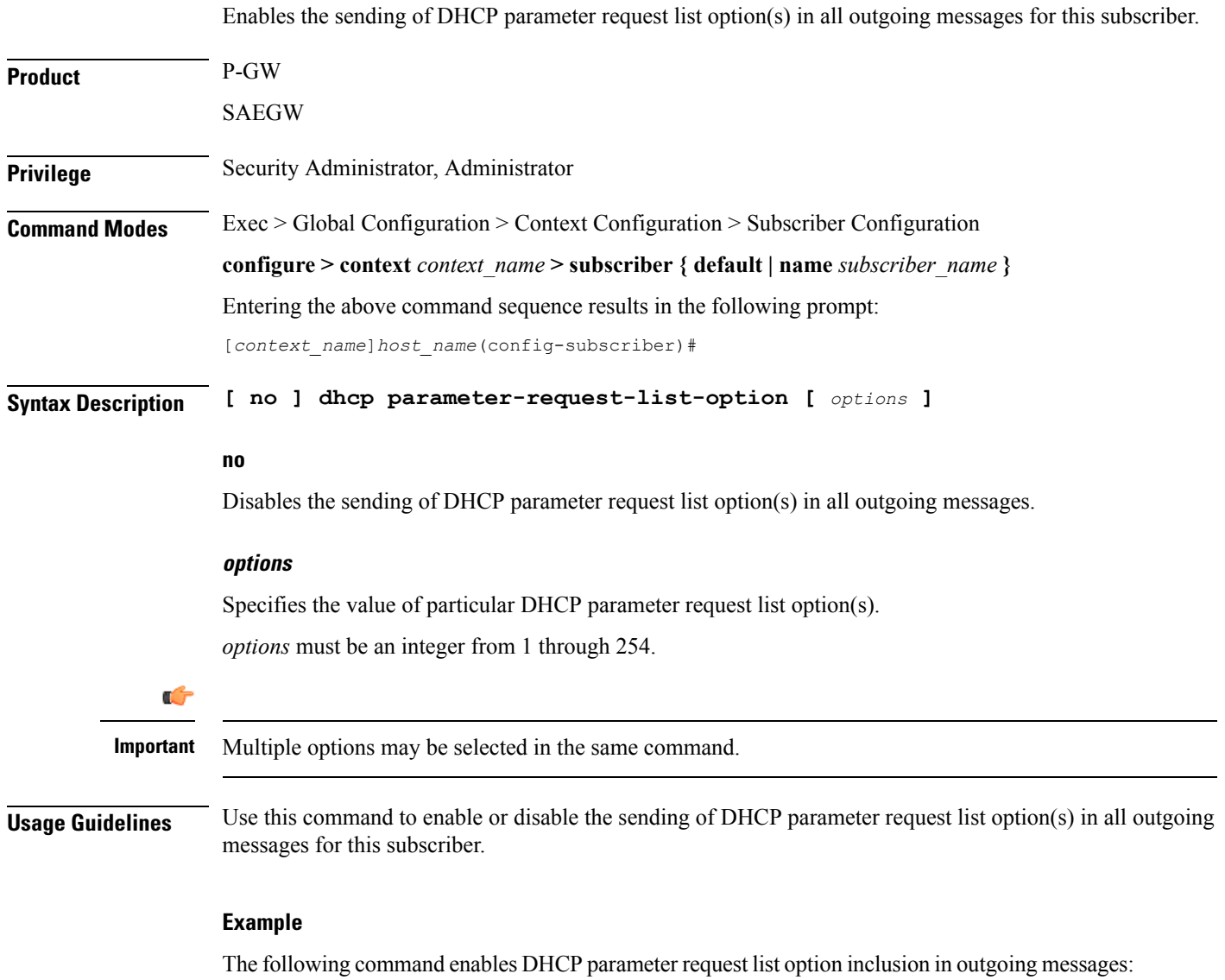

**dhcp parameter-request-list-option**

### **dhcp service**

 $\mathbf{l}$ 

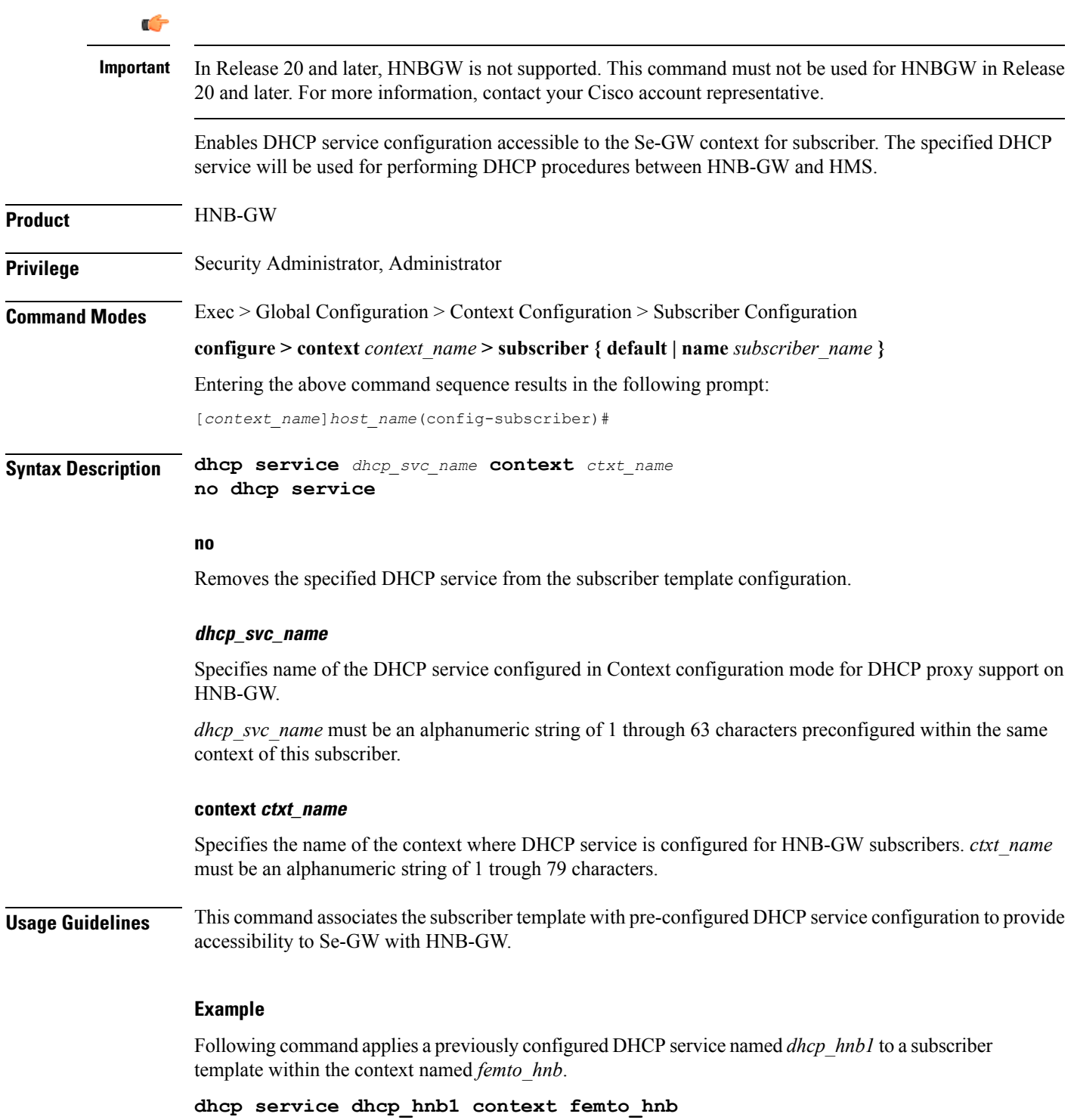

I

### **dns**

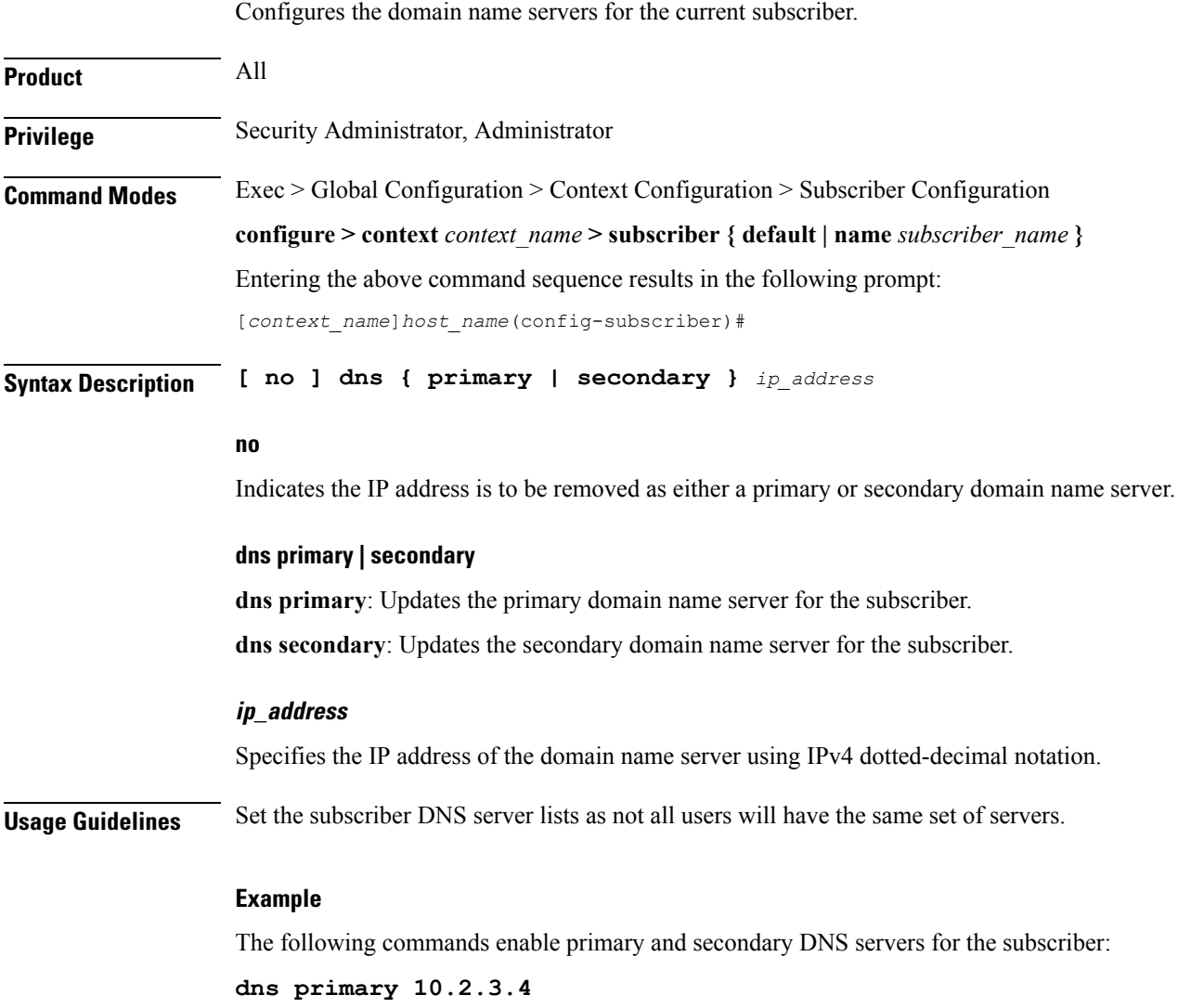

**dns secondary 10.2.5.6**

### **do show**

 $\mathbf I$ 

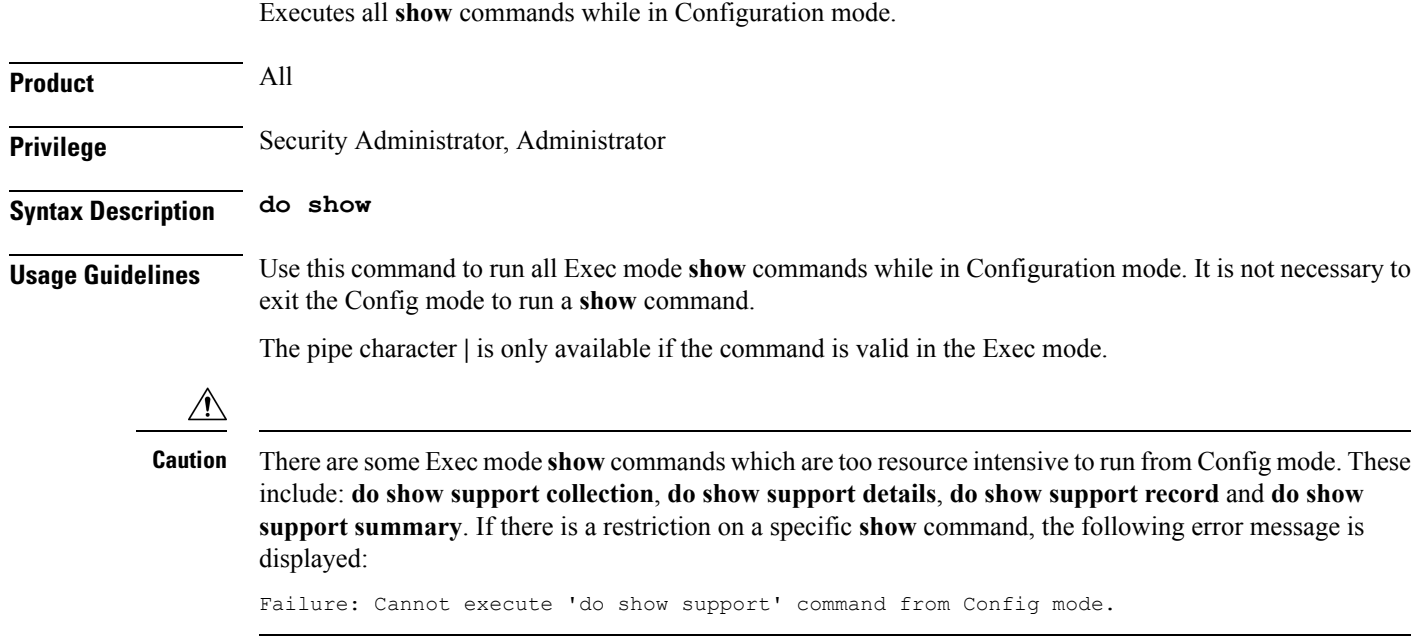

 $\mathbf I$ 

### **eap**

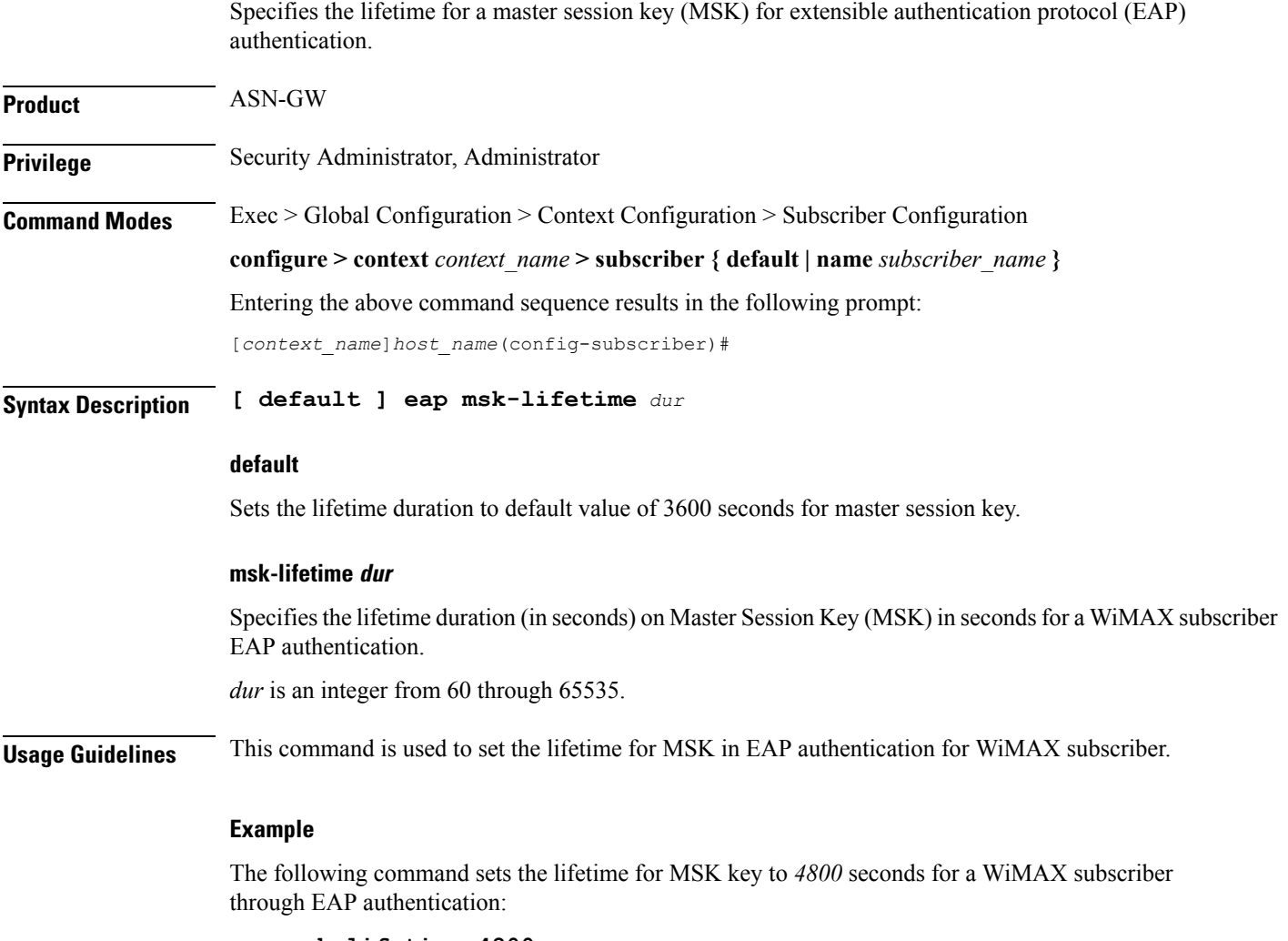

**eap msk-lifetime 4800**

### **encrypted password**

 $\overline{\phantom{a}}$ 

Designates use of password encryption.

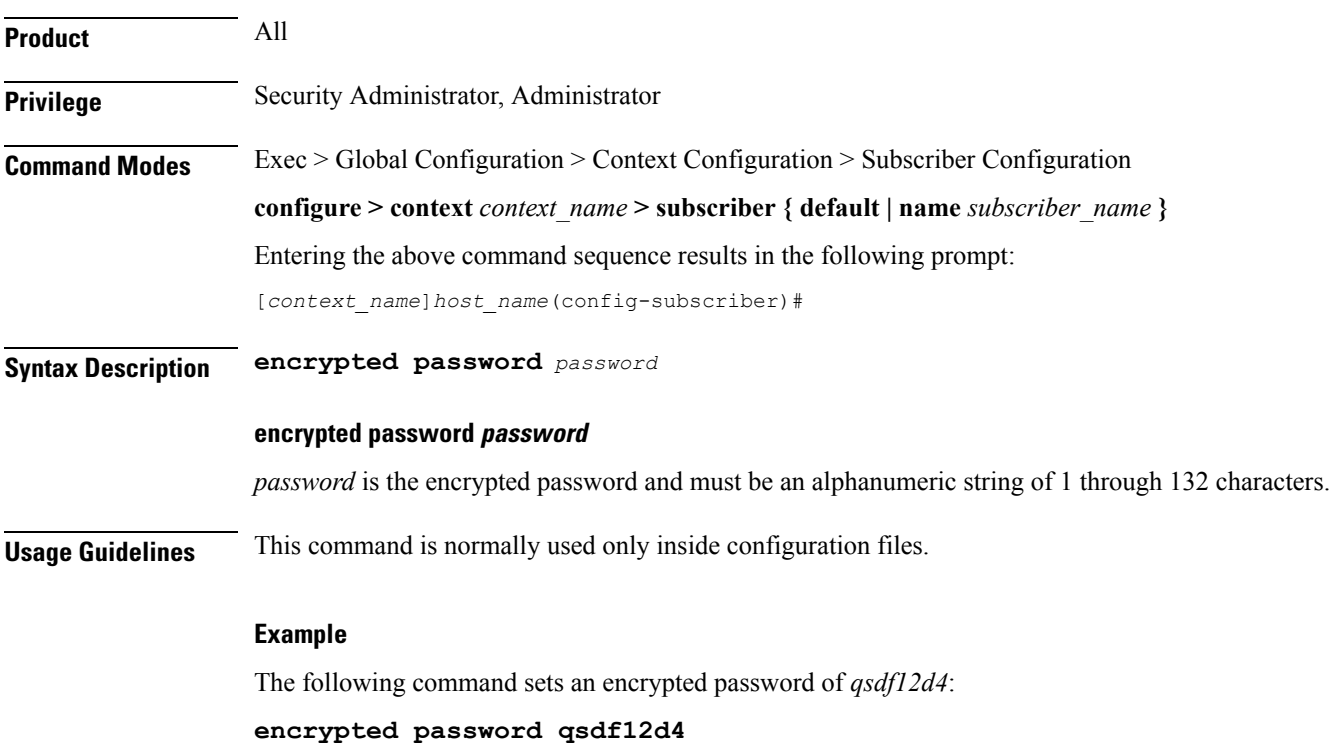

I

### **end**

Exits the current configuration mode and returns to the Exec mode.

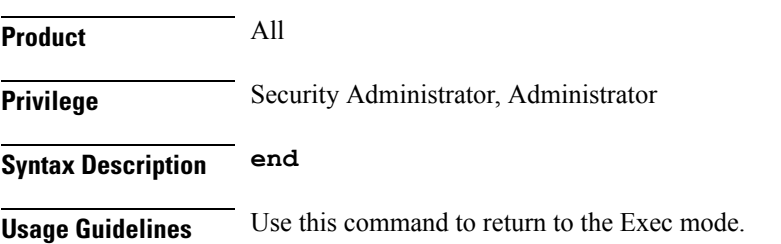

### **exit**

I

Exits the current mode and returns to the parent configuration mode.

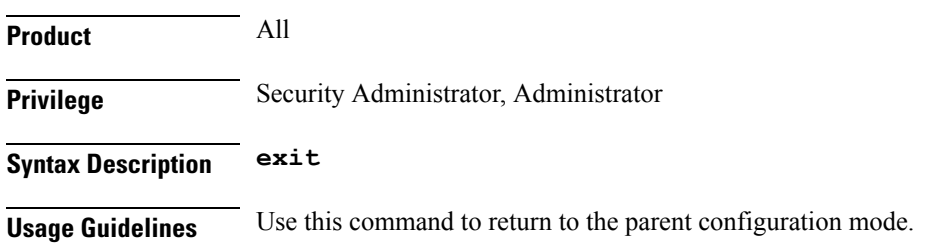

### **external-inline-server**

This is a restricted command.

# **firewall policy**

 $\mathbf{l}$ 

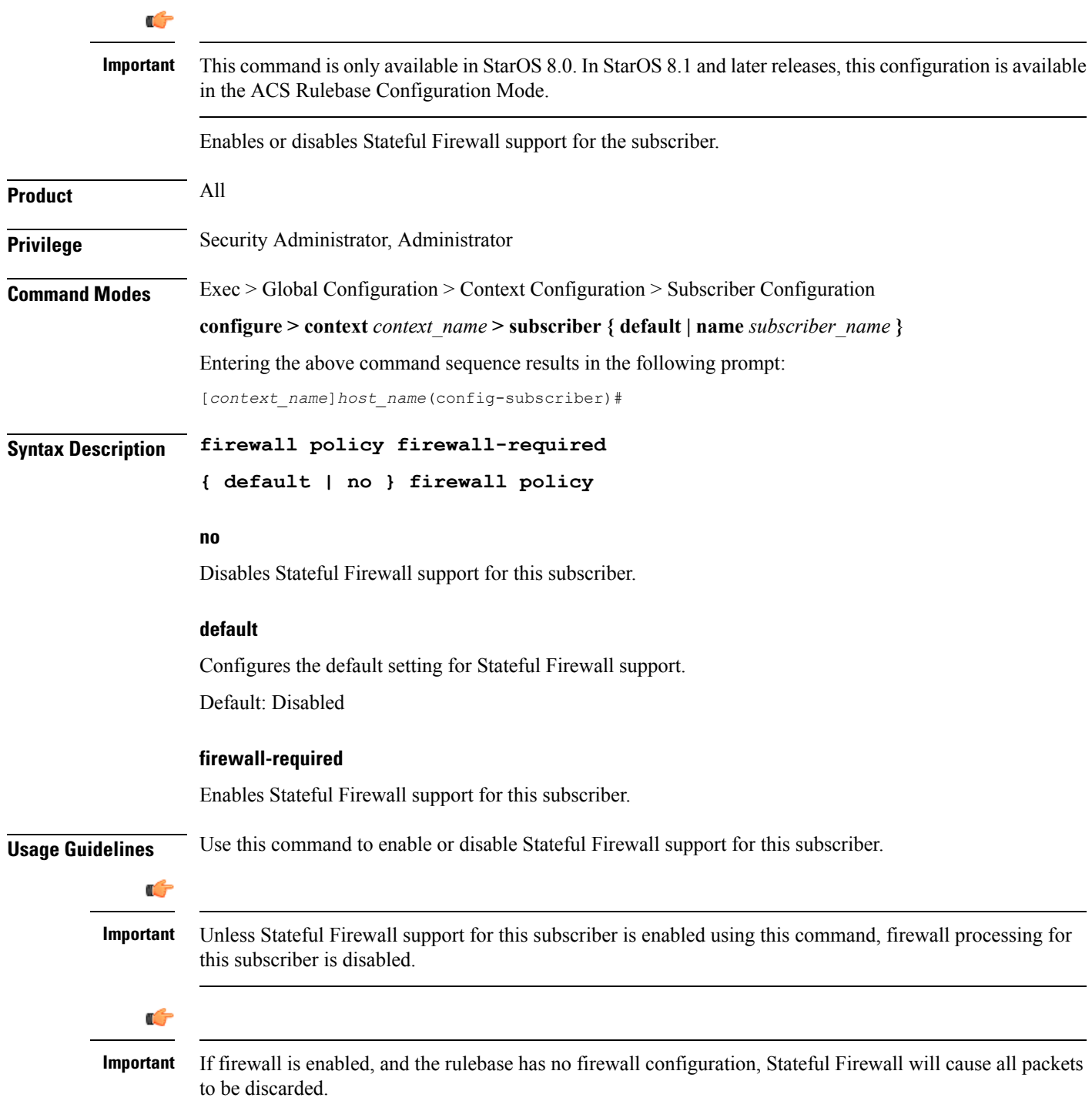

### **Example**

The following command enables Stateful Firewall support for this subscriber:

**firewall policy firewall-required**

The following command disables Stateful Firewall support for this subscriber:

**no firewall policy**

### **gtpp**

 $\blacksquare$ 

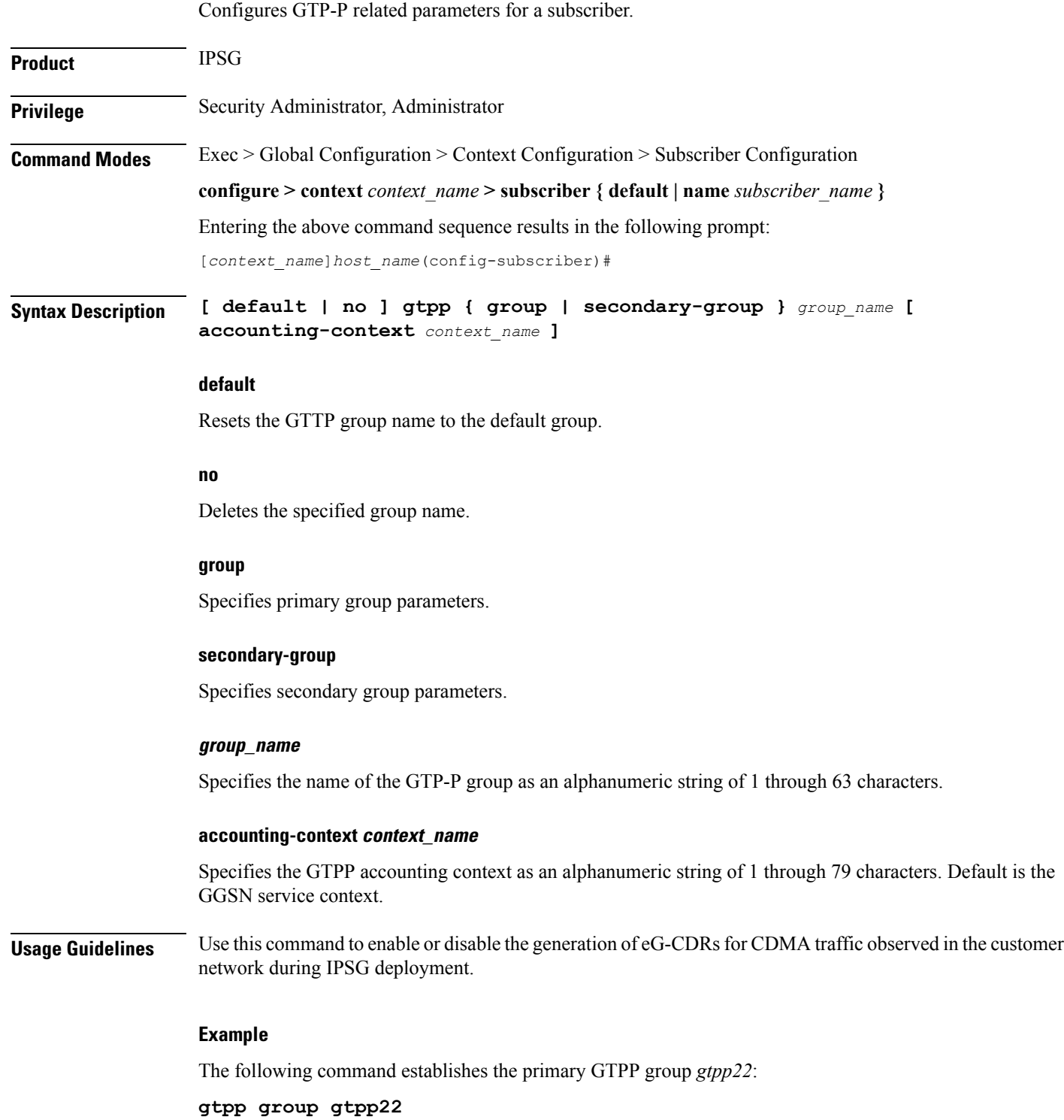

### **idle-timeout-activity**

Defines whether downlink (towards Mobile Node) data packets transmitted when the session is dormant are treated as activity for the idle-timer (inactivity timer).

By default, downlink data transmitted over a dormant session restarts the idle-timer for that session; it is treated as activity for the session.

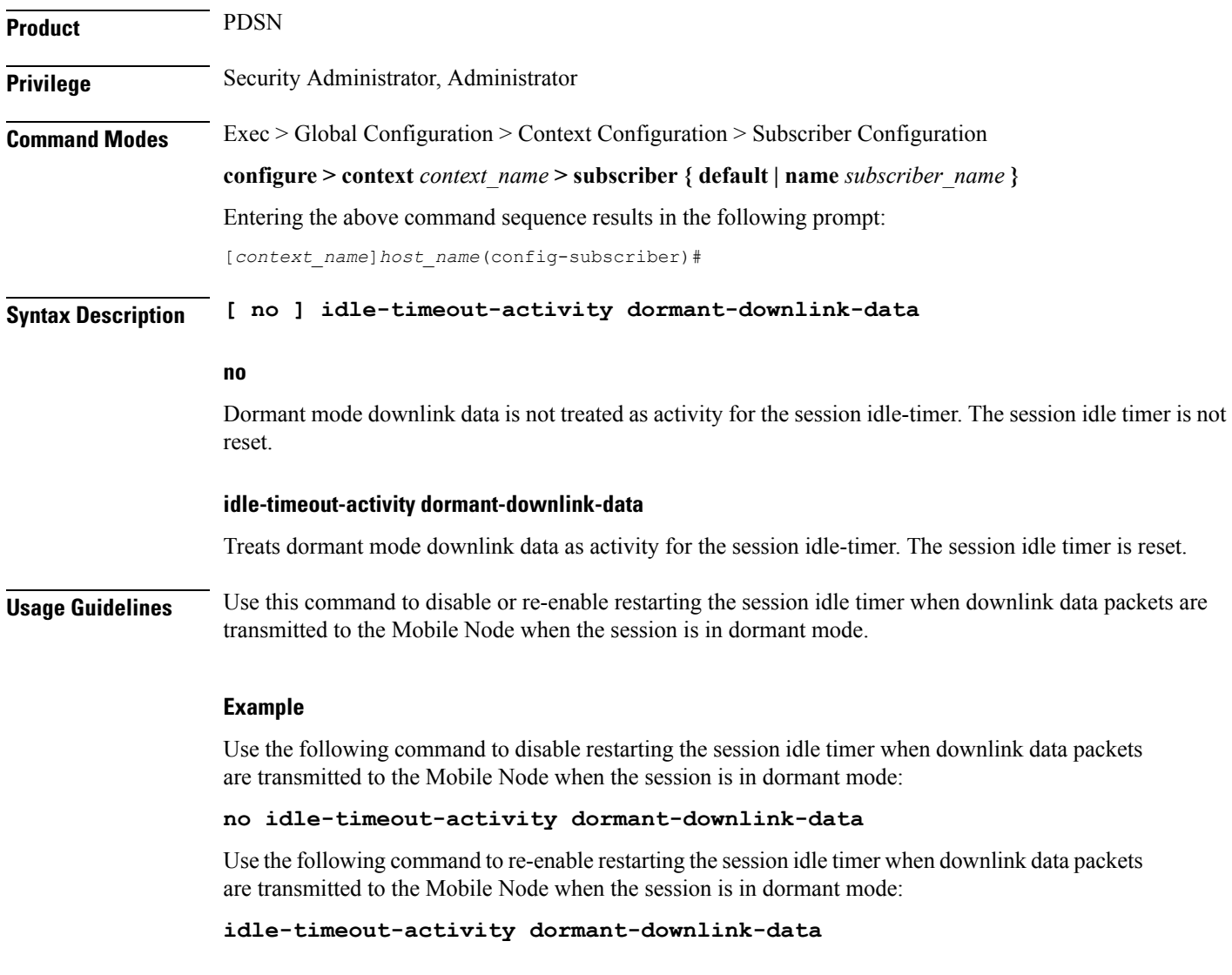

### **ikev2 tsr**

Ш

Configures the Traffic Selector responder (TSr) negotiation behavior during IKEv2 Security Association (SA) establishment.

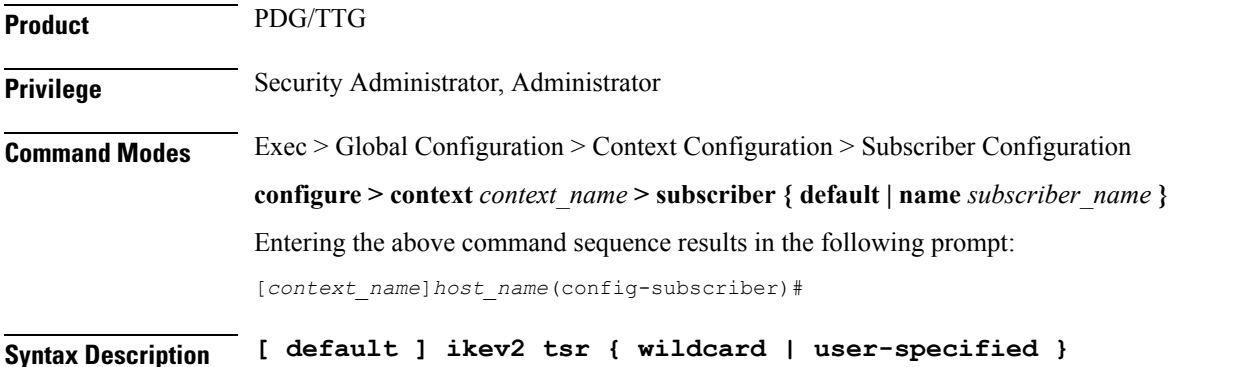

**default**

### Specifies the default behavior, which is wildcard TSr negotiation.

#### **ikev2 tsr**

Enables TSr negotiation.

#### **wildcard**

Specifies that during TSr negotiation, the PDG/TTG always returns an any-to-any IP address range, an any-to-any port range, and allows any protocol, irrespective of the traffic selector ranges received from the UE. This is the default behavior.

#### **user-specified**

Specifies that during TSr negotiation, the PDG/TTG responds to each UE request with the UE-specified IP address ranges. This enables split tunneling on the PDG/TTG, and enables the UE to tunnel only a specified traffic range to the PDG/TTG and send other traffic directly out the WLAN.

**Usage Guidelines** Use this command to specify the TSr negotiation behavior on the PDG/TTG.

#### **Example**

The following command enables user-specified TSr negotiation on the PDG/TTG:

**ikev2 tsr user-specified**

### **ims application-manager**

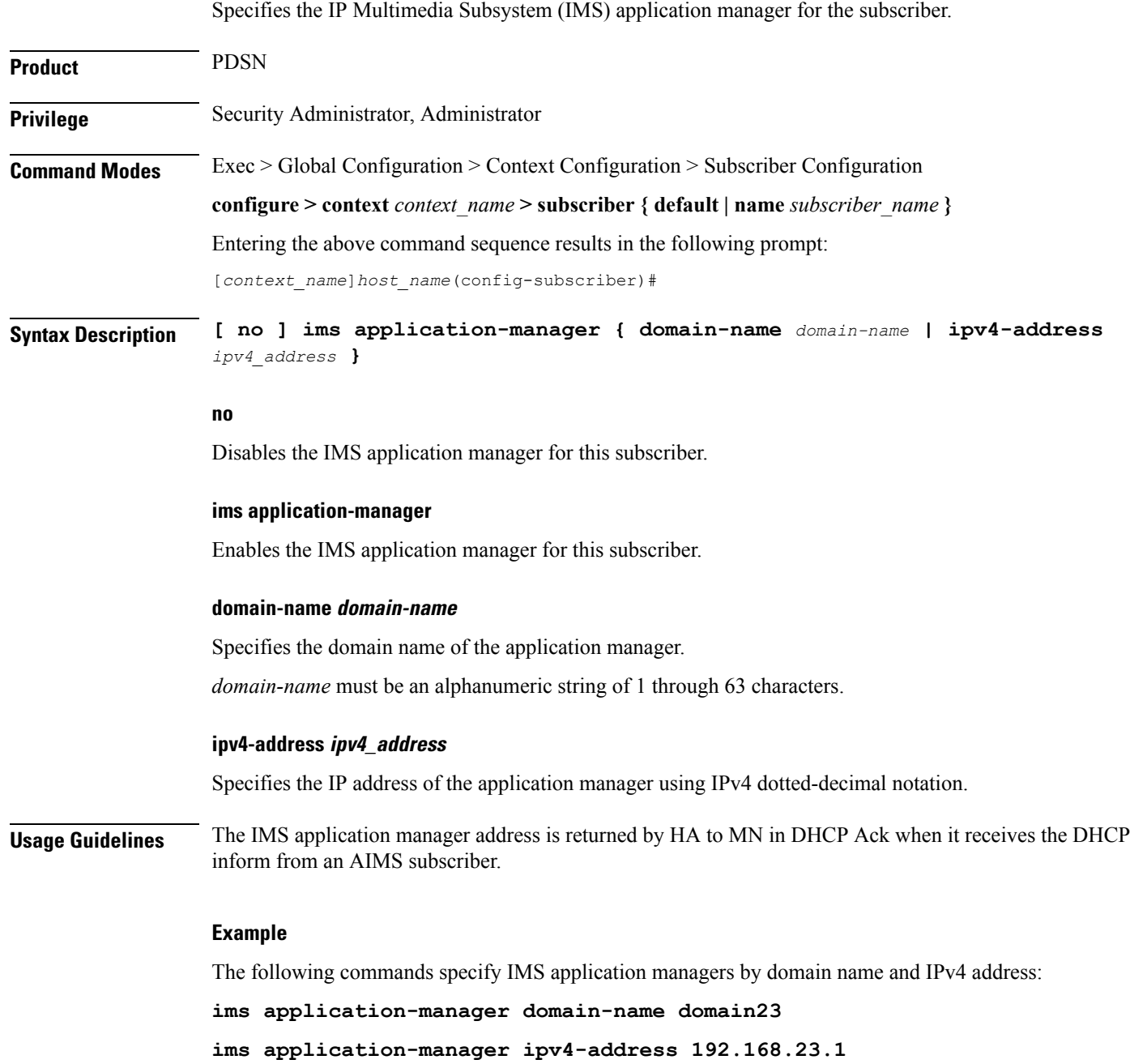

### **ims-auth-service**

Enables IP Multimedia Subsystem (IMS) authorization support for subscriber. The specified IMSA service will be used for performing IMS authorization and flow-based charging procedures.

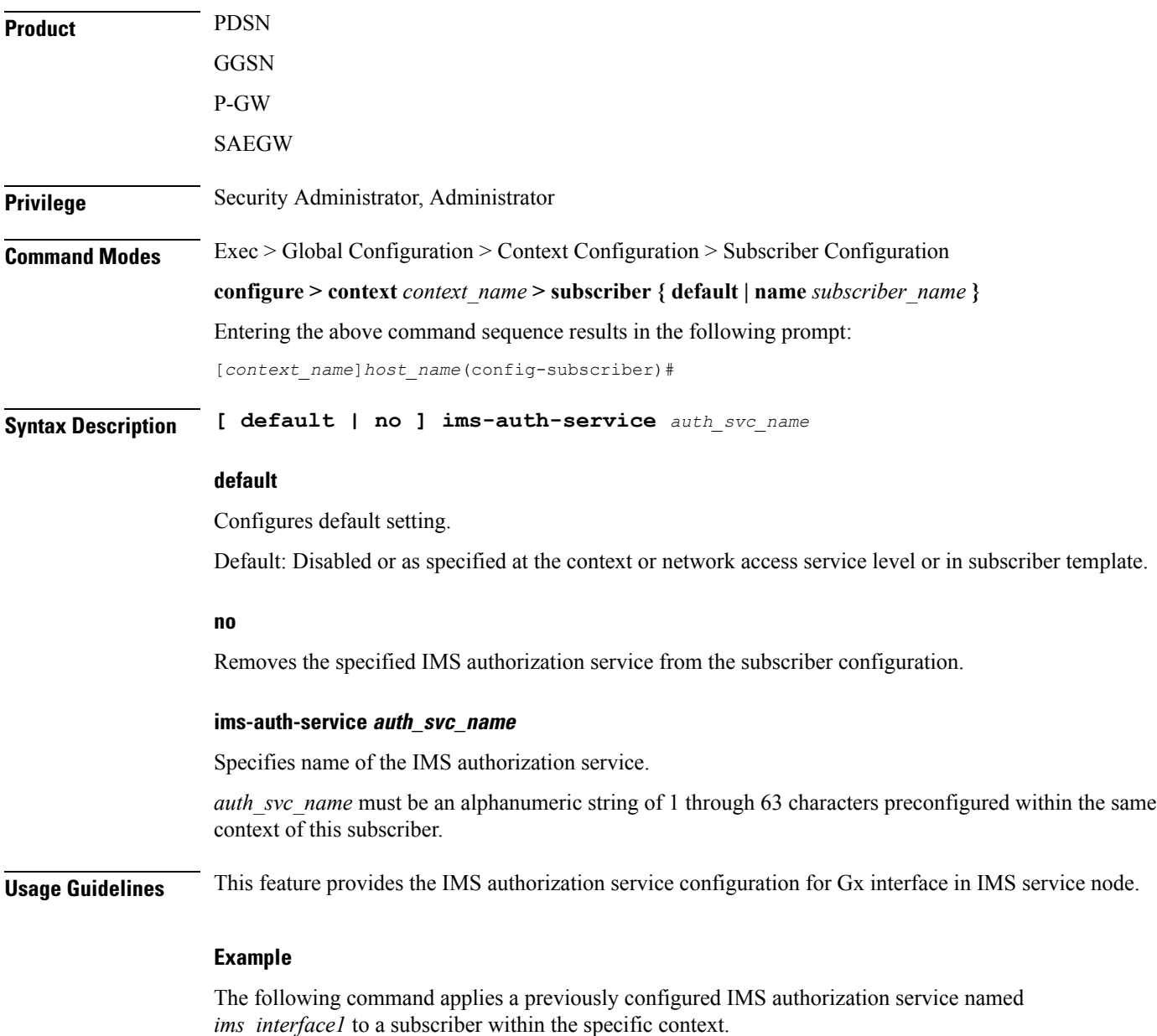

**ims-auth-service ims\_interface1**

### **inter-pdsn-handoff**

Configure the system to force the MN to use its assigned IP address during Internet Protocol Control Protocol (IPCP) negotiations resulting from inter-PDSN handoffs. **Product** PDSN **Privilege** Security Administrator, Administrator **Command Modes** Exec > Global Configuration > Context Configuration > Subscriber Configuration **configure > context** *context\_name* **> subscriber { default | name** *subscriber\_name* **}** Entering the above command sequence results in the following prompt: [*context\_name*]*host\_name*(config-subscriber)# **Syntax Description [ no ] inter-pdsn-handoff require ip-address no** Disables the rejecting of sessions when the MN uses a non-allocated IP address during IPCP re-negotiations. **inter-pdsn-handoff require ip-address** Rejects sessions when the MN uses a non-allocated IP address during IPCP re-negotiations. **Usage Guidelines** This command is used to configure the system to reject sessions that are re-negotiating IPCP after an inter-PDSN handoff if the IP address they propose does not match the one initially provided by the PDSN. The session would be rejected even if the proposed address was 0.0.0.0. If this parameter is disabled, the PDSN will attempt to re-assign the IP address initially provided. **Example** To set the PDSN to not allow a mismatched IP address during a PDSN to PDSN handoff of a MIP call, use the following command: **inter-pdsn-handoff require ip-address**

To set the PDSN so that it will not disconnect the session immediately, if the Mobile requests an IP address of 0.0.0.0 or a mismatched IP address after inter-pdsn handoff, use the following command:

#### **no inter-pdsn-handoff require ip-address**

### **ip access-group**

 $\mathbf I$ 

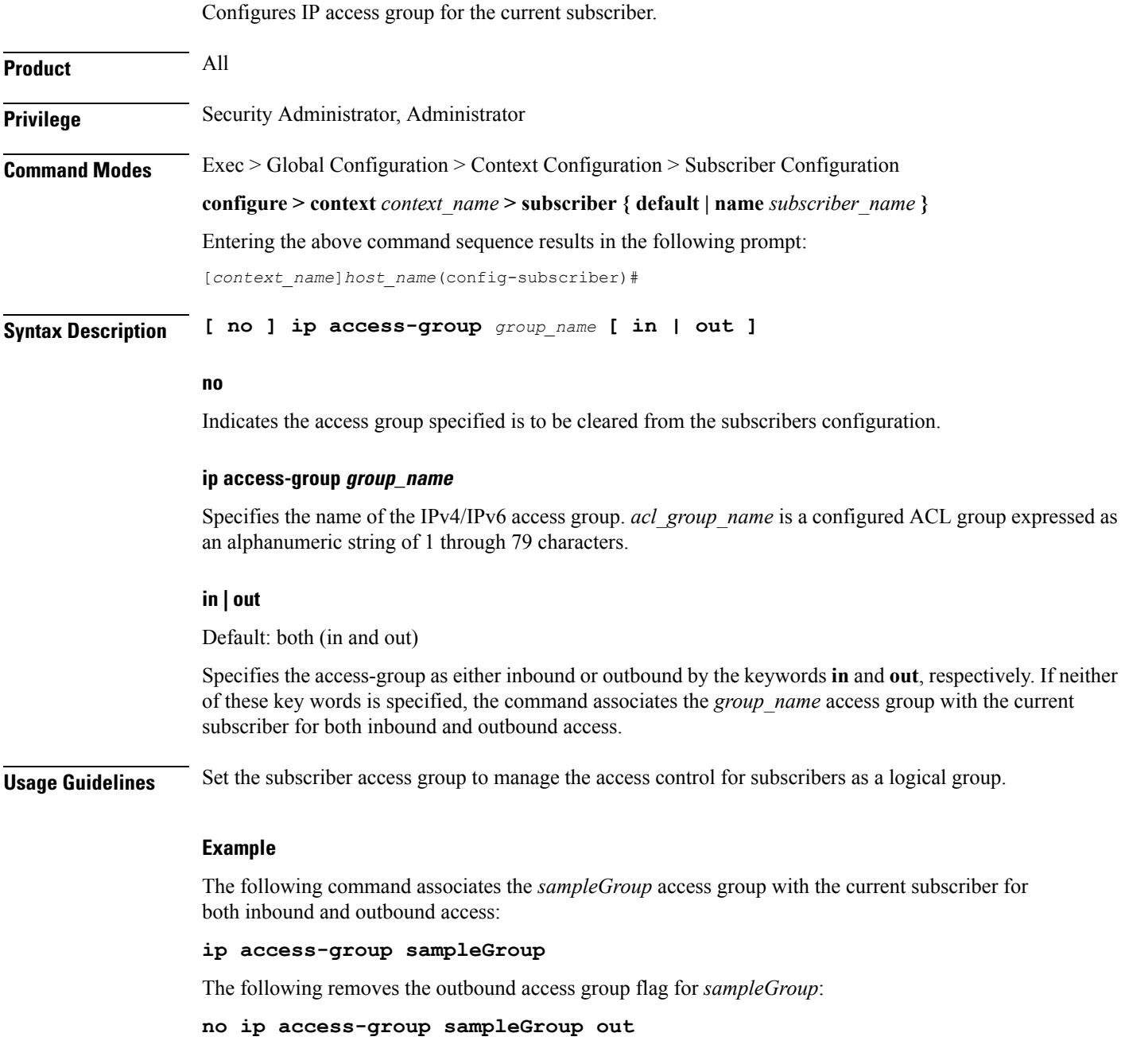

# **ip address**

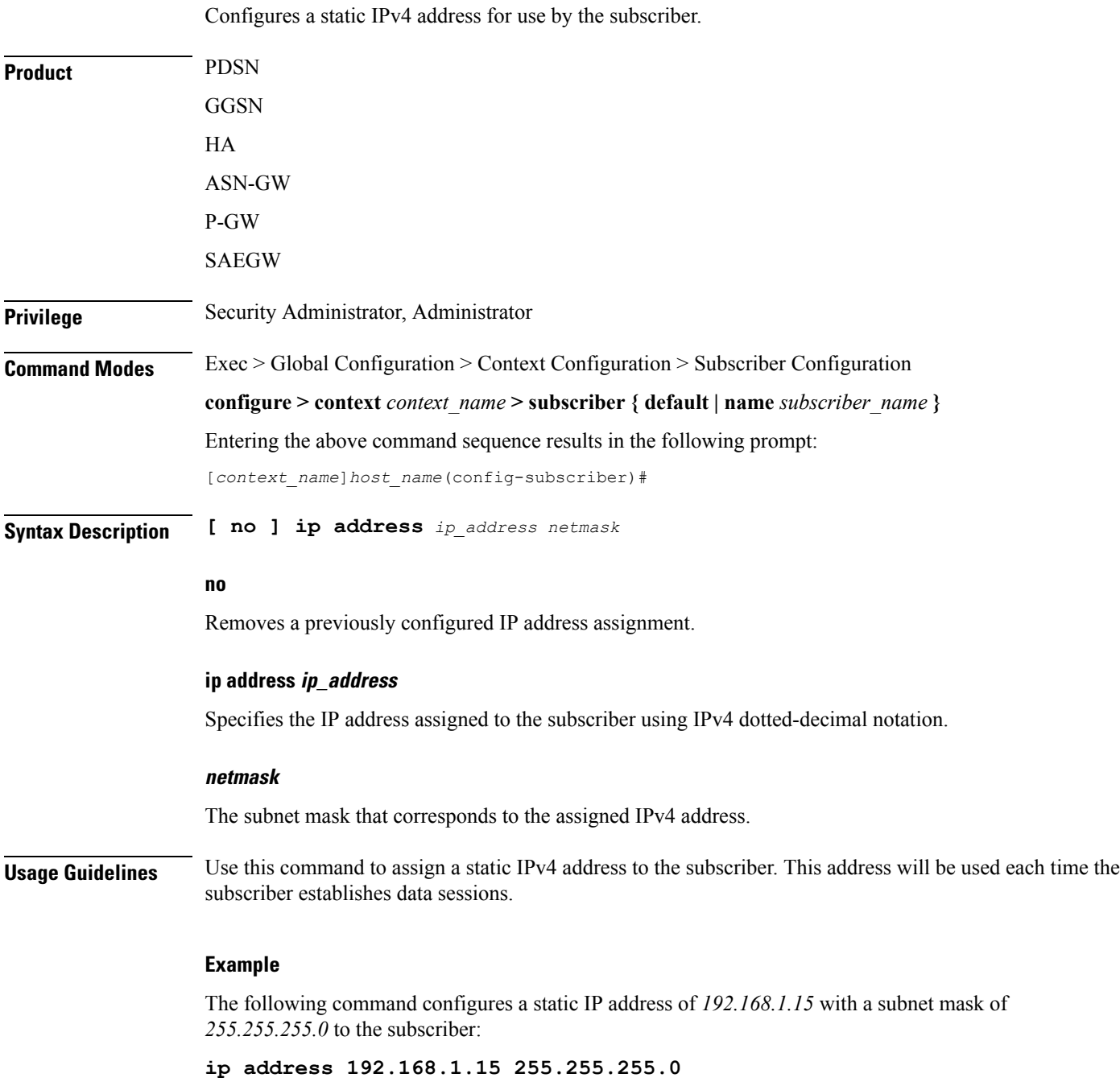

### **ip address pool**

 $\overline{\phantom{a}}$ 

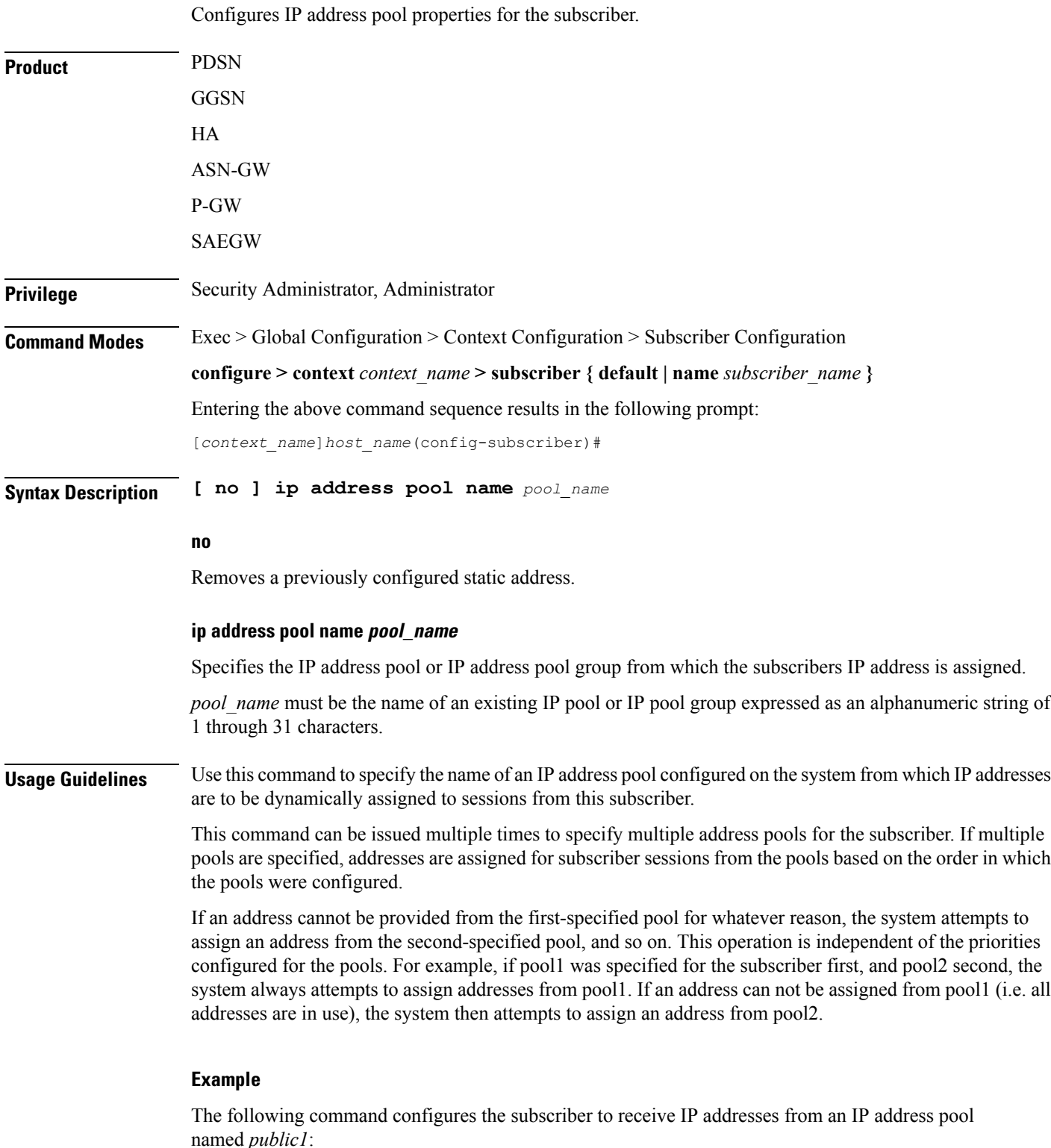

**Subscriber Configuration Mode Commands**

I

**ip address pool name public1**

### **ip address secondary-pool**

Configures secondary IP address pool properties for the subscriber to provide multiple IP host configuration behind one WiMAX Customer Premise Equipment (CPE).

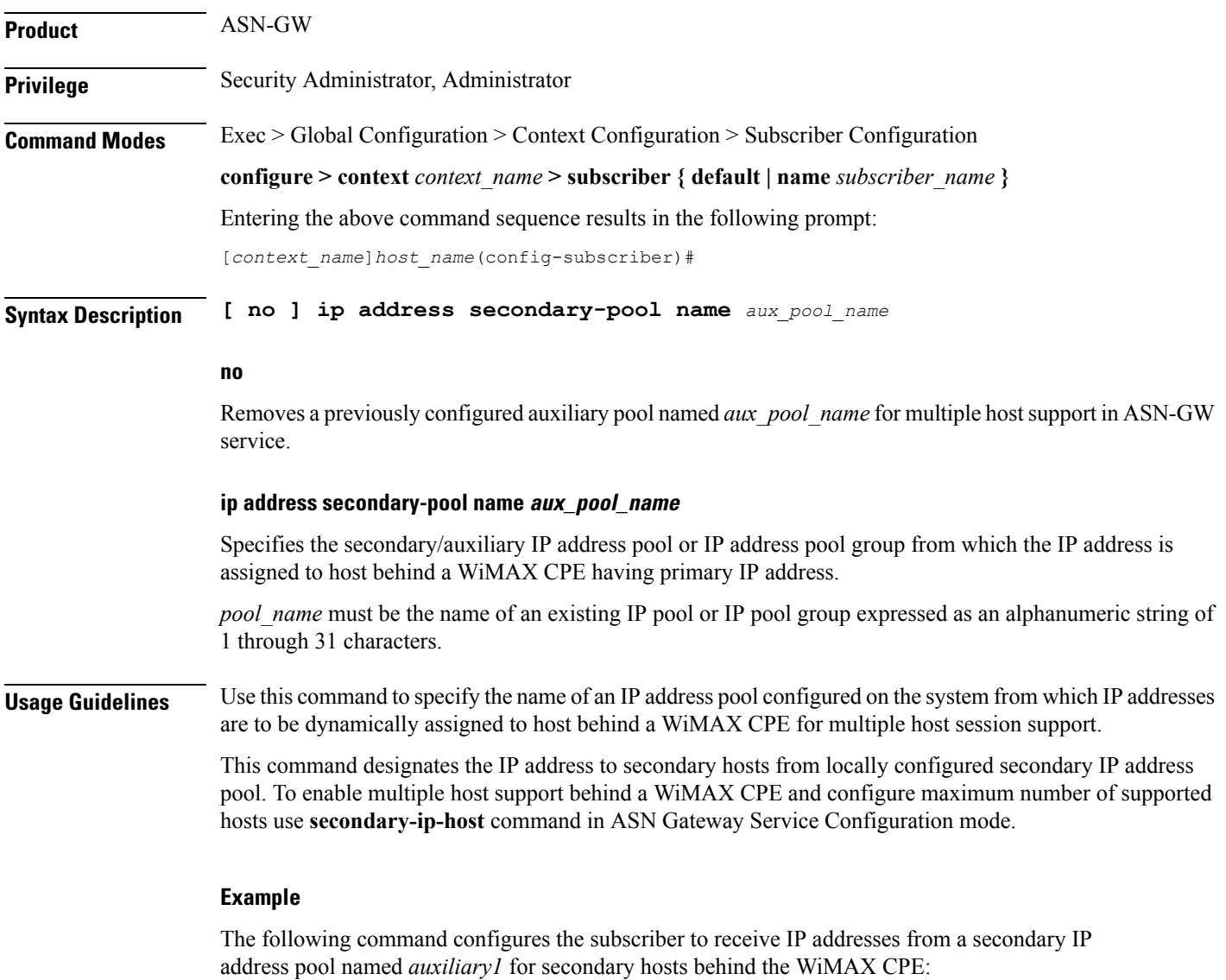

**ip address secondary-pool name auxiliary1**

### **ip allowed-dscp**

Sets the Quality of Service (QoS) Differentiated Services (DiffServ) marking that a subscriber session is allowed. The DSCP is disabled by default.

**Product** All **Privilege** Security Administrator, Administrator **Command Modes** Exec > Global Configuration > Context Configuration > Subscriber Configuration **configure > context** *context\_name* **> subscriber { default | name** *subscriber\_name* **}** Entering the above command sequence results in the following prompt: [*context\_name*]*host\_name*(config-subscriber)#

**Syntax Description ip allowed-dscp class** *class* **max-class maxclass [ rt-marking** *marking* **] no ip allowed-dscp class**

#### **no**

Resets the parameters to the defaults: class none, max-class **be**. This indicates that all packets are let through without any dscp checking

#### **ip allowed-dscp class class**

Specifies the Differentiated Services Codepoint (DSCP) class with which the subscriber session may mark its packets. If the subscriber sessions packets request a code point class higher than the code point class specified, the PDSN service re-marks the packets with the QOS-DSCP value specified by the **ip qos-dscp** command.

Default: none

*class* must be one of the following;

**a**: allow packets with AF DSCPs

**e**: allow packets with EF DSCP

**o**: allow packets for experimental or local use

**ae**: allow packets with AF and EF DSCPs

**ao**: allow packets with AF DSCPs or packets for experimental or local use

**eo**: allow packets with EF DSCPs or packets for experimental or local use

**aeo**: allow packets with AF or EF DSCPs or packets for experimental or local use

**none**: allow only the **be** and **sc1** through **sc7** code points

#### **max-class maxclass**

This parameter specifies the maximum code point with which a subscriber session may mark its packets. The subscriber sessions packets must be marked with a code point equal to or less than the code point specified. If the subscriber sessions packets request a code point higher than the code point specified, the PDSN service Ш

re-marks the packets with the QOS-DSCP value specified by the lower of the max-class and the **ip qos-dscp** command.

The list below identifies the code points from lowest to highest precedence. For example, if the **maxclass** is set to af22, that becomes the maximum code point that the subscriber session may mark it's packets with and only **be, af13, af12, af11,af23**, and **af22** are allowed. If a subscriber session marks its packets with anything after af22 in this list, the PDSN service re-marks the packets with the QOS-DSCP value specified by the lower of the maxclass and the **ip qos-dscp** command.

If class is set to none only the be and sc1 through sc7 codepoints are allowed. For example; if **class** is set to none and you set **max-class** to **sc1**, only the **sc1** and **be** codepoints are allowed.

Default: **be**

*maxclass* must be one of the following;

**be**: best effort forwarding

**af13**: assured Forwarding 13

**af12**: assured Forwarding 12

**af11**: assured Forwarding 11

**af23**: assured Forwarding 23

**af22**: assured Forwarding 22

**af21**: assured Forwarding 21

**af31**: assured Forwarding 31

**af32**: assured Forwarding 32

**af33**: assured Forwarding 33

**af41**: assured Forwarding 41

**af42**: assured Forwarding 42

**af43**: assured Forwarding 43

**ef**: expedited forwarding

**sc1**: selector class 1

**sc2**: selector class 2

**sc3**: selector class 3

**sc4**: selector class 4

**sc5**: selector class 5

**sc6**: selector class 6

**sc7**: selector class 7

#### **rt-marking marking**

This parameter is used for Mobile IP (MIP) reverse tunnels. When MIP session packets do not have a DSCP marking, the Foreign Agent (FA) marks the packets with the value specified by **rt-marking** *marking*.

If MIP sessions packets have a DSCP marking, the marking is subjected to the conformance rules for the values of class and max-class; the final DSCP marking is then copied from the inner IP header to the outer IP header.

Default: **be**

*marking* must be one of the following;

**be**: best effort forwarding

**af11**: assured Forwarding 11

**af12**: assured Forwarding 12

**af13**: assured Forwarding 13

**af21**: assured Forwarding 21

**af22**: assured Forwarding 22

**af23**: assured Forwarding 23

**af31**: assured Forwarding 31

**af32**: assured Forwarding 32

- **af33**: assured Forwarding 33
- **af41**: assured Forwarding 41
- **af42**: assured Forwarding 42
- **af43**: assured Forwarding 43

**ef**: expedited forwarding

- **sc1**: selector class 1
- **sc2**: selector class 2
- **sc3**: selector class 3
- **sc4**: selector class 4
- **sc5**: selector class 5
- **sc6**: selector class 6

**sc7**: selector class 7

**Usage Guidelines** Use this command to configure Quality of Service (QoS) for a subscriber session to allow a Differentiated Services (DiffServ) Code Point (DSCP) marker in the header of each IP packet that prompts network routers to apply differentiated grades of service to various packet streams.

> This command uses **class** and type of marker (**rt-marking** for reverse tunnels) for configuration with **max-class** maximum code point that a subscriber session may mark its packets with.

#### **Example**

The following command will allow *o* packets for experimental or local use with best effort forwarding *be*:

**ip allowed-dscp class o max-class be**

### **ip context-name**

Configures the context to which the subscriber is assigned upon authentication. The assigned context is considered the destination context that provides the configuration options for the services the subscriber is allowed to access.

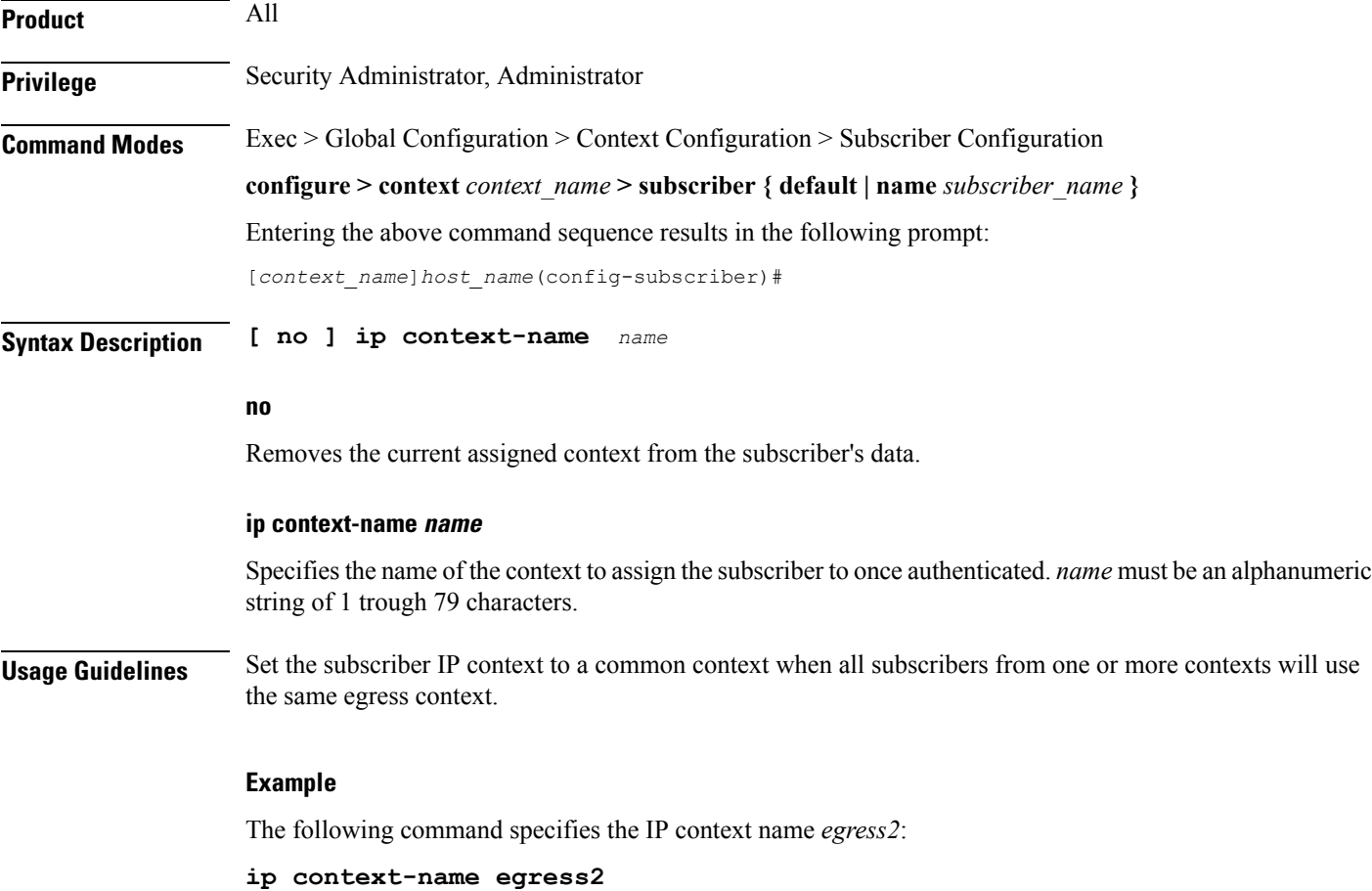

### **ip header-compression**

Configures the IP packet header compression options for the current subscriber. Although this command configures IP header compression algorithms, the Internet Protocol Control Protocol (IPCP) negotiations determine when the header compression algorithm is applied.

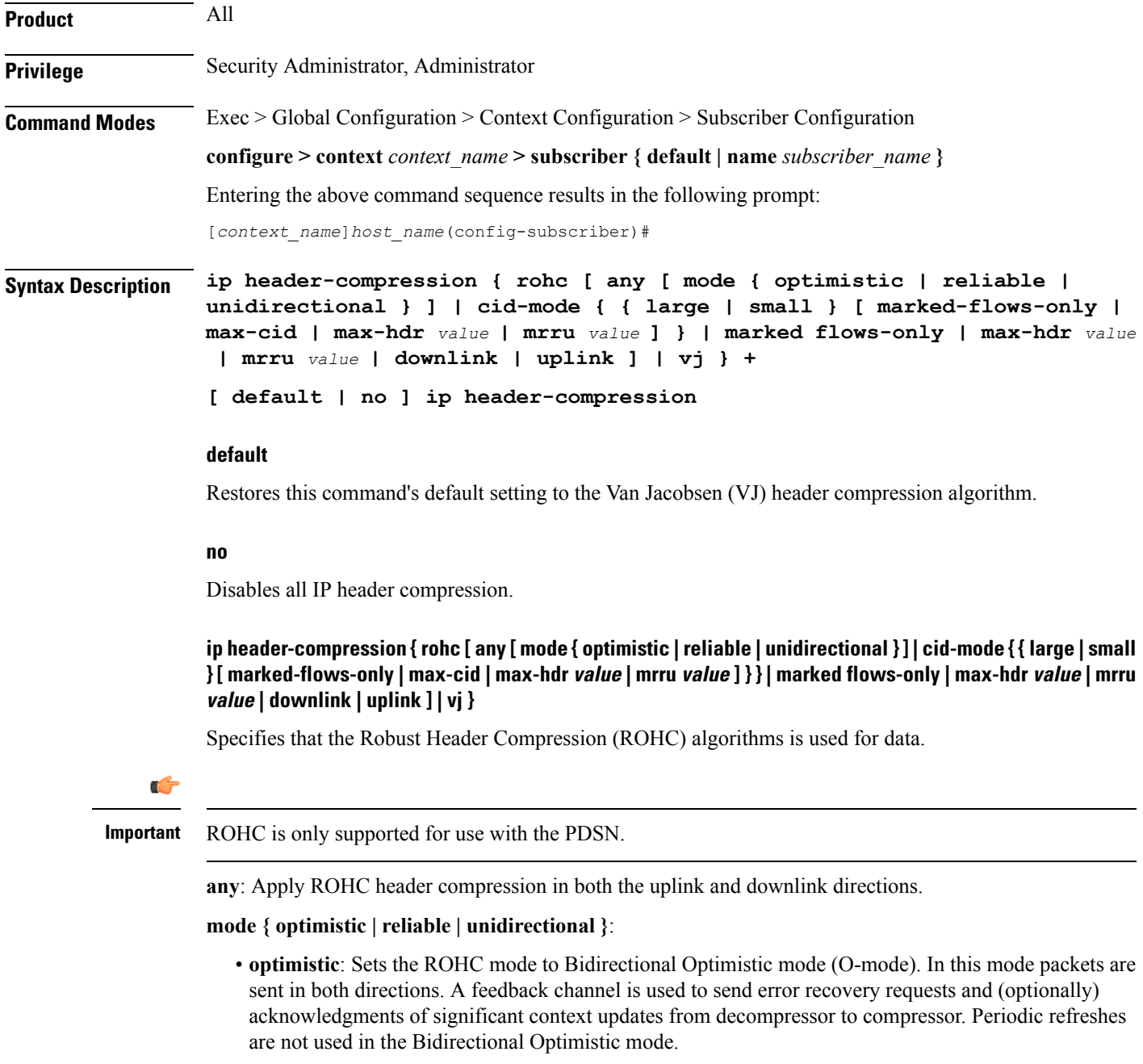

• **reliable**: Sets the ROHC mode to Bidirectional Reliable mode (R-mode). This mode applies an intensive usage of a feedback channel and a strict logic at both the compressor and the decompressor that prevents loss of context synchronization between the compressor and the decompressor. Feedback is sent to acknowledge all context updates, including updates of the sequence number field.

• **unidirectional**: Sets the ROHC mode to Unidirectional mode (U-mode). With this mode packets are sent in one direction only, from the compressor to the decompressor. This mode therefore makes ROHC usable over links where a return path from the decompressor to the compressor is unavailable or undesirable.

**cid-mode {{large |small}[ marked-flows-only |dm | max-hdr** *value* **| mrru***value* **]}**:Specifiesthe ROHC packet type to be used.

- **large | small [ marked-flows-only | max-cid| max-hdr** *value* **| mrru***value* **]**: Defines the ROHC packet type as large or small and optionally sets the following parameters for the packet type selected:
- **marked-flows-only**: Specifies that ROHC is to be applied only to marked flows.
- **max-cid** *integer*: Default: 0 The highest context ID number to be used by the compressor. *integer* must be an integer from 0 through 15 when small packet size is selected and must be an integer from 0 through 31 when large packet size is selected.
- **max-hdr** *value*: Specifies the maximum header size to use. Default: 168. *value* must be an Integer from 0 through 65535.
- **mrru** *value*: Specifies the maximum reconstructed reception unit to use. Default: 65535. *value* must be an Integer from 0 through 65535.

**marked-flows-only**: Specifies that ROHC is to be applied only to marked flows.

**max-hdr** *value*: Specifies the maximum header size to use. Default: 168. *value* must be an Integer from 0 through 65535.

**mrru** *value*: Specifies the maximum reconstructed reception unit to use. Default: 65535. *value* must be an Integer from 0 through 65535.

**downlink**: Apply the ROHC algorithm only in the downlink direction.

**uplink**: Apply the ROHC algorithm only in the uplink direction.

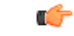

**Important** When ROHC is enabled for downlink or uplink only the operational mode is Unidirectional.

#### **vj**

Specifies that the VJ algorithm is used for header compression.

#### **+**

Either one or both of the keywords may be entered in a single command.

If both **vj** and **rohc** are specified, **vj** must be specified first.

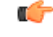

**Important**

If both VJ and ROHC header compression are specified, the optimum header compression algorithm for the type of data being transferred is used for data in the downlink direction.

**Usage Guidelines** Header compression can be used to provide a higher level of security in IP traffic enhance bandwidth usage and lower bit errors.

By default the header compression algorithm is set to **vj**.

#### **Example**

The following command disables all IP packet header compression:

#### **no ip header-compression**

The following command sets IP header compression to default vj algorithm:

#### **default ip header-compression**

The following command also sets the IP header compression to the vj algorithm:

#### **ip header-compression vj**

The following command enables the Internet Protocol Control Protocol (IPCP) to determine which protocol is the optimum algorithm for data in the downlink direction and use either VJ or ROHC as needed:

#### **ip header-compression vj rohc**

The following command enables ROHC for the downlink direction only:

#### **ip header-compression rohc downlink**

The following command enables ROHC in any direction using Bidirectional Optimistic mode:

**ip header-compression rohc any mode Optimistic**

I

# **ip hide-service-address**

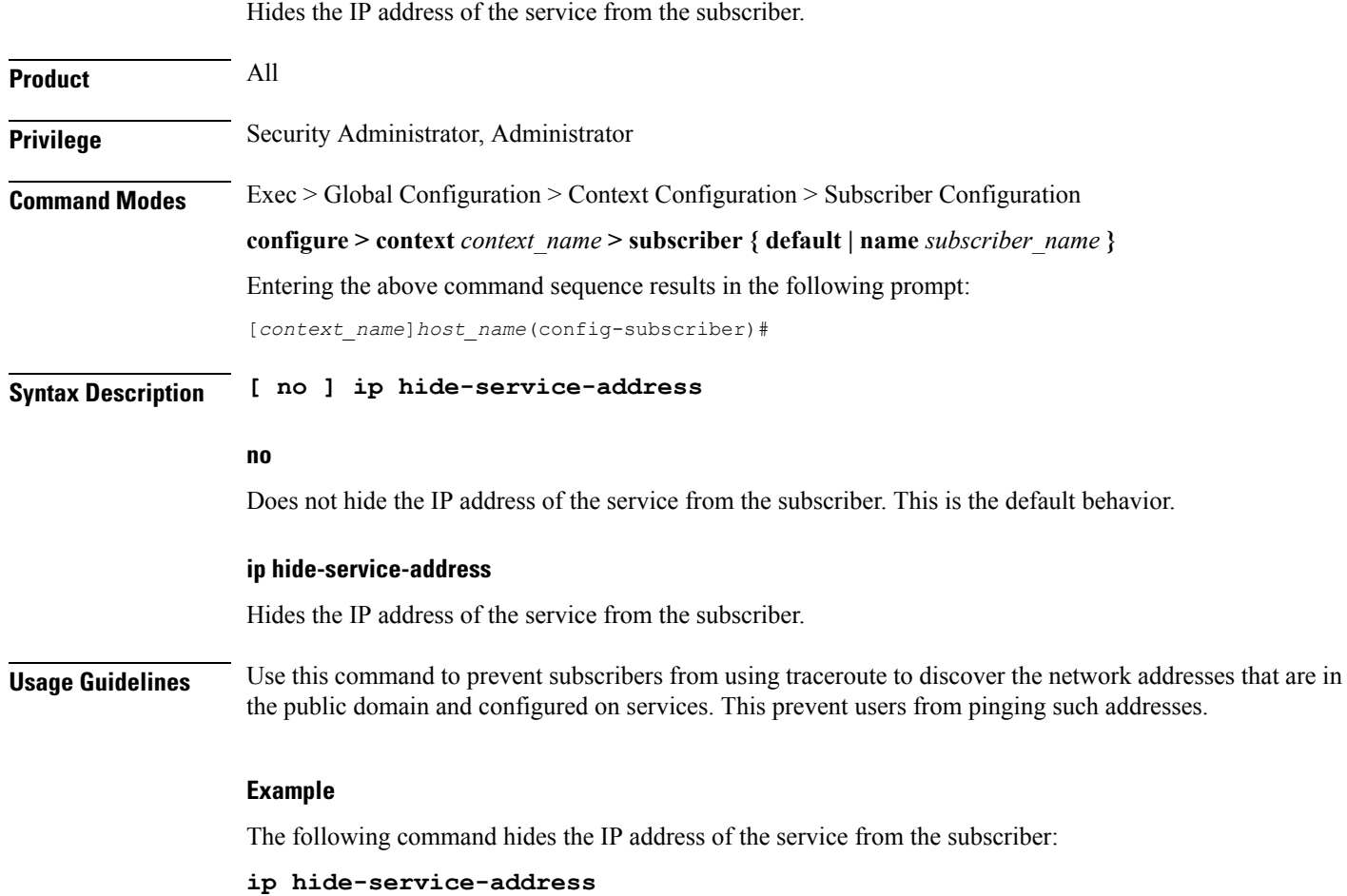

# **ip local-address**

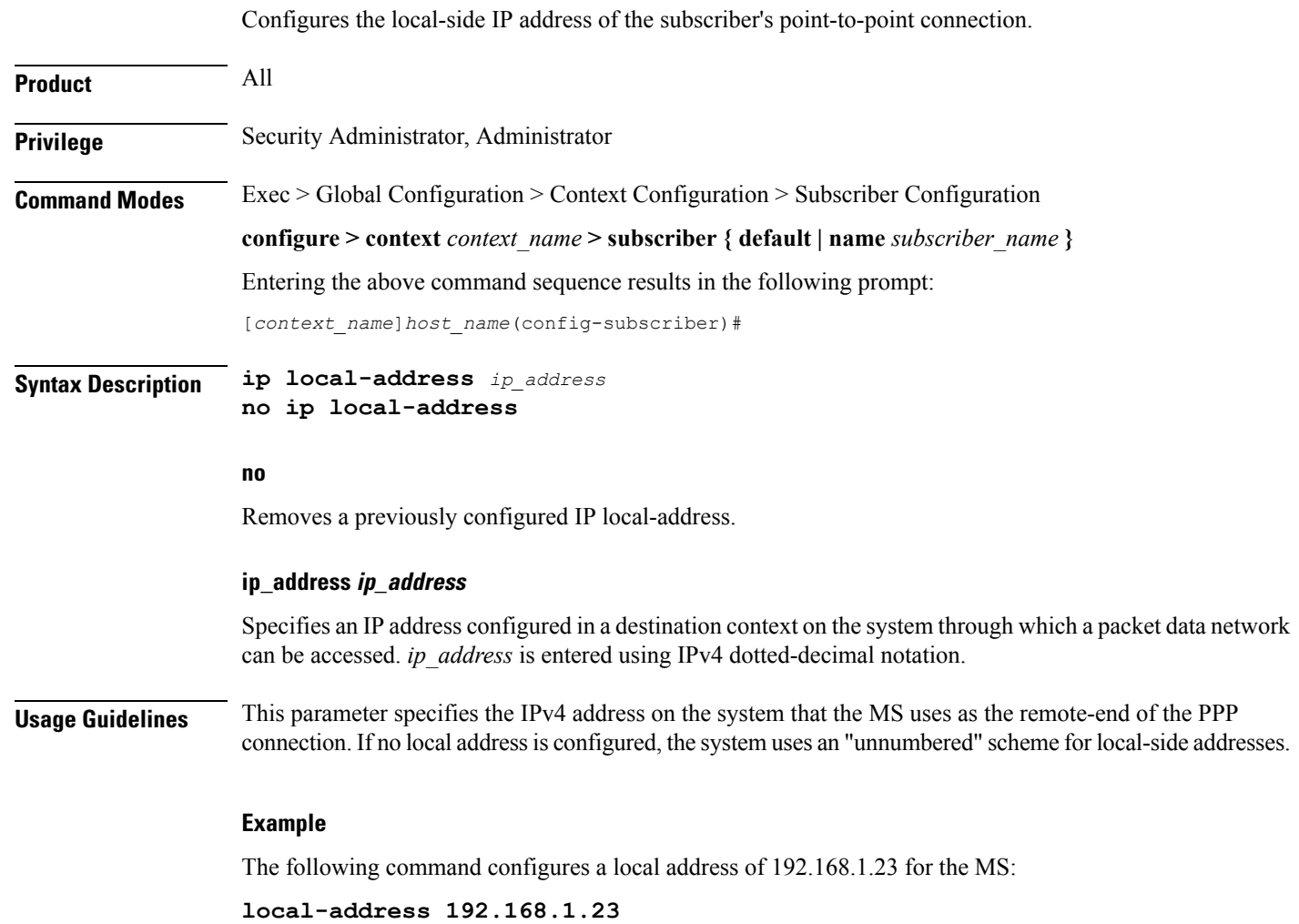

# **ip multicast discard**

 $\mathbf I$ 

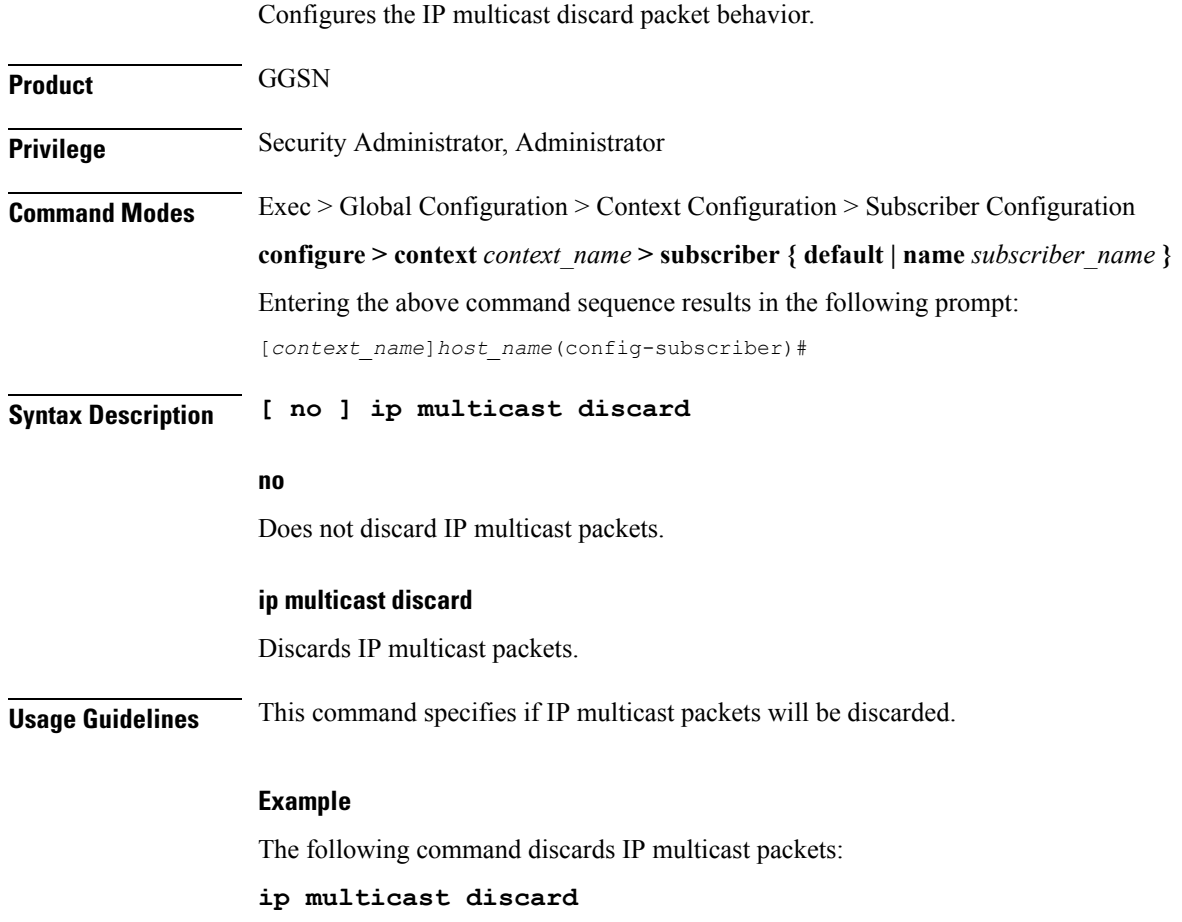

### **ip qos-dscp**

Configures quality of service (QoS) options for the current subscriber using the differentiated services code point (DSCP) method. This functionality is disabled by default.

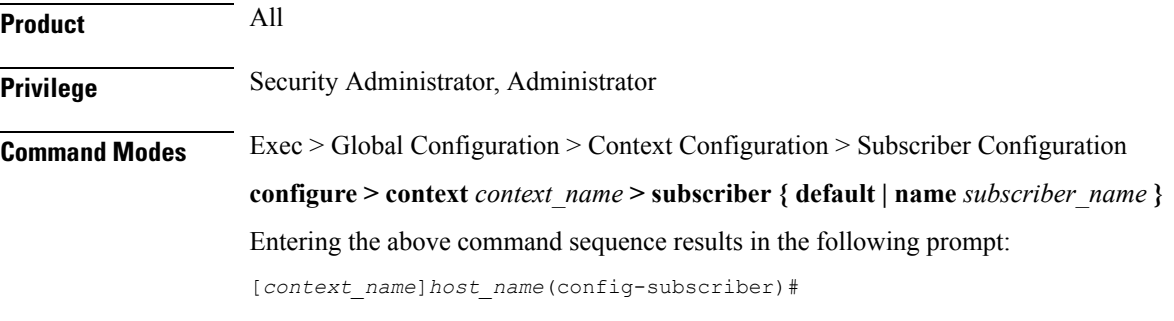

**Syntax Description ip qos-dscp** *option* **no ip qos-dscp**

#### **no**

Sets the quality of service option to its default value.

#### **ip qos-dscp option**

Default: be (Best Effort)

Specifies the subscriber's per hop quality of service setting as one of:

- **af11**: assured Forwarding 11
- **af12**: assured Forwarding 12
- **af13**: assured Forwarding 13
- **af21**: assured Forwarding 21
- **af22**: assured Forwarding 22
- **af23**: assured Forwarding 23
- **af31**: assured Forwarding 31
- **af32**: assured Forwarding 32
- **af33**: assured Forwarding 33
- **af41**: assured Forwarding 41
- **af42**: assured Forwarding 42
- **af43**: assured Forwarding 43
- **be**: best effort forwarding
- **ef**: expedited forwarding

### **Usage Guidelines** Set the quality of service for a subscriber based upon the service level agreements.

### **Example**

The following command specifies the QoS as expedited forwarding:

**ip qos-dscp ef**

I

### **ip route**

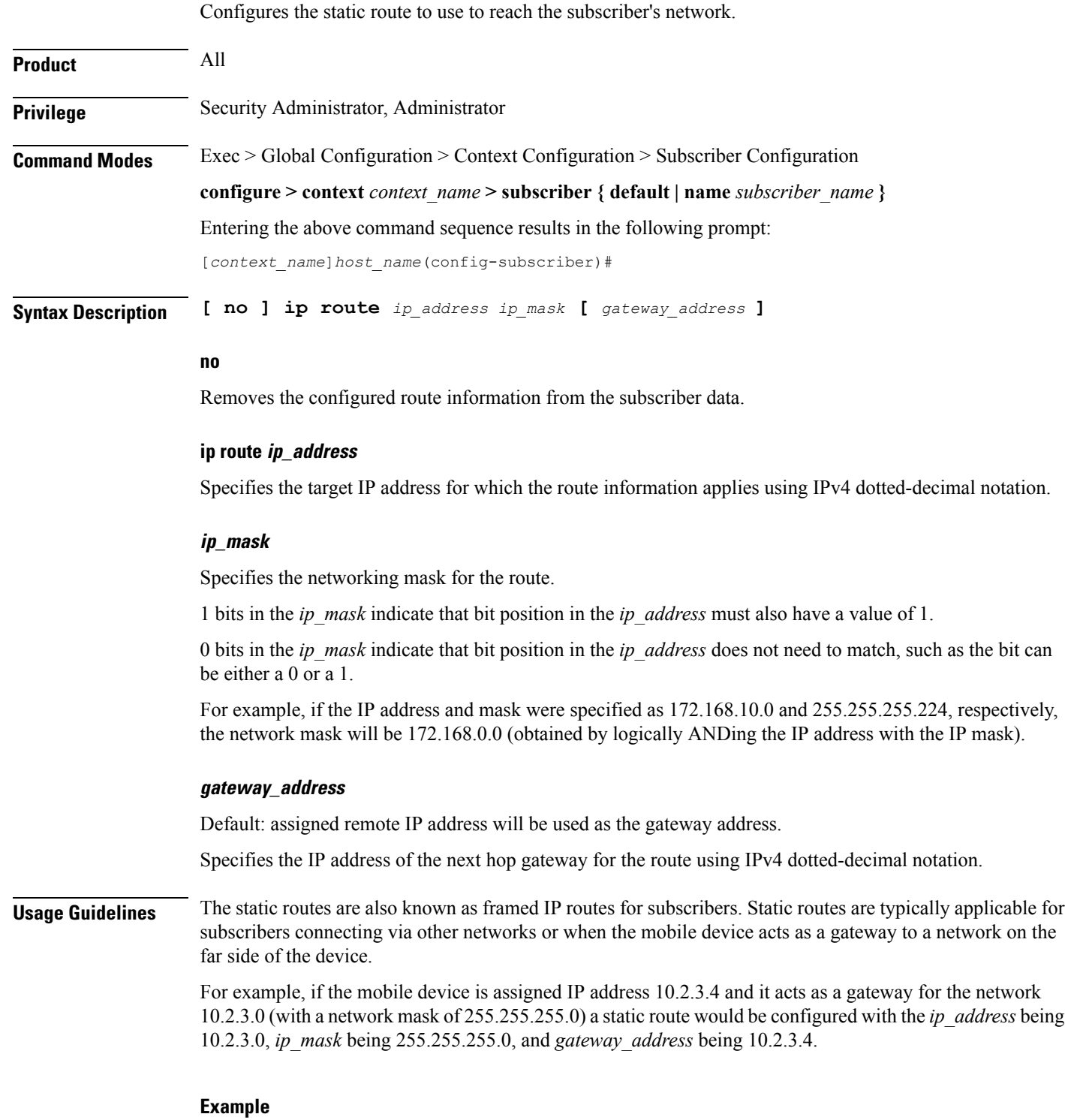

The following command disables the static route at IP address *10.2.3.4 255.255.255.0*.
$\mathbf l$ 

**no ip route 10.2.3.4 255.255.255.0**

# **ip source-validation**

Enables or disables packet source validation for the current subscriber. Source validation requires that the source address of the received packets match the IP address assigned to the subscriber (either statically or dynamically) during the session.

If an incorrect source address is received from the mobile node, the system attempts to renegotiate the PPP session. The parameters for IP source validation can be set by the **ip source-violation** command.

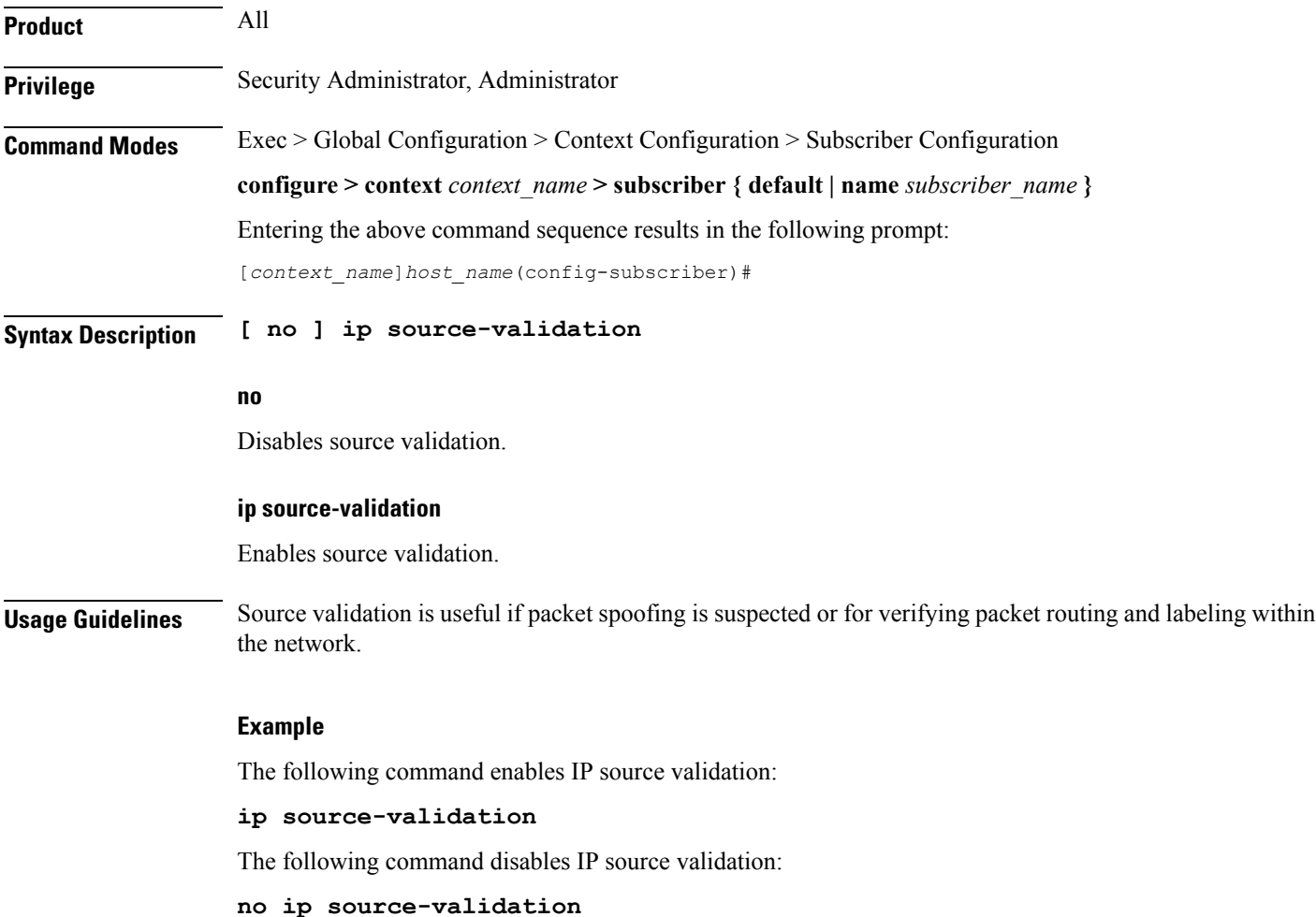

### **ip user-datagram-tos copy**

Controls copying of the IP TOS octet value from IPv4/IPv6 datagrams to the IP header in tunnel encapsulation. This is disabled by default.

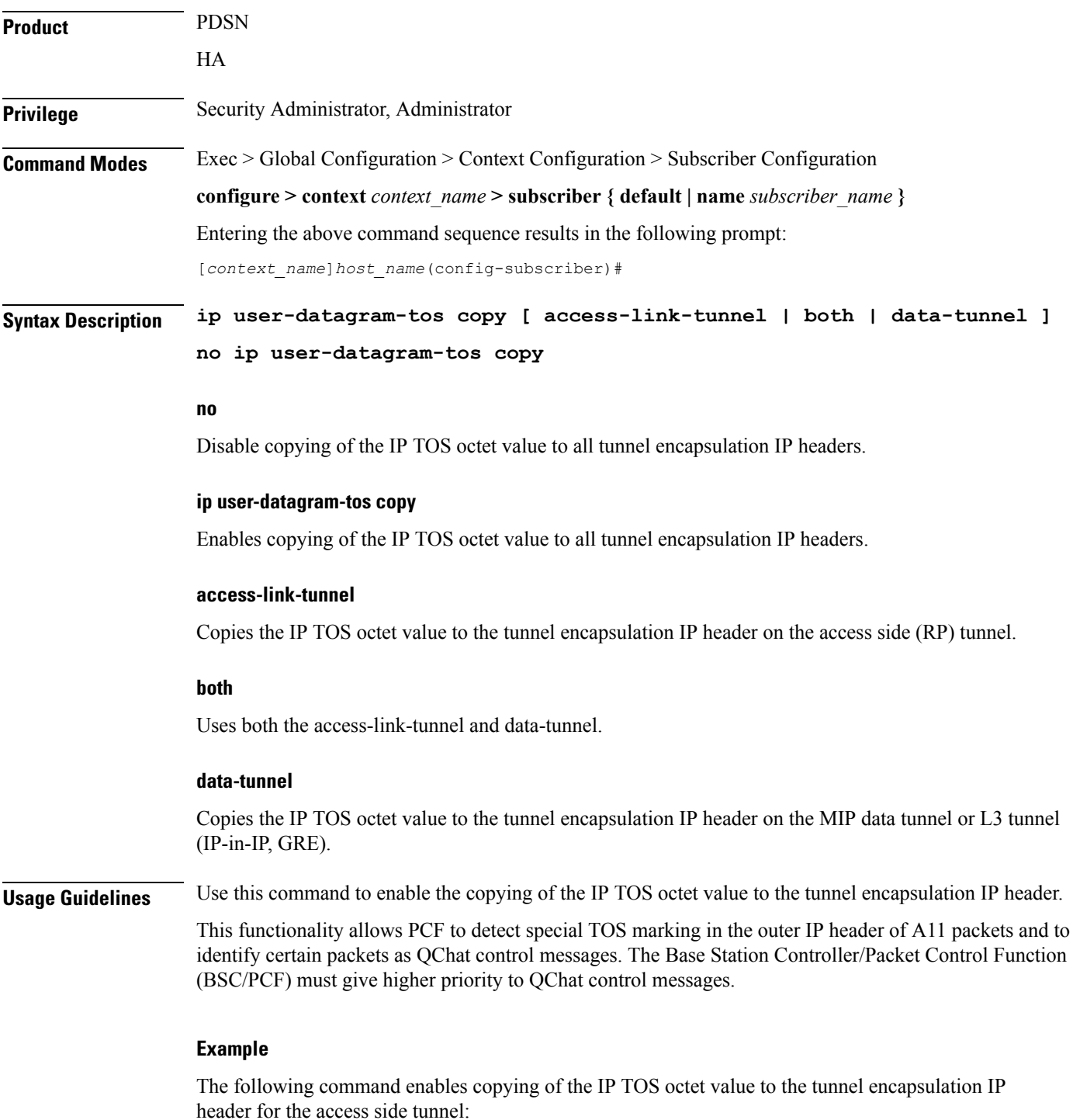

#### **ip user-datagram-tos copy access-link-tunnel**

The following command disables copying of the IP TOS octet value to all tunnel encapsulation IP headers:

**no ip user-datagram-tos copy**

# **ip vlan**

 $\mathbf{l}$ 

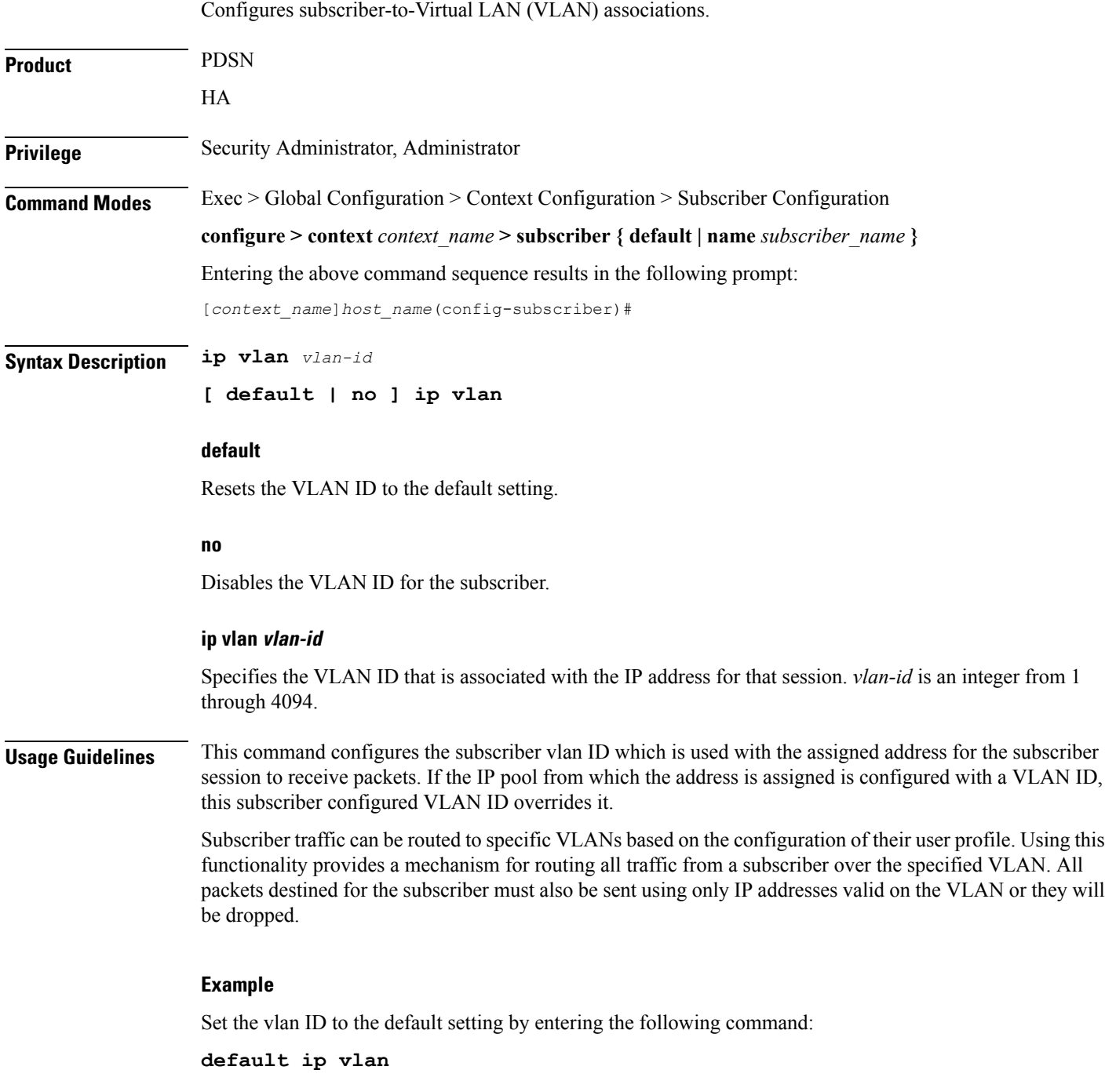

### **ipv6 access-group**

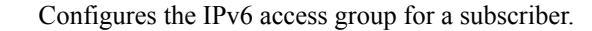

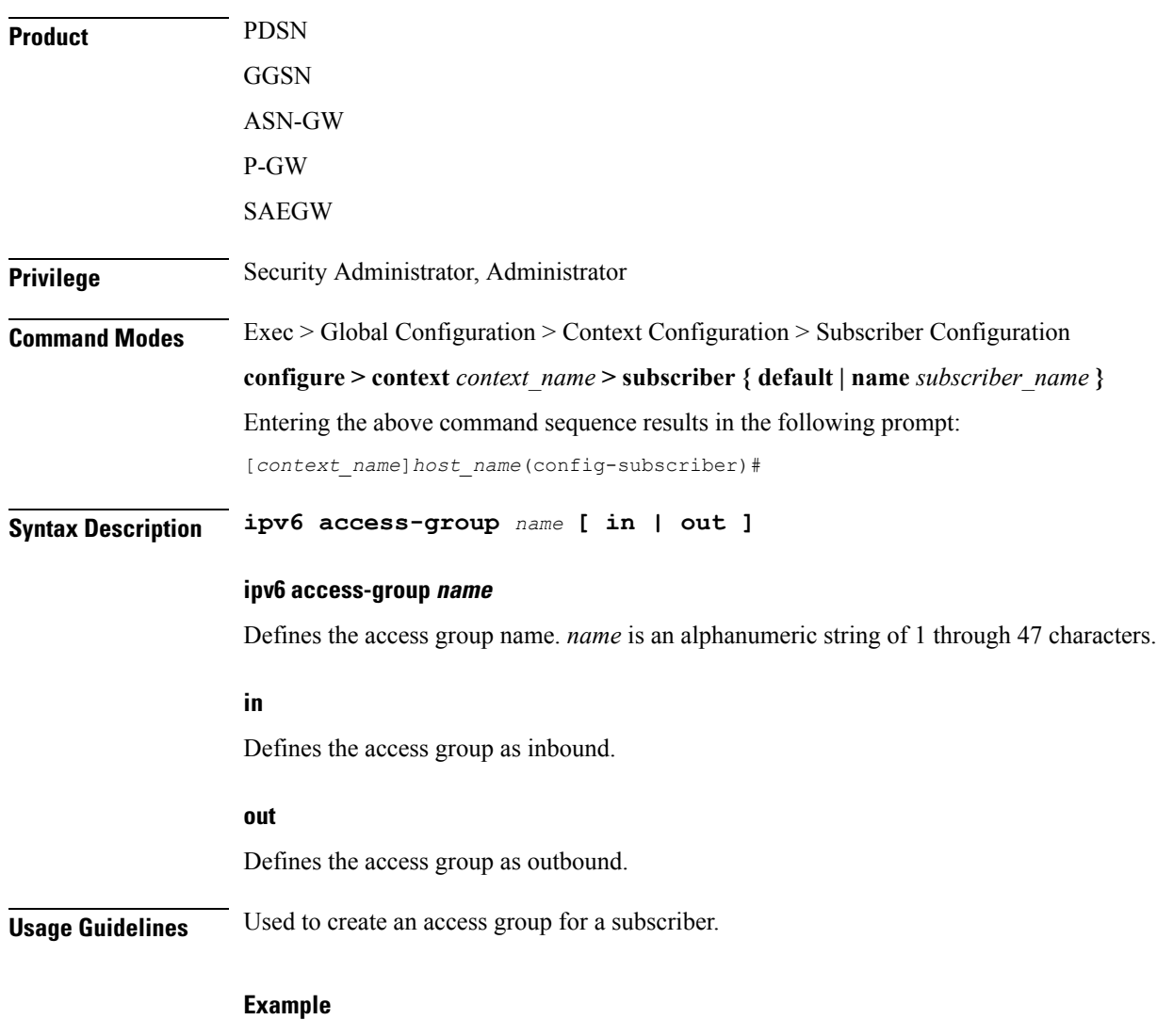

The following command provides an example of an IPv6 access group with the name *list\_1*:

**ipv6 access-group list\_1**

# **ipv6 address**

I

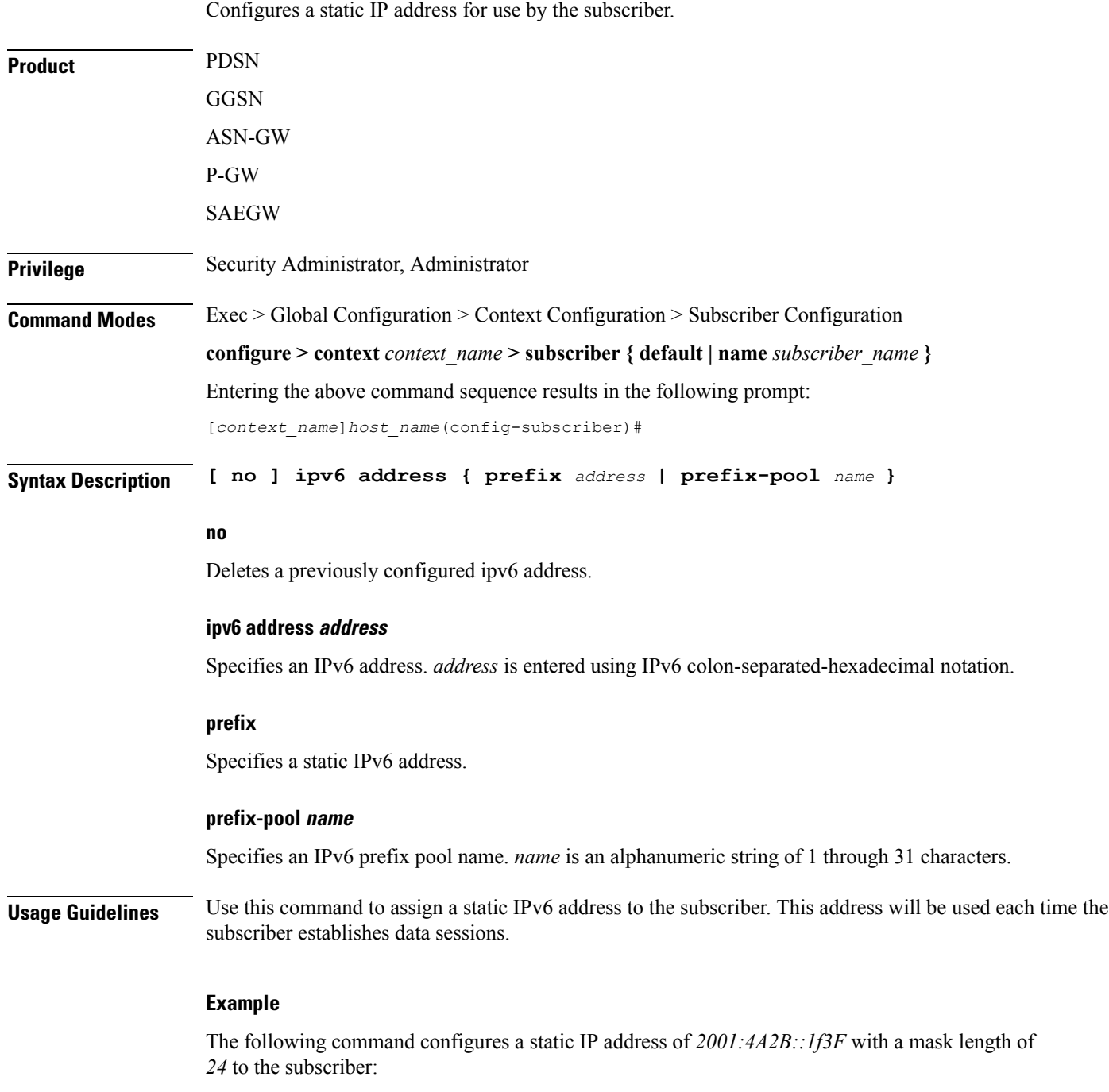

**ipv6 address 2001:4A2B::1f3F/24**

L

# **ipv6 dns**

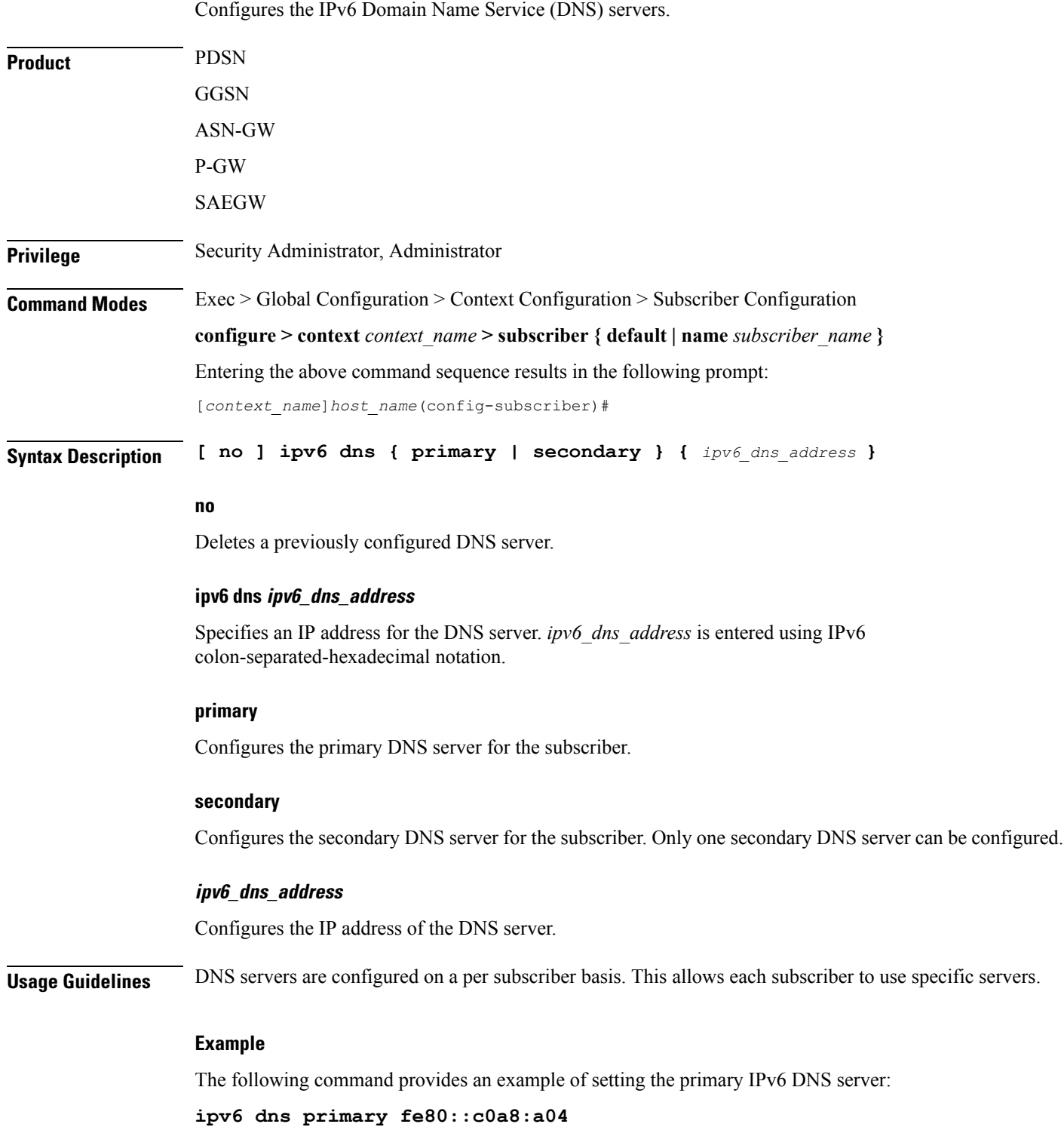

## **ipv6 dns-proxy**

 $\overline{\phantom{a}}$ 

Configures the system to act as a domain name server proxy for the current subscriber.

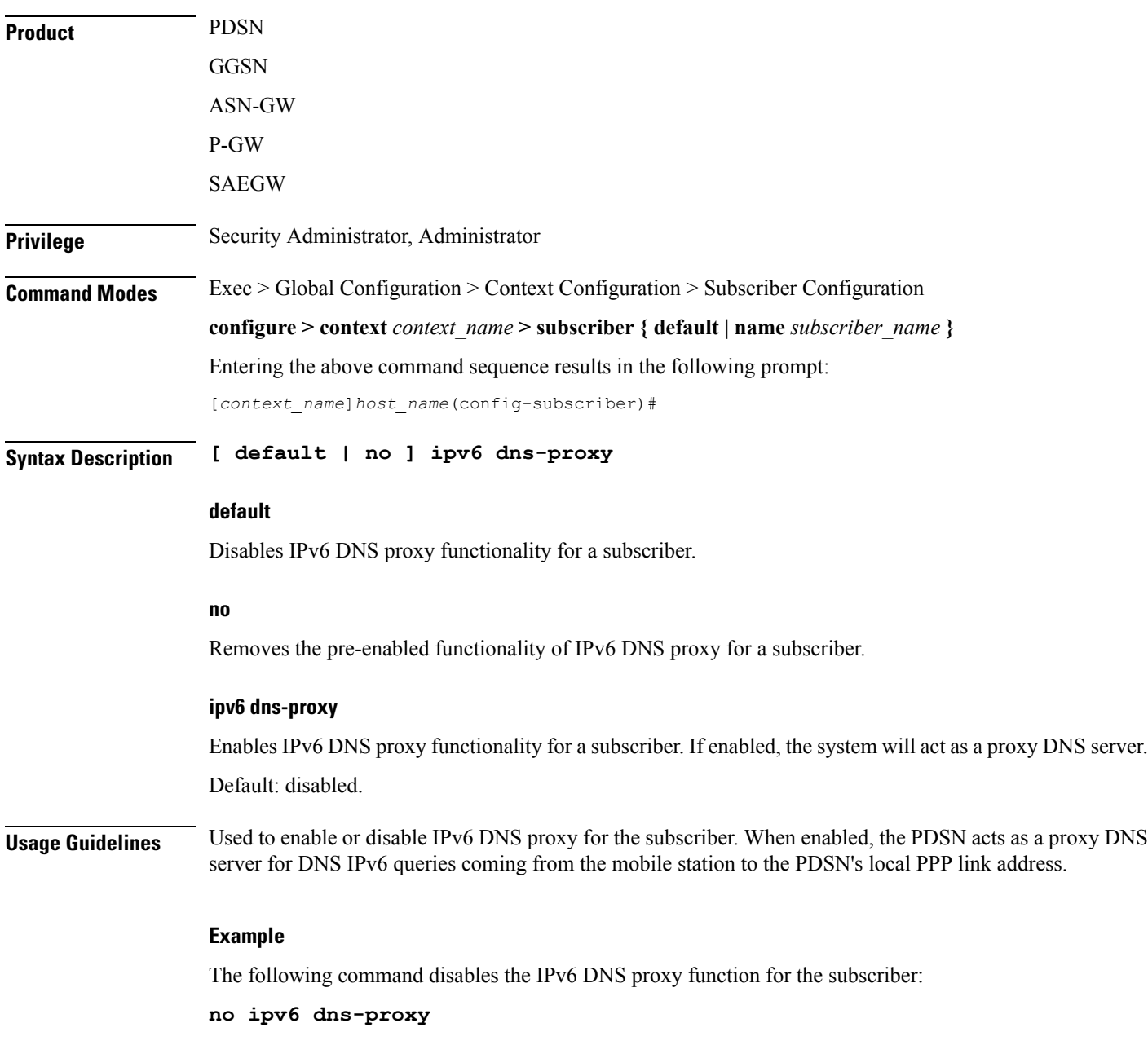

## **ipv6 egress-address-filtering**

Configures the system to perform egress address filtering for the subscriber.

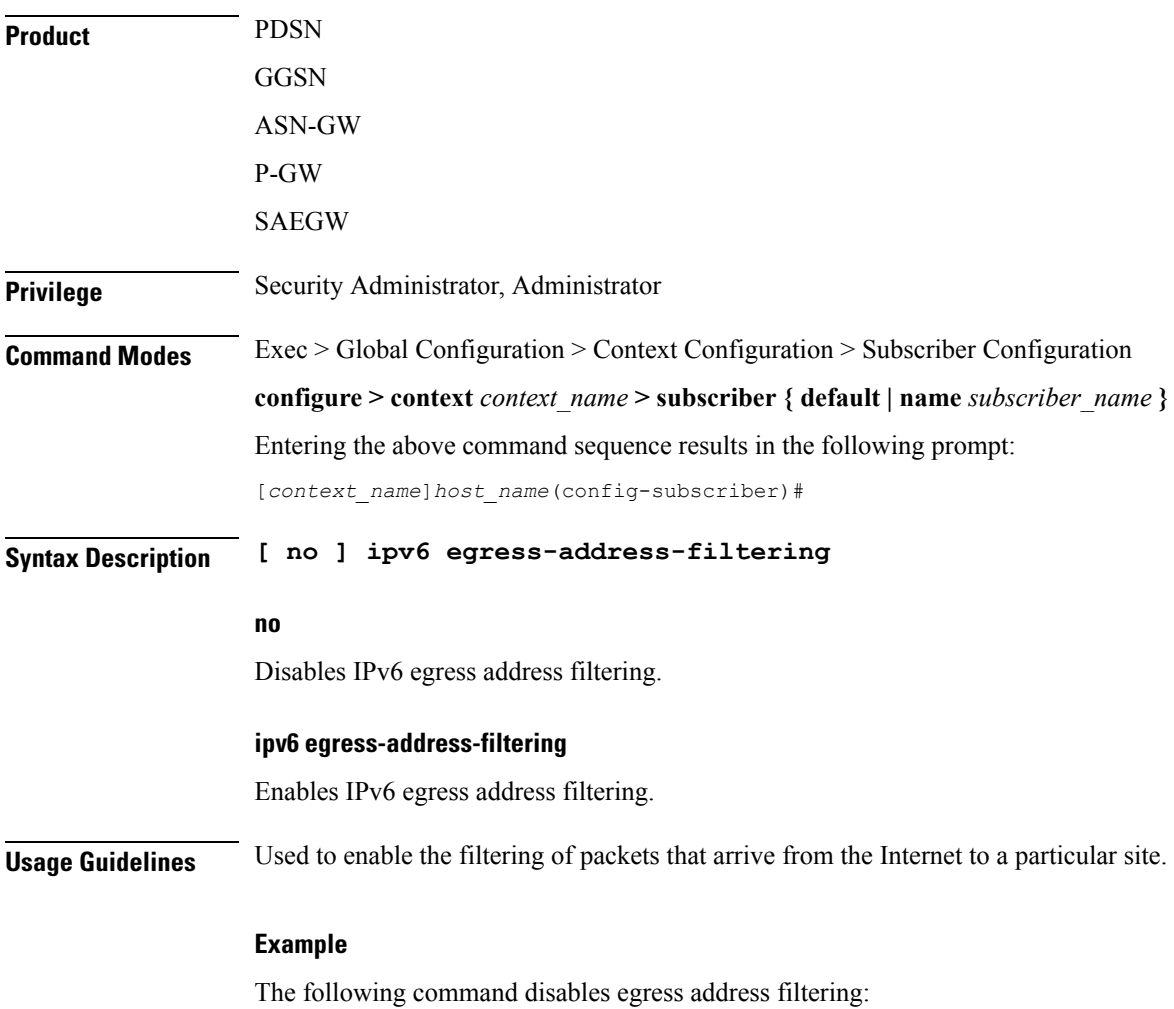

**no ipv6 egress-address-filtering**

# **ipv6 initial-router-advt**

Creates an IPv6 initial router advertisement interval for the subscriber.

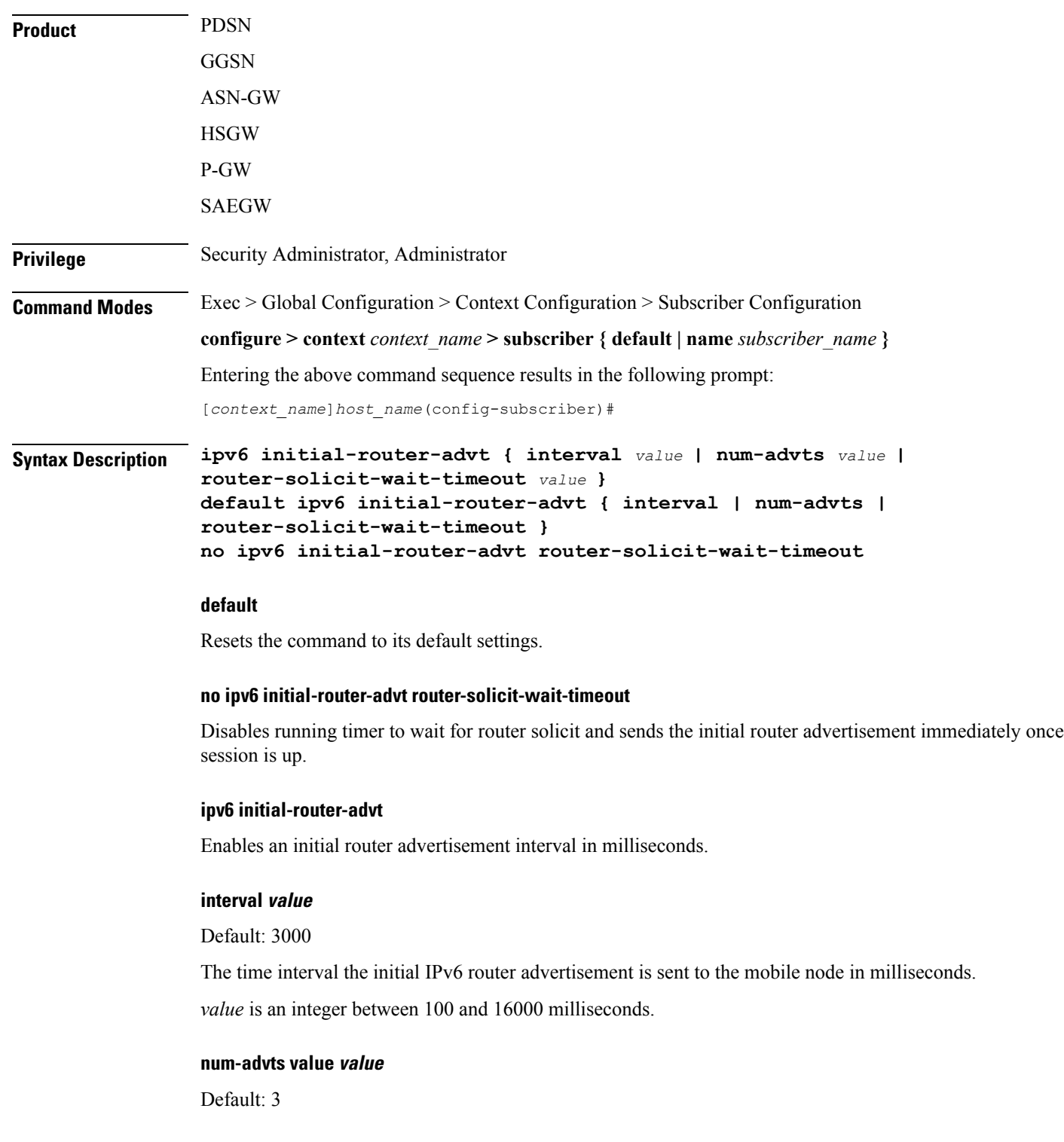

The number of initial IPv6 router advertisements sent to the mobile node. *value* is an integer between 1 to 16.

#### **router-solicit-wait-timeout value**

Default: 3000

The time interval to wait for router solicit before sending the initial IPv6 router advertisement.

*value* is an integer between 1 and 30000 milliseconds.

**Usage Guidelines** This command is used to set the advertisement interval and the number of advertisements. Using a smaller advertisement interval increases the likelihood of router being discovered more quickly when it first becomes available.

> If timer is enabled and router solicit is received before timeout, then RA will be sent in response to RS and no further RA will be sent. If timer is enabled and no router solicit is received after timeout, initial RAs will be sent as configured and IPv6 capability indication will be sent in S2a to P-GW to indicate that P-GW should drop any IPv6 traffic for this PDN.

#### **Example**

The following command specifies the initial ipv6 router interval to be 2000ms:

**ipv6 initial-router-advt interval 2000**

# **ipv6 interface-id**

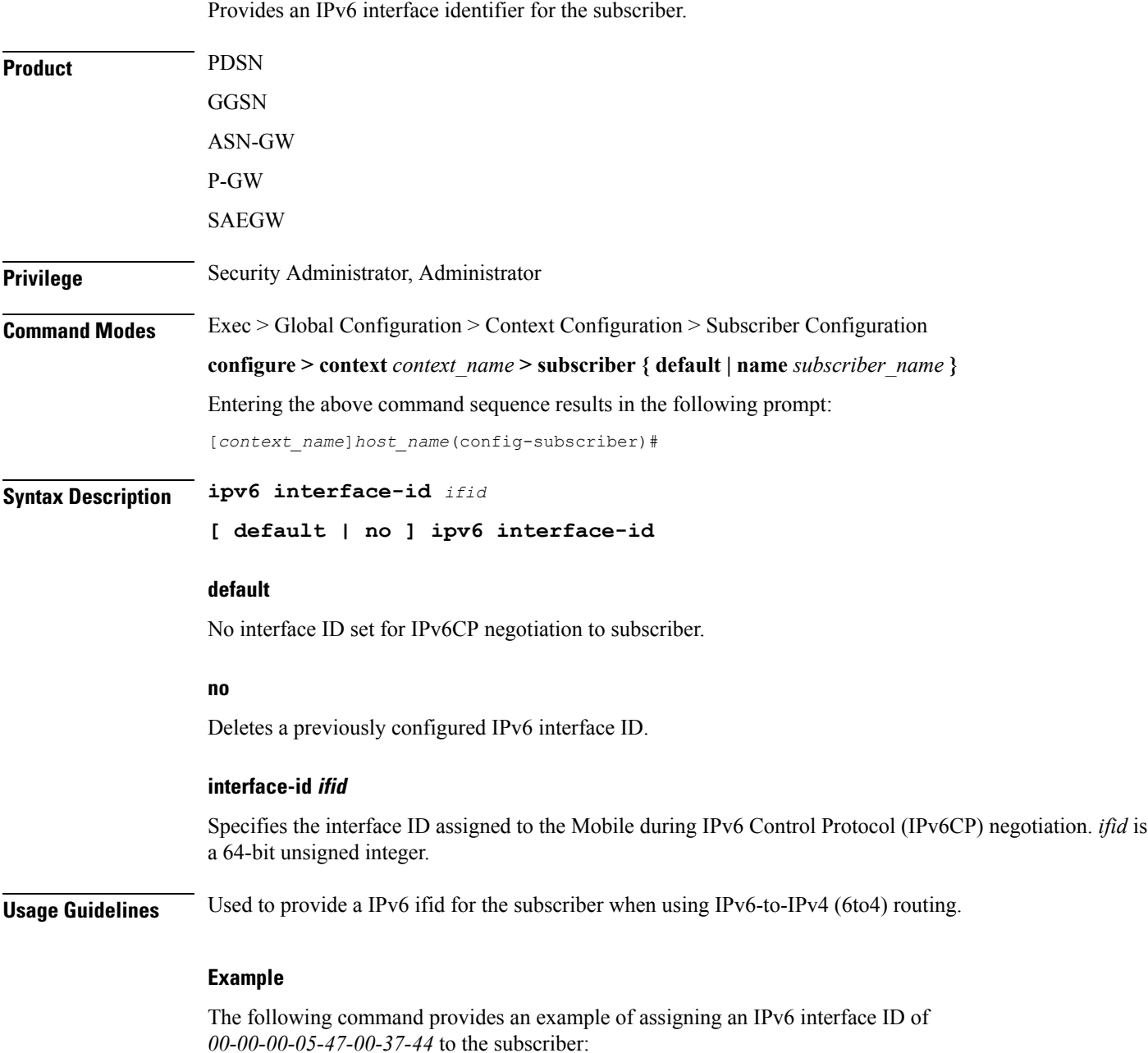

**ipv6 interface-id 00-00-00-05-47-00-37-44**

# **ipv6 minimum-link-mtu**

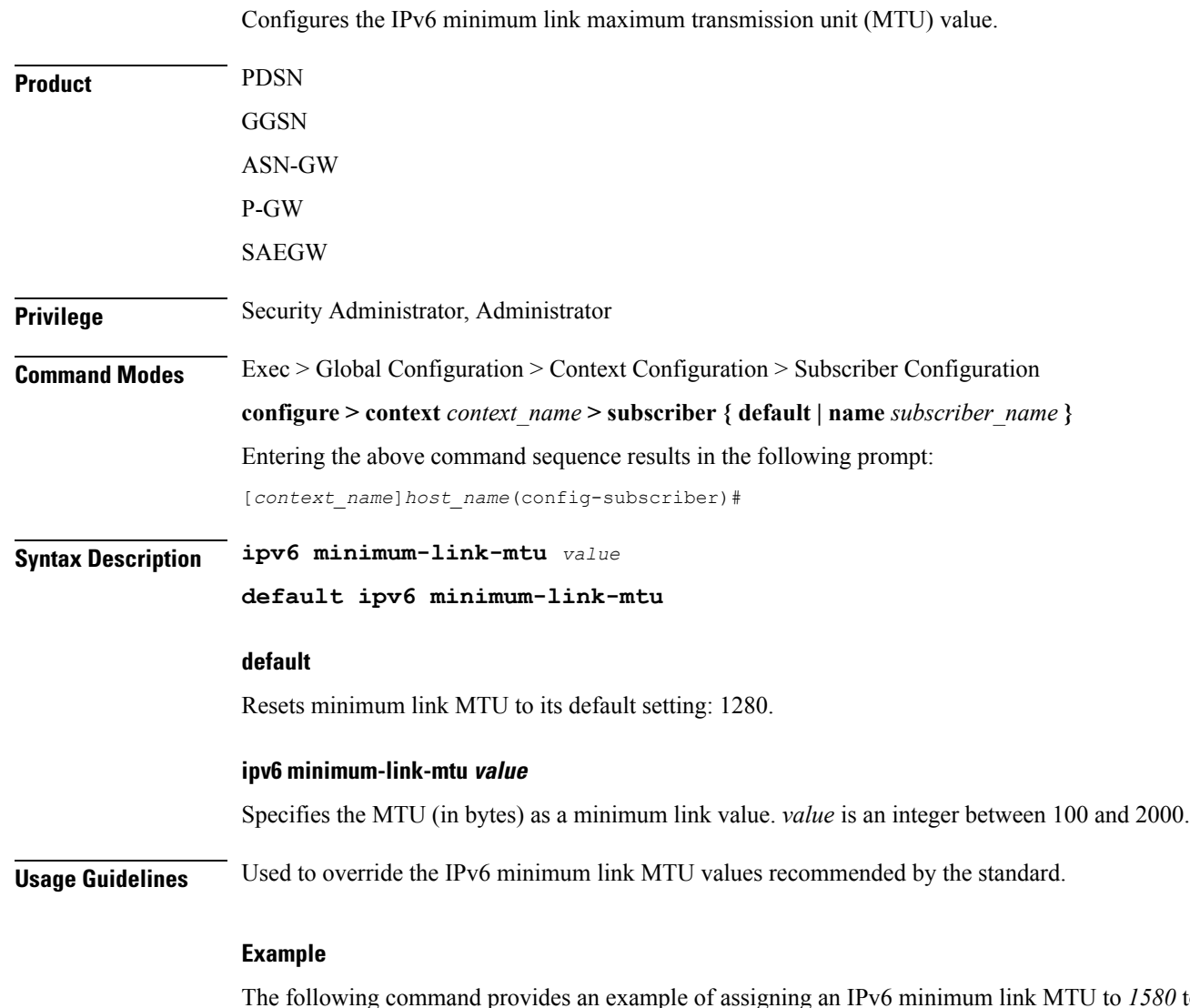

The following command provides an example of assigning an IPv6 minimum link MTU to *1580* to the subscriber:

**ipv6 minimum-link-mtu 1580**

 $\mathbf l$ 

# **ipv6 secondary-address**

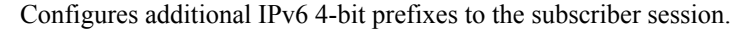

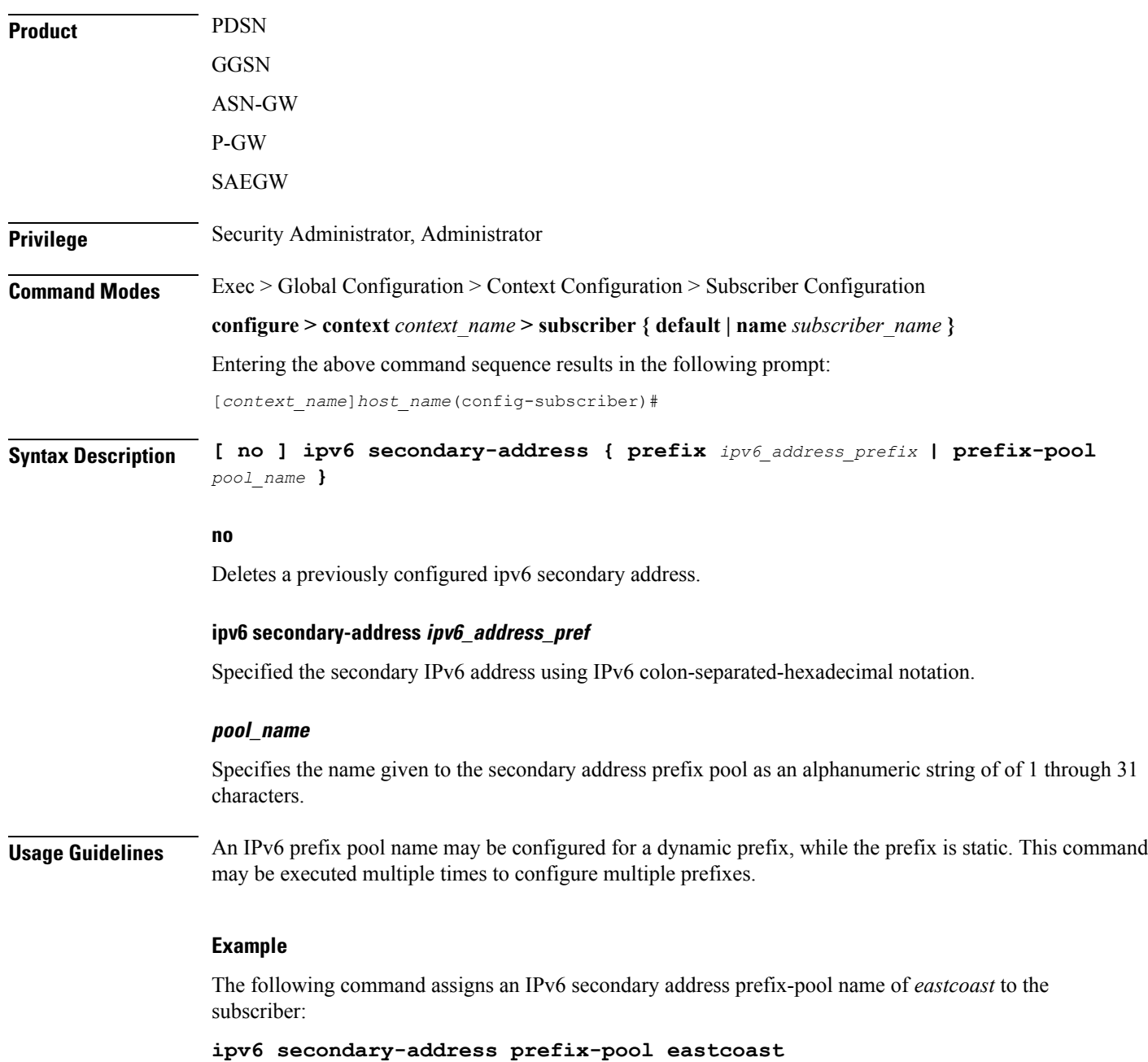

### **l2tp send accounting-correlation-info**

Enables the sending of accounting correlation information (Correlation-Id, NAS-IP-Address and NAS-ID) by the L 2TP Access Concentrator (LAC) in L2TP control messages (ICRQ) during session setup to an L2TP Network Server (LNS).

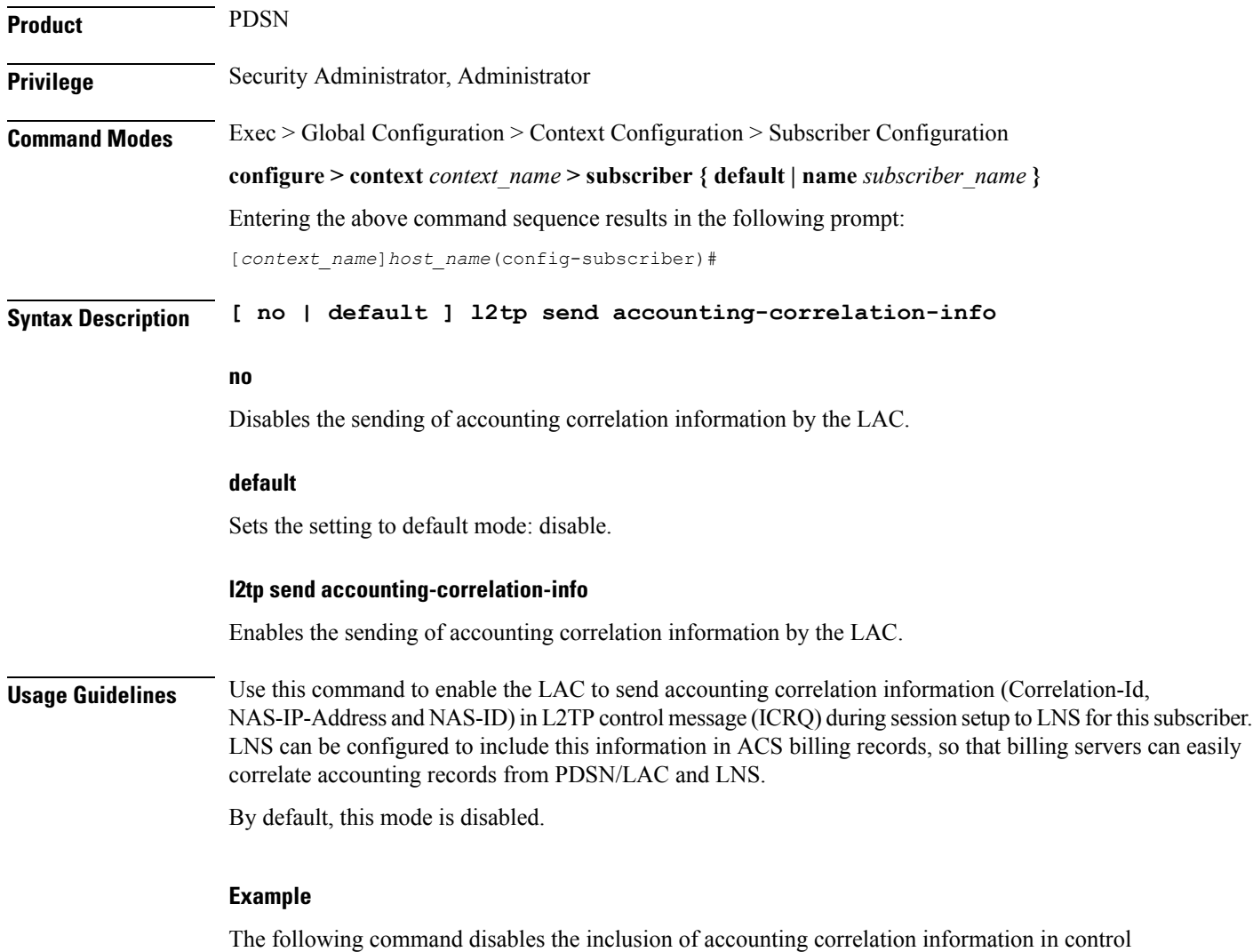

messages during session setup to an LNS for a subscriber:

**default l2tp send accounting-correlation-info**

### **l3-to-l2-tunnel address-policy**

Configures the subscriber address allocation/validation policy, when subscriber Layer 3 (IPv4) sessions are tunneled using Layer 2 tunneling protocol (L2TP).

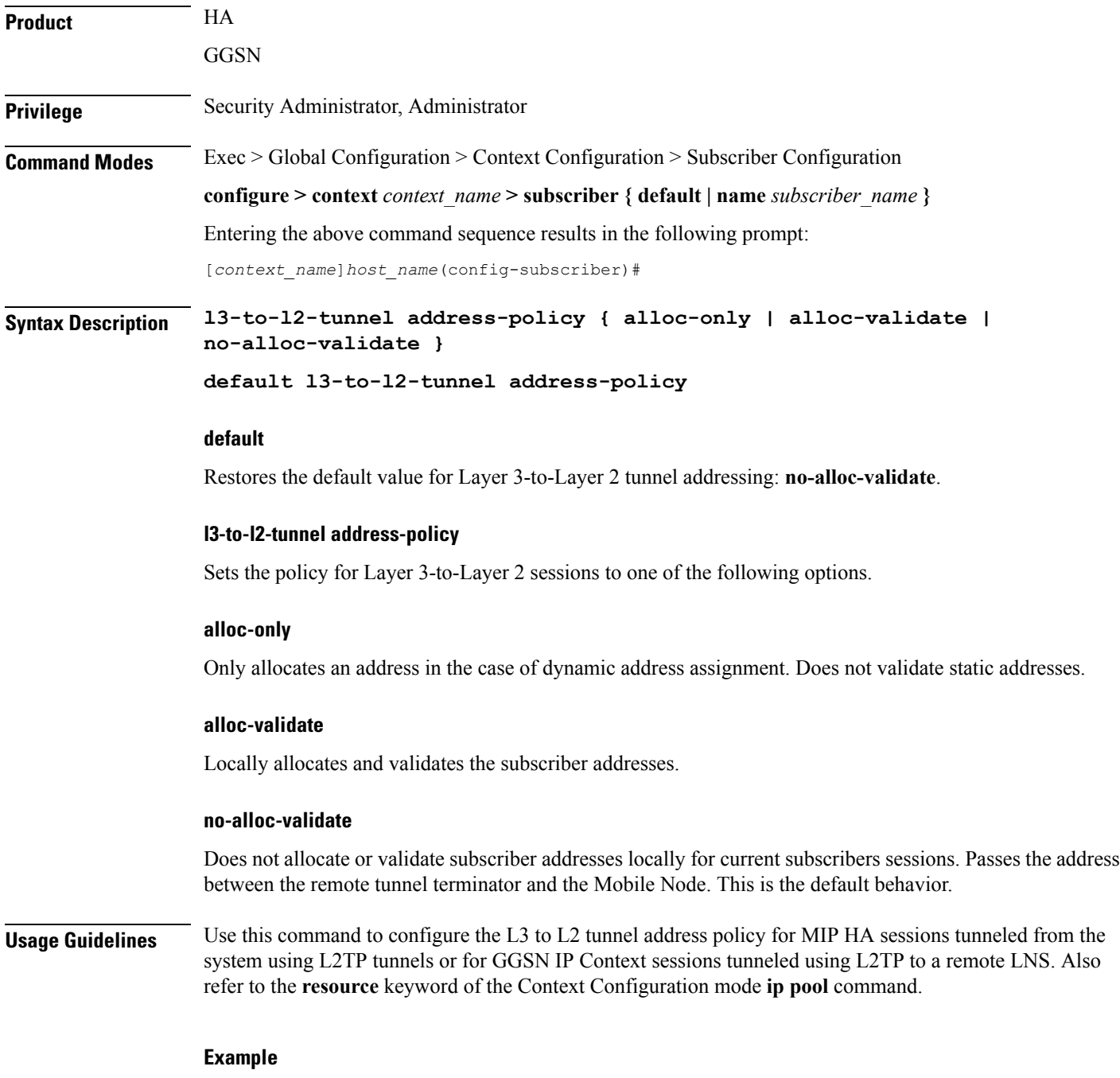

the following command sets the L3-to-L2 tunnel address policy so that the current subscriber must have IP addresses allocated and validated locally on the system:

I

**l3-to-l2-tunnel address-policy alloc-validate**

# **loadbalance-tunnel-peers**

Configures the load balancing of traffic bound for L2TP tunnels configured on the system for the selected subscriber.

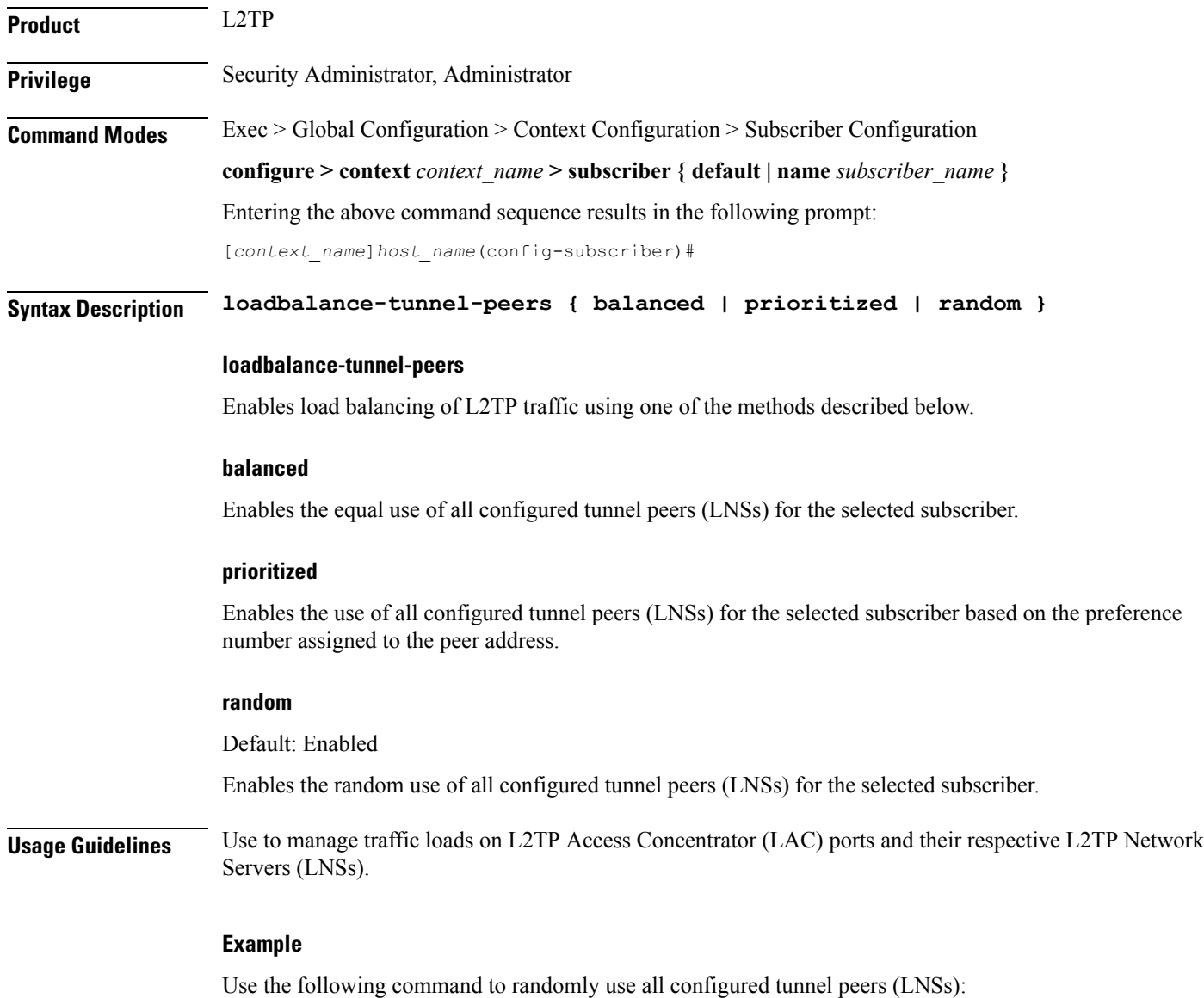

**loadbalance-tunnel peers random**

## **long-duration-action**

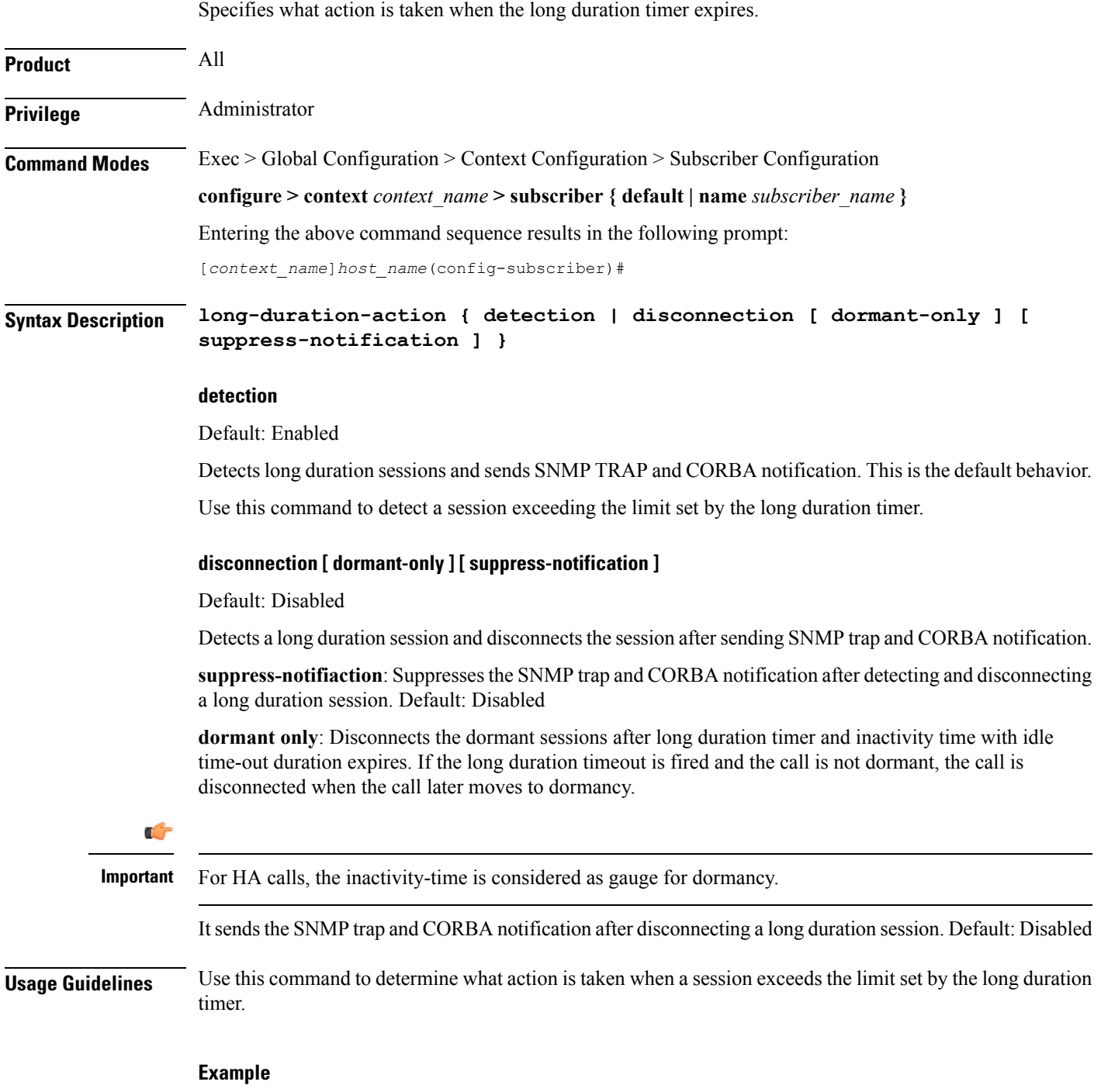

Use the following command to enable disconnecting sessions that exceed the long duration timer:

**long-duration-action disconnection**

Use the following command to disconnect the session that exceed the long duration timer without sending SNMP trap and CORBA notification:

#### **long-duration-action disconnection suppress-notification**

Use the following command to disconnect the session that isin dormant and exceed the long duration timer and send SNMP trap and CORBA notification:

#### **long-duration-action disconnection dormant-only**

Note that in case of HA calls, the inactivity-time is considered as gauge for dormancy.

# **max-pdn-connections**

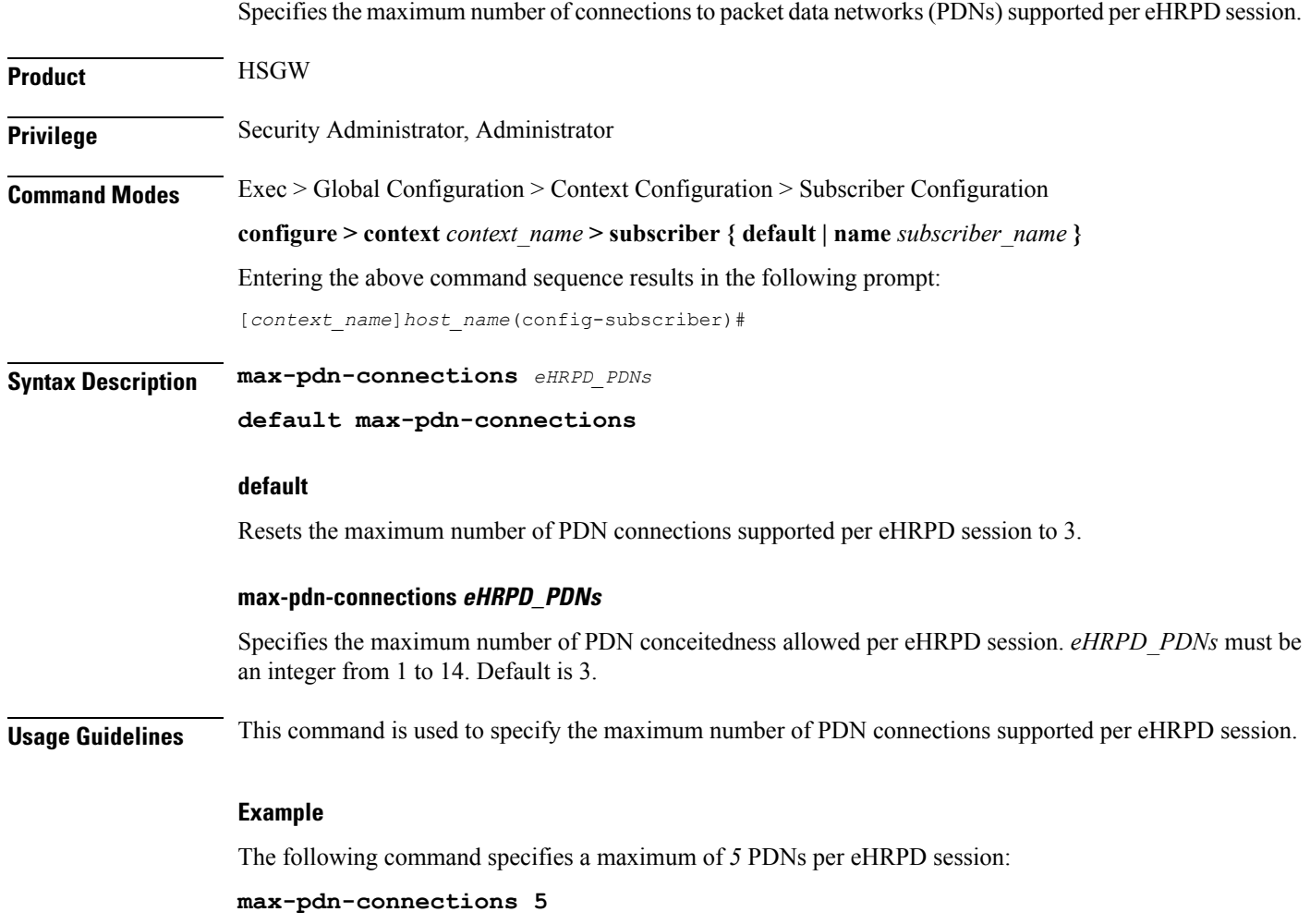

### **mediation-device**

Enables the use of a mediation device for subscribers, and specifies the system context to use for communicating with the device. A mediation device can be the initial point of contact for all IT systems that need to receive Charging Data Records (CDRs). Mediation devices can also be deep-packet inspection servers or transaction control servers.

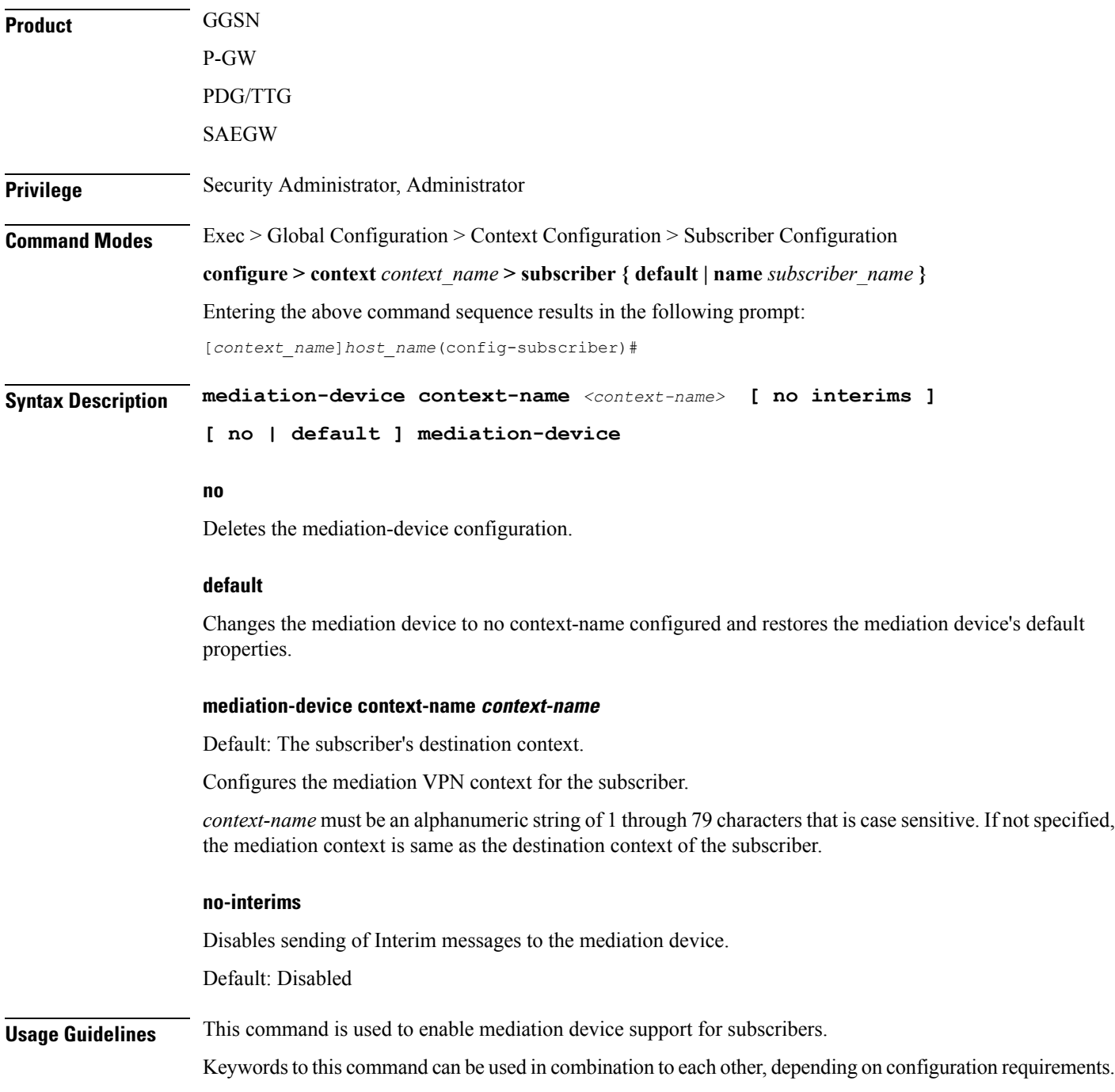

#### **Example**

The following command enables mediation device support for the subscriber and uses the protocol configuration located in an system context called *ggsn1*:

**mediation-device context-name ggsn1**

### **mobile-ip**

Enables or disables access to mobile IP services by the subscriber.

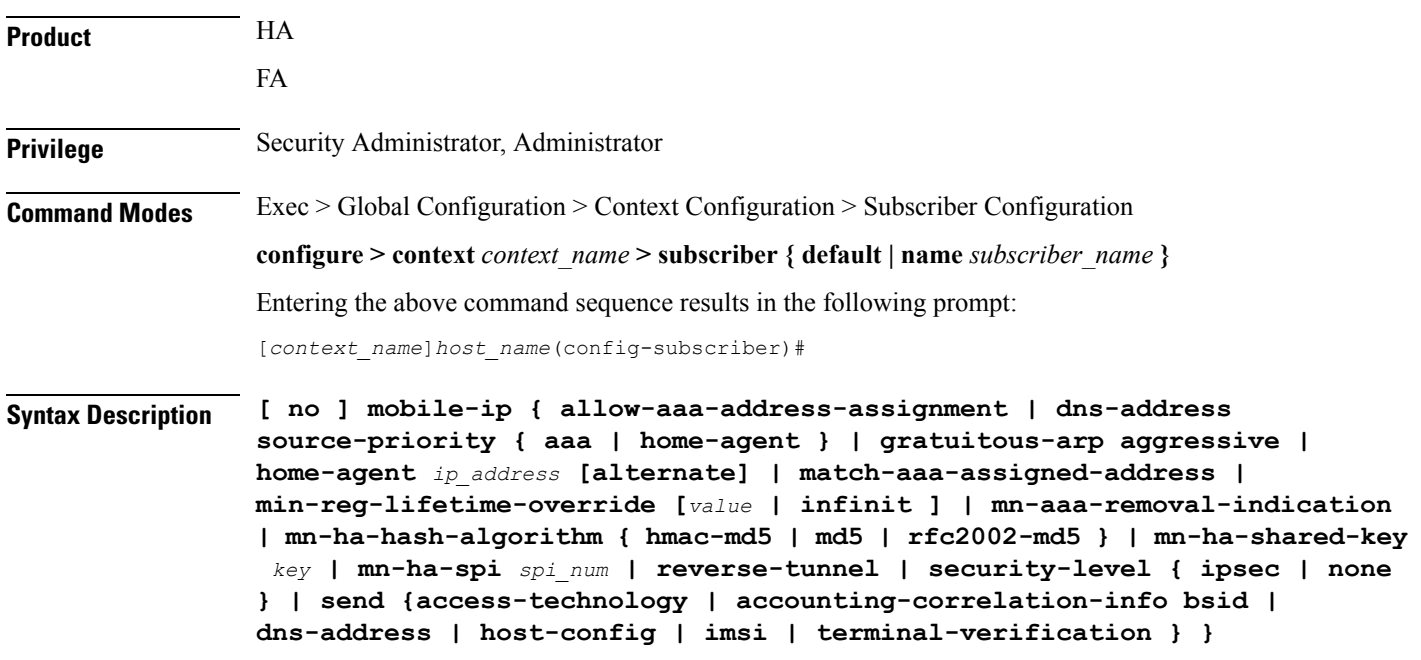

#### **no**

Disables the mobile IP option specified.

#### **allow-aaa-address-assignment**

Default: Disabled.

Enables the FA to accept a home address assigned by an AAA server. This should only be configured on the FA side.

#### **dns-address source-priority { aaa | home-agent }**

Sets the priority behavior on the FA to use either the DNS IP address information from the HA or the AAA server to include in the RRP to the MN.

When the **no** keyword is used in conjunction with the **dns-address** keyword, information received from both the home-agent and the AAA server is sent if available.

DNS IP address information from the HA comes from the DNS Normal Vendor/Organization Specific Extension (NVSE) in the Registry Registrar Protocol (RRP).

DNS IP address information from the AAA server is in the access accept message.

**home-agent**: If the DNS address is received from the home-agent only that information is sent to the MN. Otherwise the DNS address received from the AAA server is sent.

**aaa**: If the DNS address is received from the AAA server only that information is sent to MN. Otherwise the DNS address received from the home-agent is sent.

#### **gratuitous-arp aggressive**

Default: Disabled.

When enabled, this mode will cause the HA to send out gratuitous ARP (Address Resolution Protocol) messages for all Mobile IP (MIP) registration renewals and handoffs.

To disable this mode, use the **no** form of this command.

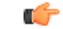

**Important** This mode will only work for IP addresses that have been assigned from a static IP address pool.

#### **home-agent ip\_address [alternate]**

Specifies the IP address of the mobile IP user's home agent. *ip\_address* must be entered using IPv4 dotted-decimal or IPv6 colon -separated notation.

**alternate** - Specifies the secondary, or alternate, Home Agent to use when Proxy Mobile IP HA Failover is enabled.

#### **match-aaa-assigned-address**

Default: Disabled.

Enables the FA to validate the home address in the RRQ against the one assigned by AAA server. This should only be configured on the FA side.

#### **min-reg-lifetime-override [value | infinit ]**

Default: 0.

Configures the subscriber for minimum registration lifetime parameter on HA service. By default it uses the value configured on HA service where *value* must be the minimum registration lifetime that the HA service allows in any Registration Request message from the mobile node. An infinite registration lifetime can be configured by setting the value as "infinite".

*value* is a minimum registration lifetime value in seconds and must be an integer between 1 through 65534.

#### **mn-aaa-removal-indication**

Default: Disabled.

When enabled, the MN-FA challenge and MN-AAA Authentication extensions are removed when relaying a Registration Request (RRQ) to the Home Agent (HA)

#### **mn-ha-hash-algorithm { hmac-md5 | md5 | rfc2002-md5 }**

Speechifies the encryption algorithm to use.

Default: **hmac-md5**

**hmac-md5**: Uses HMAC-MD5 hash algorithm, as defined in RFC-2002bis. This is the default algorithm.

**md5**: Uses the MD-5 hash algorithm.

**rfc2002-md5**: Uses the MD-5 hash algorithm variant as defined in RFC-2002.

#### **mn-ha-shared-key key**

Verifies the MN-HA Authentication for a local subscriber in the current context. *key* is an alphanumeric string or a hexadecimal number beginning with "0x" up to 127 bytes

#### **mn-ha-spi spi\_num**

Specifies the Security Parameter Index (SPI) number. *spi\_num* must be an integer from 256 through 4294967295.

#### **reverse-tunnel**

Default: enabled.

All the mobile IP user to use reverse IP tunnels. The **no** keyword disables this option.

#### **security-level { ipsec | none }**

Default: none

Configures the security level needed for the subscriber's traffic.

**ipsec**: secures both MIP control and data traffic with IPSec.

**none**: none of the traffic is secured

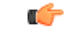

This keyword corresponds to the 3GPP2-Security-Level RADIUS attribute. This attribute indicates the type of security that the home network mandates on the visited network. **Important**

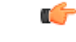

**Important** For this attribute, the integer value "3" enables IPSec for tunnels and registration messages, "4" Disables IPSec

#### **send {access-technology | accounting-correlation-info bsid | dns-address | host-config | imsi | terminal-verification }**

**access-technology**: Configures FA to sends the access-technology type extension in the RRQ, by default it is disabled.

**accounting-correlation-info**: Configures whether theFA sends the correlation info to the NVSE in the RRQ. Default is disabled.

**dns-address**: Enables the HA to send the DNS address NVSE in the RRP. Default is disabled. This should only be enabled on the HA side.

**host-config**: Configures by sending the Host Config NVSE in RRQ. By default it is disabled.

**imsi**: Configures sending the IMSI NVSE in the RRQ. Default is sending IMSI in custom-1 format.

**terminal-verification**: Enables the FA to send the terminal verification NVSE in the RRQ. Default is disabled. This should only be enabled on the FA side.

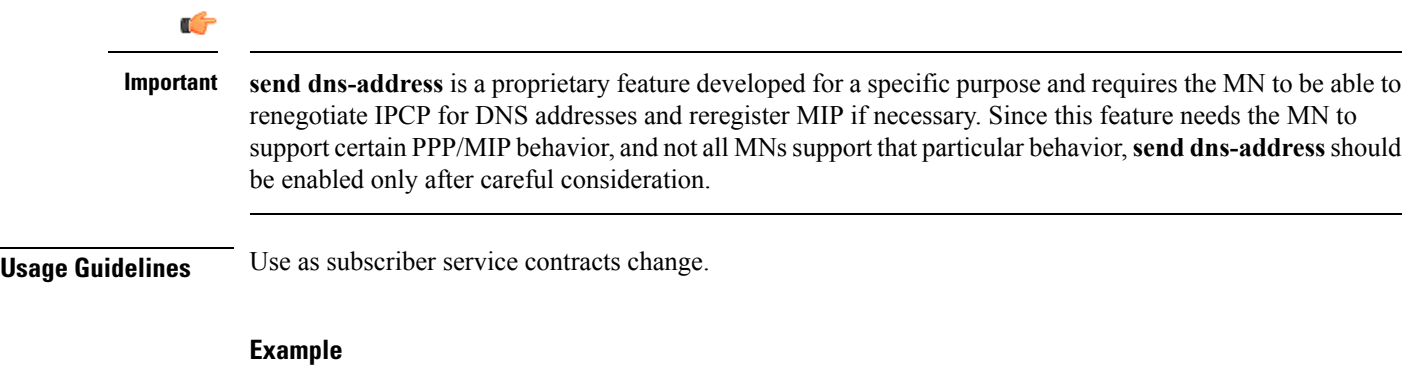

The following command specifies the Home Agent at *10.2.3.4* for this subscriber:

**mobile-ip home-agent 10.2.3.4**

# **mobile-ip ha**

 $\mathbf{l}$ 

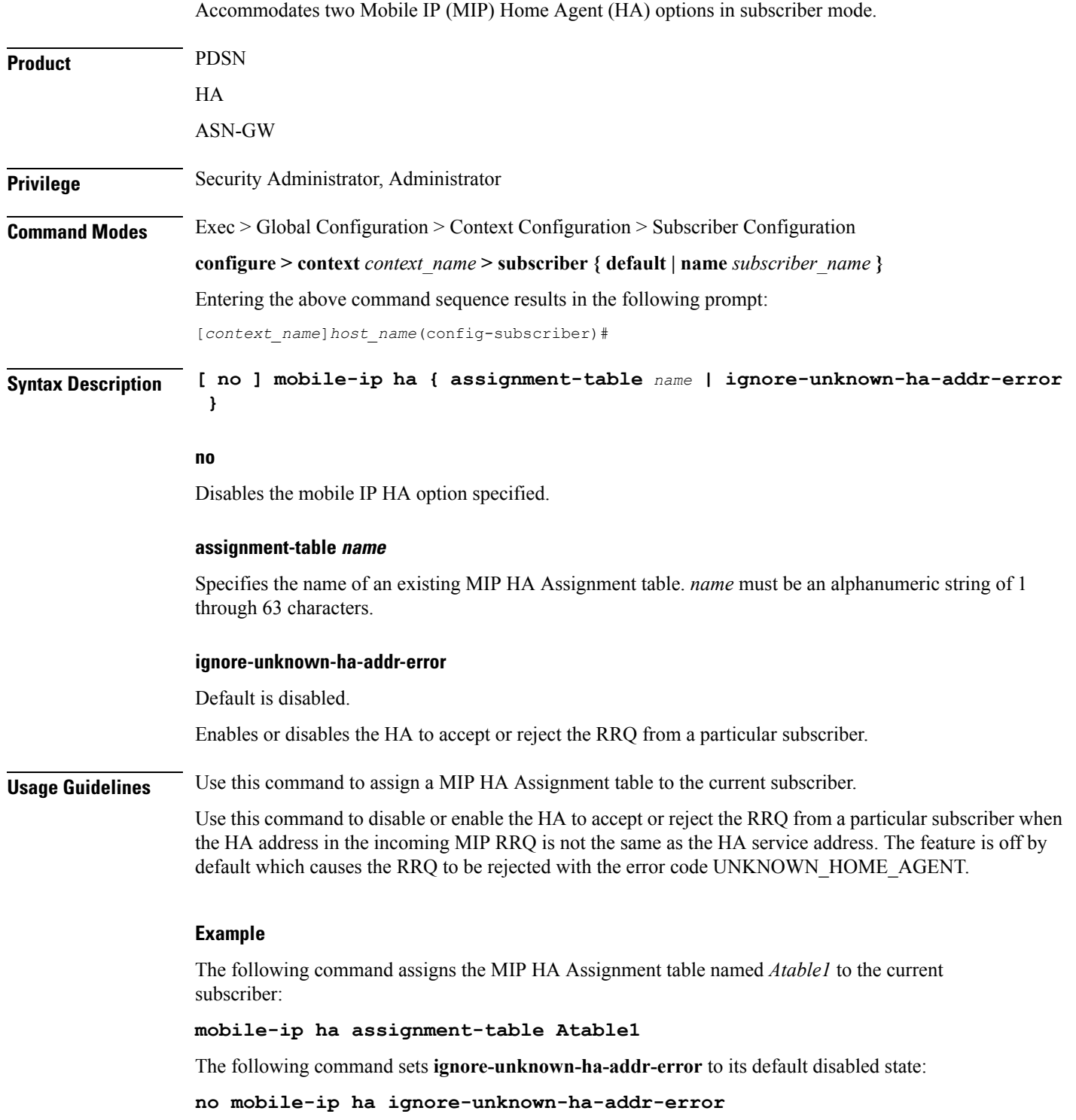

I

# **mobile-ip reg-lifetime-override**

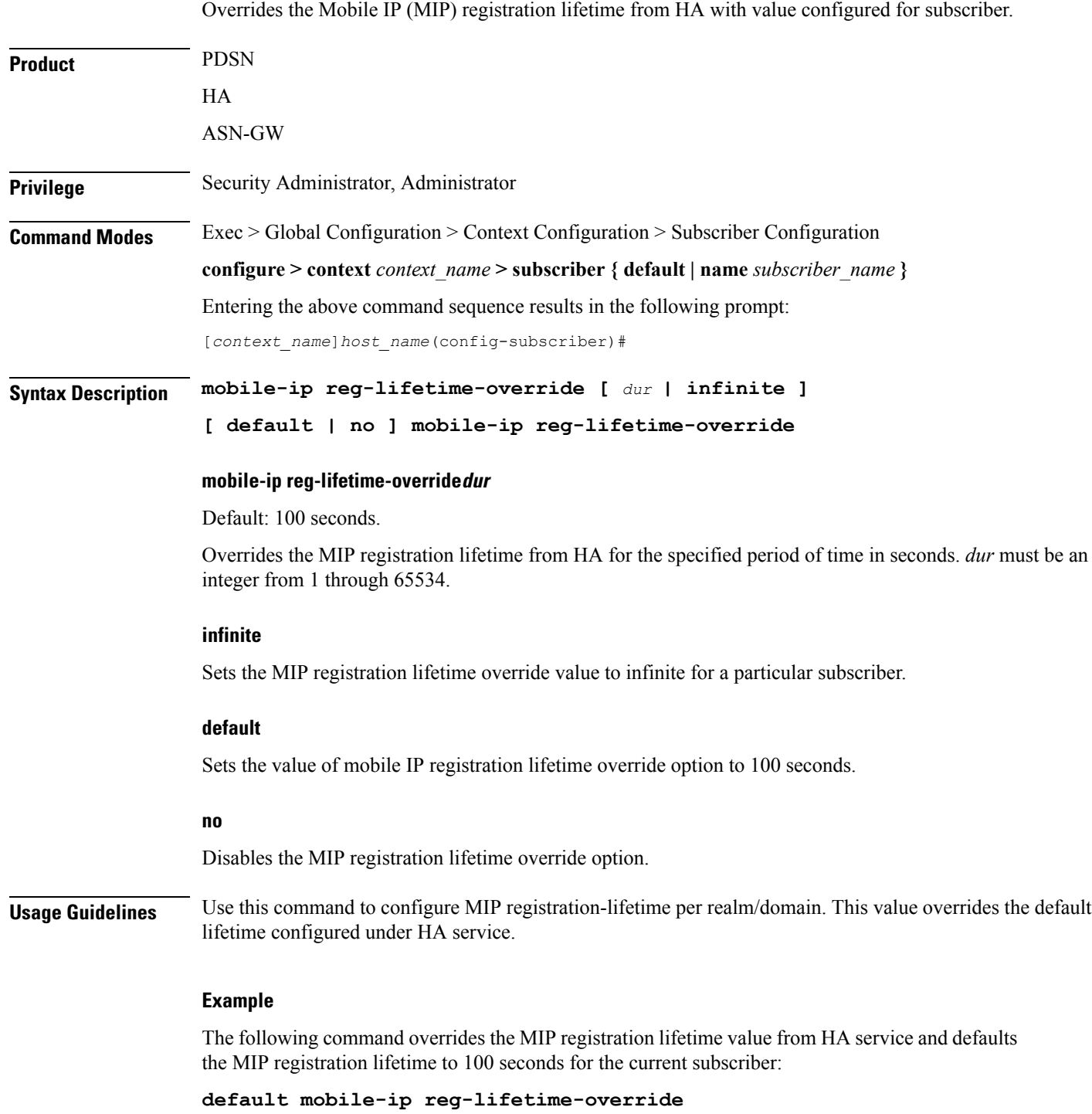

## **mobile-ip send access-technology**

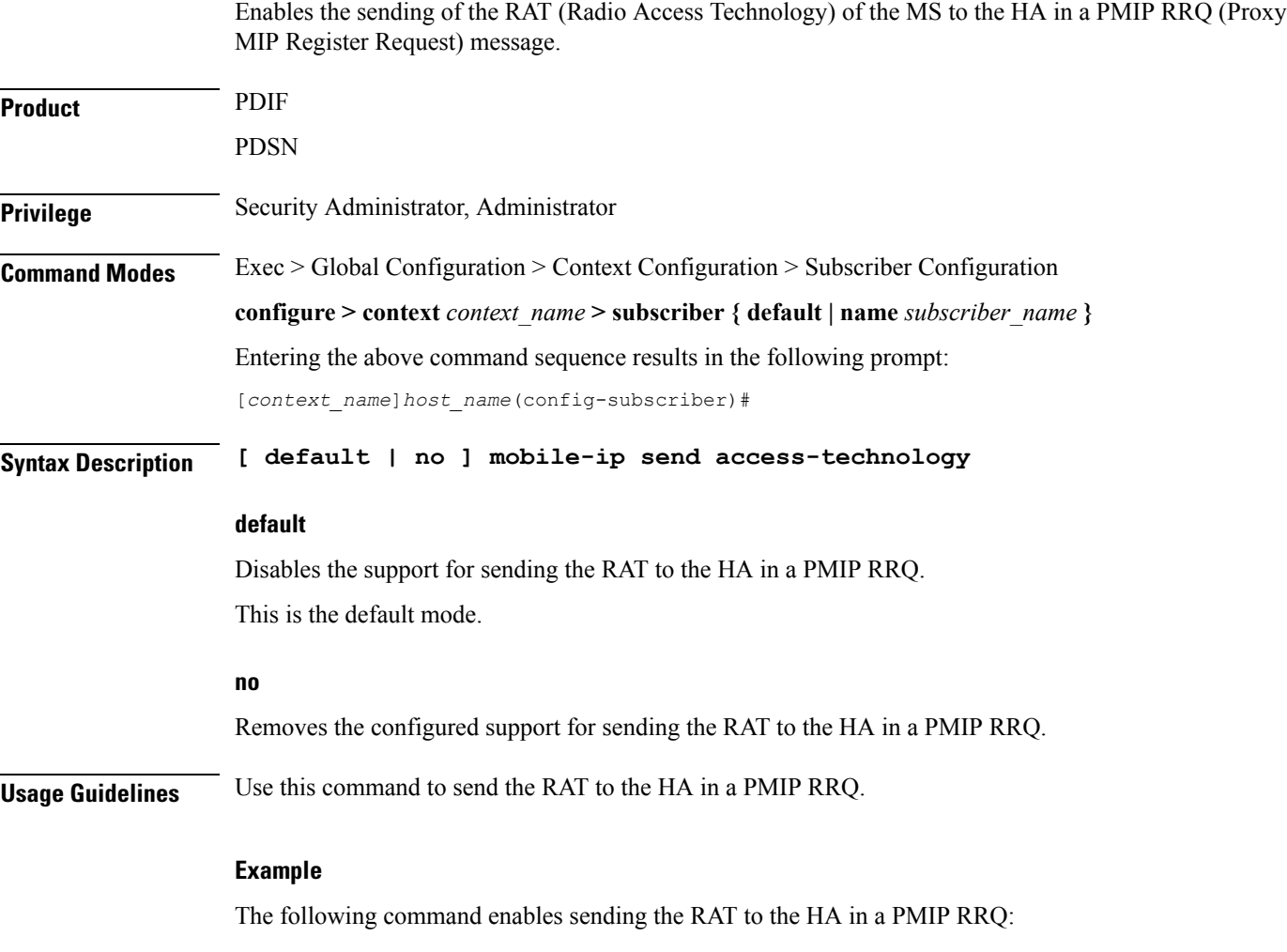

**mobile-ip send access-technology**

## **mobile-ip send accounting-correlation-info**

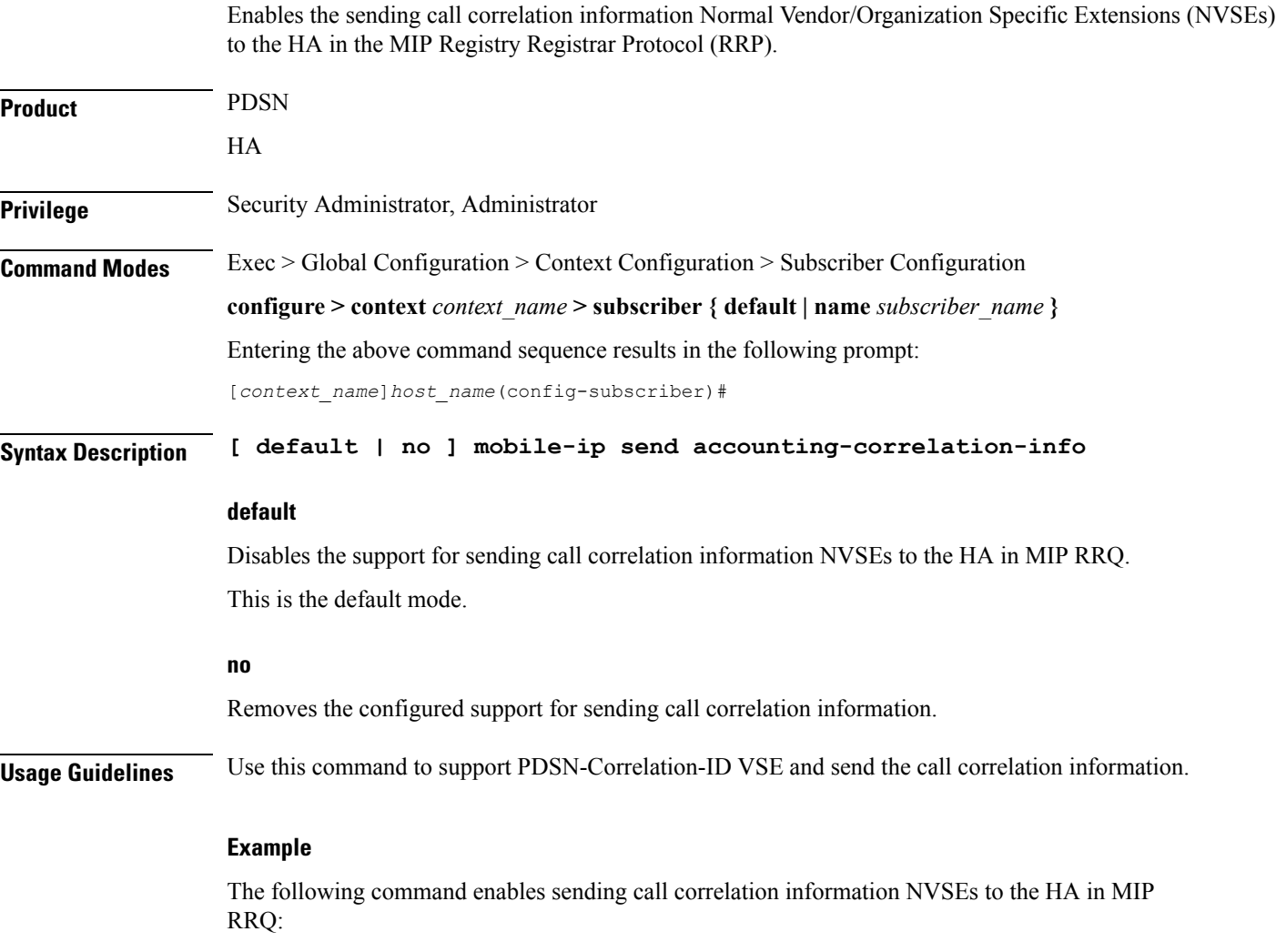

**mobile-ip send accounting-correlation-info**

### **mobile-ip send bsid**

Enables the sending of the BSID (Base Station Identifier) of the WiFi access point/Radio Access Network (RAN) to the HA in a PMIP RRQ (Register Request) message.

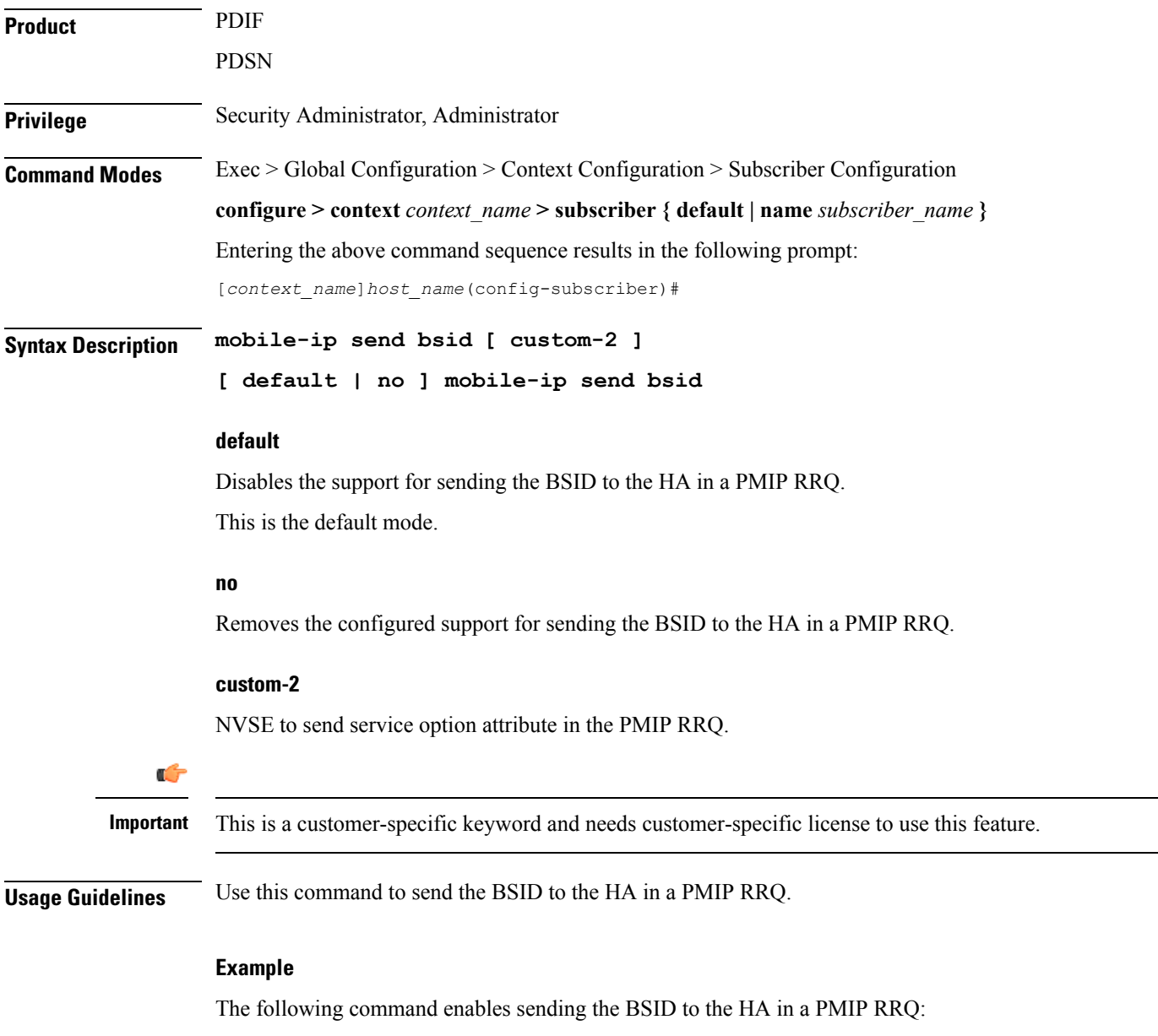

**mobile-ip send bsid**

## **mobile-ip send pcf-address**

Configures whether the FA sends the PCF address NVSE in the RRQ.

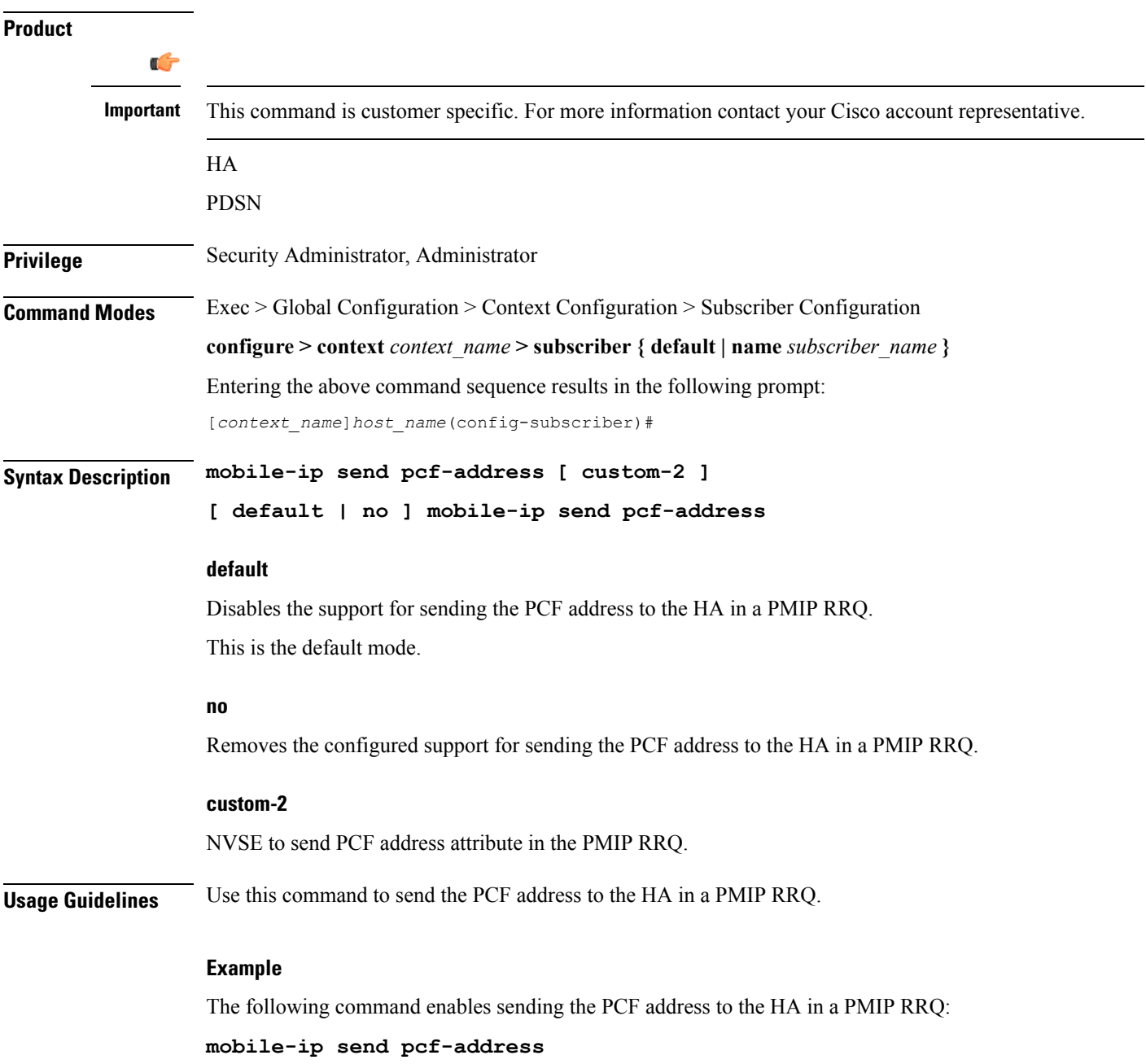

# **mobile-ip send service-option**

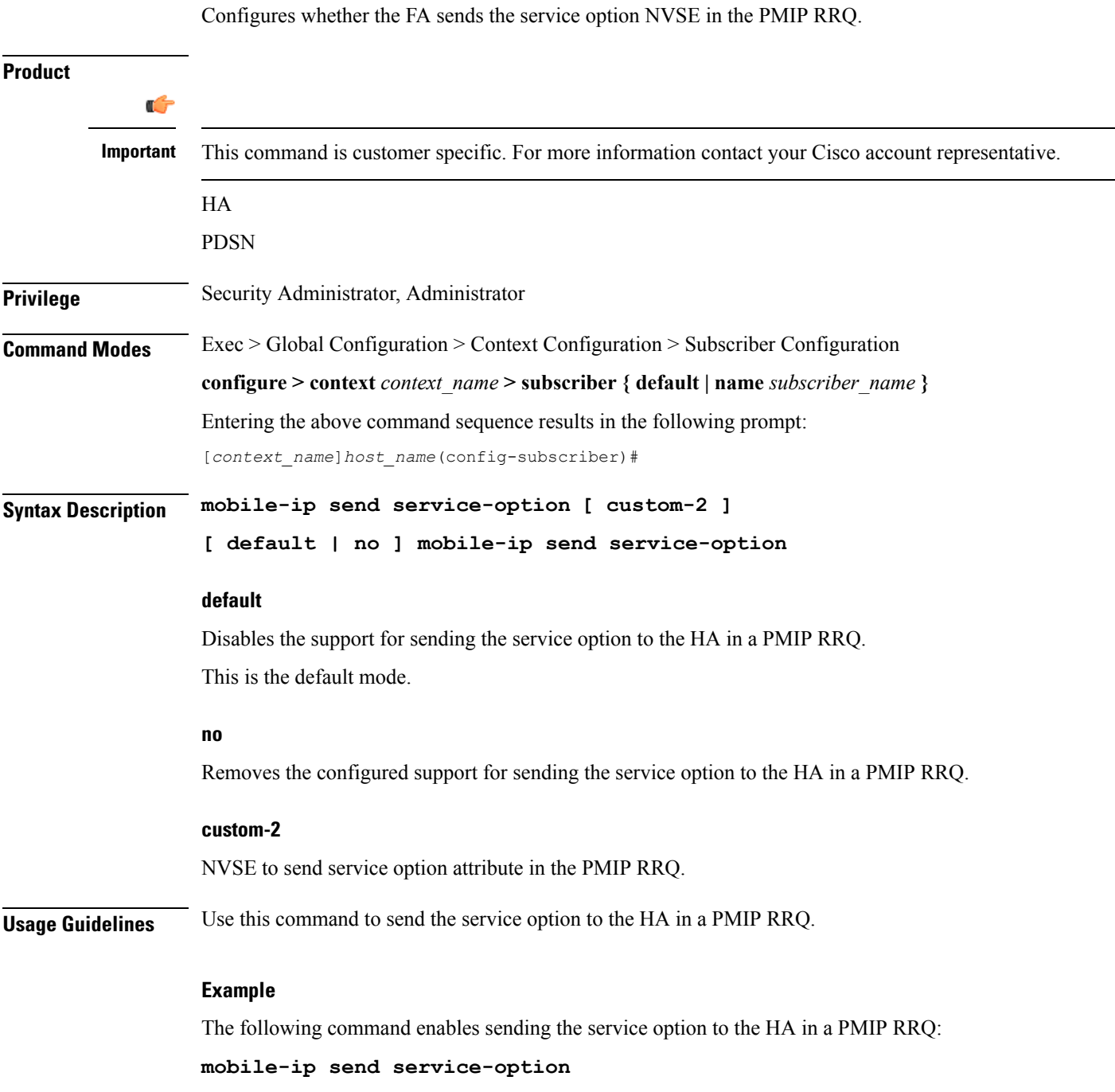

## **mobile-ip send subnet-id**

Configures whether the FA sends the subnet-id NVSE in the PMIP RRQ.

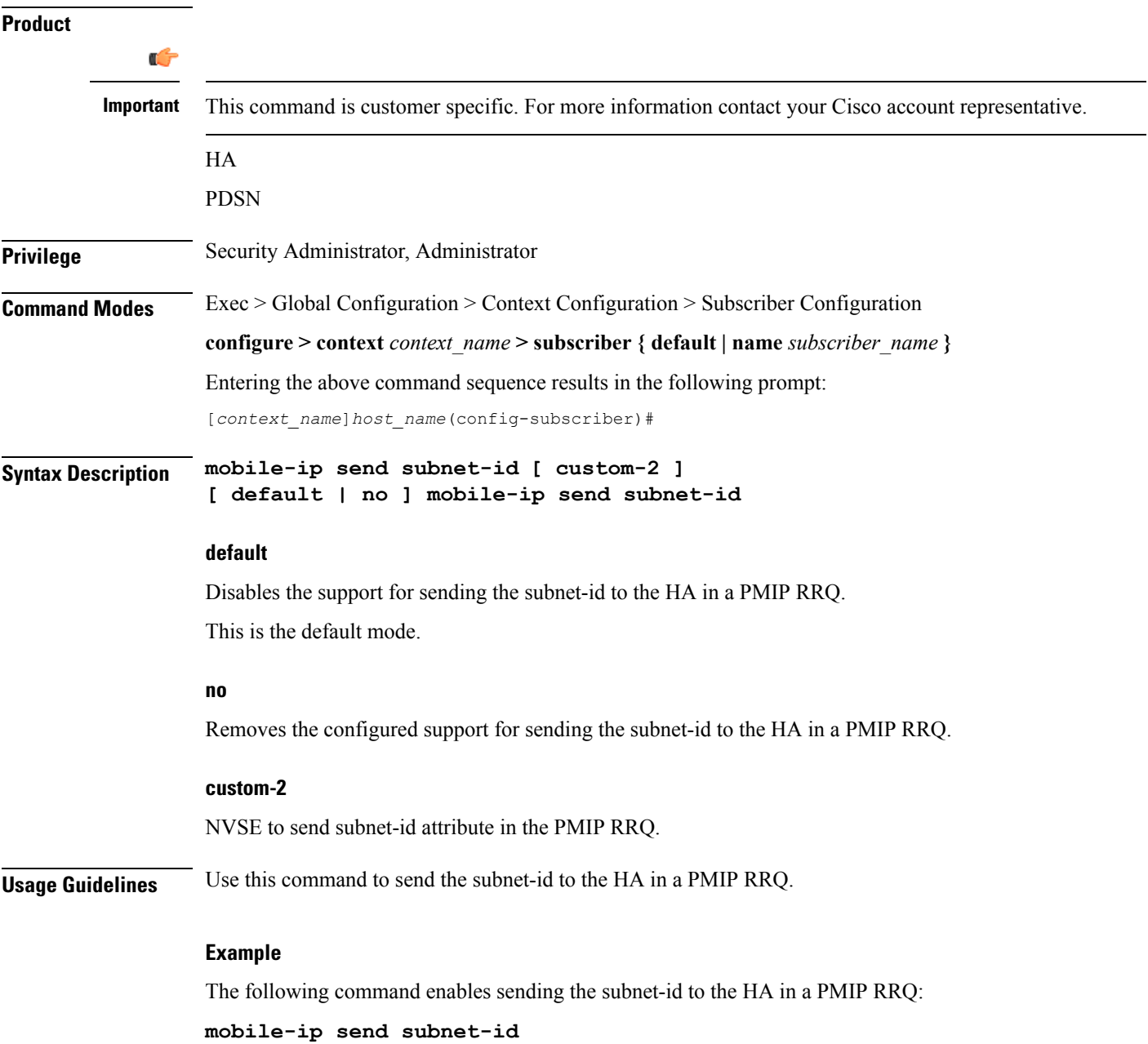
### **mobile-ipv6**

Ш

Configures Mobile IPv6 related parameters for a subscriber.

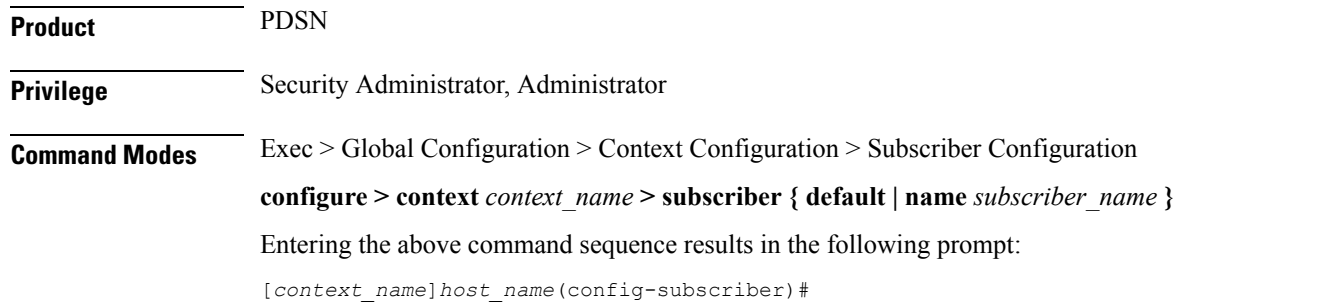

**Syntax Description [ default | no ] mobile-ipv6 { home-address** *ipv6\_address* **| home-agent** *ipv6\_address* **| home-link-prefix** *ipv6\_address* **| tunnel mtu** *value* **}**

#### **default**

Disables the support for sending call correlation information NVSEs to the HA in MIP RRQ.

This is the default mode.

#### **no**

Removes the configured support for sending call correlation information.

#### **home-address ipv6\_address**

Specifies the home address for the subscriber. *ipv6\_address* must be entered using IPv6 colon-separated-hexadecimal notation.

#### **home-agent ipv6\_address**

Specifies the IPv6 address of the mobile IP user's home agent. *ipv6\_address* must be entered using IPv6 colon-separated-hexadecimal notation.

#### **home-link-prefix ipv6\_address**

Specifies the IPv6 address of the mobile IP user's home link. *ipv6\_address* must be entered using IPv6 colon-separated-hexadecimal notation.

#### **tunnel mtu value**

Configures the tunnel MTU (in bytes) for the IPv6 tunnel between the HA and the mobile node. *value* must be an integer from 1024 through 2000. The default is 1500.

**Usage Guidelines** This command sets the mobile-ipv6 parameters for a subscriber. Use this command to set the home-address, home-agent, and home-link prefix

I

#### **Example**

Use the following command to set the tunnel MTU value to *1800*:

**mobile-ipv6 tunnel mtu 1800**

## **nai-construction-domain**

After authentication, the domain name specified by this command replaces the Network Access Identifier (NAI) constructed for the subscriber.

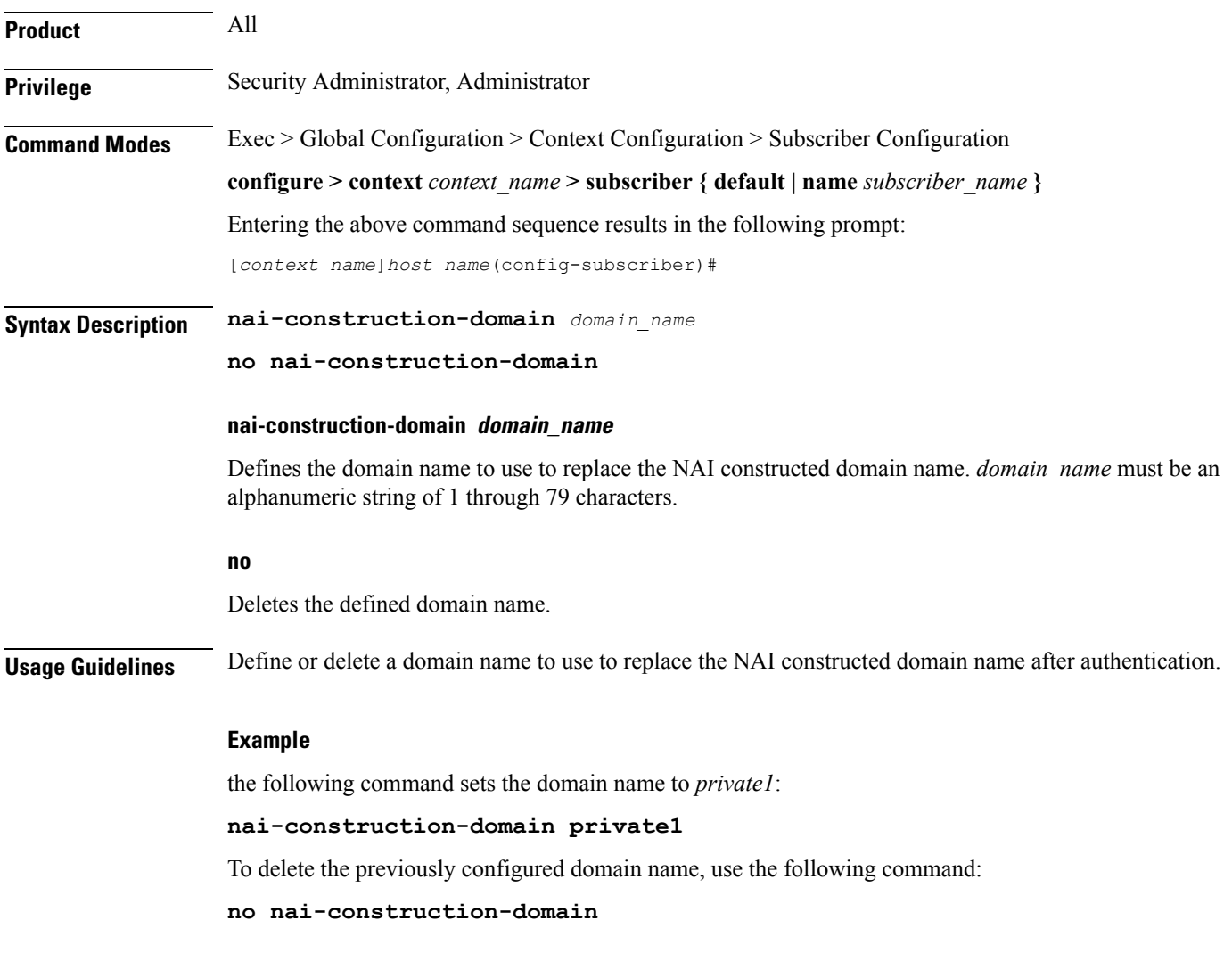

I

## **nbns**

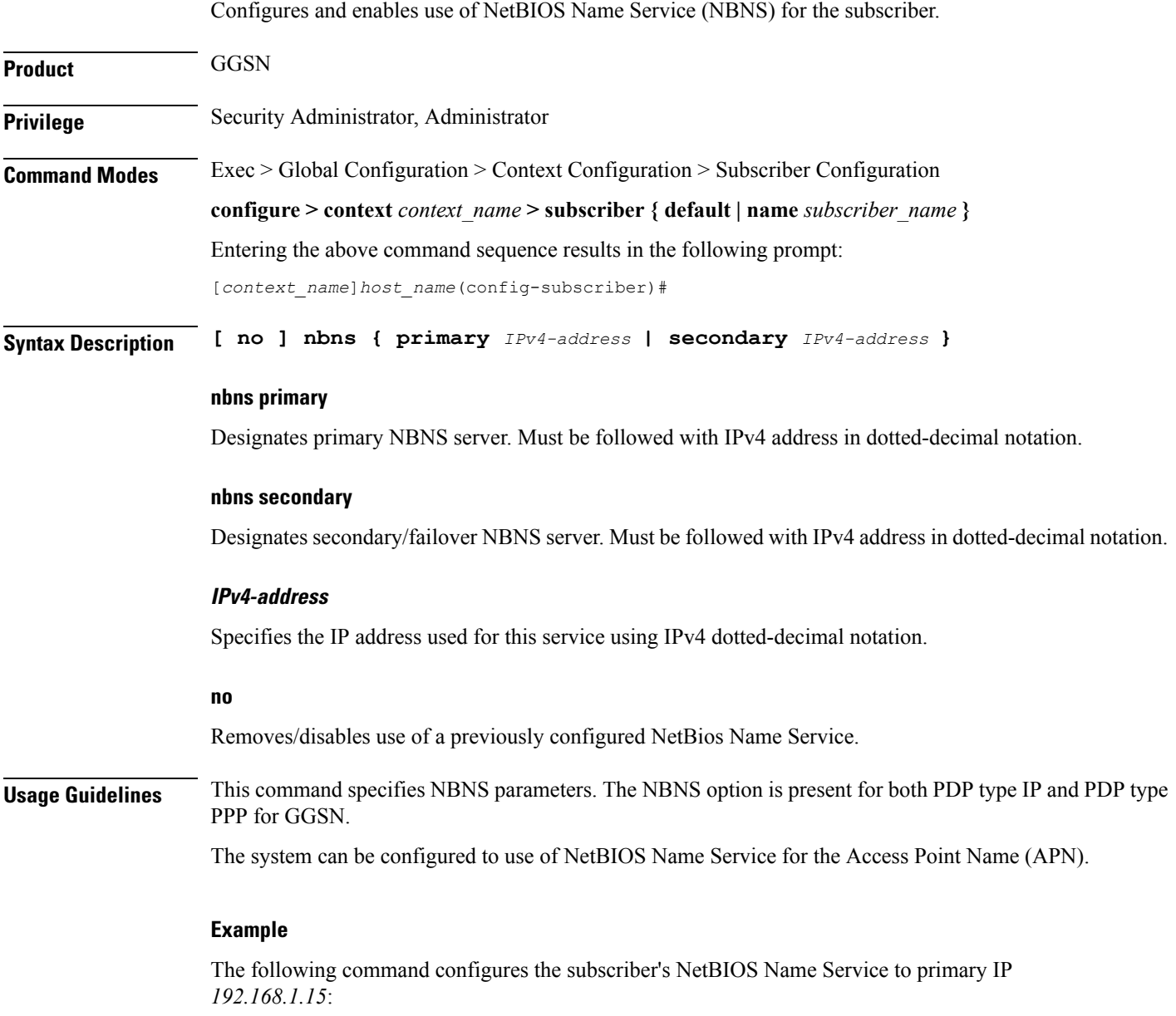

**nbns primary 192.168.1.15**

I

# **nexthop-forwarding-address**

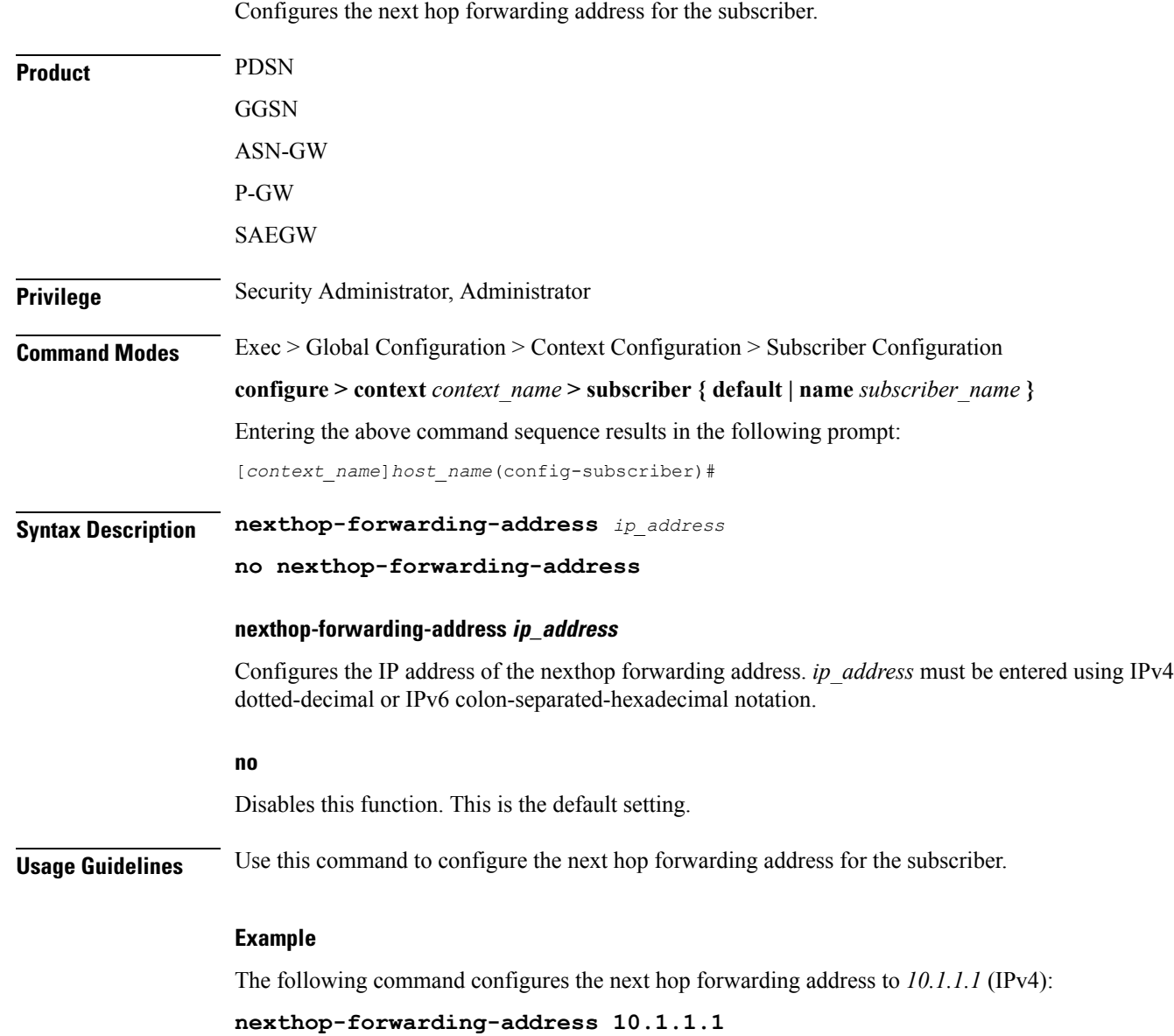

### **npu qos**

Configures an Network Processing Unit (NPU) QoS priority queue for packets from the subscriber.

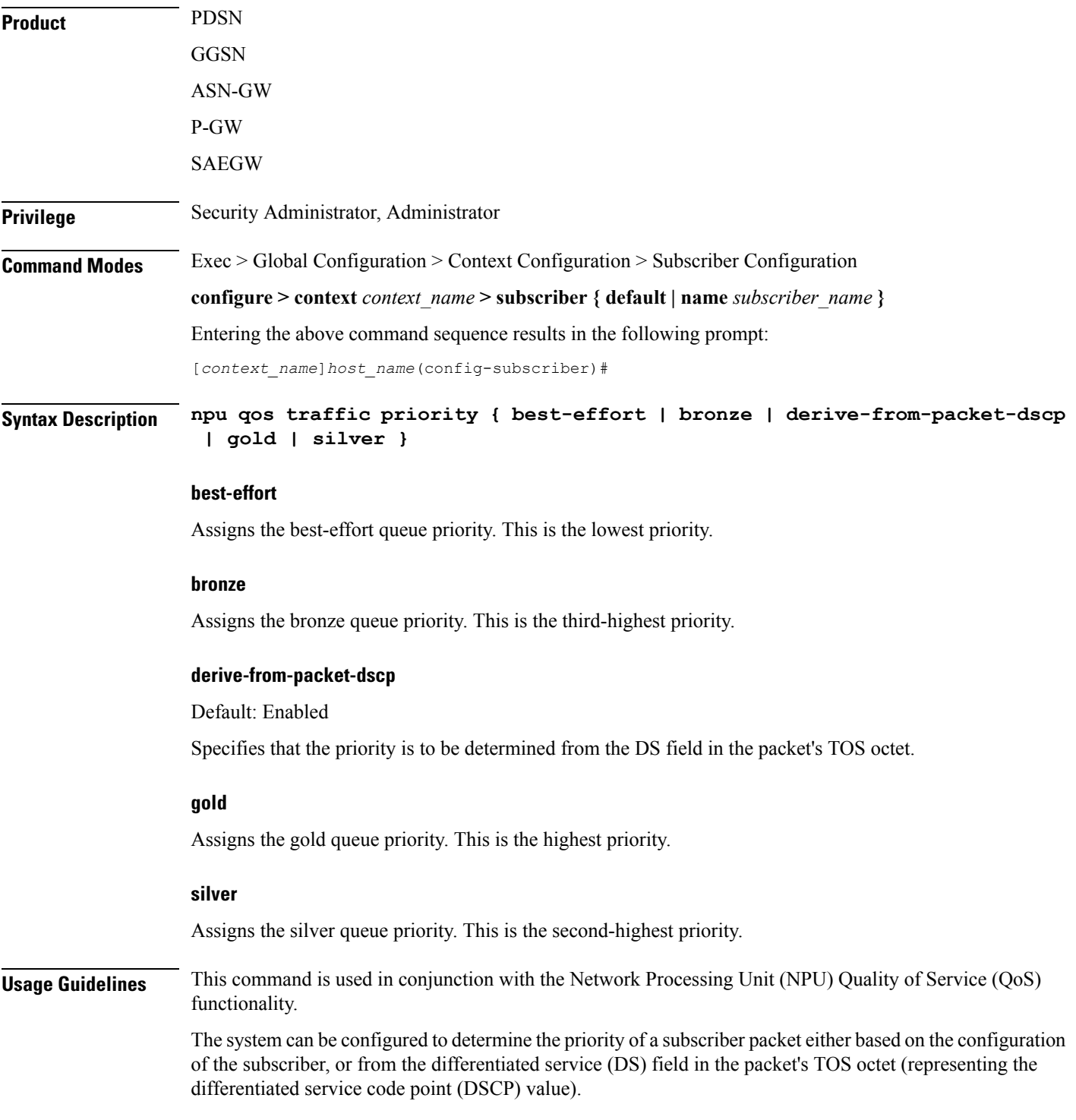

Refer to the *System Administration Guide* for additional information on NPU QoS functionality.

Ú

**Important** This functionality is not supported for use with the PDSN at this time.

#### **Example**

The following command configures the subscriber's priority queue to be gold:

**npu qos traffic priority gold**

## **nw-reachability-server**

Binds the name of a configured network reachability server to the current subscriber and enables network reachability detection.

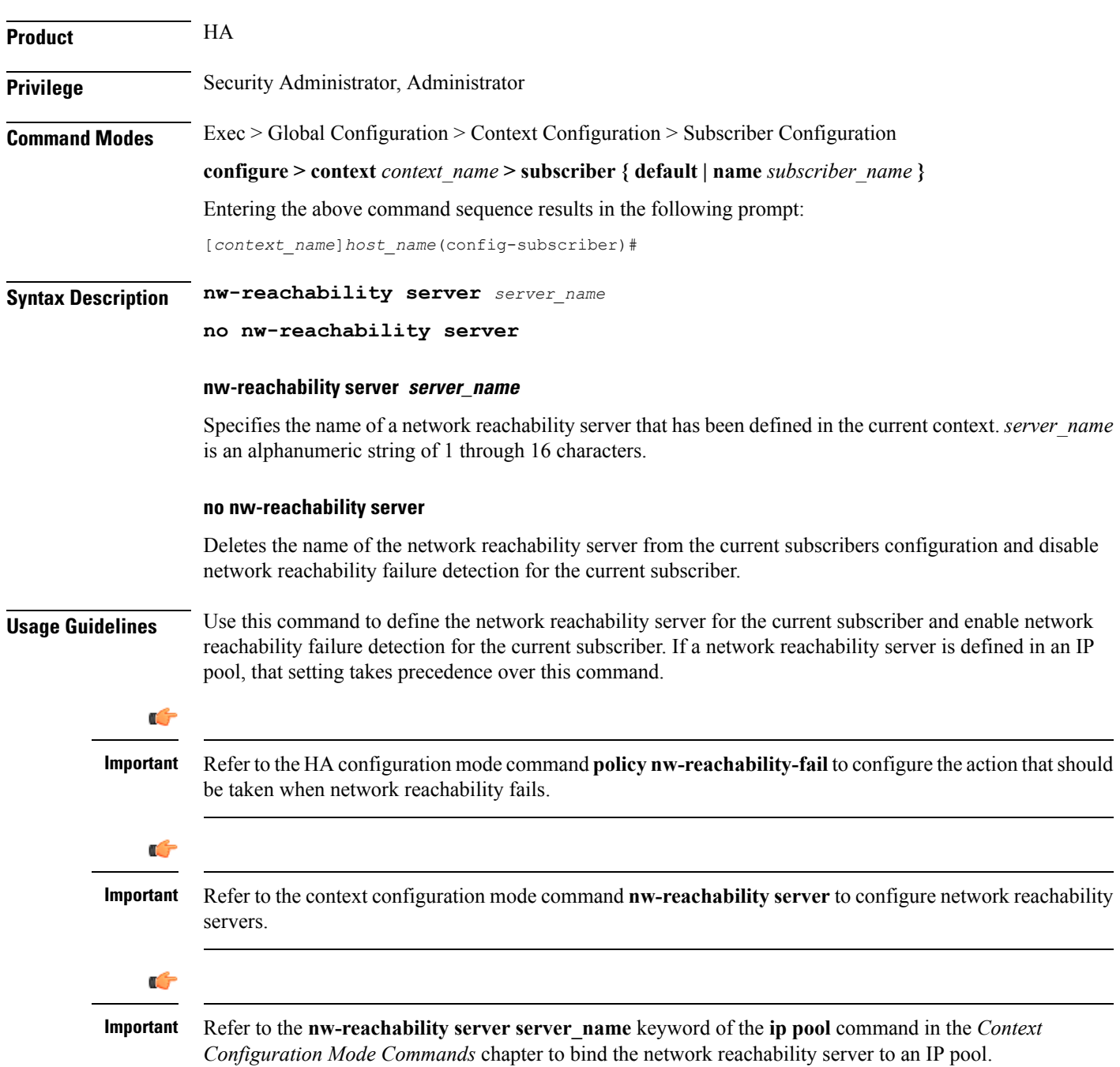

#### **Example**

To bind a network reachability server named *InternetDevice* to the current subscriber, enter the following command:

**nw-reachability server InternetDevice**

## **outbound**

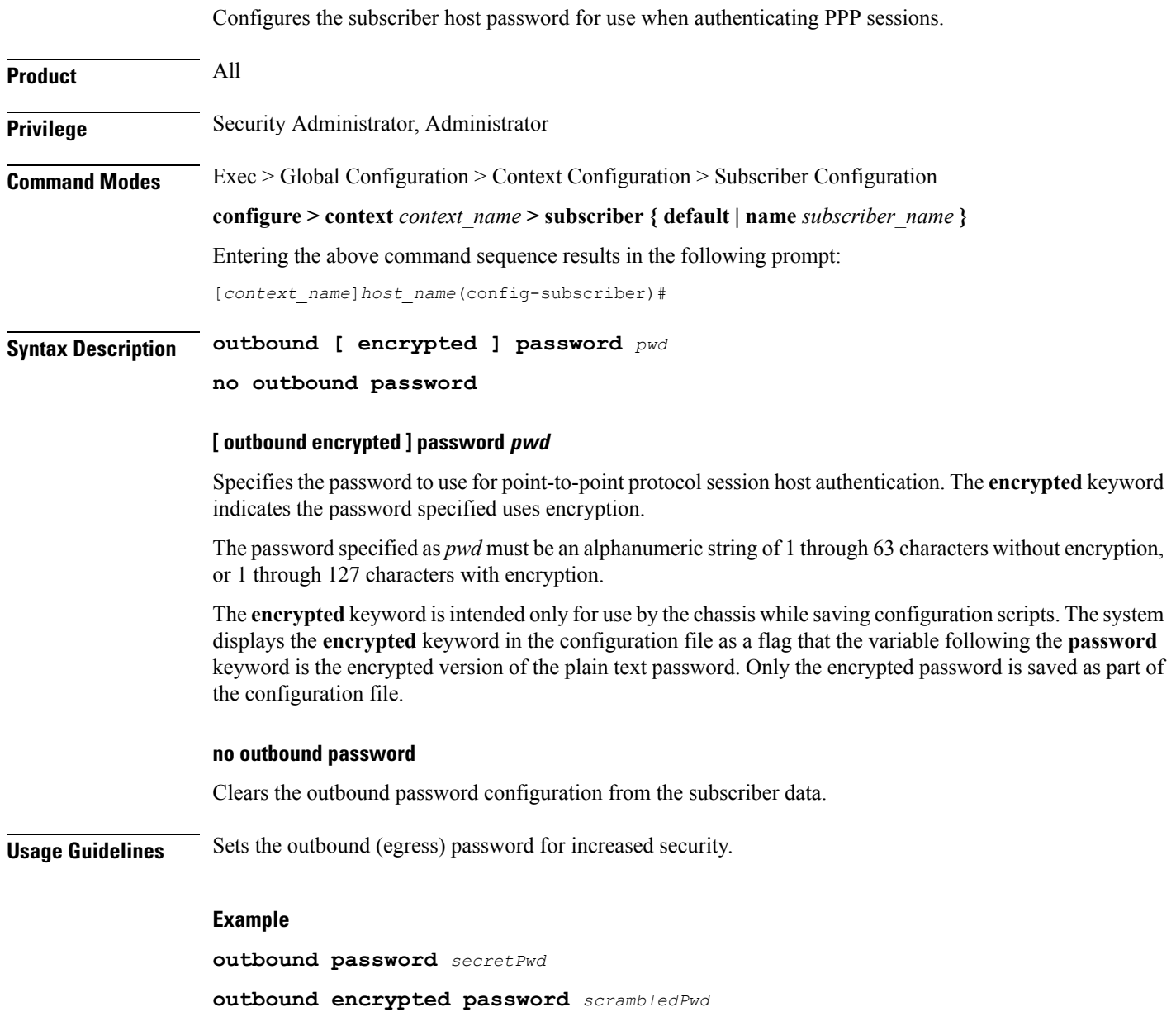

**no outbound password**

## **overload-disconnect**

 $\overline{\phantom{a}}$ 

Sets the threshold parameter for overload disconnect.

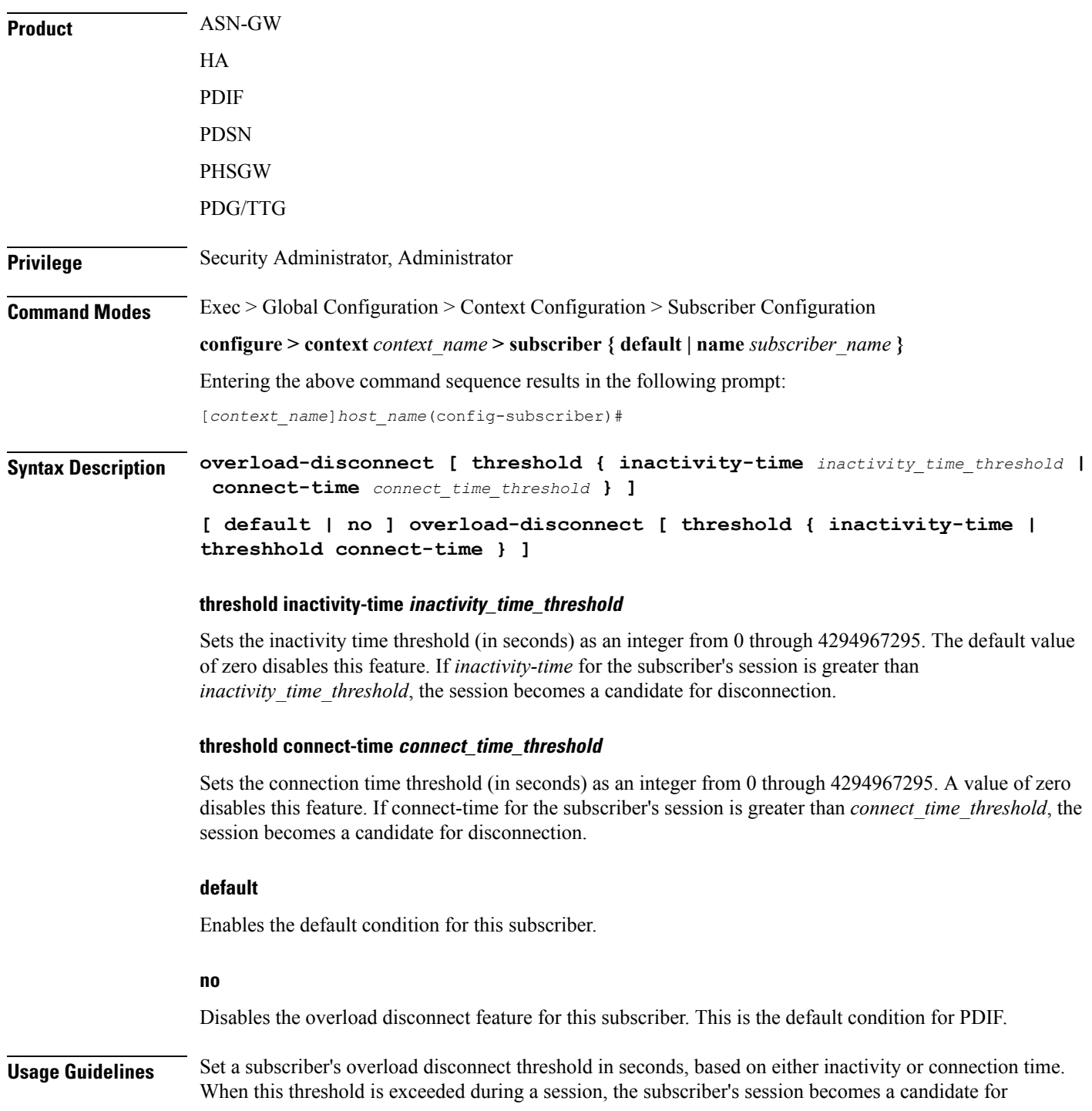

disconnection. To set overload-disconnect policies for the entire chassis, see **congestion-control overload-disconnect** in the *Global Configuration Mode Commands* chapter.

#### **Example**

**overload-disconnect threshold inactivity-time 120 default overload disconnect threshold connect-time no overload-disconnect threshold connect-time no overload disconnect**

### **password**

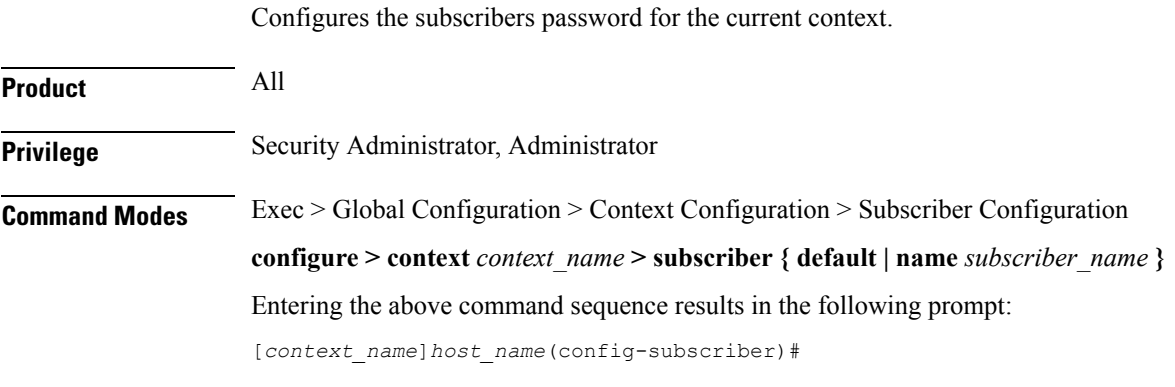

**Syntax Description [ encrypted ] password** *pwd*

**no password**

#### **encrypted**

Indicates the password provided is encrypted.

The **encrypted** keyword is intended only for use by the chassis while saving configuration scripts. The system displays the **encrypted** keyword in the configuration file as a flag that the variable following the **password** keyword is the encrypted version of the plain text password. Only the encrypted password is saved as part of the configuration file.

#### **pwd**

Specifies the user's password for authentication. *pwd* must be an alphanumeric string of 1 through 63 characters without encryption, or from 1 through 127 characters with encryption. A "null" password is allowed and is entered as consecutive double quotes (" "). See Example(s) for correct syntax.

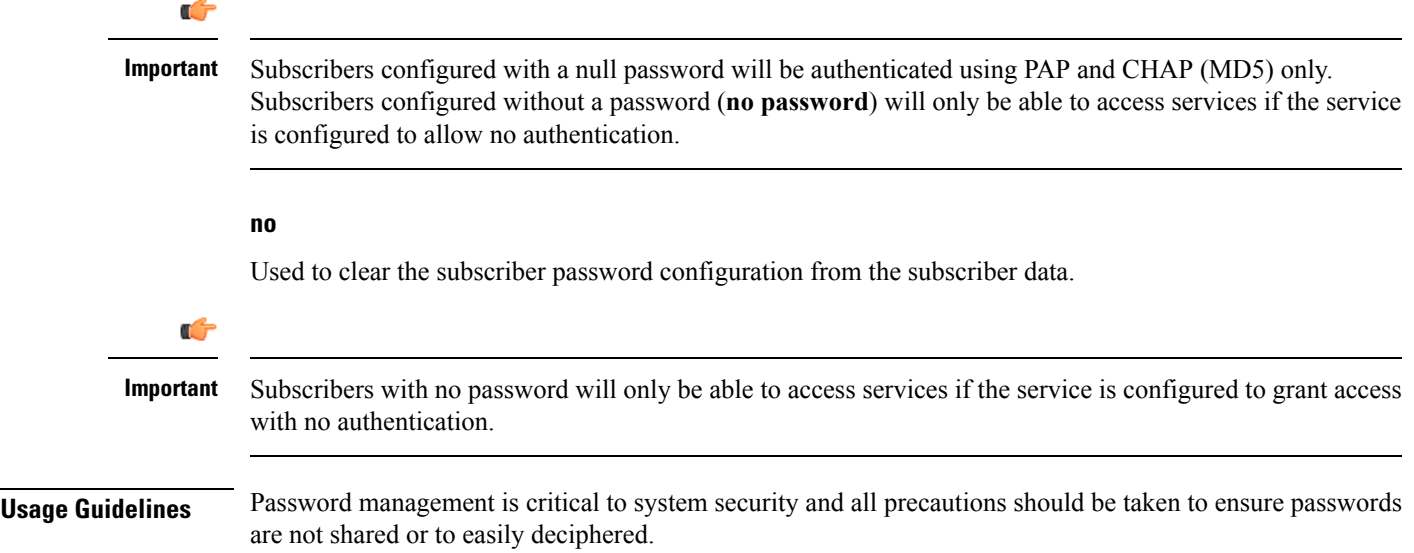

 $\mathbf I$ 

**Example password** *secretPwd* **password "" no password**

### **pdif mobile-ip**

Ш

Configures PDIF subscriber call setup parameters.

**Product** PDIF **Privilege** Security Administrator, Administrator **Command Modes** Exec > Global Configuration > Context Configuration > Subscriber Configuration **configure > context** *context\_name* **> subscriber { default | name** *subscriber\_name* **}** Entering the above command sequence results in the following prompt: [*context\_name*]*host\_name*(config-subscriber)# **Syntax Description [ default | no ] pdif mobile-ip { release-tia | required | simple-ip-fallback } [ default | no ]** Disables the option specified. **release-tia** Specifies that after subscriber call setup is complete, the tunnel inner address (TIA) is released. If SImple IP is enabled, the TIA becomes the principal communications tunnel and the restriction that it is only to be used to set up a Mobile-IP call is lifted. This parameter is disabled by default. **required** Specifies that Mobile IP is required for this subscriber whenever a call is set up. This parameter is disabled by default. **simple-ip-fallback** Specifies that Simple IP should be used when Mobile IP could not be established. This parameter is disabled by default. **Usage Guidelines** Use this command to configure specific behavior for the PDIF subscriber during call setup. **Example** The following command enables the system to fall back to Simple IP when Mobile IP fails for this

**pdif mobile-ip simple-ip-fallback**

subscriber during call setup:

L

# **permission**

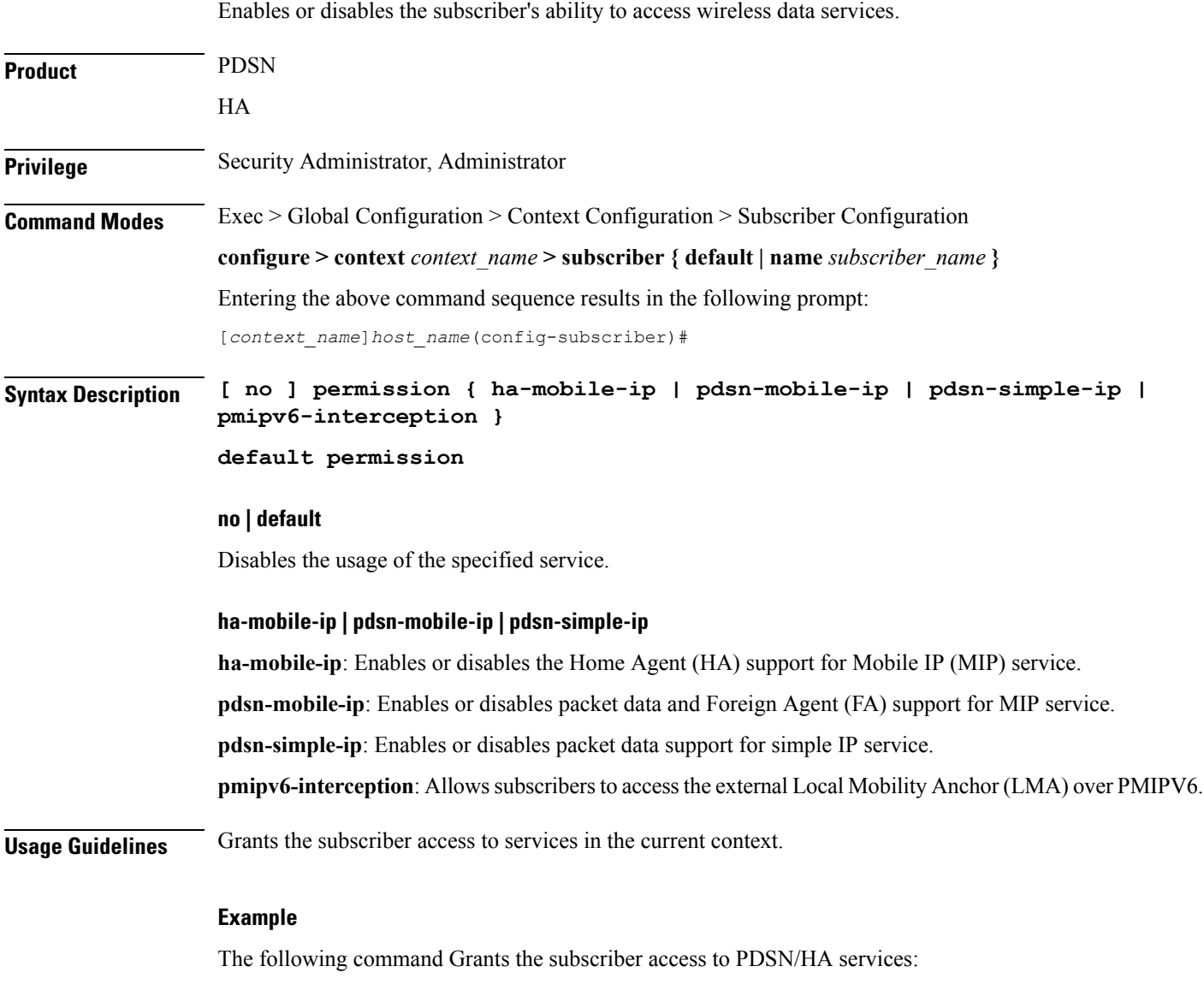

**permission pdsn-mobile-ip**

## **policy ipv6 tunnel**

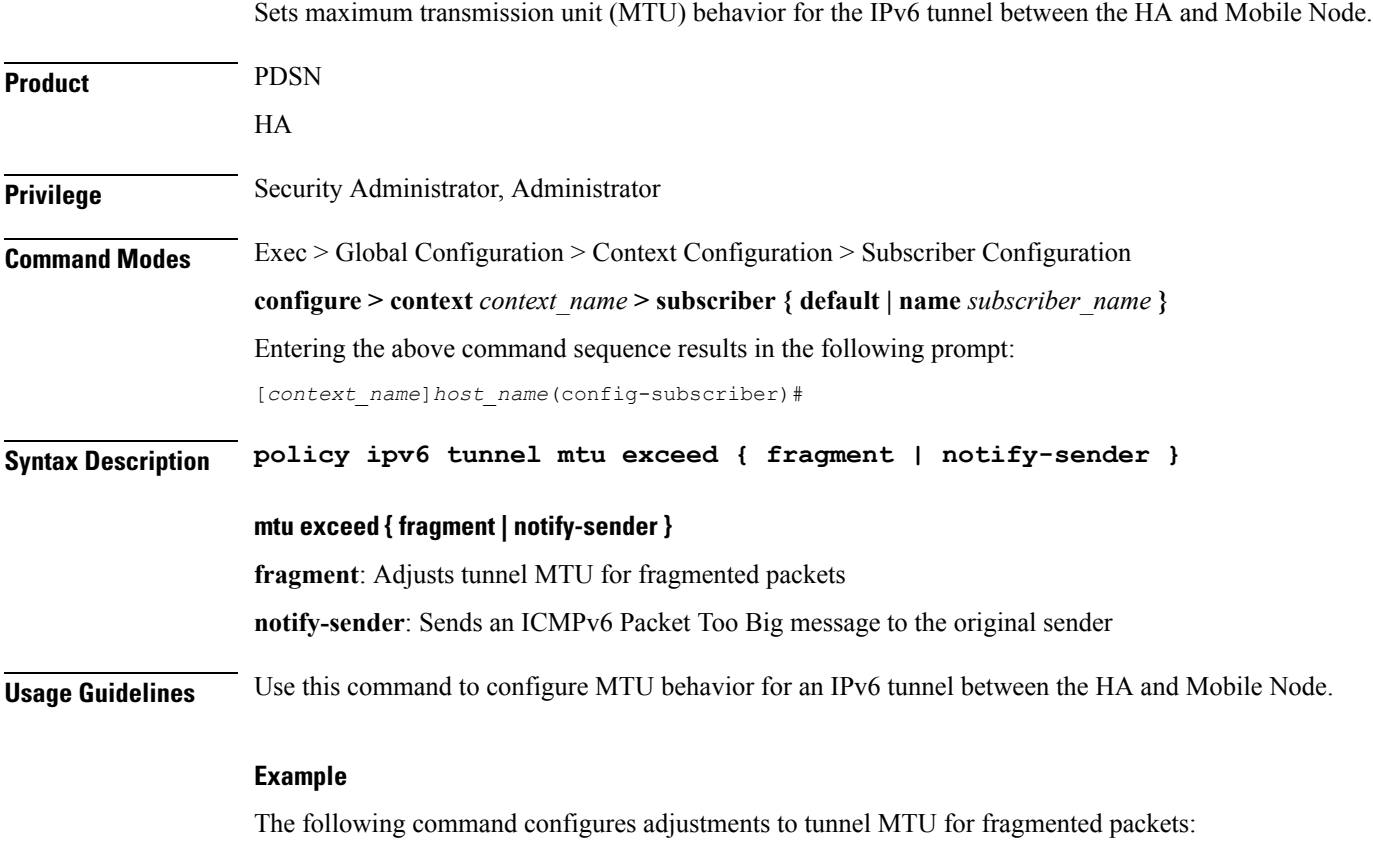

**policy ipv6 tunnel mtu exceed fragment**

# **policy-group**

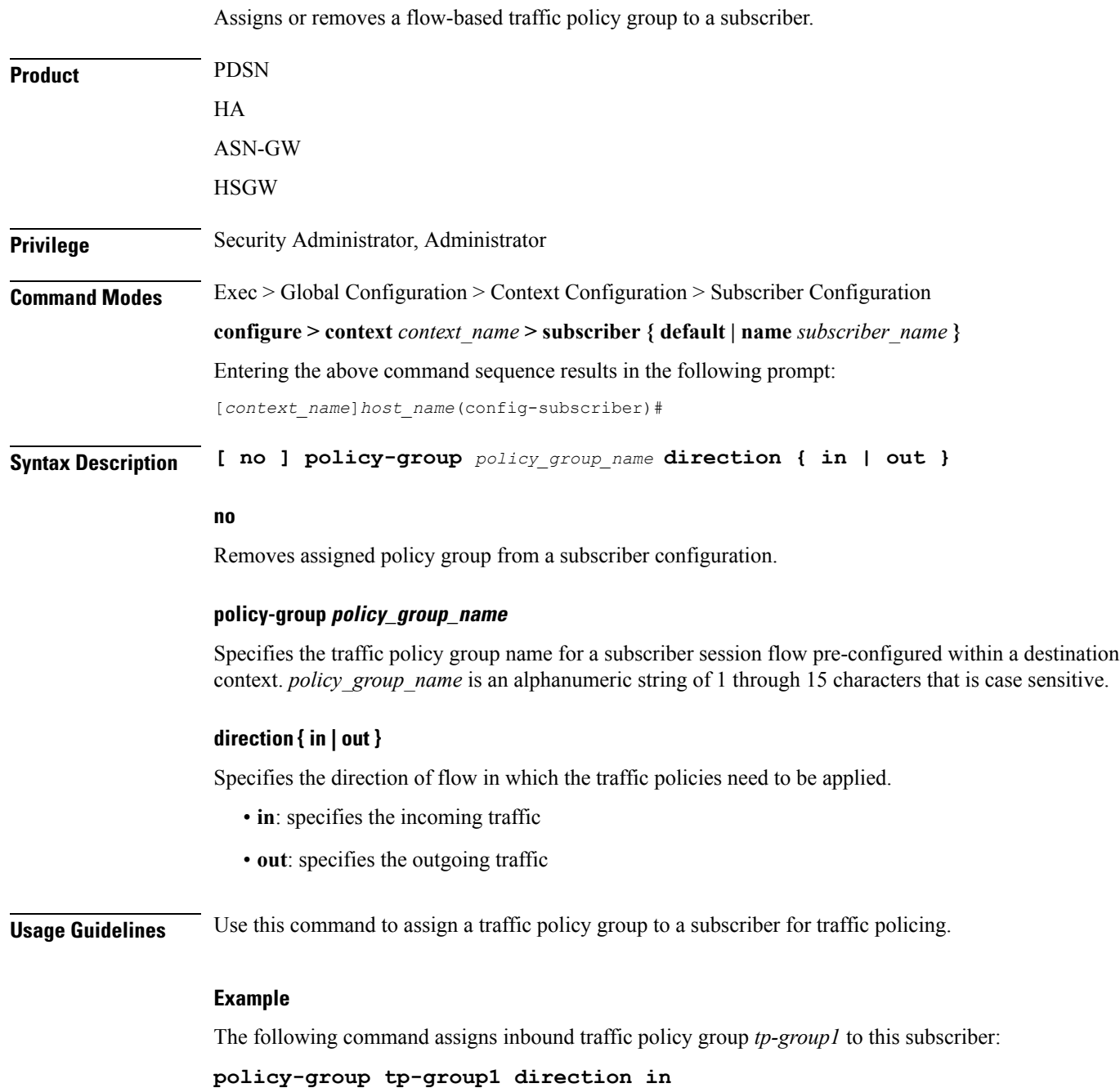

### **ppp**

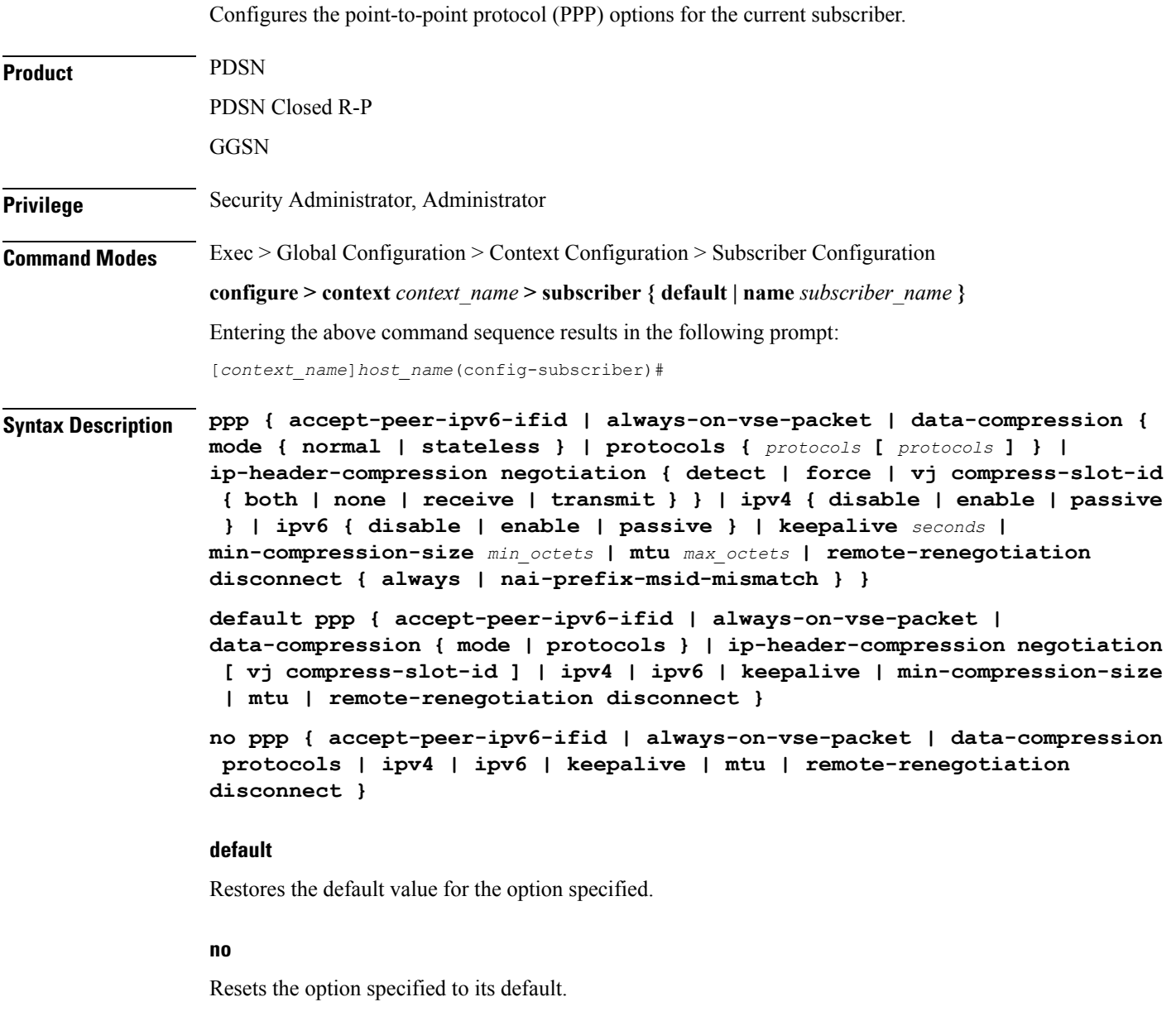

#### **always-on-vse-packet**

Default: Enabled

If this feature is enabled, the PDSN sends special 3GPP2 VSE PPP packets to the Mobile Node with a maximum inactivity timer value. This configuration is applicable only for PDSN or PDSNCLOSED-RP sessions.

#### **accept-ipv6-peer-ifield**

Default: None

Configures an IPv6-to-IPv4 (6to4) tunnel and controls the behavior of IPv6CP negotiation for the Interface ID. If enabled, PDSN will accept a valid interface-id proposed by the peer.

#### **data-compression { mode { normal | stateless } | protocols { protocols [ protocols ] }**

Default: all protocols enabled.

Specifies the subscriber's mode of data compression or the compression protocol to use.

**mode**: sets the mode of compression where *modes* must be one of:

- **normal**: Packets are compressed using the packet history for automatic adjustment for best compression.
- **stateless**: Each packet is compressed individually.

**protocols** *protocols*: sets the compression protocol where *protocols* must be one of:

- **deflate**: DEFLATE algorithm
- **mppc**: Microsoft PPP algorithm
- **stac**: STAC algorithm

#### ip-header-compression negotiation { detect | force | vj compress-slot-id { both | none | receive | transmit } }

Default: **force**

**detect**: The local side does not include the Van Jacobson (VJ) Compression option in its IPCP configuration request unless the peer sends an Internet Protocol Control Protocol (IPCP) NAK including a VJ compression option. If the peer requests the VJ compression option in its IPCP request the local side will ACK/NAK.

**force**: The IP header compression negotiation in IPCP happens normally. The local side requests the VJ compression option in its IPCP configure request. If the peer side requests VJ compression in its IPCP request, the local side will ACK/NAK the option.

**vj compress-slot-id [ both | none | receive | transmit ]**: Configures the direction in which VJ slotid compression should be negotiated.

- **both** If the client proposes VJ slotid compression, accept it and propose slotid compression for the downlink and uplink.
- **none** If the client proposes VJ slotid compression, NAK the offer, do not propose slotid compression for the downlink.
- **receive** (Default) If the client proposes VJ slotid compression in the uplink direction accept the configuration.
- **transmit** Propose VJ slotid compression for uplink.

#### **ipv4 { disable | enable | passive }**

Default: enable

Controls IPCP negotiation during PPP negotiation.

**disable**: The PDSN does not negotiate IPCP with the mobile.

**enable**: The PDSN negotiates IPCP with the mobile.

**passive**: The PDSN initiates IPCP only when the mobile sends an IPCP request.

#### **ipv6 { disable | enable | passive }**

Default: enable

Controls IPv6CP negotiation during PPP negotiation.

**disable**: The PDSN does not negotiate IPCP with the mobile.

**enable**: The PDSN negotiates IPCP with the mobile.

**passive**: The PDSN initiates IPCP only when the mobile sends an IPCP request.

#### **keepalive seconds**

Default: 30

Specifies the frequency of sending the Link Control Protocol keepalive messages. *seconds* must be either 0 or an integer from 5 through 14400. The special value 0 disables the keepalive messages entirely.

#### **min-compression-size min\_octets**

Default: 128

Specifies the smallest packet (in octets) to which compression may be applied. *min\_octets* must be an integer from 0 through 2000.

#### **mtu max\_octets**

Default: 1500

Specifies the maximum transmission unit (MTU) [in octets] for packets. *max\_octets* must be an integer from 100 through 2000.

#### **remote-renegotiation disconnect { always | nai-prefix-msid-mismatch }**

Default: Disabled

Terminates the already established PPP sessions if they are renegotiated by the remote side by sending LCP Conf-req/nak/ack. The following termination conditions are available:

- **always**: Automatically disconnects the session.
- **nai-prefix-msid-mismatch**: Disconnects the session only if the MSID of the session does not match NAI-Prefix (prefix before "@" for the NAI). The configuration of the renegotiated (new) NAI is used for the matching process.

**Usage Guidelines** Adjust packet sizes and compression to improve bandwidth utilization. Each network may have unique characteristics such that determining the best packet size and compression options may require system monitoring over an extended period of time.

#### **Example**

The following sequence of CLI commands sets PPP parameters for this subscriber:

**ppp data-compression protocols mode stateless**

I

**ppp mtu 500 no ppp data-compression protocols no ppp keepalive**

## **prepaid 3gpp2**

Enables 3GPP2 compliant prepaid billing support for a subscriber to be configured by 3GPP2 attributes sent from a RADIUS server. If not enabled, prepaid attributes received from the RADIUS server are ignored.

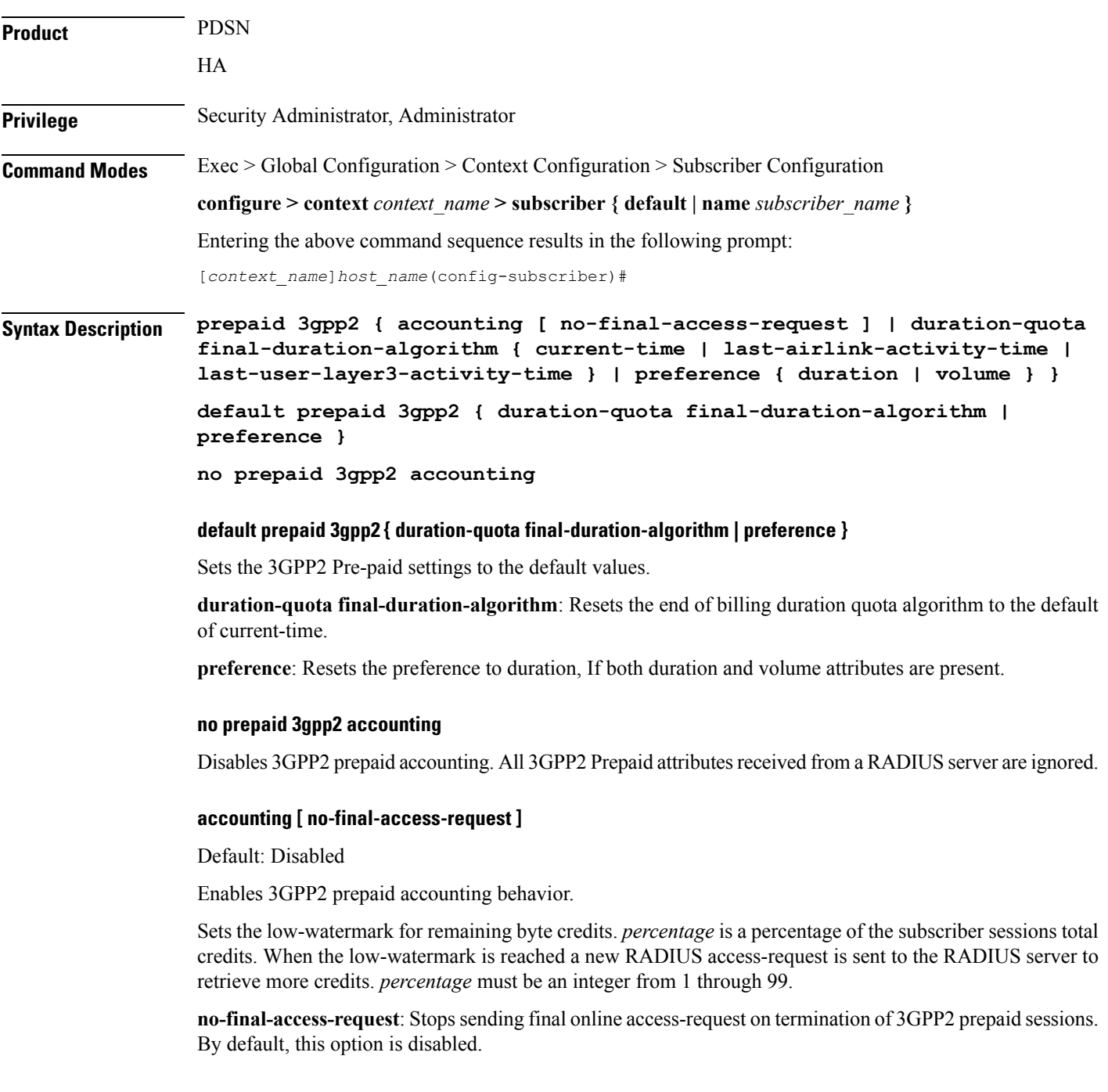

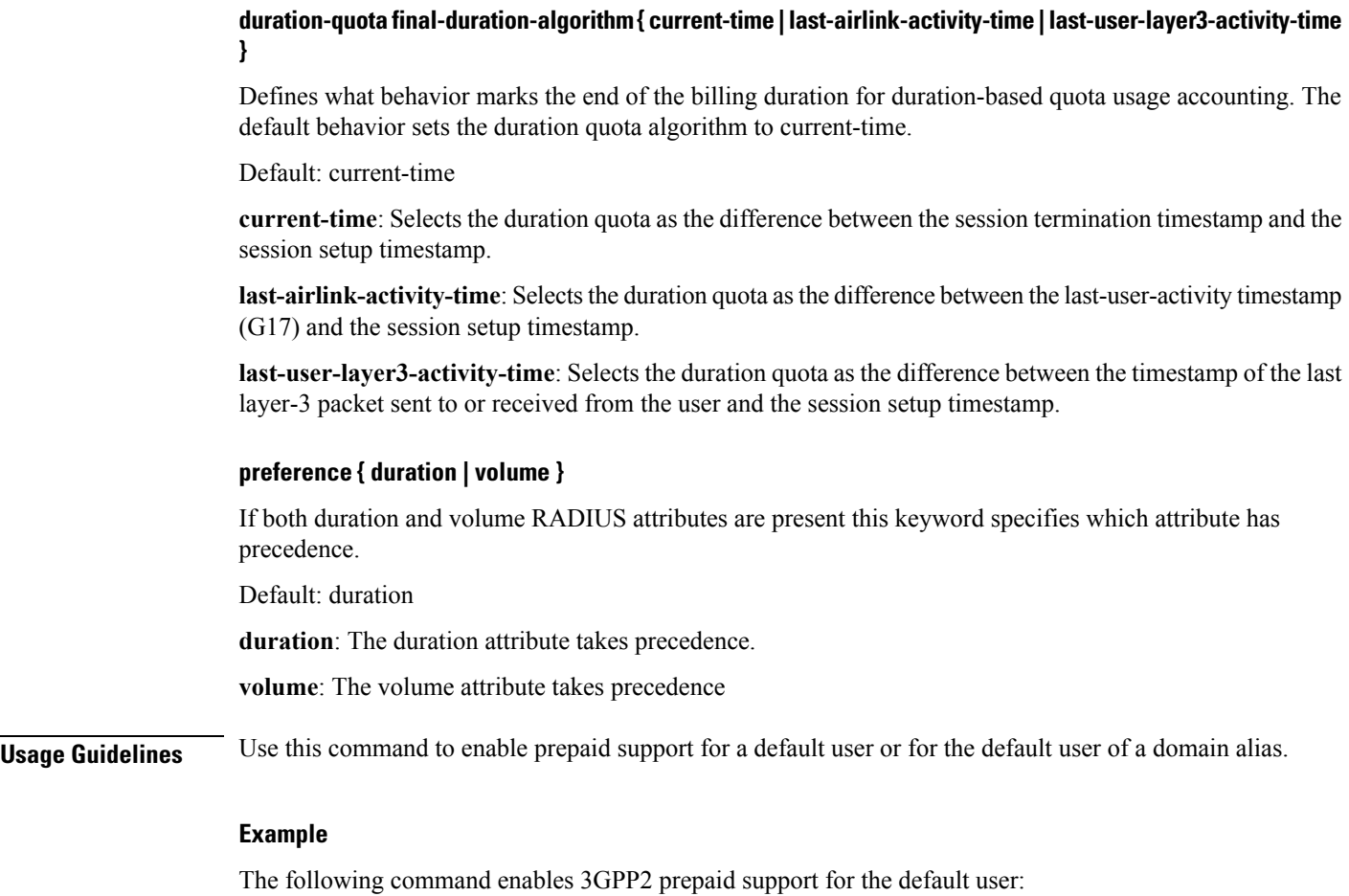

**prepaid 3gpp2 accounting**

### **prepaid custom**

Enables custom prepaid billing support for a subscriber to be configured by attributes sent from a RADIUS server. If not enabled, prepaid attributes received from the RADIUS server are ignored. The keywords set prepaid values that are used if the corresponding RADIUS attribute is not present. If the RADIUS attribute is present, it takes precedence over these values. **Product** PDSN HA **Privilege** Security Administrator, Administrator **Command Modes** Exec > Global Configuration > Context Configuration > Subscriber Configuration **configure > context** *context\_name* **> subscriber { default | name** *subscriber\_name* **}** Entering the above command sequence results in the following prompt: [*context\_name*]*host\_name*(config-subscriber)# **Syntax Description prepaid custom { accounting | byte-count compressed | low-watermark percent** *percentage* **| renewal interval** *seconds* **} | preference { duration | volume } default prepaid custom { byte-count | low-watermark } no prepaid custom { accounting | byte-count compressed | low-watermark | renewal } default prepaid custom { byte-count | low-watermark }** Resets custom prepaid settings to the default values. **byte-count**: Resets to the default of basing the prepaid byte credits on the flow of uncompressed traffic. **low-watermark**: Disables sending an access request to retrieve more credits when a low watermark is reached. **no prepaid custom { accounting | byte-count compressed | low-watermark | renewal} byte-count compressed**: The prepaid byte credits are based on the flow of uncompressed traffic. This is the default. **low-watermark**: Disables the low watermark feature. An access-request is not sent to the RADIUS server until the credits granted for the subscriber session are depleted. **renewal**: Disables time-based renewals for prepaid accounting. **accounting** Default: Disabled Enables custom prepaid accounting behavior. **byte-count compressed** Default: uncompressed.

When compression is used, the prepaid byte credits are based on the flow of compressed traffic. The default is to base the prepaid byte credits on the flow of uncompressed traffic.

#### **low-watermark percent percentage**

Default: Disabled.

Sets the low-watermark for remaining byte credits. *percentage* is a percentage of the subscriber sessions total credits. When the low-watermark is reached a new RADIUS access-request is sent to the RADIUS server to retrieve more credits. *percentage* must be an integer from 1 through 99.

#### **renewal interval seconds**

Default:

The time in seconds to wait before sending a new RADIUS access-request to the RADIUS server to retrieve more credits. *seconds* must be an integer from 60 through 65535.

#### **preference { duration | volume }**

If both duration and volume RADIUS attributes are present this keyword specifies which attribute has precedence.

Default: duration

**duration**: The duration attribute takes precedence.

**volume**: The volume attribute takes precedence

**Usage Guidelines** Use this command to enable prepaid support for a default user or for the default user of a domain alias.

#### **Example**

The following command enables custom prepaid support for the default user:

**prepaid custom accounting**

# **prepaid unclassify**

I

This command provides customer specific functionality.

# **prepaid voice-push**

This command provides customer specific functionality.

# **prepaid wimax**

 $\mathbf{l}$ 

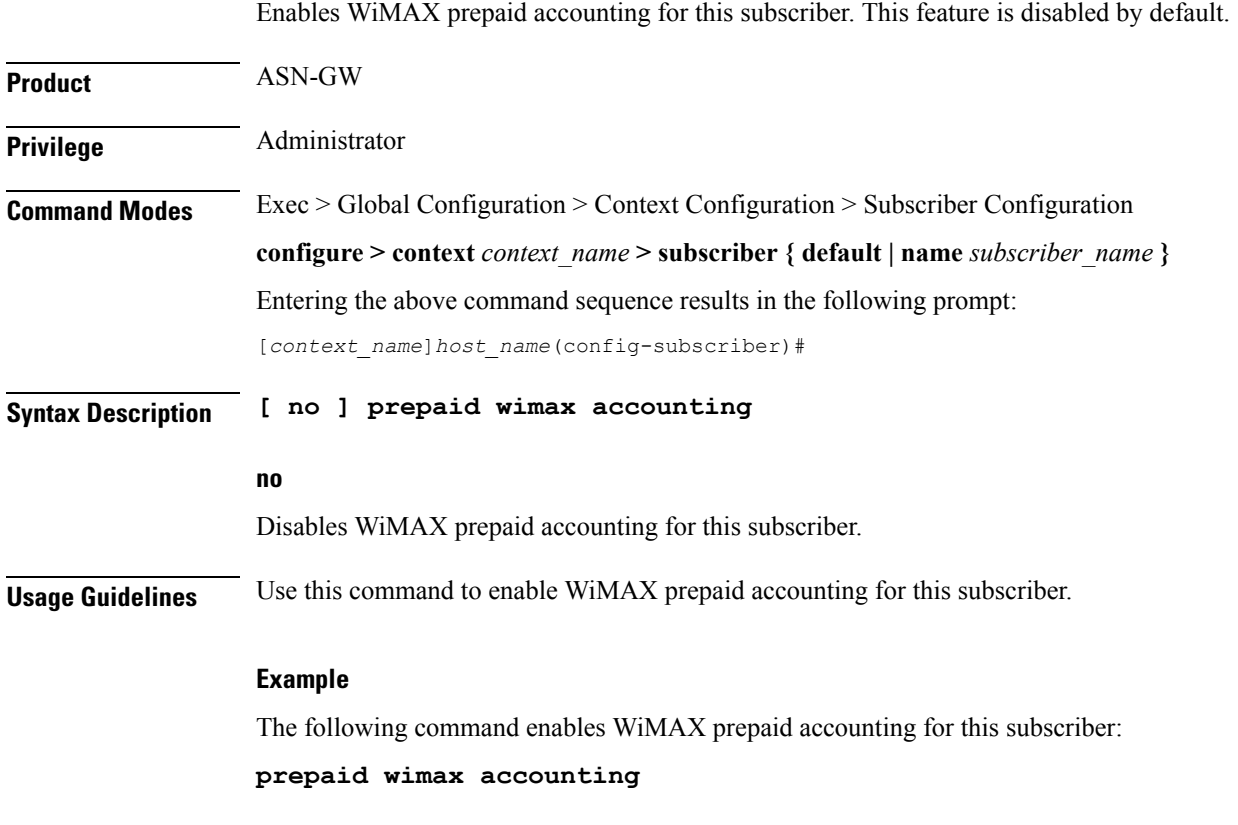

# **proxy-dns intercept list-name**

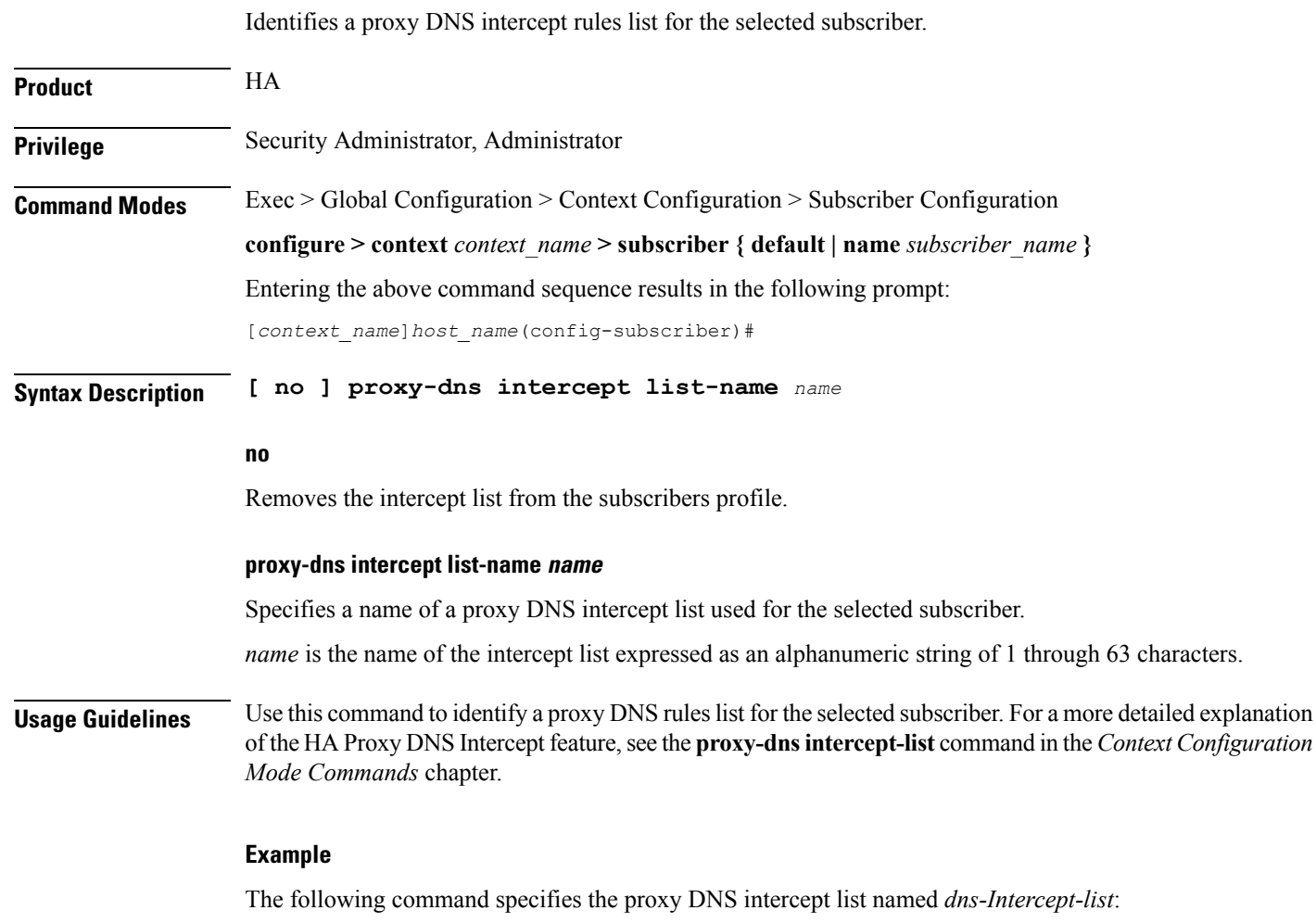

**proxy-dns intercept list-name dns-Intercept-list**

# **proxy-mip**

I

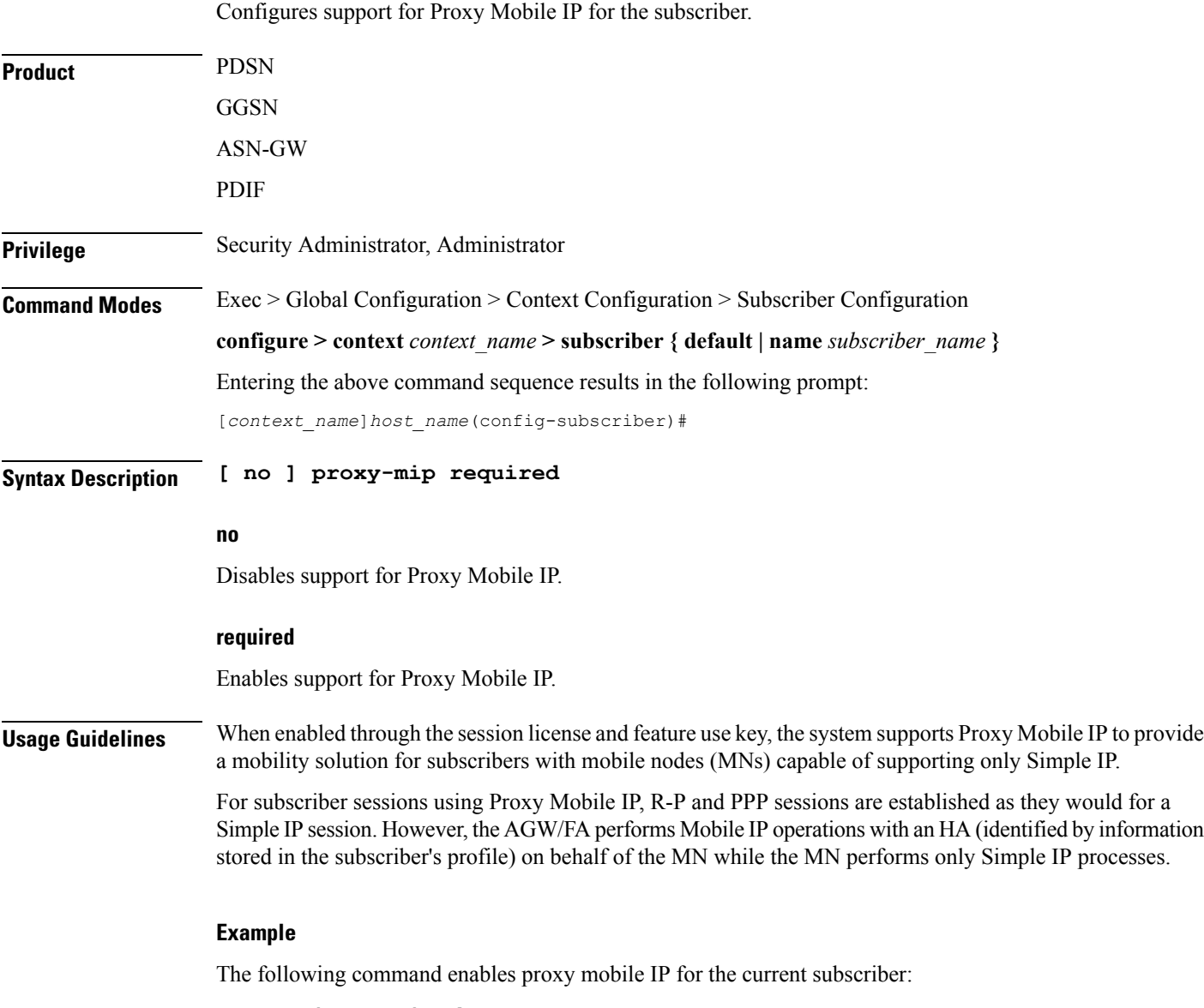

**proxy-mip required**

## **qos apn-ambr**

Configures the rate limit according to the APN-AMBR to do the session level bandwidth control per direction, according to the QoS information provided by the PCRF on the Gx interface.

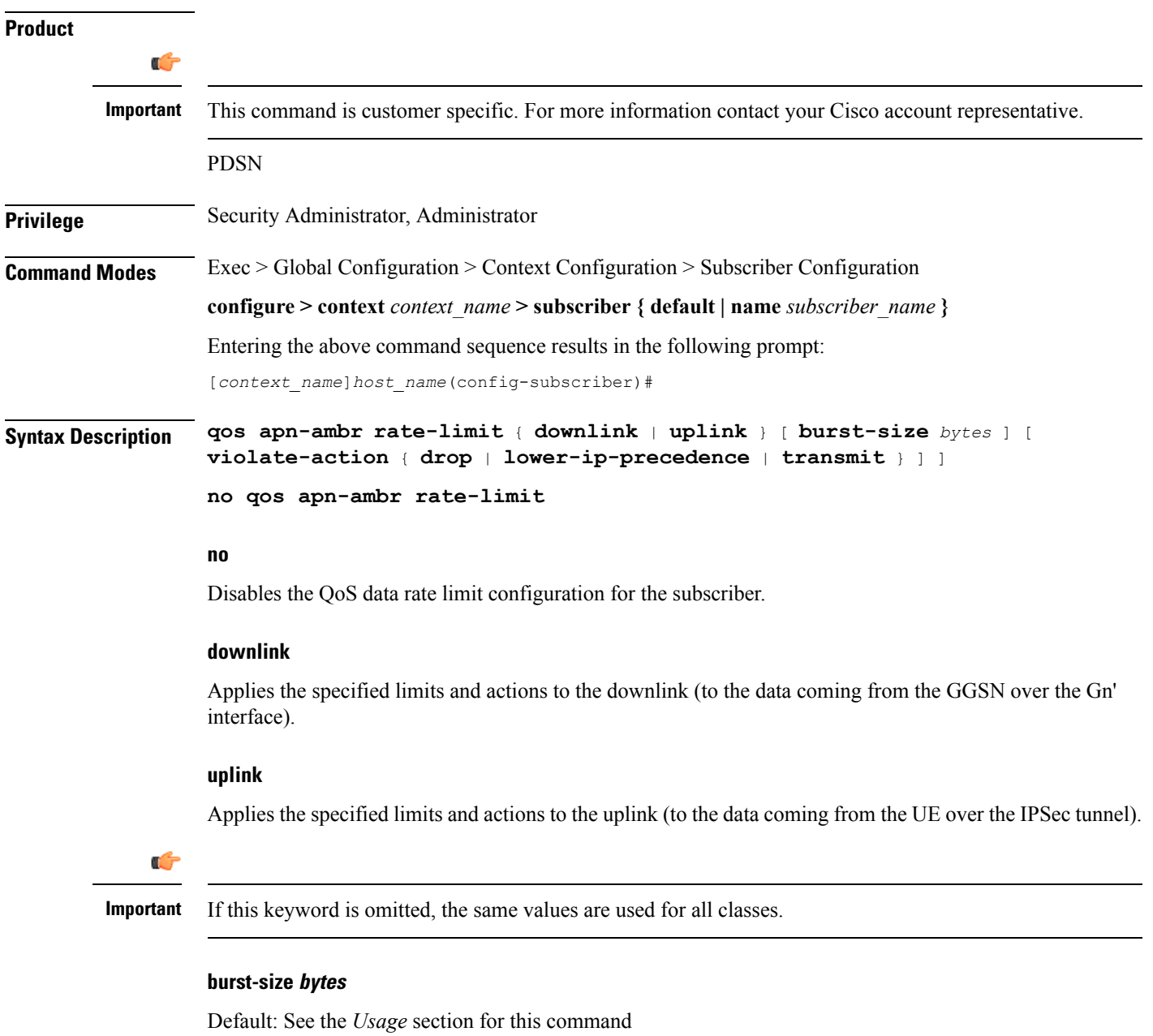

The burst size allowed (in bytes) for peak data rate and committed data rate.

*bytes* must be an integer from 1 through 6000000.

Ш

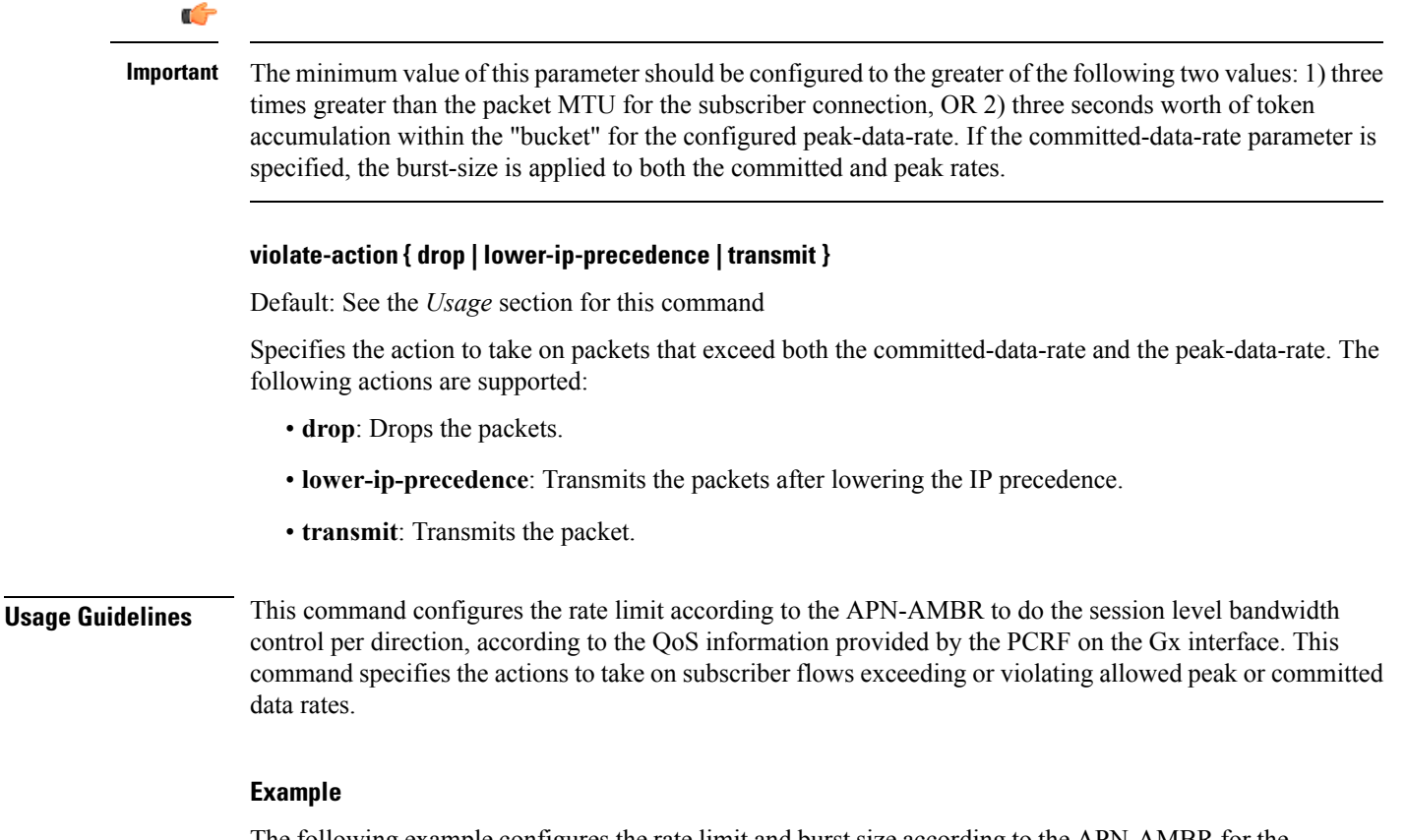

The following example configures the rate limit and burst size according to the APN-AMBR for the uplink direction. Policing is done for the traffic based on PCRF value recieved and traffic is dropped as the violate action is specified as drop.

**qos apn-ambr rate-limit direction uplink burstsize 1 violate-action drop**

### **qos rate-limit**

Configure the action on subscriber traffic flow that violates or exceeds the peak/committed data rate under traffic policing functionality. When configured, the PDG/TTG performs traffic policing for the subscriber session. If the GGSN changes the QoS via an Update PDP Context Request, the PDG/TTG uses the new QoS values for traffic policing.

**Product** PDG/TTG

**Privilege** Security Administrator, Administrator

**Command Modes** Exec > Global Configuration > Context Configuration > Subscriber Configuration

**configure > context** *context\_name* **> subscriber { default | name** *subscriber\_name* **}**

Entering the above command sequence results in the following prompt:

[*context\_name*]*host\_name*(config-subscriber)#

**Syntax Description qos rate-limit** { **downlink** <sup>|</sup> **uplink** } [ **qci** *qci\_val* ] [ **burst-size** { *bytes* <sup>|</sup> **auto-readjust** [ **duration** *dur* ] } ] [ **exceed-action** { **drop** | **lower-ip-precedence** | **transmit** } [ **violate-action** { **drop** | **lower-ip-precedence** | **shape** [ **transmit-when-buffer-full** ] | **transmit** } ] ] | [ **violate-action** { **drop** | **lower-ip-precedence** | **shape** [ **transmit-when-buffer-full** ] | **transmit** } [ **exceed-action** { **drop** | **lower-ip-precedence** | **transmit** } ] ] +

**no qos rate-limit direction { downlink | uplink }** [ **qci** *qci\_val* ]

#### **no**

Disables the QoS data rate limit configuration for the subscriber.

#### **downlink**

Applies the specified limits and actions to the downlink (to the data coming from the GGSN over the Gn' interface).

#### **uplink**

Applies the specified limits and actions to the uplink (to the data coming from the UE over the IPSec tunnel).

#### Ú

**Important** If this keyword is omitted, the same values are used for all classes.

#### **qci qci\_val**

*qci* val is the QoS Class identifier (QCI) for which the negotiate limit is being set expressed as an integer from 1 through 9. If no qci-val is configured, it will be taken as undefined-qci (same as undefined-qos class).

#### **burst-size { bytes | auto-readjust [ duration dur ] }**

Default: See the *Usage* section for this command

The burst size allowed (in bytes) for peak data rate and committed data rate.

*bytes* must be an integer from 1 through 6000000.

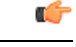

The minimum value of this parameter should be configured to the greater of the following two values: 1) three times greater than the packet MTU for the subscriber connection, OR 2) three seconds worth of token accumulation within the "bucket" for the configured peak-data-rate. If the committed-data-rate parameter is specified, the burst-size is applied to both the committed and peak rates. **Important**

**auto-readjust [ duration** *dur* **]** provides the option to calculate the Burst size dynamically while configuring rate-limit. When enabled. the system calculates the burst size using the GGSN QoS-negotiated rate that will be enforced.

Every time there is a change in the rates (due to an updated QoS), the burst sizes will be updated accordingly.

This keyword also provides two different burst sizes. One burst size for peak rate and another for committed rate.

By default this keyword is disabled.

**duration***dur* specifies the duration of burst in seconds. If the duration is not specified, the default is 1 second. *dur* must be an integer from 1 through 30.

#### **exceed-action { drop | lower-ip-precedence | transmit }**

Default: See the *Usage* section for this command

Specifies the action to take on packets that exceed the committed-data-rate but do not violate the peak-data-rate. The following actions are supported:

- **drop**: Drops the packets.
- **lower-ip-precedence**: Transmits the packets after lowering the ip-precedence.
- **transmit**: Transmits the packets.

#### **violate-action { drop | lower-ip-precedence | transmit }**

Default: See the *Usage* section for this command

Specifies the action to take on packets that exceed both the committed-data-rate and the peak-data-rate. The following actions are supported:

- **drop**: Drops the packets.
- **lower-ip-precedence**: Transmits the packets after lowering the IP precedence.
- **transmit**: Transmits the packet after lowering the IP precedence.

**shape [transmit-when-buffer-full]**: Enables traffic shaping and buffers user packets when subscriber traffic violates the allowed peak/committed data rate. The **[transmit-when-buffer-full]** keyword allows the packets to be transmitted when buffer memory is full.

**transmit**: Transmits the packet

 $\mathbf I$ 

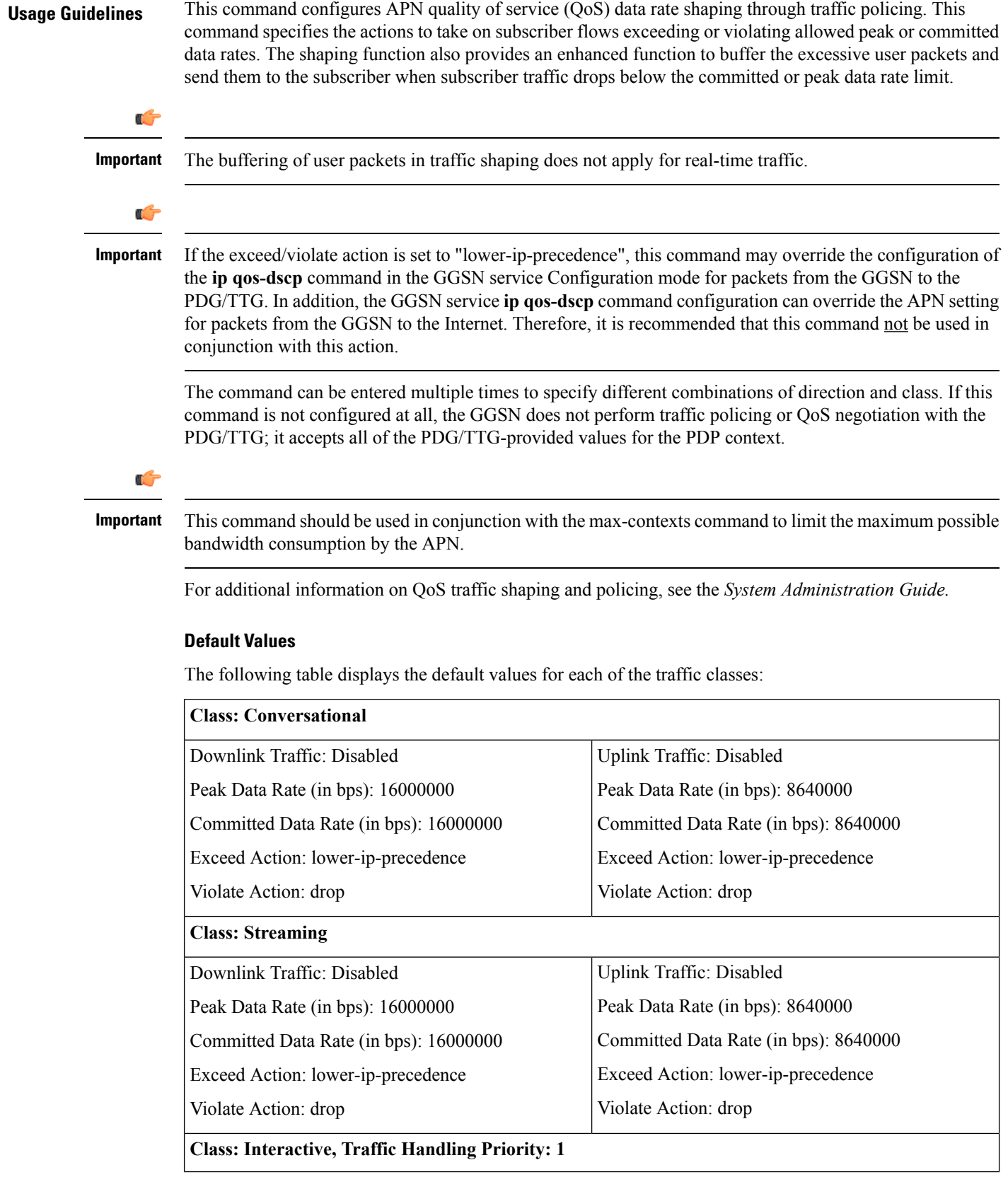
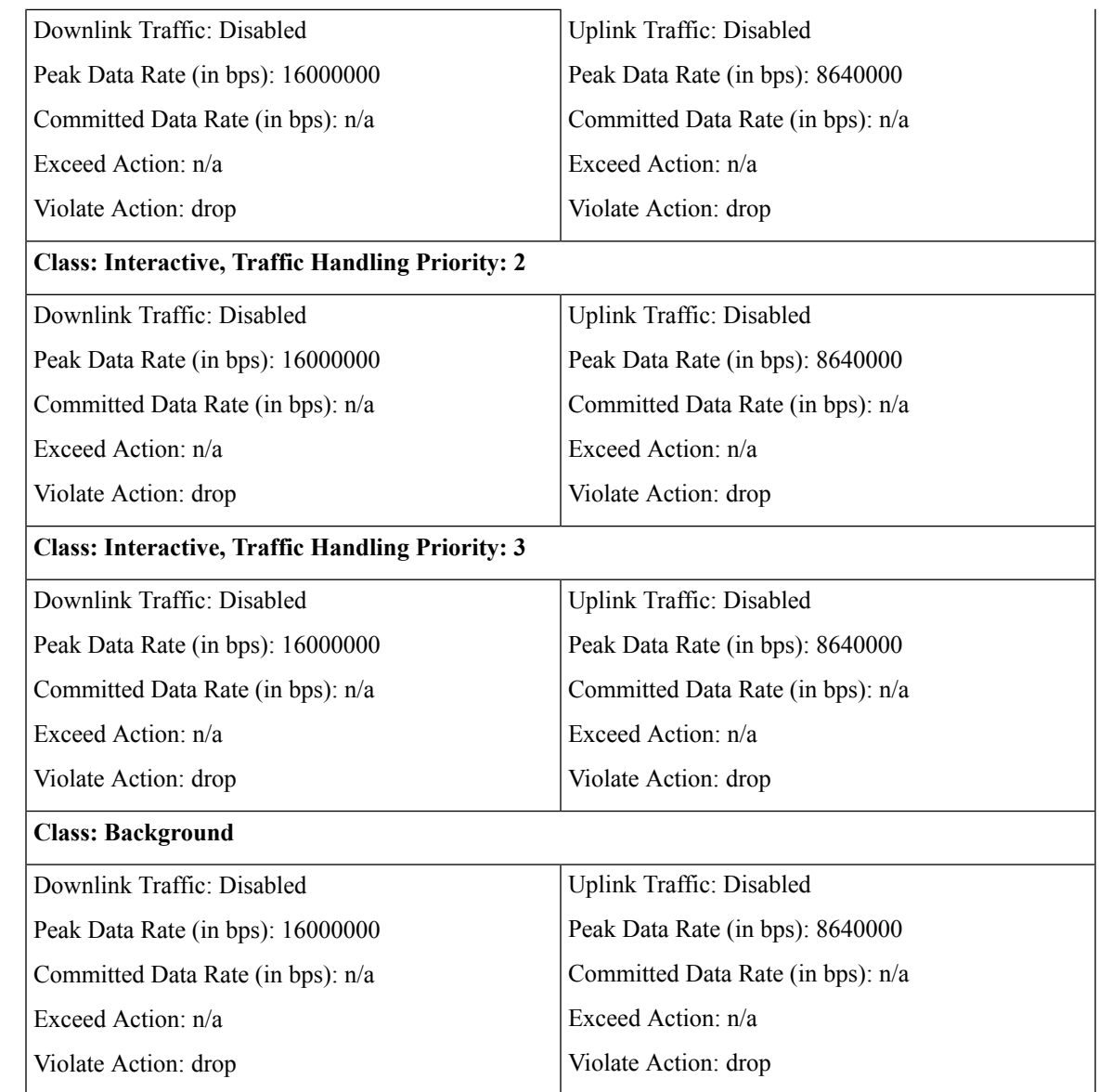

**Usage Guidelines** This command configures the APN quality of service (QoS) data rate shaping through traffic policing/shaping. This command specifies the actions to take on subscriber flows exceeding or violating allowed peak/committed data rates. The shaping function also provides an enhanced function to buffer the excessive user packets and send them to the subscriber when subscriber traffic drops below the committed or peak data rate limit.

### Ú

**Important** The buffering of user packets in traffic shaping does not apply for real-time traffic.

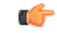

### **Important**

If the exceed/violate action is set to "lower-ip-precedence", this command may override the configuration of the **ip qos-dscp** command in the GGSN service configuration mode for packets from the GGSN to the SGSN. In addition, the GGSN service **ip qos-dscp** command configuration can override the APN setting for packets from the GGSN to the Internet. Therefore, it is recommended that command not be used in conjunction with this action.

The command can be entered multiple times to specify different combinations of direction and class. If this command is not configured at all, the GGSN does not perform traffic policing or QoS negotiation with the SGSN (i.e. it accepts all of the SGSN-provided values for the PDP context.

### Ú

**Important**

This command should be used in conjunction with the **max-contexts** command to limit the maximum possible bandwidth consumption by the APN.

### **Default Values:**

To calculate the burst size dynamically a new optional keyword **auto-readjust** [ **duration** *dur* ] is provided with **burst-size** keyword. By default the burst size is fixed if defined in bytes with this command. In other words irrespective of the rate being enforced, burst-size fixed as given in the **burst-size** *bytes* parameter.

For the need of variable burst size depending on the rate being enforced this new keyword **auto-readjust** [ **duration** *dur* ] is provided. Use of this keyword enables the calculation of burst size as per token bucket algorithm calculation as  $T=B/R$ , where T is the time interval, B is the burst size and R is the Rate being enforced.

It also provides different burst size for Peak and Committed data rate-limiting.

If **auto-readjust** keyword is not used a fixed burst size must be defined which will be applicable for peak data rate and committed data rate irrespective of rate being enforced.

If **auto-readjust** keyword is provided without specifying the duration a default duration of 1 second will be taken for burst size calculation.

### **Example**

The following command lowers the IP precedence when the committed-data-rate and the peak-data-rate are violated in uplink direction:

### **qos rate-limit direction uplink violate-action lower-ip-precedence**

The following command buffers the excess user packets when the subscriber traffic violates the configured peak or committed data-rate bps in uplink direction. Once the peak/committed data rate for that subscriber goes below the configured limit it transmit them. It also transmits them if buffer memory is full:

**qos rate-limit direction uplink violate-action shape transmit-when-buffer-full**

# **qos traffic-police**

Enables and configures traffic policing through bandwidth limitations and action for the subscriber traffic if it exceeds or violates the peak or committed data rate. Uplink and downlink limits are configured separately.

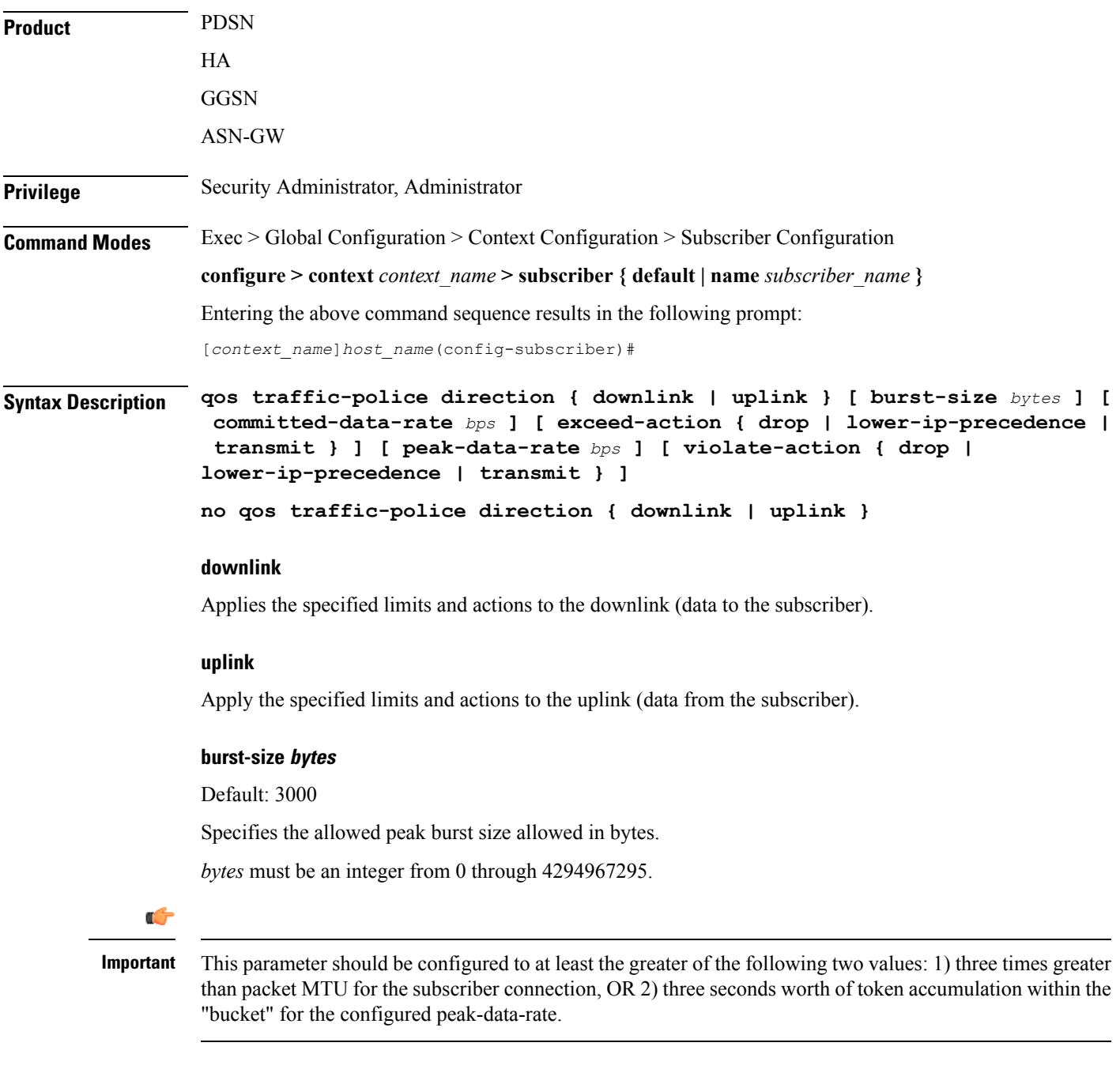

### **committed-data-rate bps**

Default: 144000

Specifies the committed data rate (guaranteed-data-rate) in bits per second (bps).

*bps* must be an integer from 0 through 4294967295.

### **exceed-action { drop | lower-ip-precedence | transmit }**

Default: lower-ip-precedence

Specifies the action to take on packets that exceed the committed-data-rate but do not violate the peak-data-rate. The following actions are supported:

**drop**: Drops the packet

**lower-ip-precedence**: Transmits the packet after lowering the ip-precedence

**transmit**: Transmits the packet

### **peak-data-rate bps**

Default: 256000

Specifies the peak data-rate for the subscriber in bits per second (bps).

*bps* must be an integer from 0 through 4294967295.

### **violate-action { drop | lower-ip-precedence | transmit }**

Default: drop

Specifies the action to take on packets that exceed both the committed-data-rate and the peak-data-rate. The following actions are supported:

**drop**: Drops the packet

**lower-ip-precedence**: Transmits the packet after lowering the IP precedence

**transmit**: Transmits the packet

#### **no**

Disables traffic policing in the specified direction for the current subscriber.

**Usage Guidelines** Use this command to limit the bandwidth a subscriber uses in the uplink and downlink directions.

Ú

If the exceed/violate action is set to "lower-ip-precedence", the TOS value for the outer packet becomes "best effort" for packets that exceed/violate the traffic limits regardless of what the **ip user-datagram-tos copy** command is configured to. In addition, the "lower-ip-precedence" option may also override the configuration of the **ip qos-dscp** command. Therefore, it is recommended that command not be used when specifying this option. **Important**

Details on the QoS traffic policing can be found in the *System Administration Guide*.

#### **Example**

The following command sets an uplink peak data rate of *128000* bps and lowers the IP precedence when the committed-data-rate and the peak-data-rate are exceeded:

### **qos traffic-police direction uplink peak-data-rate 128000 violate-action lower-ip-precedence**

The following command sets a downlink peak data rate of *256000* bps and drops packets when the committed-data-rate and the peak-data-rate are exceeded:

**qos traffic-police direction downlink peak-data-rate 256000 violate-action drop**

## **qos traffic-shape**

Enables and configures traffic shaping functionality when buffering the data packets during congestion or when the subscriber exceeds the configured peak or committed data rate limit. The system buffers the data packets during an instantaneous burst and deliver them to the subscriber when traffic flow drops below the peak or committed data rate. Uplink and downlink traffic shaping are configured separately.

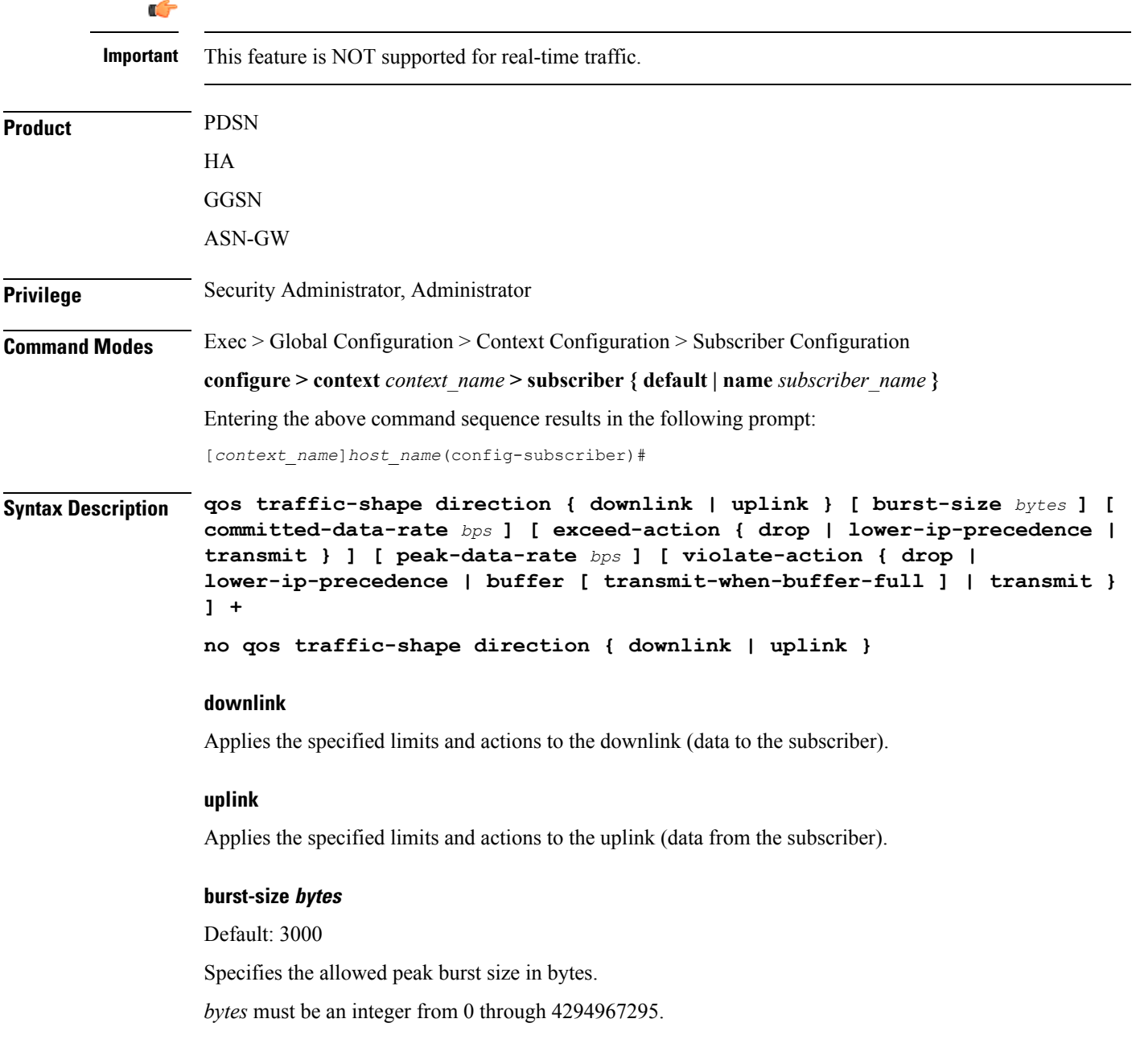

Ú

**Important**

It is recommended that this parameter be configured to at least the greater of the following two values: 1) three times greater than packet MTU for the subscriber connection, OR 2) three seconds worth of token accumulation within the "bucket" for the configured peak-data-rate.

### **committed-data-rate bps**

Default: 144000

Specifies the committed data rate (guaranteed-data-rate) in bits per second (bps).

*bps* must be an integer from 0 through 4294967295.

### **exceed-action { drop | lower-ip-precedence | transmit }**

Default: lower-ip-precedence

Specifies the action to take on packets that exceed the committed-data-rate but do not violate the peak-data-rate. The following actions are supported:

**drop**: Drops the packet

**lower-ip-precedence**: Transmits the packet after lowering the ip-precedence

**transmit**: Transmits the packet

### **peak-data-rate bps**

Default: 256000

Specifies the peak data-rate for the subscriber in bits per second (bps).

*bps* must be an integer from 0 through 4294967295.

### **violate-action { drop | lower-ip-precedence | buffer [transmit-when-buffer-full] | transmit }**

Default: See the *Usage* section for this command

The action to take on the packets that exceed both the committed-data-rate and the peak-data-rate. The following actions are supported:

**drop**: Drops the packet

**lower-ip-precedence**: Transmits the packet after lowering the IP precedence

**buffer [transmit-when-buffer-full]**: Enables traffic shaping and buffers user packets when subscriber traffic violates the allowed peak/committed data rate. The **[transmit-when-buffer-full]** keyword allows the packet to be transmitted when buffer memory is full.

**transmit**: Transmits the packet

**+**

More than one of the above keywords can be entered within a single command.

#### **no**

Disables traffic policing for the specified direction for the current subscriber.

**Usage Guidelines** Use this command to provide the traffic shaping function to a subscriber in the uplink and downlink directions. This feature is providing a traffic flow control different to QoS traffic policing. When a subscriber violates or exceeds the peak data rate instead of dropping the packets, as in QoS traffic policing, this feature buffers subscriber data packets and sends the buffered data when the traffic flow is low or not in congestion state.

Ú

If the exceed or violate action is set to "lower-ip-precedence", the TOS value for the outer packet becomes "best effort" for packets that exceed or violate the traffic limits regardless how the **ip user-datagram-tos copy** command is configured. In addition, the "lower-ip-precedence" option may also override the configuration of the **ip qos-dscp** command. Therefore, this command should not be used when specifying this option. **Important**

### **Example**

The following command sets an uplink peak data rate of *128000* bps and lowers the IP precedence when the committed-data-rate and the peak-data-rate are exceeded:

**qos traffic-shape direction uplink peak-data-rate 12800 violate-action lower-ip-precedence**

The following command buffers the excess user packets when the subscriber traffic violates the configured peak-data-rate *256000* bps in downlink direction. Once the peak/committed data rate for that subscriber goes below the configured limit it transmit them. It also transmits them if buffer memory is full:

**qos traffic-shape direction downlink peak-data-rate 256000 violate-action buffer transmit-when-buffer-full**

# **radius accounting**

Sets the RADIUS accounting parameters for the subscriber or domain. This command takes precedence over the similar Context Configuration command and is disabled by default.

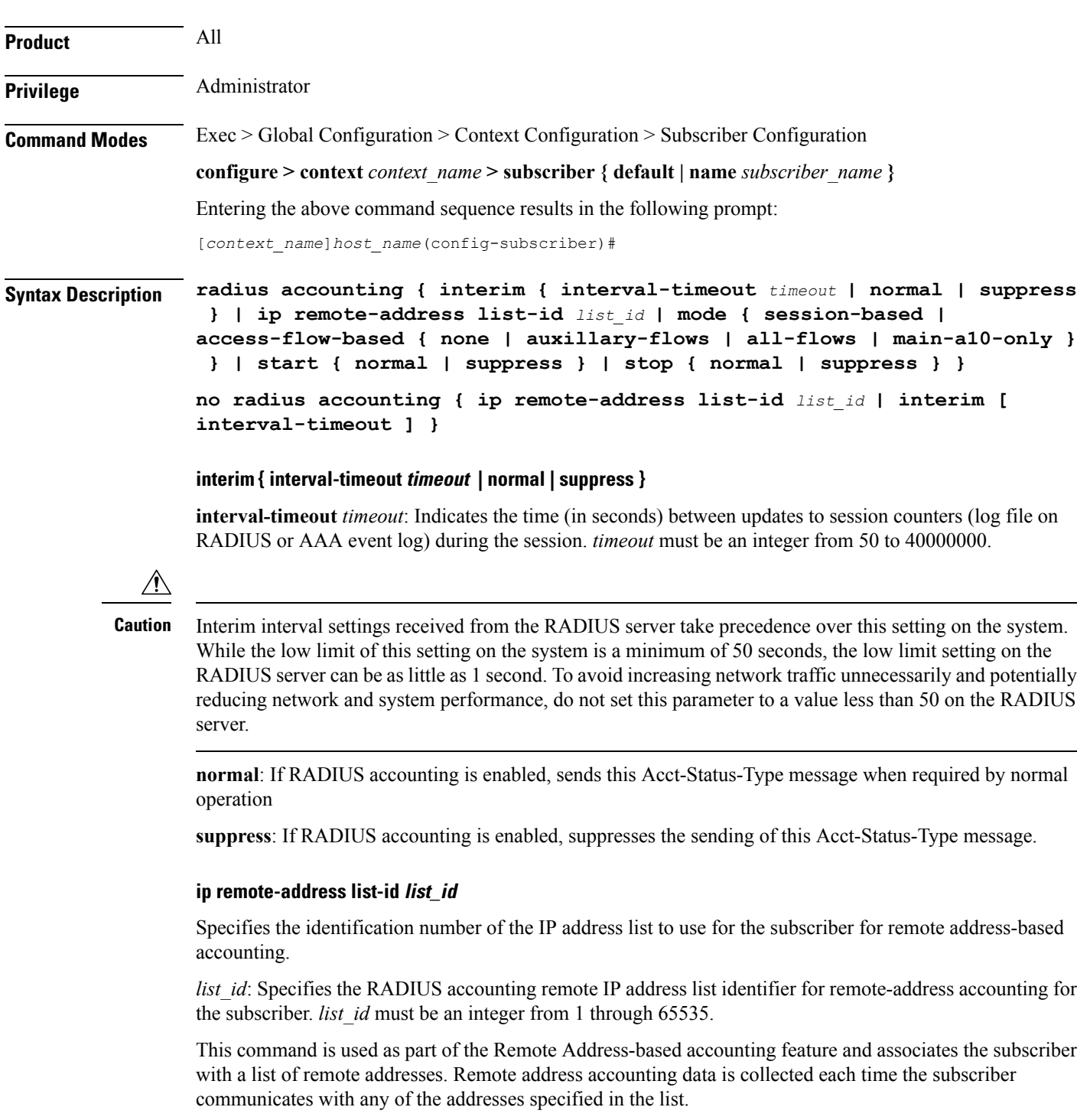

Remote address lists are configured using the **list** keyword in the **radius accounting ip remote-address** command in the Context Configuration mode.

### **mode { session-based | access-flow-based { none | auxillary-flows | all-flows | main-a10-only } }**

### Default: **session-based**

Specifies if the radius accounting mode is either session-based or access-flow-based.

**session-based**: configures session-based RADIUS accounting behavior for the subscriber - which means a single radius accounting message generated for the subscriber session not separate accounting messages for individual A10 connections or flows.

**access-flow-based**: configures access-flow-based RADIUS accounting behavior for the subscriber. This offers flexibility by generating separate accounting messages for flows and A10 sessions.

- **all-flows**: Generates separate RADIUS accounting messages per access flow. Separate accounting messages are not generated for data path connections. (For example, separate messages are not sent for the main A10 or auxiliary connections.).
- **auxillary-flows**: Generates RADIUS accounting records for the main data path connection and for access-flows for all auxiliary data connections. (For example, separate RADIUS accounting messages are generated for the main A10 session and for access-flows within auxiliary A10 connections. The main A10 session accounting does not include octets or other accounting information from the auxiliary flows.)
- **main-a10-only**: Configures access-flow-based single accounting messages (for example only single start/interim/stop) are generated for the main A-10 flows only.
- **none**: Generates separate RADIUS accounting messages for all data path connections (for example, PDSN main or auxiliary A10 connections) but not for individual access-flows. This is essentially A10 connection-based accounting.

### **start { normal | suppress }**

**normal**: If RADIUS accounting is enabled, sends this Acct-Status-Type message when required by normal operation

**suppress**: If RADIUS accounting is enabled, suppresses the sending of this Acct-Status-Type message.

#### **stop { normal | suppress }**

**normal**: If RADIUS accounting is enabled, sends this Acct-Status-Type message when required by normal operation

**suppress**: If RADIUS accounting is enabled, suppresses the sending of this Acct-Status-Type message.

#### **no**

**ip remote-address list-id** *list\_id*: Deletes the entry for the specified *list\_id.*

**interim [ interval-timeout ]**: Disables the interim interval setting.

**Usage Guidelines** Use this command to allow a per-domain setting for the RADIUS accounting.

### **Example**

Set the accounting interim interval to one minute (*60* seconds) for all sessions that use the current subscriber configuration:

**radius accounting interim interval-timeout 60**

Do not send RADIUS interim accounting messages:

### **radius accounting interim suppress**

Sets the accounting message start normal for main A-10 flows only.

### **radius accounting mode main-a10-only start normal**

### **radius group**

Applies a RADIUS server group at the subscriber level for AAA functionality. **Product** All **Privilege** Security Administrator, Administrator **Command Modes** Exec > Global Configuration > Context Configuration > Subscriber Configuration **configure > context** *context\_name* **> subscriber { default | name** *subscriber\_name* **}** Entering the above command sequence results in the following prompt: [*context\_name*]*host\_name*(config-subscriber)# **Syntax Description radius group** *group\_name* **{ default | no } radius group radius group\_name** Specifies the name of the server group that is used for authentication and/or accounting for the specific subscriber. *group\_name* must be an alphanumeric string of 1 through 63 characters. It must have been preconfigured within the same context of subscriber. **default** Sets or restores the default RADIUS server group specified at the context level or in the default subscriber profile. **no** Disables the applied RADIUS group for specific subscriber. **Usage Guidelines** This feature provides the RADIUS configurables under radius group node. Instead of having a single list of servers per context, this feature configures multiple server groups within a context and applies individual RADIUS server group for subscriber in that context. Each server group consists of a list of AAA servers. IF no RADIUS group is applied for this subscriber or the default subscriber profile, the default server group available at context level is used for accounting and authentication of the subscriber. **Example** Following command applies a previously configured RADIUS server group named *star1* to a subscriber within the specific context: **radius group star1** Following command disables the applied RADIUS server group for the specific subscriber. **no radius group**

# **radius returned-framed-ip-address**

Sets the policy whether or not to reject a call when the RADIUS server supplies 255.255.255.255 as the framed IP address and the MS does not supply an address.

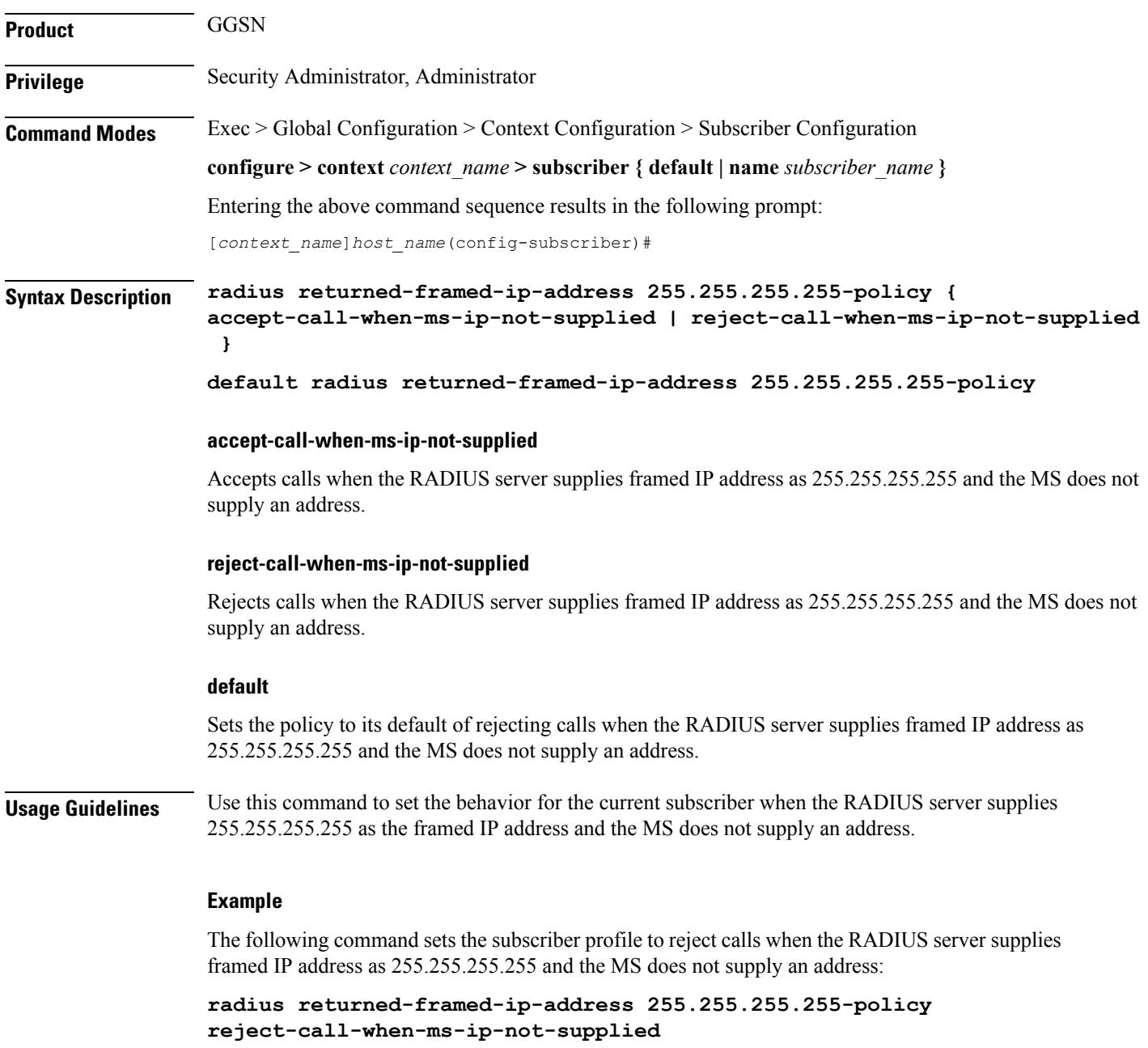

## **radius rulebase-format**

This command enables/disables the Rulebase Concatenation feature at subscriber level. This feature is used to merge the prepaid attribute and SN1-Rulebase as a new rulebase and then apply the new rulebase to the session. If the Rulebase Concatenation feature is not enabled, the last received rulebase is applied to the session.

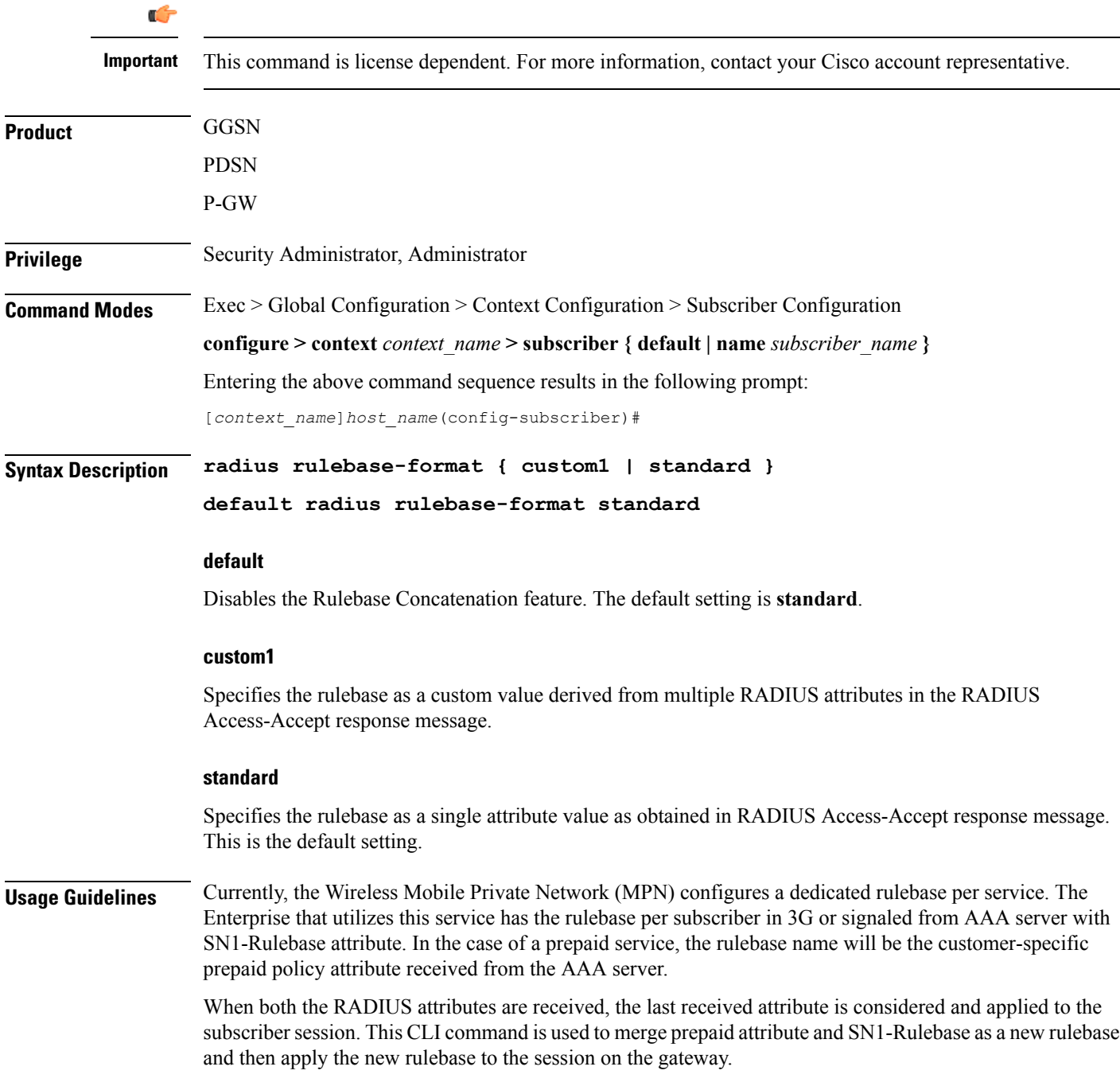

Ш

Ú

### **Important**

Rulebase Concatenation is a customer-specific feature and it requires a valid license to enable the feature. For more information, contact your Cisco account representative.

In 18 and earlier releases, rulebase was a single attribute value as obtained in the RADIUS Access-Accept response message. That is, only one rulebase can be applied with either SN1-Rulebase AVP or customer-specific prepaid policy AVP, whichever comes last.

In 19 and later releases, when both the attributes are received, the rulebase name will be a concatenation of the attributes as received in the Access-Accept response message. If only one of the attributes is received, the current behavior is applicable i.e. the last received attribute will be selected as the rulebase and it will be applied to the session.

If the concatenated rulesbase is not matching with the rulebase configured on the gateway, and/or if both the attributes are present more than once, then the session is rejected.

This feature implementation helps the MPN to customize the rulebase and combine prepaid service with additional services like Service Based Access (SBA).

### **Example**

The following command merges the RADIUS attributes and installs the new concatenated rulebase.

**radius rulebase-format custom1**

### **rohc-profile-name**

Identifies the robust header compression (RoHC) profile configuration that will be applied to bearer sessions belonging to this subscriber. **Product HSGW** PDSN Privilege **Administrator Command Modes** Exec > Global Configuration > Context Configuration > Subscriber Configuration **configure > context** *context\_name* **> subscriber { default | name** *subscriber\_name* **}** Entering the above command sequence results in the following prompt: [*context\_name*]*host\_name*(config-subscriber)# **Syntax Description rohc-profile-name** *name* **name** Specifies the name of the RoHC profile that the system will use to apply header compression and decompression parameters to bearer session data for this subscriber. *name* must be an existing RoHC profile expressed as an alphanumeric string of 1 through 63 characters. **Usage Guidelines** Use this command to specify a RoHC configuration profile to be applied to bearer sessions belonging to this subscriber. RoHC profiles are configured through the Global Configuration Mode using the **rohc-profile** command. **Example** The following command specifies that the RoHC profile named *rohc-cfg1* is to be applied to all bearer sessions belonging to this subscriber:

**rohc-profile-name rohc-cfg1**

# **secondary ip pool**

Specifies a secondary IP pool to be used as backup pool for Network Address Translation (NAT).

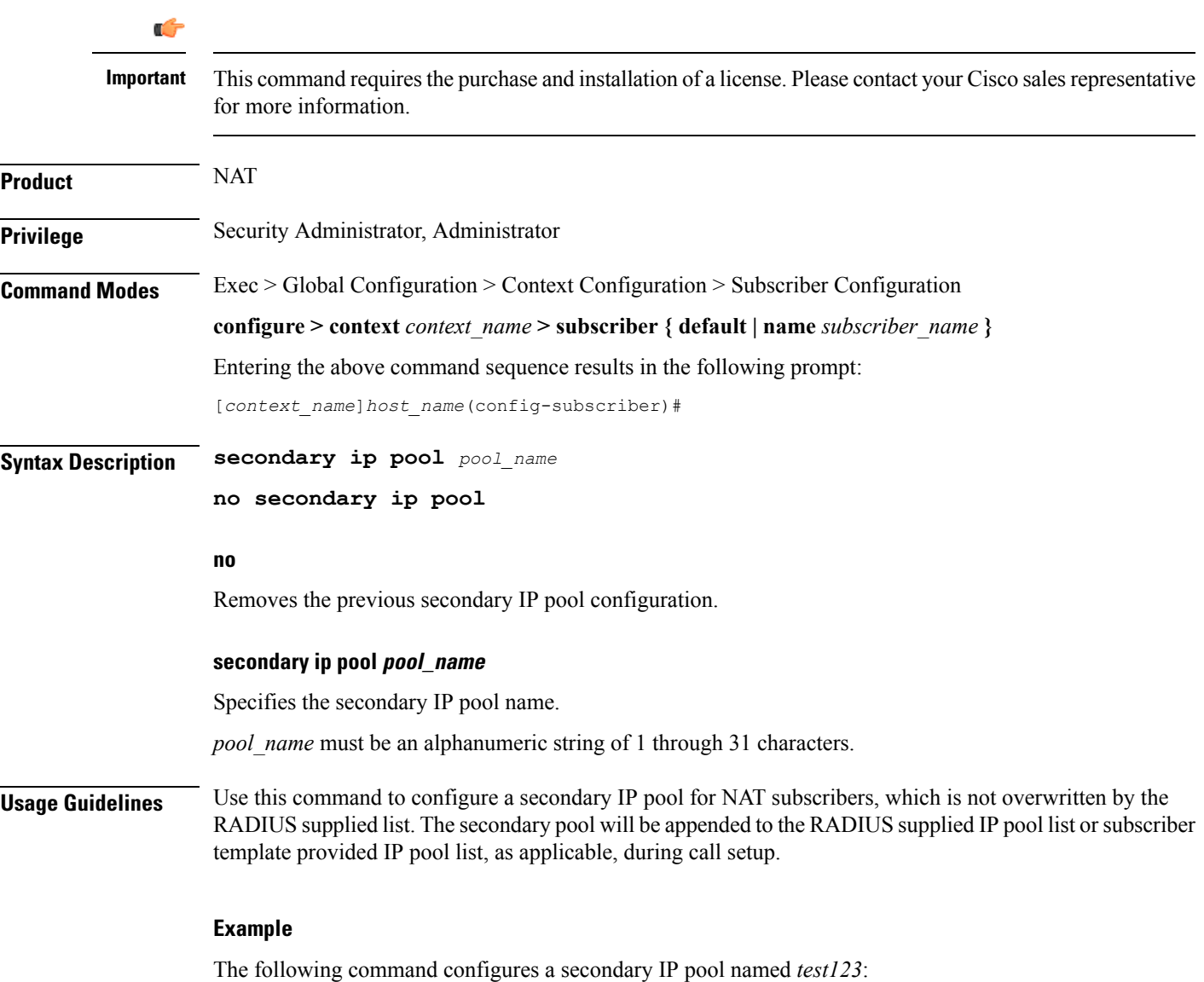

**secondary ip pool test123**

# **send-destination-pgw**

Configures how the HSGW selects a P-GW address for the "Destination-PGW" AVP.

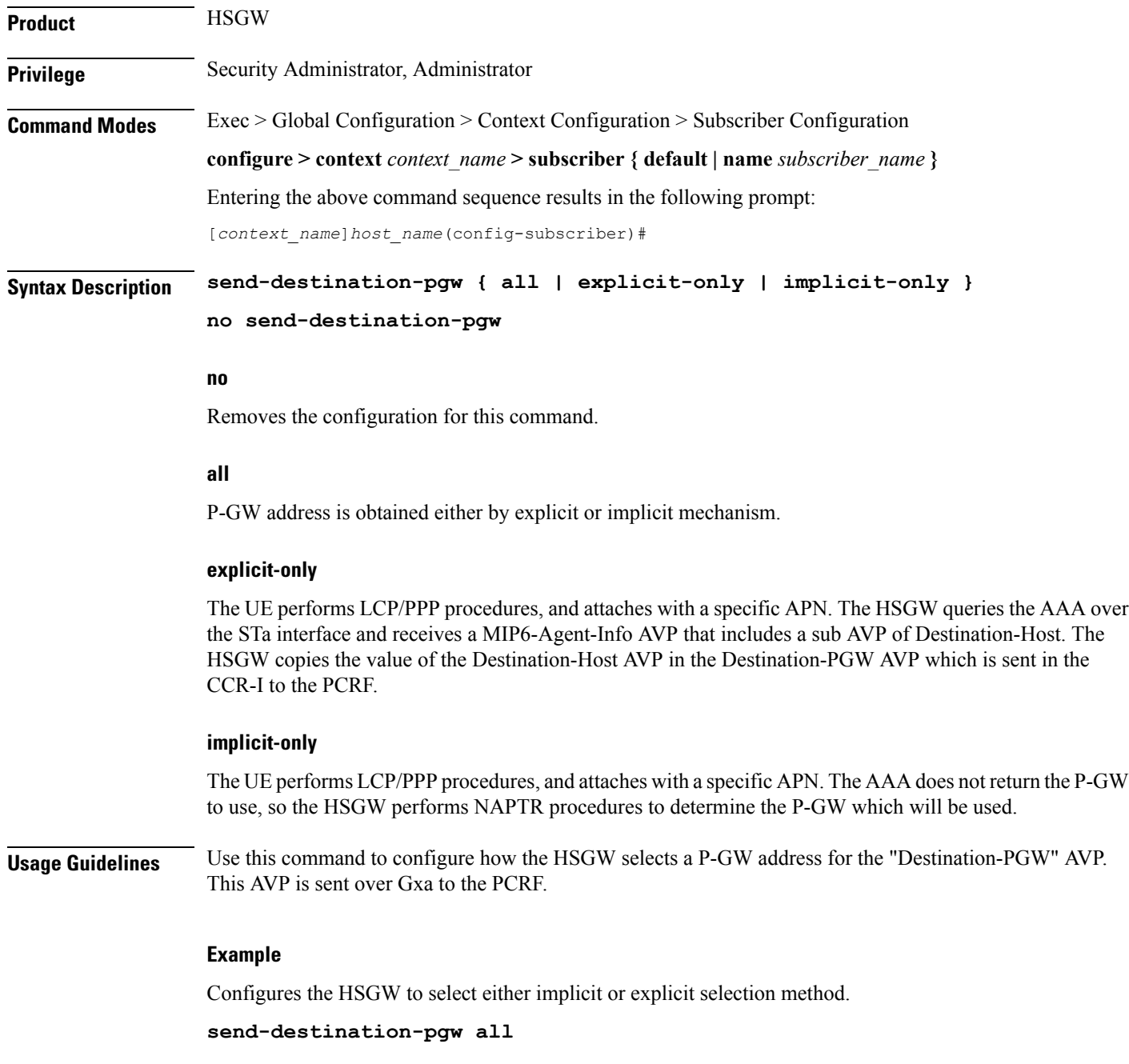

# **simultaneous**

 $\overline{\phantom{a}}$ 

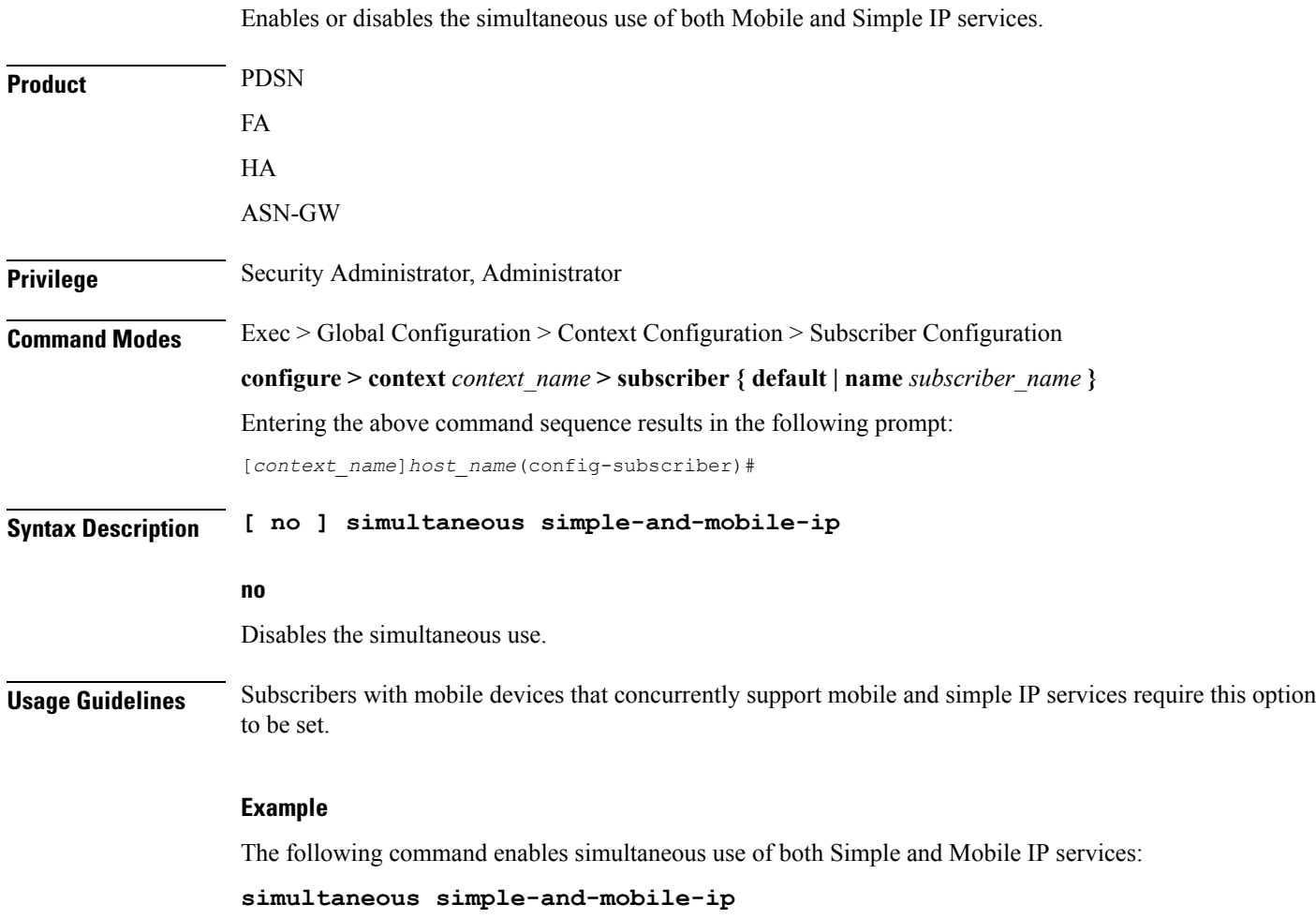

**Product** 

### **timeout absolute**

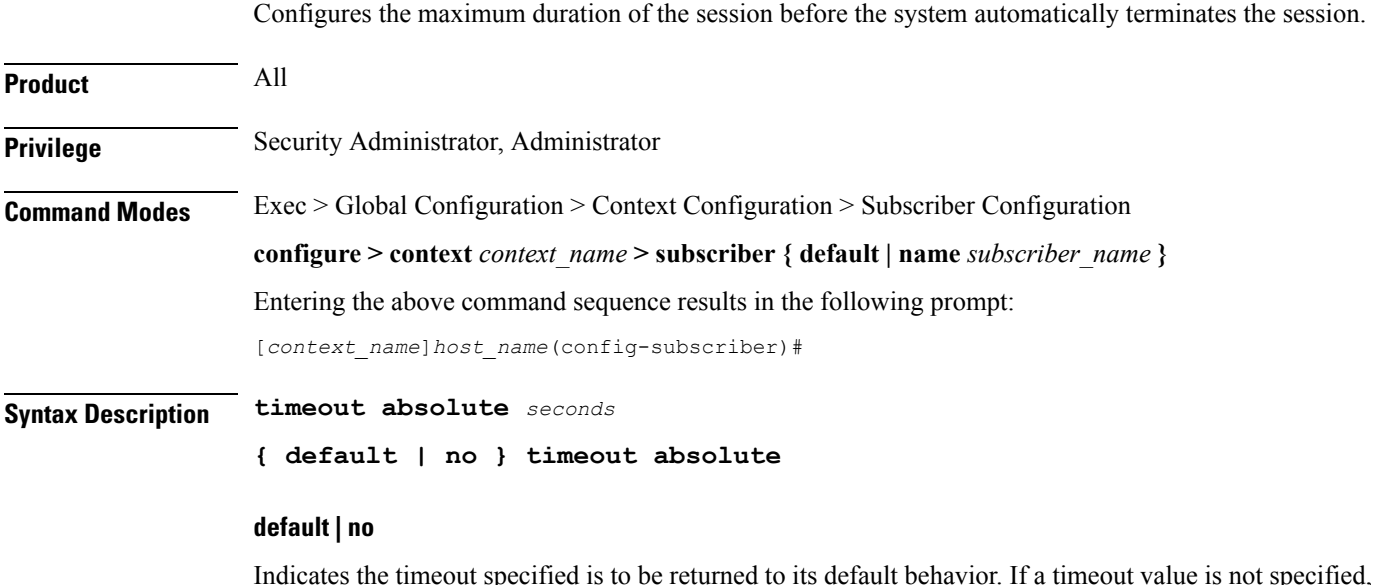

Indicates the timeout specified is to be returned to its default behavior. If a timeout value is not specified, all timeouts are set to their default values.

### **timeout absolute**

Default: 0

Specifies the absolute maximum time a session may exist (in seconds) in any state (active or dormant).

### **seconds**

Specifies the maximum amount of time (in seconds) before the specified timeout action is activated. *seconds* must be an integer from 0 through 4294967295. The special value 0 disables the timeout specified.

**Usage Guidelines** Use this command to set the absolute maximum time a session may exist in any state.

### **Example**

The following command configures the absolute maximum timeout to 18000 seconds (300 minutes):

**timeout absolute 18000**

### **timeout idle**

Ш

Configures the idle timeout duration for the long duration timer associated with a subscriber session.

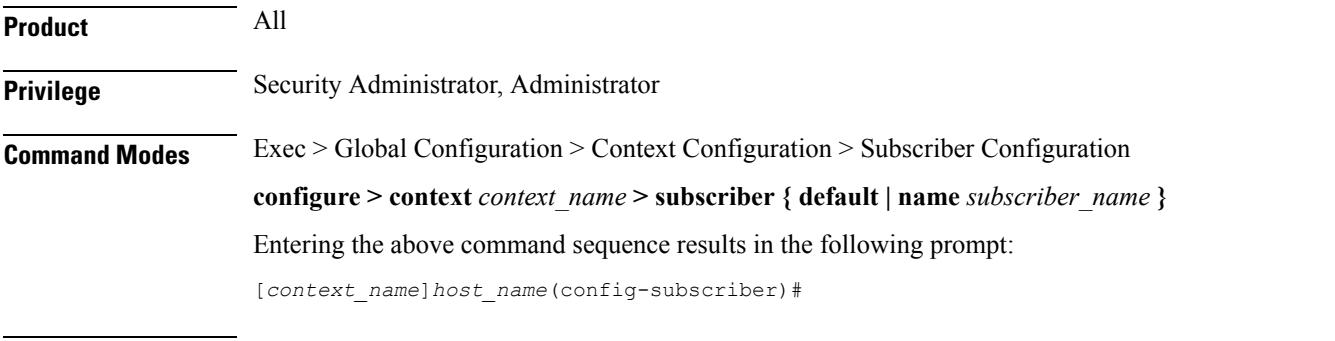

**Syntax Description timeout idle** *idle\_dur* **[ micro-checkpoint-deemed-idle** *[ time\_in\_seconds ]* **| micro-checkpoint-periodicity** *time\_in\_seconds* **]**

**{ default | no } timeout idle**

### **default | no**

Indicates the timeout specified is to be returned to its default behavior. If no specific timeout is specified, then all are set to their default behavior.

### **timeout idle**

Default: 0

Specifies the maximum duration of the session (in seconds) can remain idle before the system automatically terminates the session due to inactivity.

### **idle\_dur**

Specifies the maximum amount of time (in seconds) before the specified timeout action is activated. *idle\_dur* must be an integer from 0 through 2147483647. The special value 0 disables the timeout specified.

### **micro-checkpoint-deemed-idle time\_in\_seconds**

Configures micro-checkpoint duration when UE transitions from Idle to Active and vice versa. *time in seconds* must be an integer from 10 through 1000. Default: 180.

Ú

**Important** Micro-checkpoint-deemed-idle value should be less than idle timeout value.

### **micro-checkpoint-periodicity time\_in\_seconds**

Configures periodic idle seconds micro checkpoint timer on a per-subscriber basis. Idle seconds micro checkpoints are sent at the configured regular intervals to the standby chassis; otherwise, they are sent at intervals of 10 seconds, which is the default value.*time\_in\_seconds* must be an integer value in the range from 10 through 10000.Default: 10.

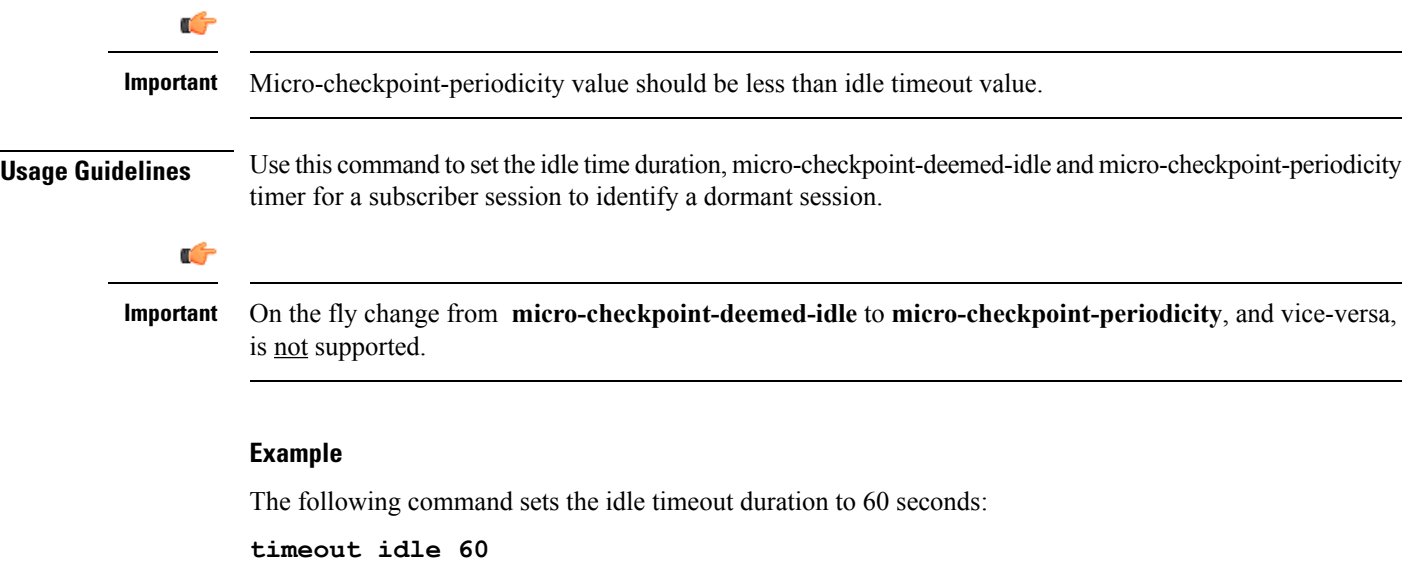

The following command sets the idle timeout duration to 20 seconds and micro-checkpoint-deemed-idle to 15 seconds:

**timeout idle 20 micro-checkpoint-deemed-idle 15**

# **timeout long-duration**

I

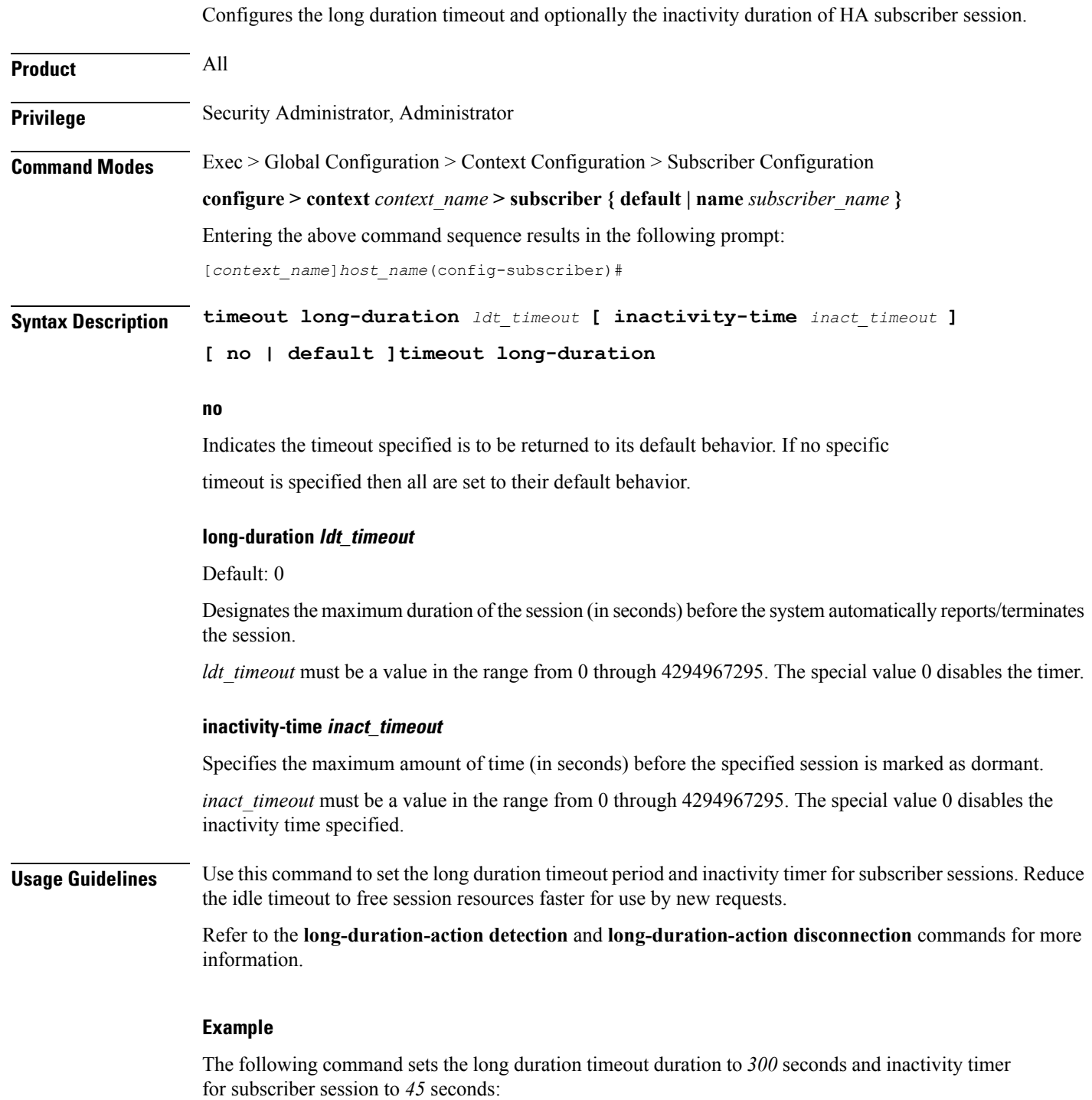

**timeout long-duration 300 inactivity-time 45**

# **tpo policy**

The Traffic Performance Optimization (TPO) in-line service is not supported in this release.

## **tunnel address-policy**

Specifies the policy for address allocation and validation for all tunneled calls (IP-IP, IP-GRE) except L2TP calls. With this command enabled, GGSN IP address validation could be disabled for specified incoming calls.

For GGSN systems, this command can also be specified in the APN Configuration mode (**tunnel address-policy**) which would mean the system defers to the old **l3-to-l2-tunnel address policy** command for calls coming through L2TP tunnels.

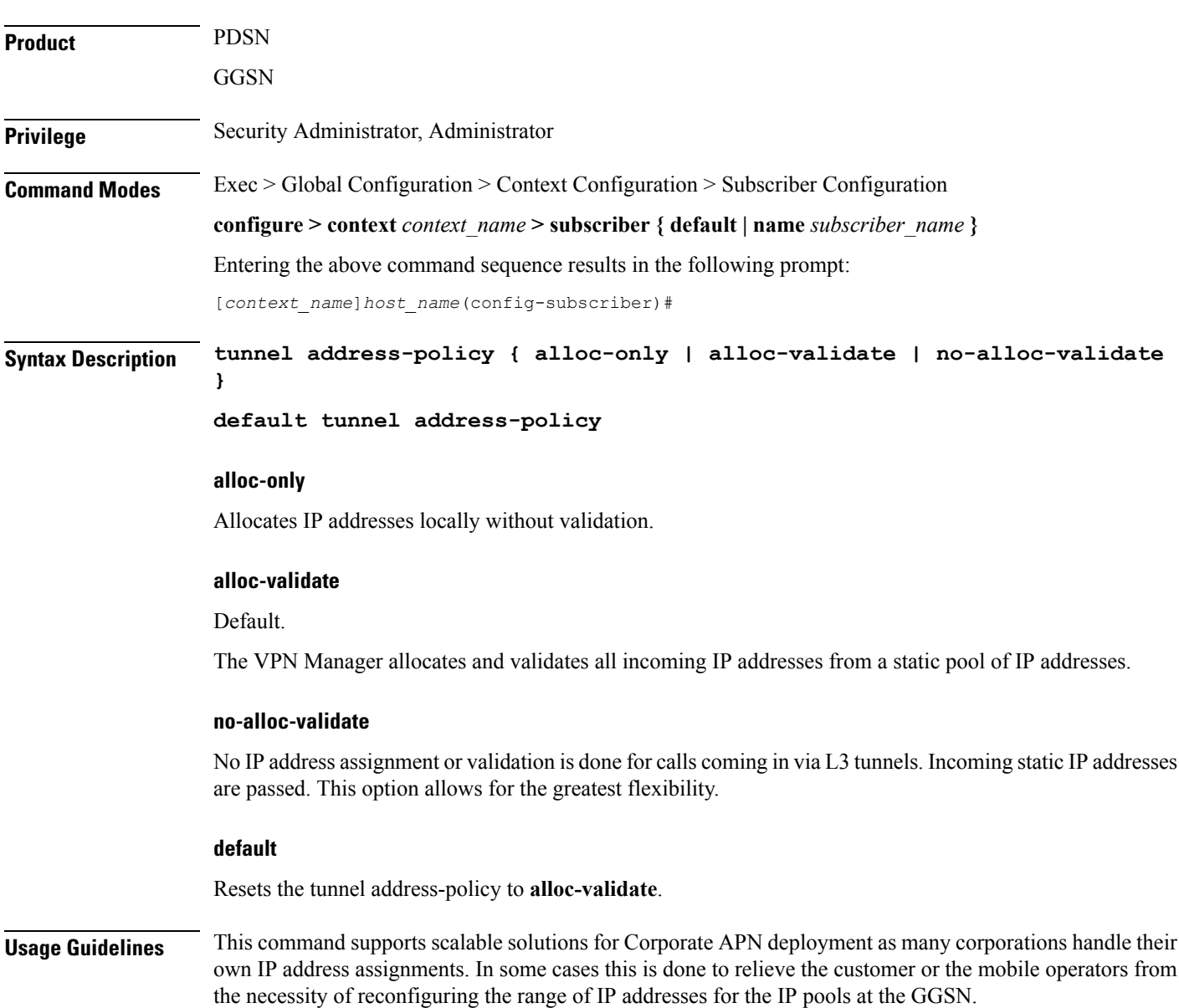

### **Example**

The following command resets the IP address validation policy to validate against a static pool of address:

### **default tunnel address-policy**

The following command disables IP address validation for calls coming through tunnels:

**tunnel address-policy no-alloc-validate**

# **tunnel ipip**

I

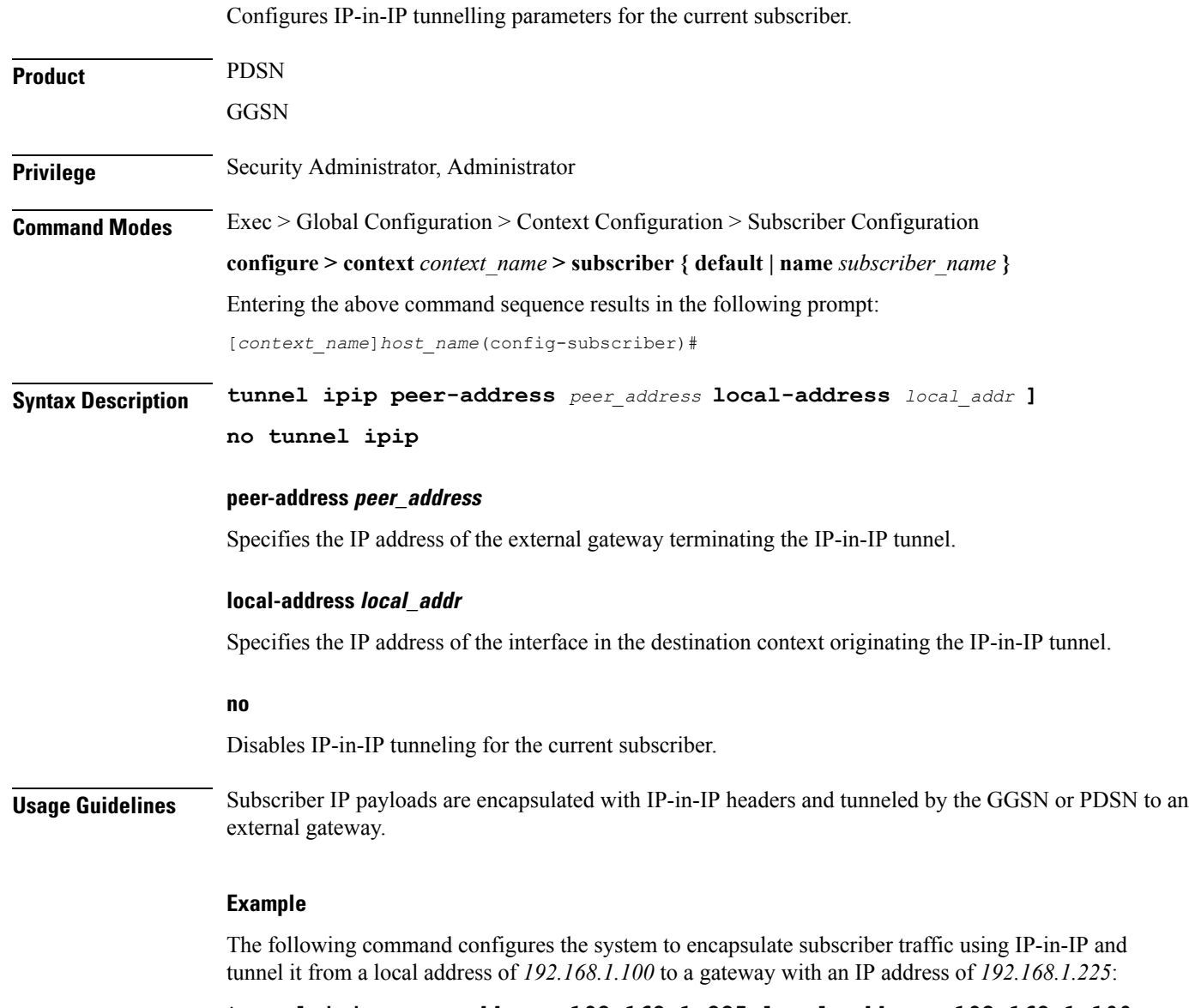

**tunnel ipip peer-address 192.168.1.225 local-address 192.168.1.100 preference 1**

## **tunnel ipsec**

Configures sessions for the current subscriber to use an IPSec tunnel based on the IP pool corresponding to the subscriber's assigned IP address. **Product** PDSN **GGSN Privilege** Security Administrator, Administrator **Command Modes** Exec > Global Configuration > Context Configuration > Subscriber Configuration **configure > context** *context\_name* **> subscriber { default | name** *subscriber\_name* **}** Entering the above command sequence results in the following prompt: [*context\_name*]*host\_name*(config-subscriber)# **Syntax Description tunnel ipsec use-policy-matching-ip-pooler-address no tunnel ipsec use-policy-matching-ip-pooler-address no** Disables the use of the IPSec policy that matches the IP pool that the assigned IP address relates to. **Usage Guidelines** Use this command to set the current subscribers sessions to use an IPSec policy that is assigned to the IP pool that the subscribers assigned IP address relates to. **Example** The following command enables the use of the policy that matches the IP pool address: **tunnel ipsec use-policy-matching-ip-pooler-address**

# **tunnel l2tp**

 $\mathbf{l}$ 

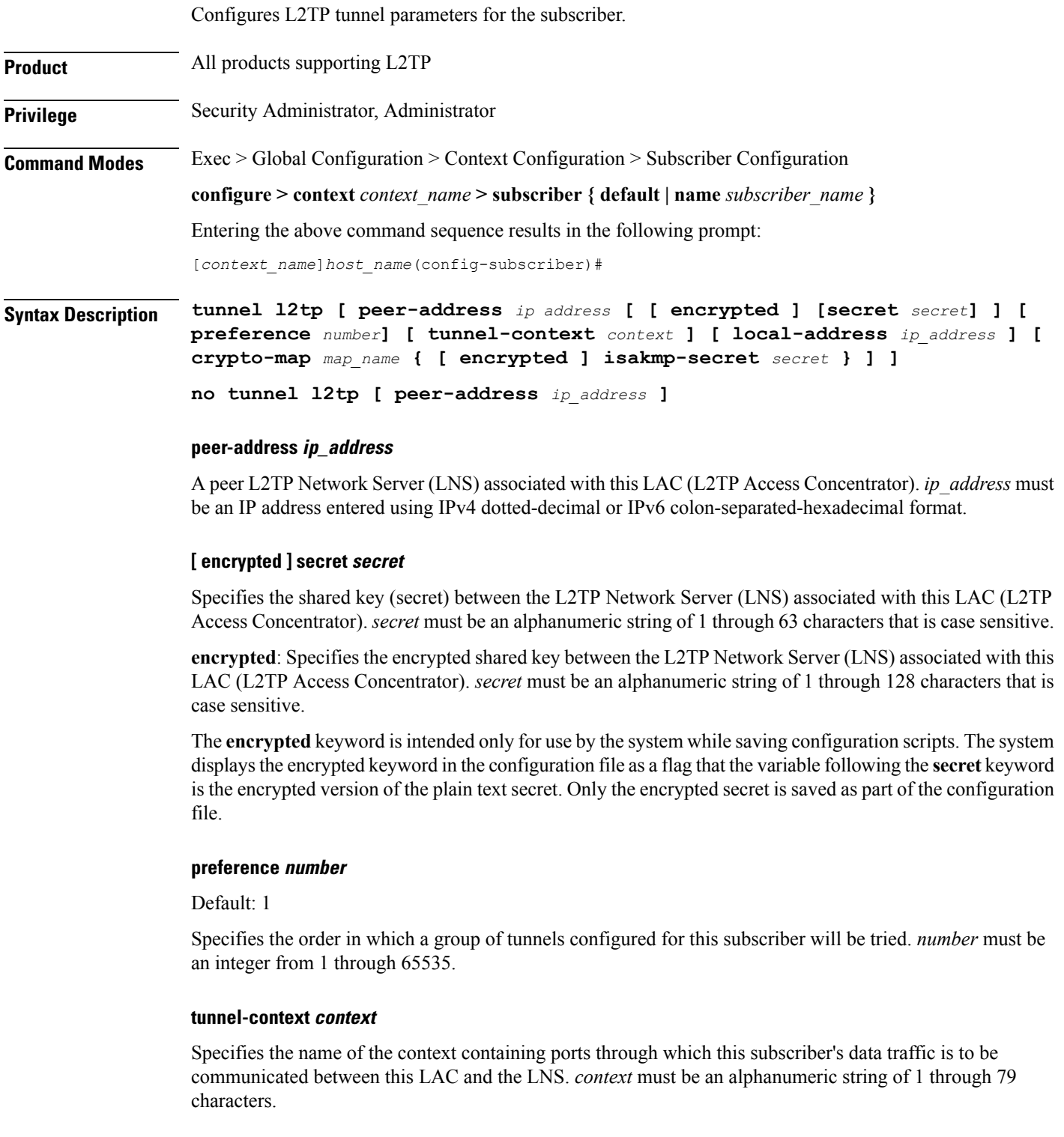

### **local-address ip\_address**

Specifies a LAC service bind address which is given as a hint that is used to select a particular LAC service. *ip\_address* must be an IP address entered using IPv4 dotted-decimal or IPv6 colon-separated-hexadecimal notation.

### **crypto-map map\_name { [encrypted] isakmp-secret secret }**

Specifies the name of a crypto map that has been configured in the current context. *map\_name* must be an alphanumeric string from 1 to 127 alphanumeric characters.

**isakmp-secret** *secret*: Specifies the pre-shared key for the Internet Key Exchange (IKE). *secret* must be an alphanumeric string of 1 through 127 characters.

**encryptedisakmp-secret***secret*:Specifiesthe pre-shared key for IKE. Encryption must be used when sending the key. *secret* must be an alphanumeric string of 1 through 127 characters.

### **no**

Disables tunneling for the current subscriber. When peer-address is included, the tunneling for that specific L2TP Network Server (LNS) is disabled but tunneling to other configured LNSs is still enabled.

**Usage Guidelines** Use this command to configure specific L2TP tunneling parameters for the current subscriber.

### **Example**

To specify L2tp tunneling to the LNS peer at the IP address *198.162.10.100* with a shared secret of *bigco* and preference of *1*, enter the following command:

**tunnel l2tp peer-address 198.162.10.100 secret bigco preference 1**

This command allows you to configure the default APN to be used for the UE connections when the AAA server does not return the subscriber APN name in the service-selection AVP in RADIUS Access-Accept message.

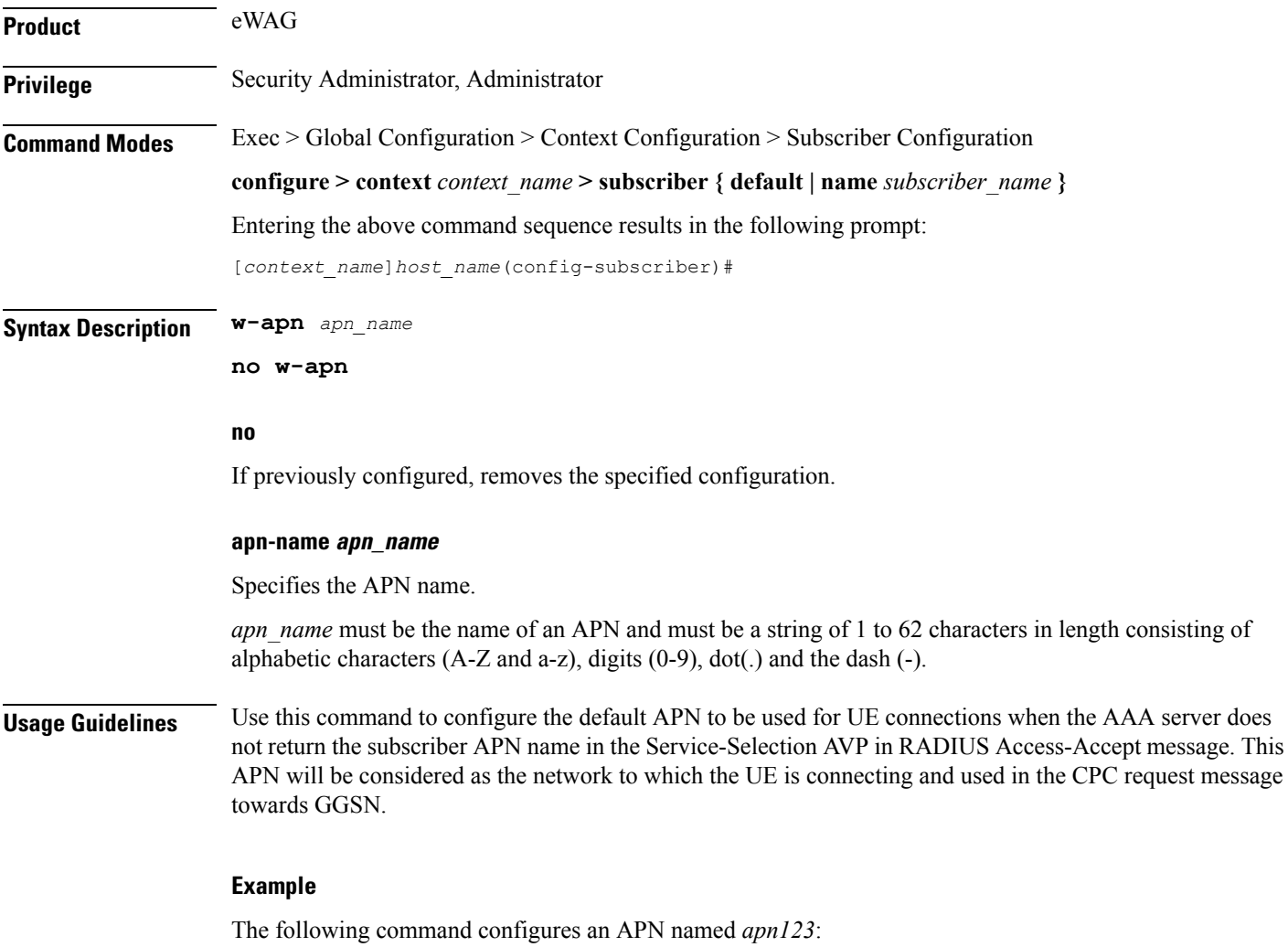

**w-apn apn123**

 $\mathbf I$